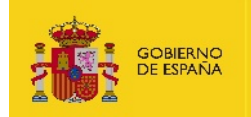

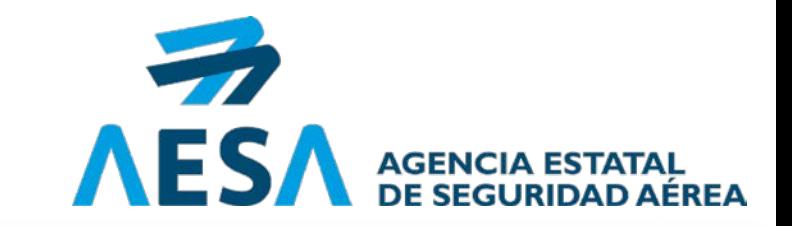

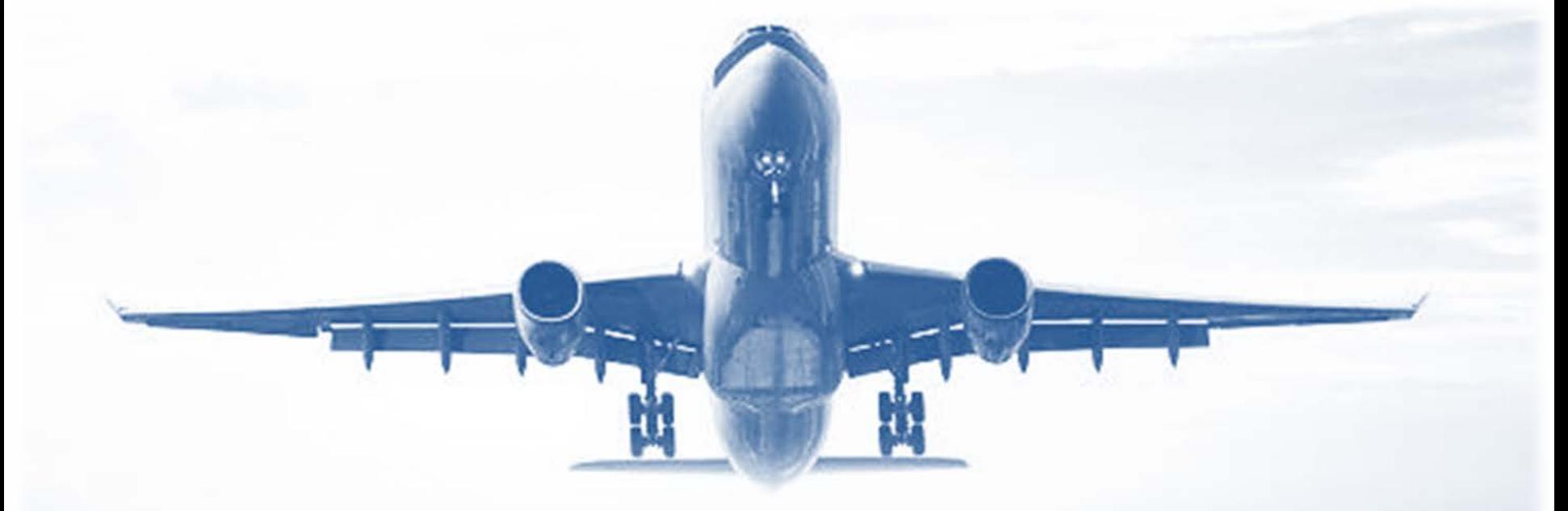

## Avances Plataforma SIPA II Jornadas Informativas 147

Jorge Rodríguez García Técnico del Servicio de Licencias y Formación de Técnicos de Mantenimiento 26-MAYO-2021

### ACCESO A SIPA **AVances Plataforma SIPA**

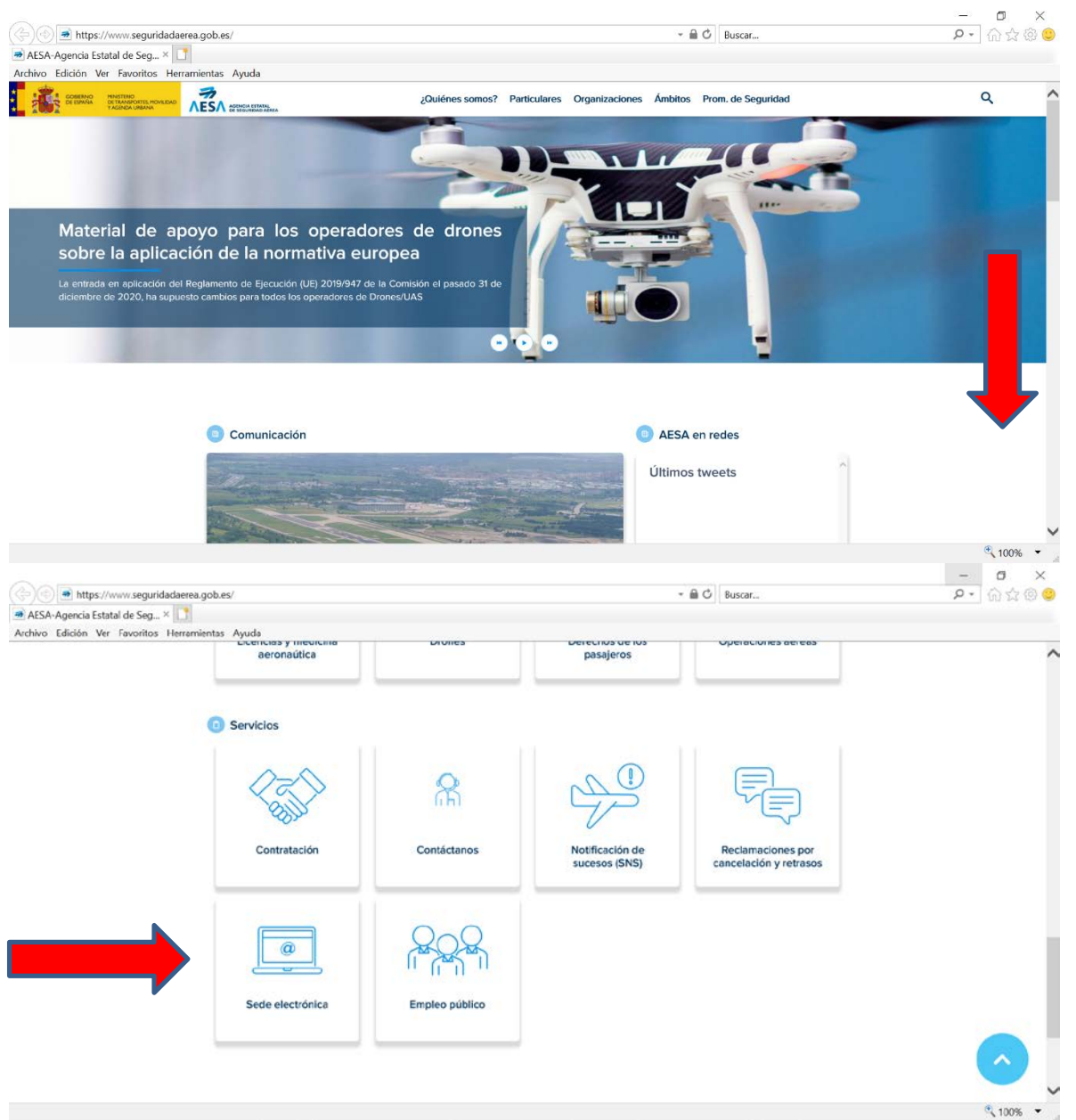

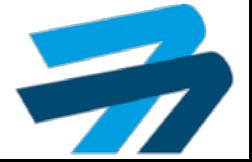

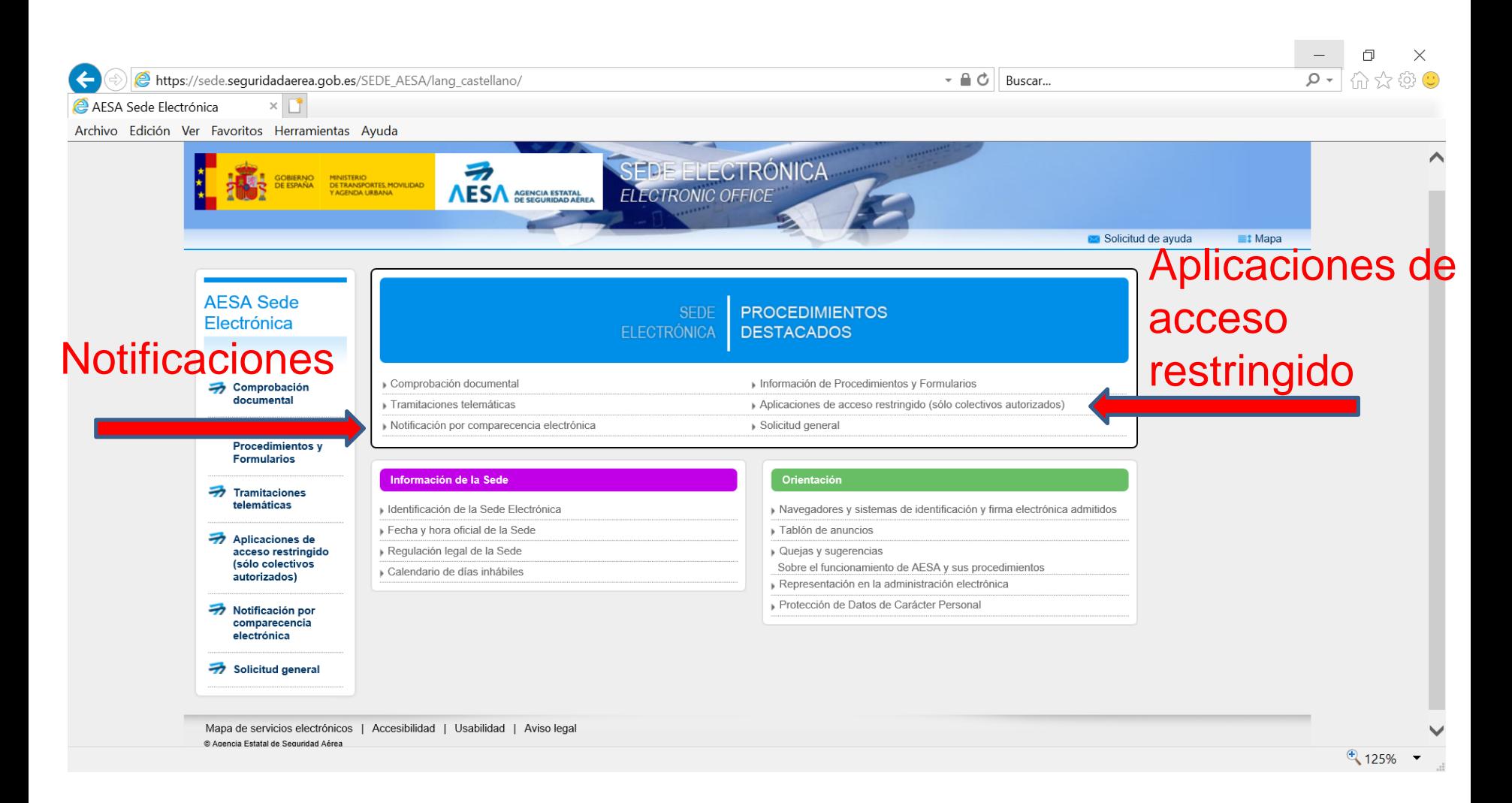

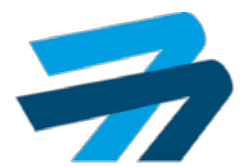

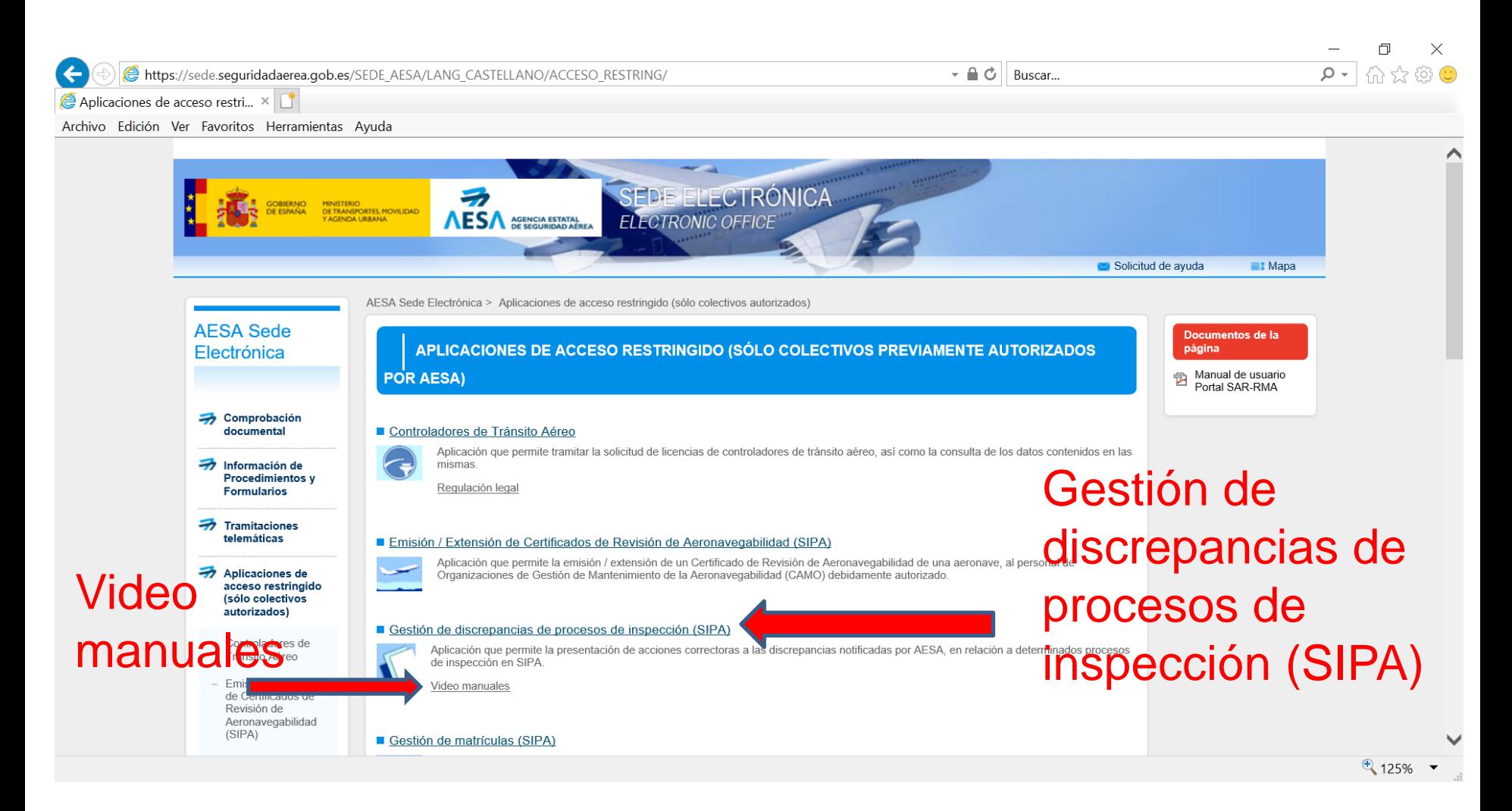

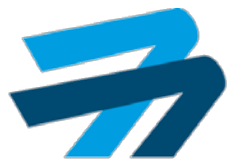

### VIDEO MANUALES (NO ACTUALIZADOS)

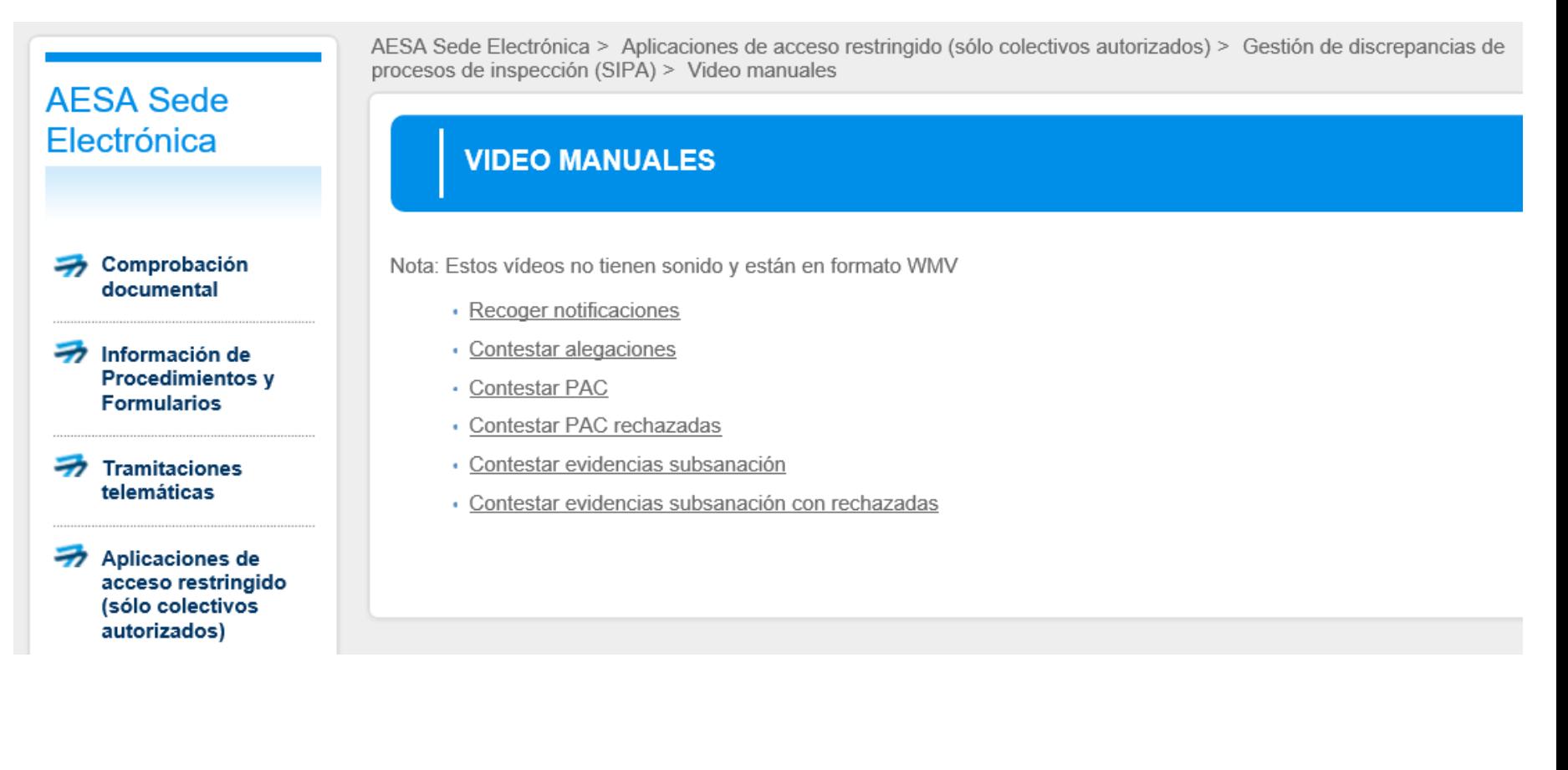

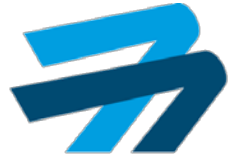

### Gestión de discrepancias de procesos de inspección (SIPA)

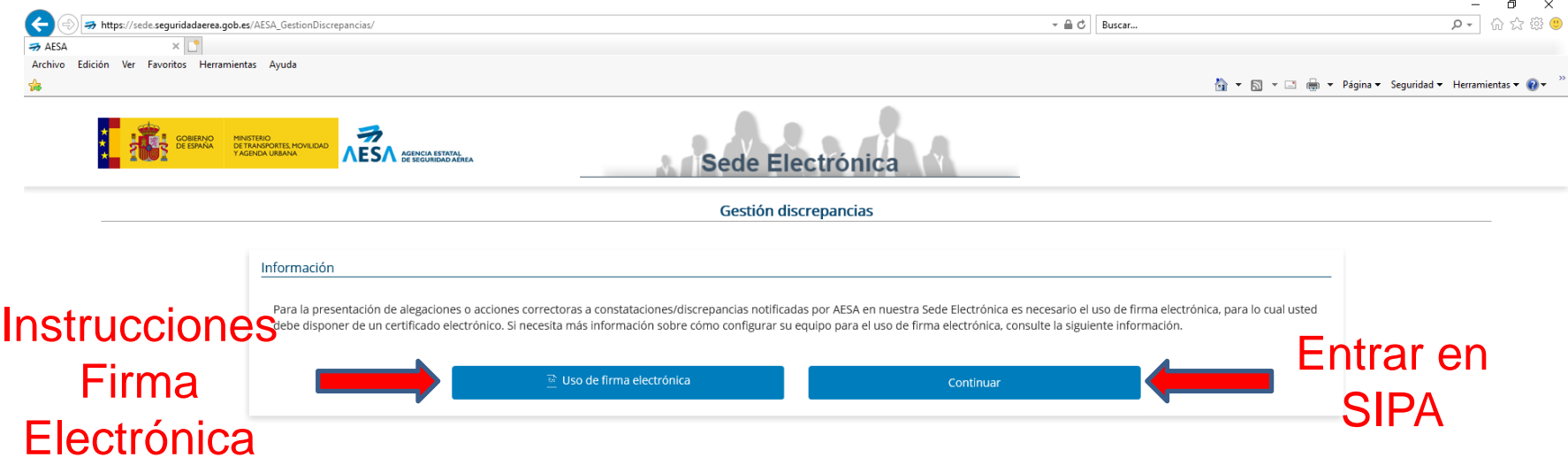

Para la presentación de alegaciones o acciones correctoras a constataciones/discrepancias notificadas por AESA en nuestra Sede Electrónica es necesario el uso de **firma electrónica**, para lo cual usted debe disponer de un **certificado electrónico**.

Mapa de la sede | Protección de datos | Aviso legal | Accesibilidad | Contacto @ 2020 Agencia Estatal de Seguridad Aérea

ACCESO A SIPA

 $475%$ 

### Gestión de discrepancias de procesos de inspección (SIPA)

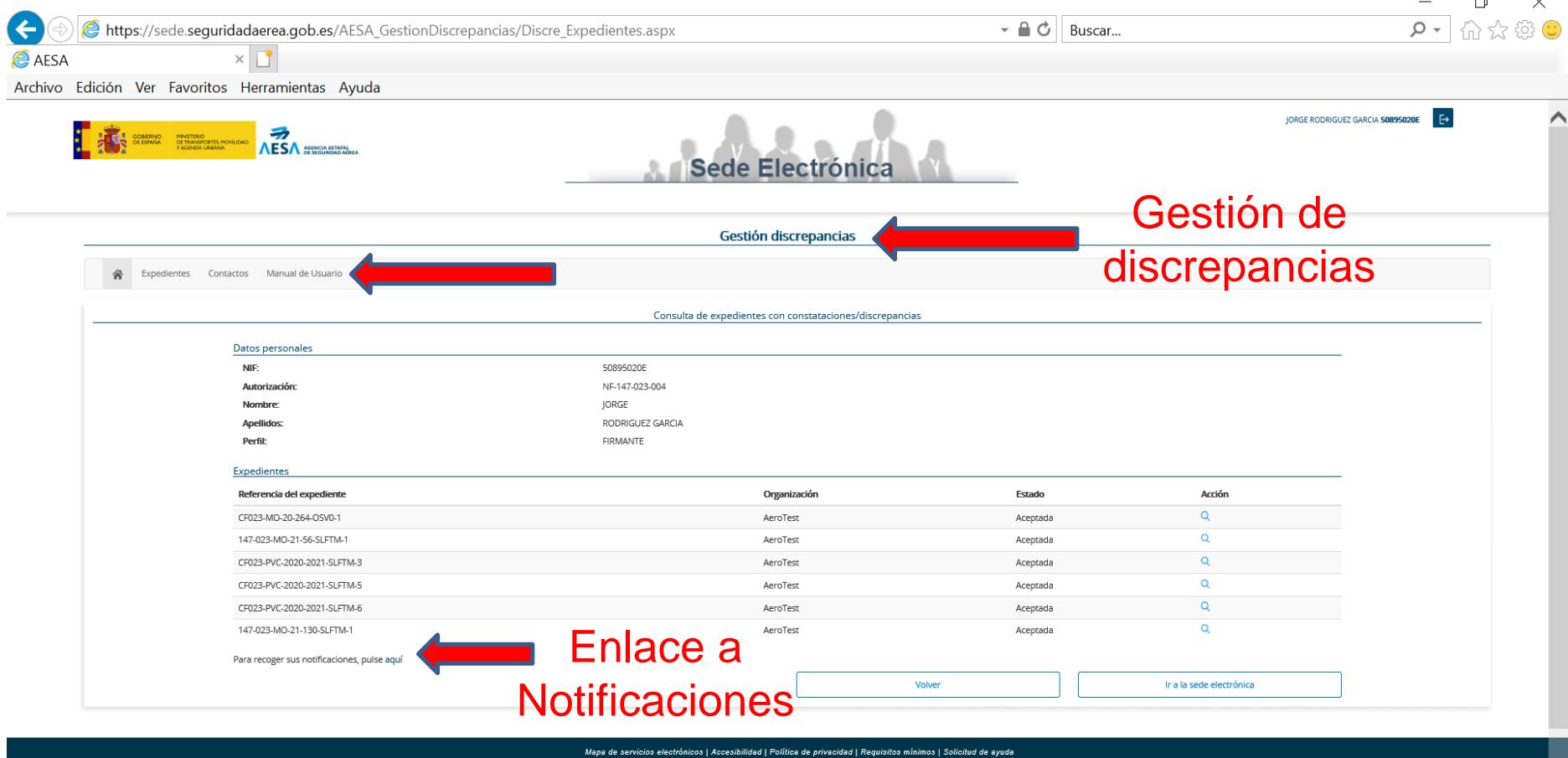

@2021 Agencia Estatal de Seguridad Aérea

ACCESO A SIPA

# ALTA Y MODIFICACIÓN DE USUARIOS SIPA AVANCES Plataforma SIPA

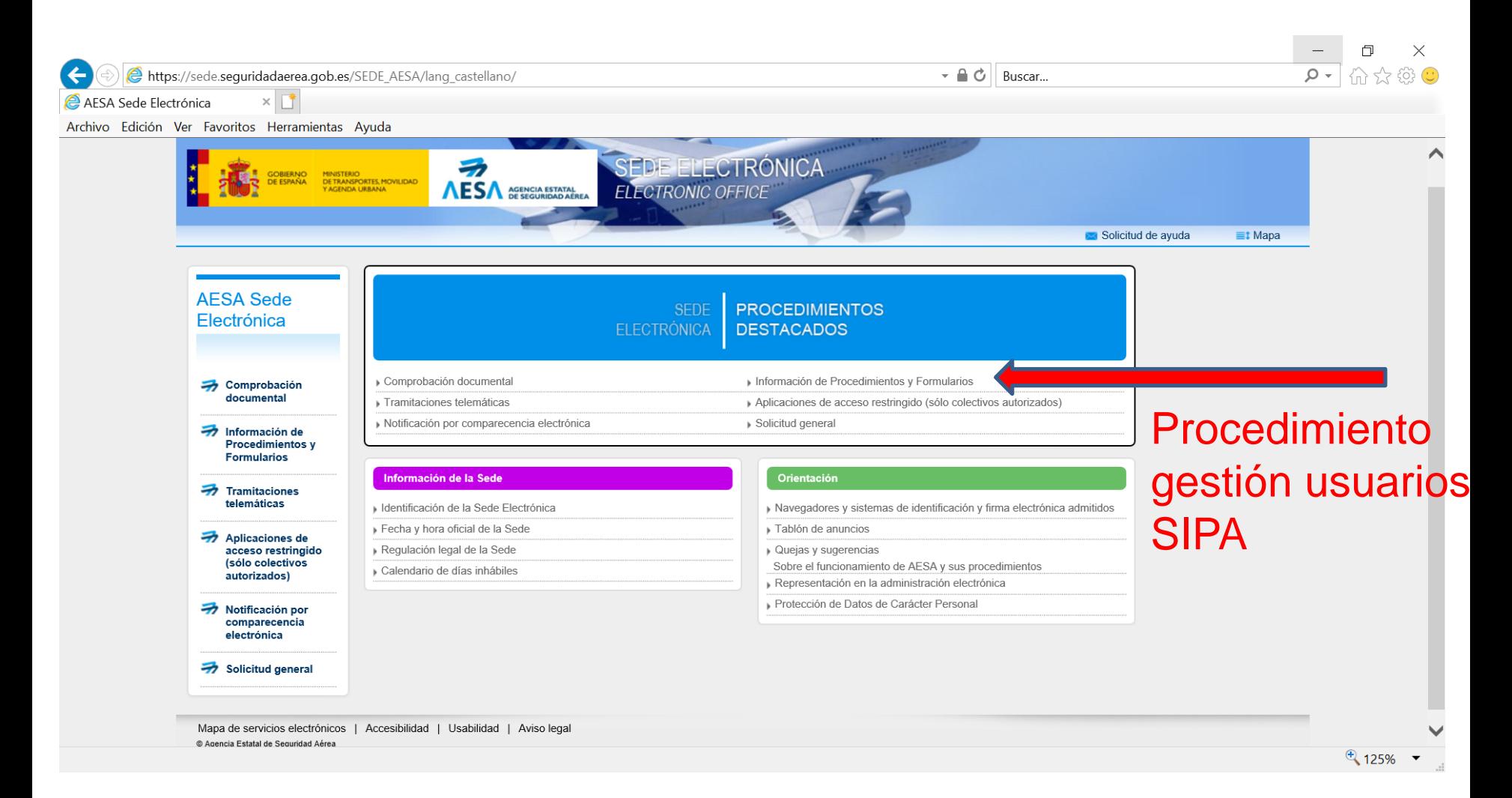

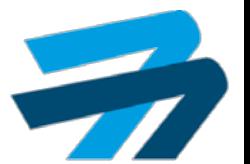

# ALTA Y MODIFICACIÓN DE USUARIOS SIPA AVANCES Plataforma SIPA

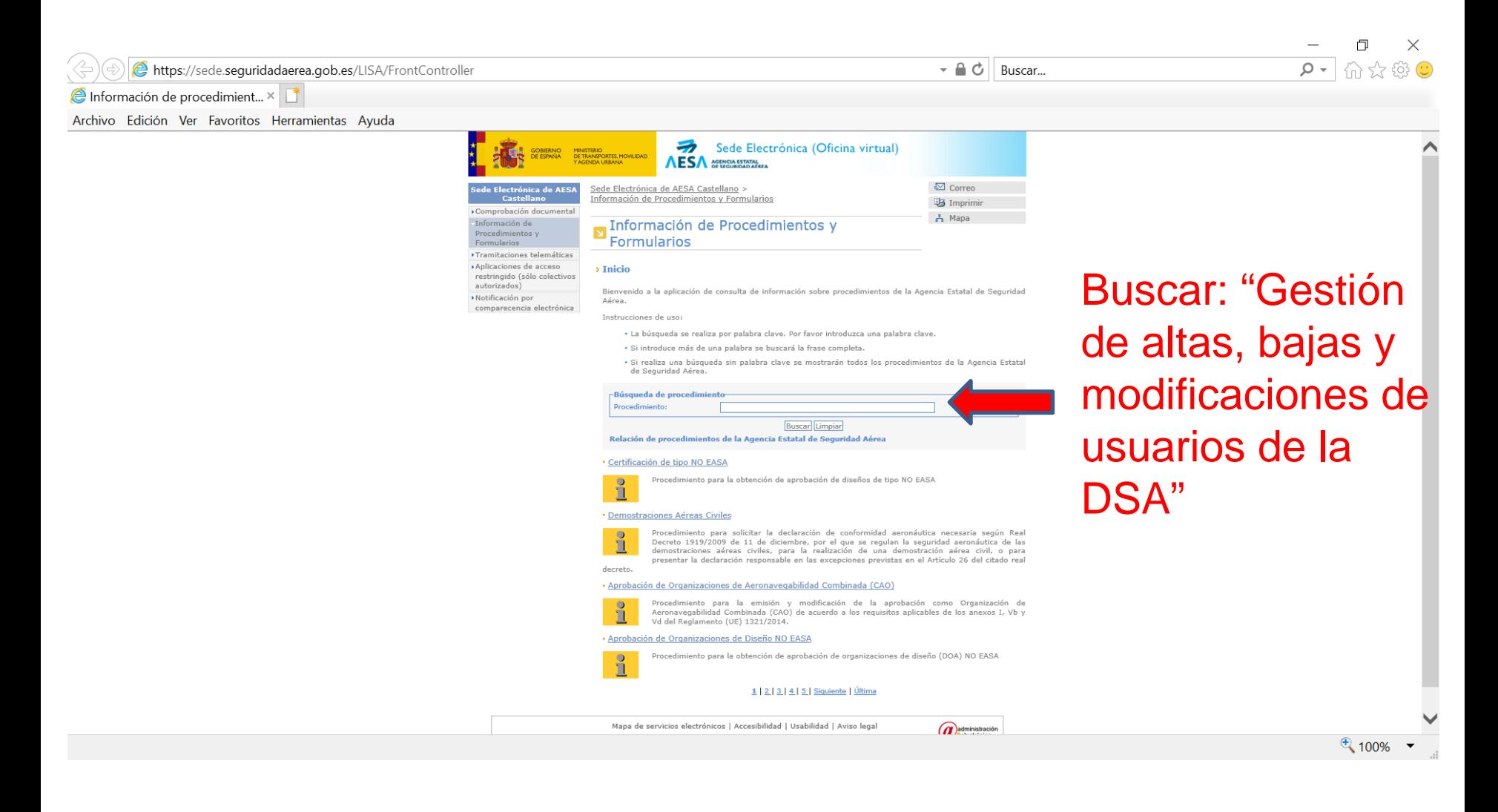

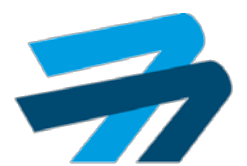

# ALTA Y MODIFICACIÓN DE USUARIOS SIPA AVANCES Plataforma SIPA

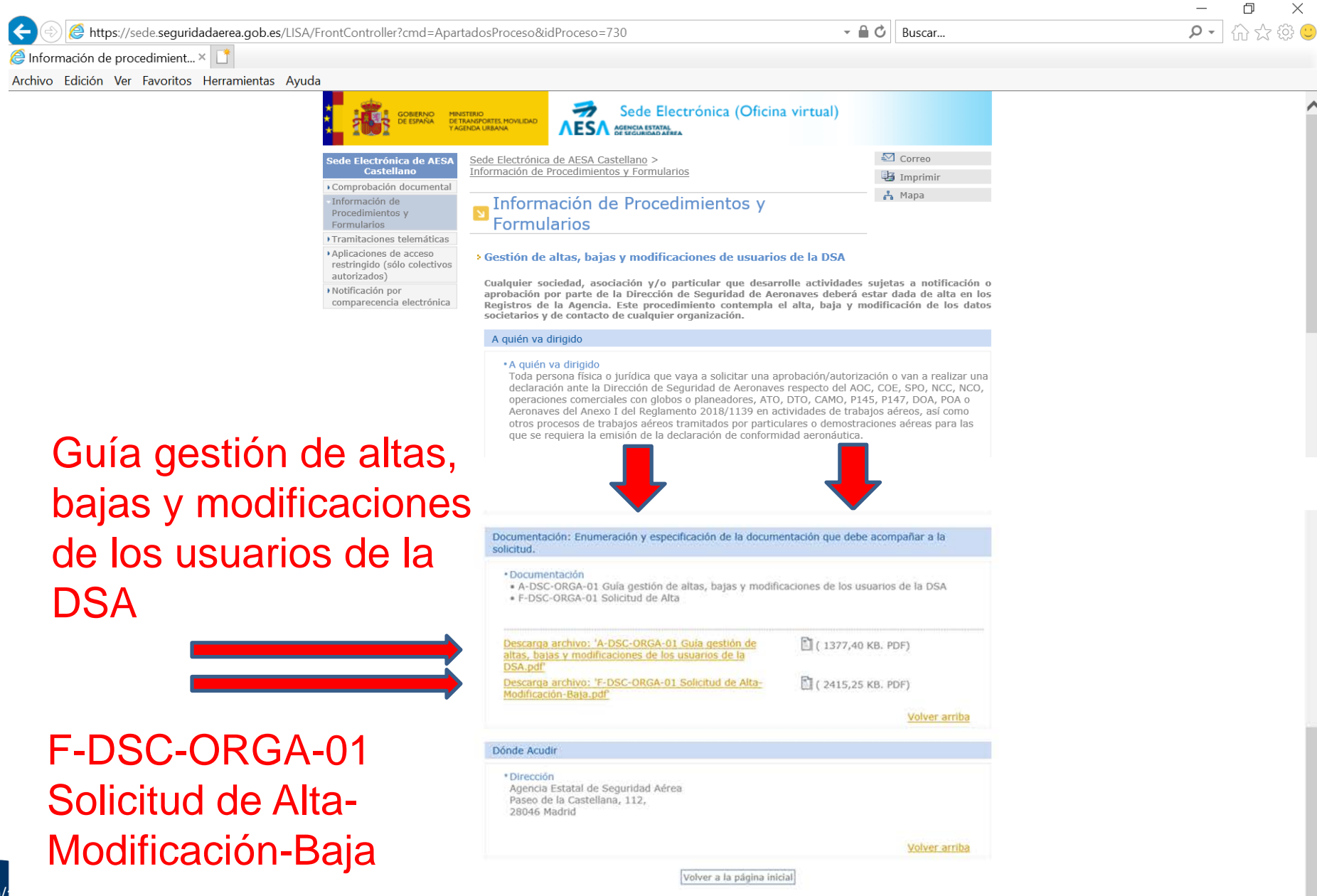

### ALTA Y MODIFICACIÓN DE USUARIOS SIPA AVANCES Plataforma SIPA ¿Qué cambios hay?

- 1. La gestión de usuarios de SIPA (bajas incluidas!) se centraliza en el Servicio de Análisis Económico del Transporte Aéreo (SAETA). Dudas al buzón: *usuariosdsa.aesa@seguridadaerea.es*
- 2. Desaparecen los cargos de Editor y Lector. Solo habrá Contacto de Notificaciones y Gestor de Discrepancias. Podrán ser varios.
- 3. Desaparece el Formato 4B. Se pasa a utilizar el formato F-DSC-ORGA-01 Solicitud de Alta-Modificación-Baja

TODOS ESTOS CAMBIOS ESTARÁN IMPLEMENTADOS EN LA NUEVA REVISÓN DE LA GUÍA DE INFORMACIÓN PARA EL SOLICITANTE DE ORGANIZACIONES 147

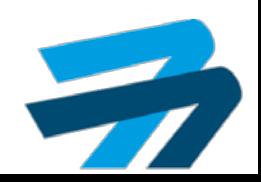

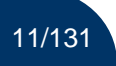

SECUENCIA GENERAL AVANCES Plataforma SIPA

## **SECUENCIA GENERAL**

1. RECOGER LA NOTIFICACIÓN

2. ENTRAR EN SIPA Y REALIZAR LA ACCIÓN CORRESPONDIENTE

3. VALIDAR, FIRMAR Y REGISTRAR EL DOCUMENTO CON LA ACCIÓN REALIZADA

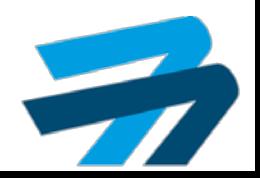

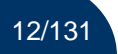

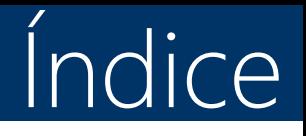

- 1. Recoger notificaciones.
- 2. Contestar alegaciones.
- 3. Contestar PAC.
- 4. Contestar PAC rechazadas.
- 5. Contestar evidencias subsanación.
- 6. Contestar evidencias subsanación rechazadas.
- 7. Diligencia de subsanación.

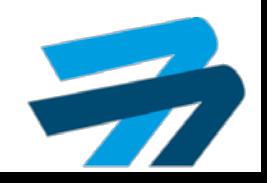

### CORREO ELECTRÓNICO 1

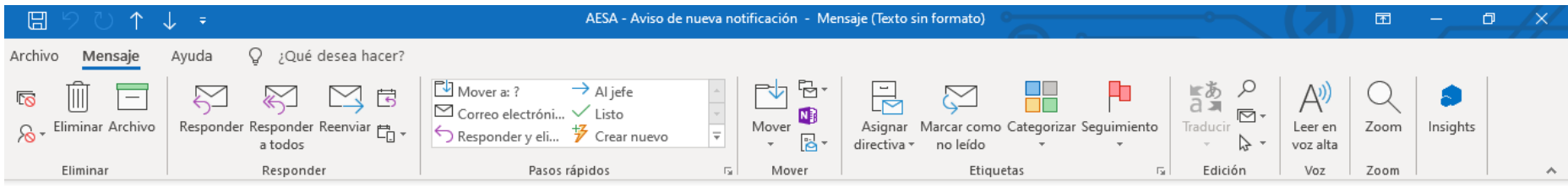

### AESA - Aviso de nueva notificación

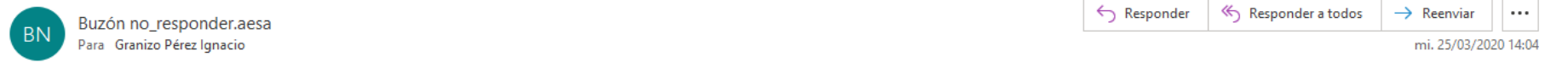

El servicio notificaciones de la Agencia Estatal de Seguridad Aerea le informa que tiene una nueva notificación disponible en la Sede Electrónica de AESA (https://sede.seguridadaerea.gob.es/comparece).

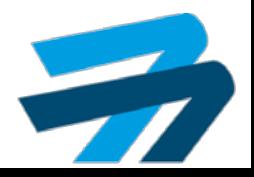

### CORREO ELECTRÓNICO 2

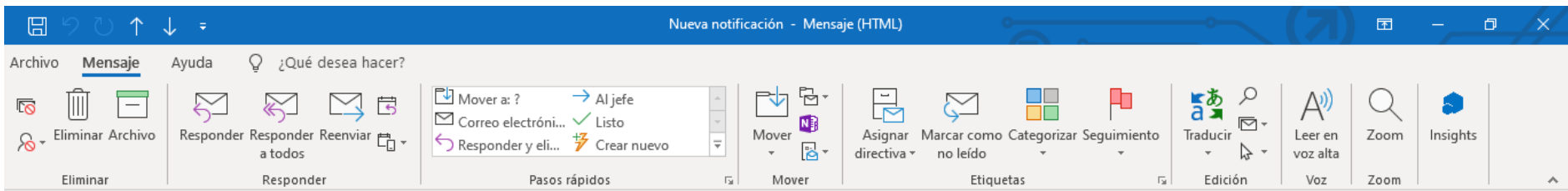

### Nueva notificación

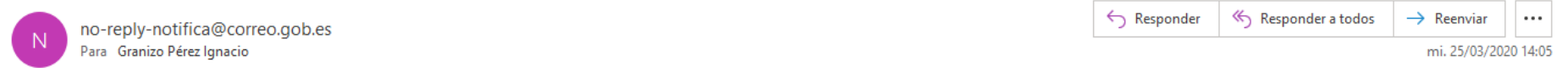

Le informamos que dispone de una nueva notificación como DESTINATARIO procedente del organismo AGENCIA ESTATAL DE SEGURIDAD AEREA (Ministerio de Fomento) con los siguientes datos:

Destinatario: IGNACIO GRANIZO PEREZ con NIF/NIE \*\*\*8197\*\* Identificador: 73756185e7b56d50cd26 Concepto: CF023-PVC-2024-2025-SLFTM-3/PARTE TECNICO DILIGENC

Puede acceder a esta notificación en su Carpeta Ciudadana, disponible en la sede electrónica del Punto de Acceso General (administracion.gob.es)

Acceda a Carpeta Ciudadana: https://sede.administracion.gob.es/carpeta/home.htm

Usted puede recibir esta notificación por distintas vías electrónicas o incluso en papel por vía postal. Si usted accediera al contenido de esta notificación por más de una de estas vías, sepa que los efectos jurídicos, si hubiera, siempre empiezan a contar desde la fecha en que se produzca su primer acceso.

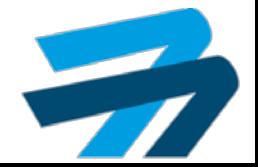

● 75% ▼

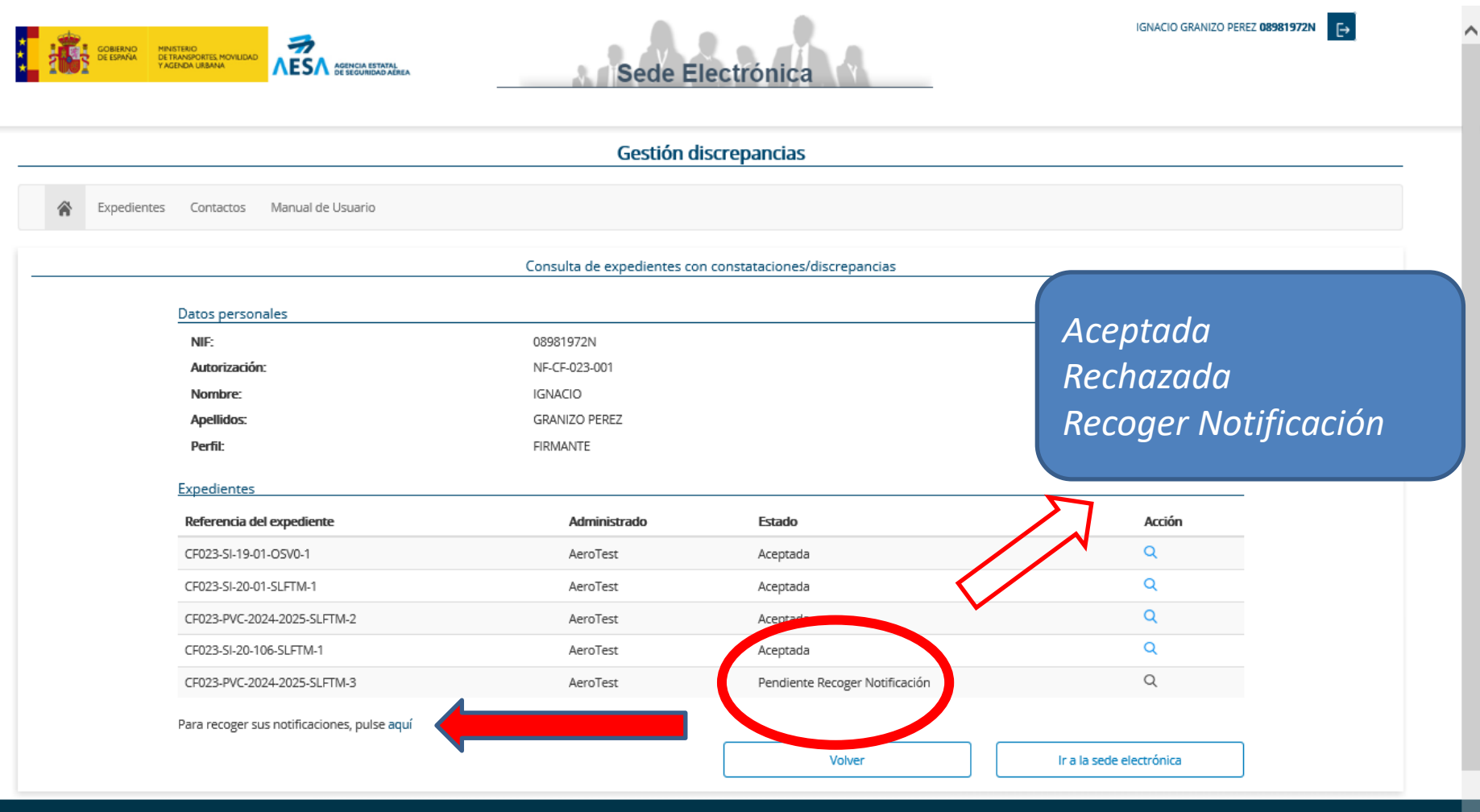

Mapa de servicios electrónicos | Accesibilidad | Usabilidad | Aviso legal

@2020 Agencia Estatal de Seguridad Aérea

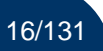

17/131

## RECOGER NOTIFICACIONES **AVances Plataforma SIPA**

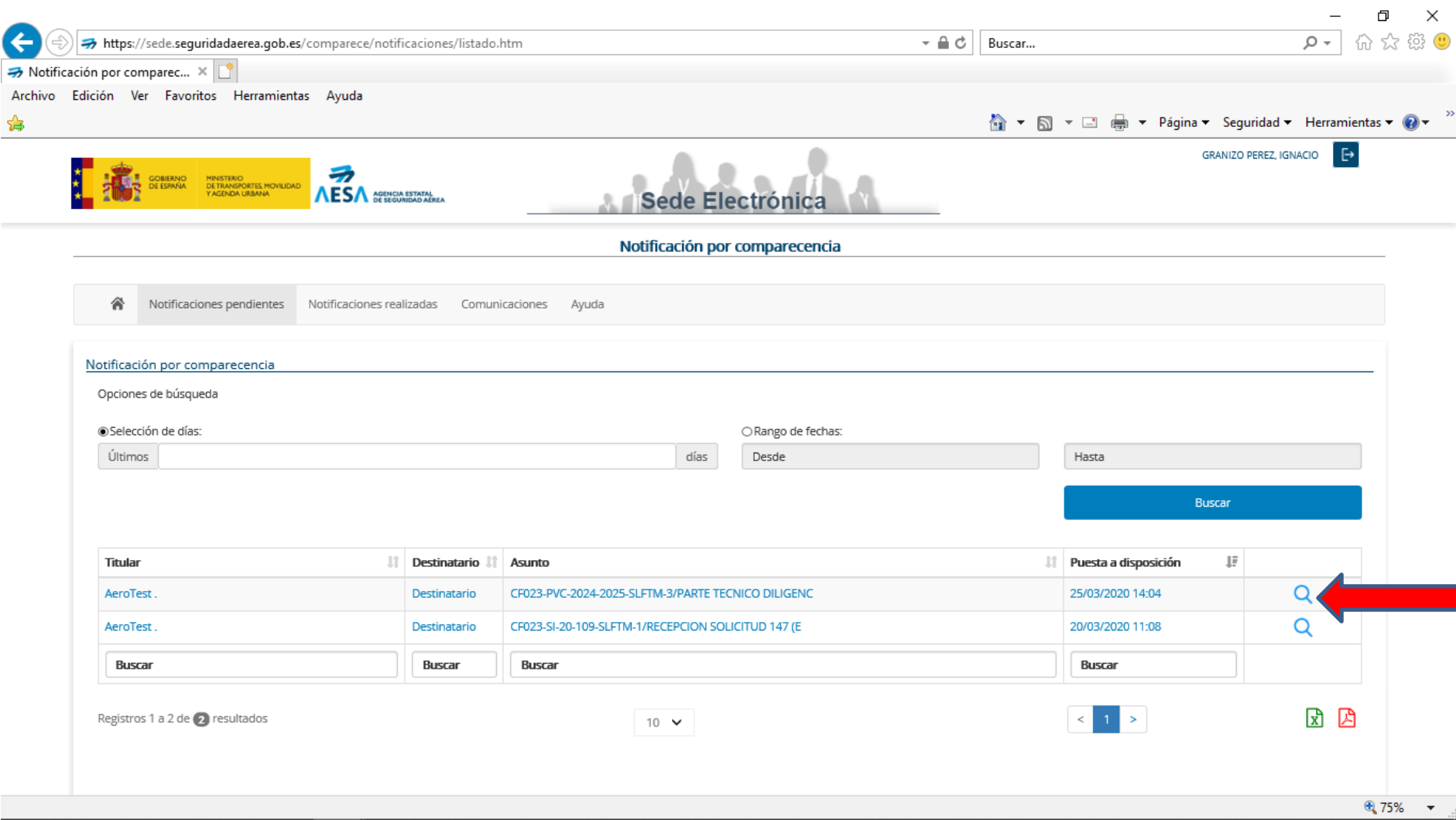

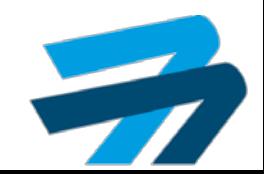

### RECOGER NOTIFICACIONES **AVANCES Plataforma SIPA**

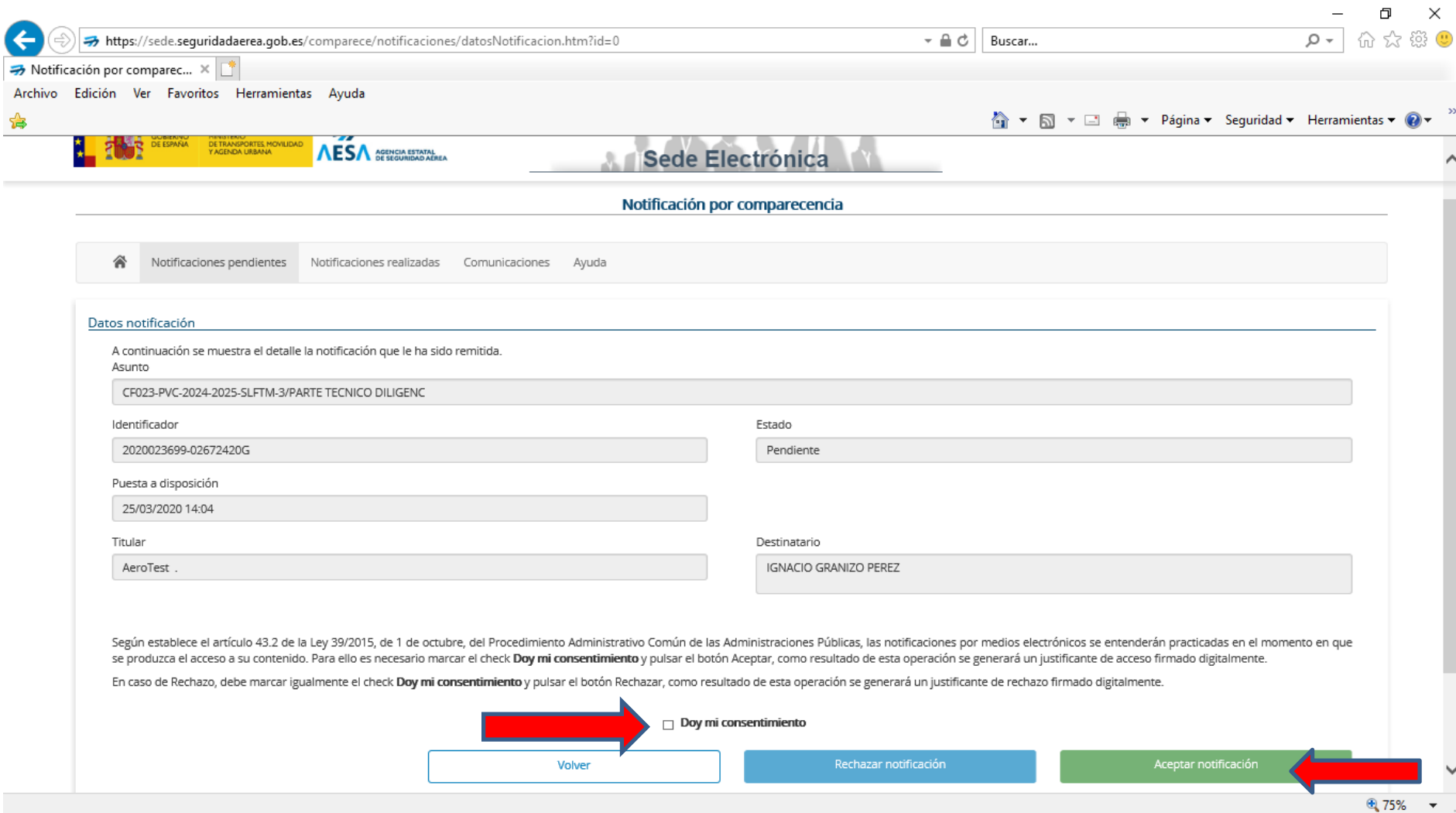

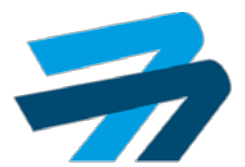

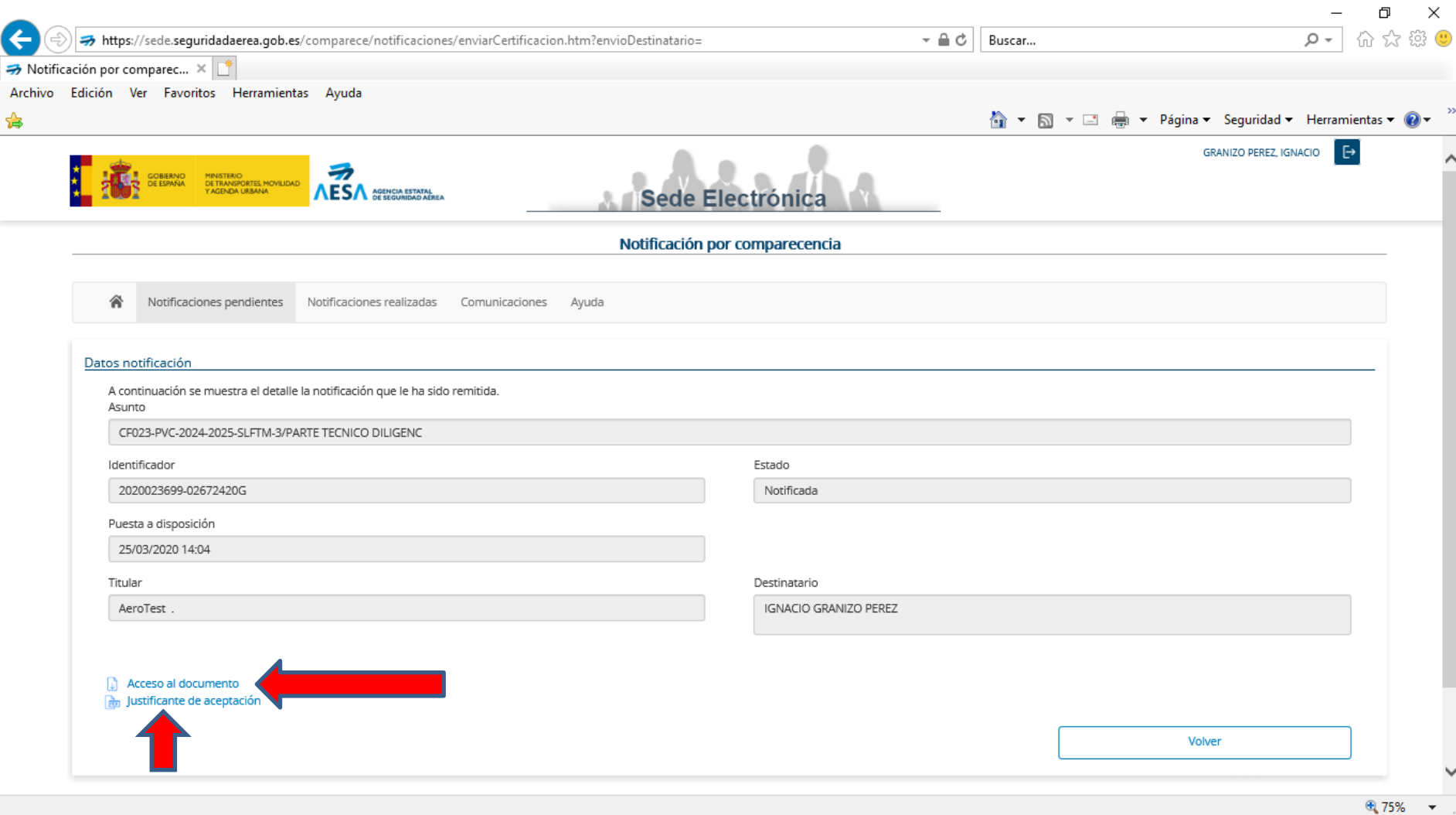

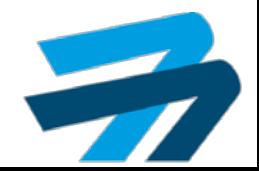

### ACCESO AL DOCUMENTO

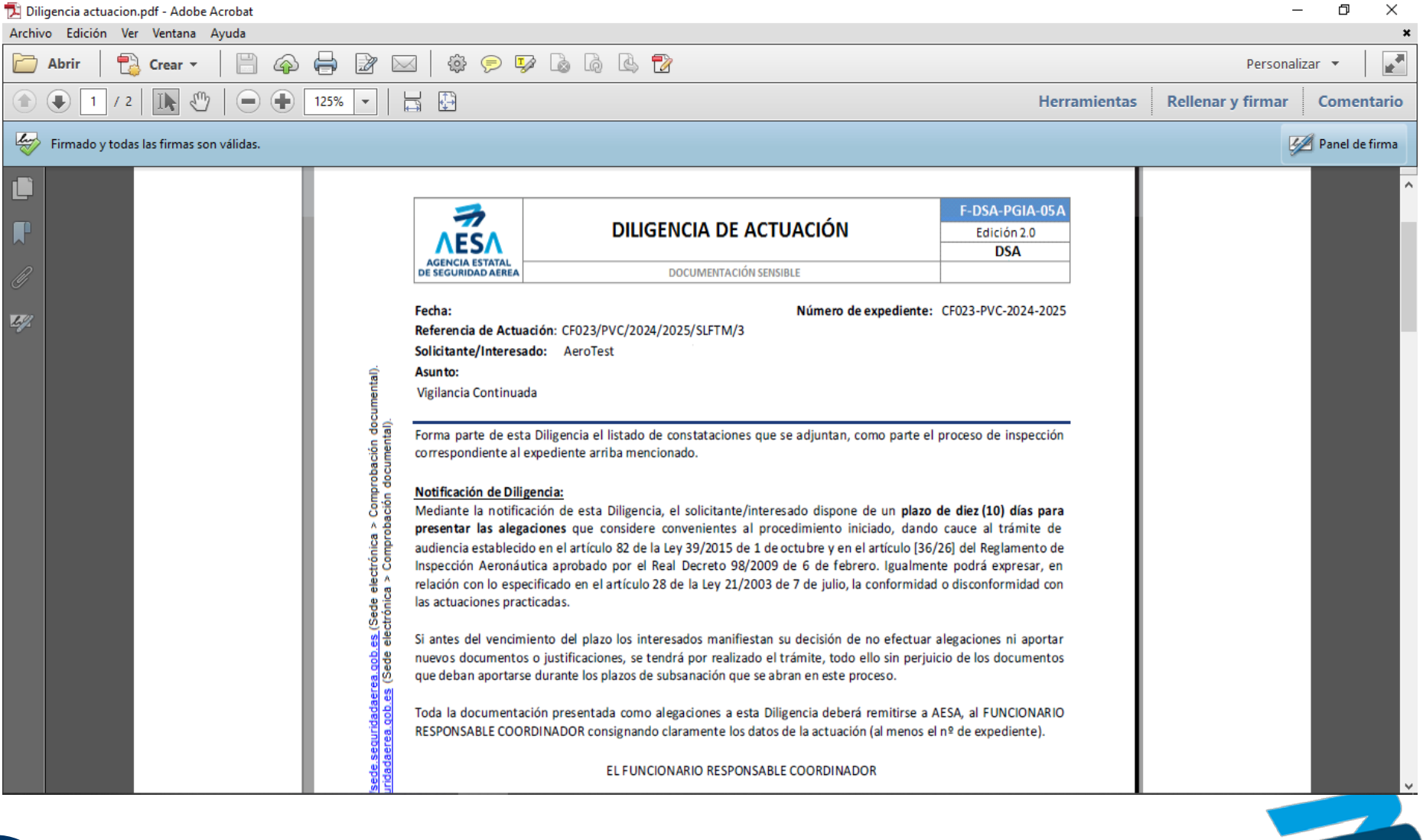

### JUSTIFICANTE DE ACEPTACION

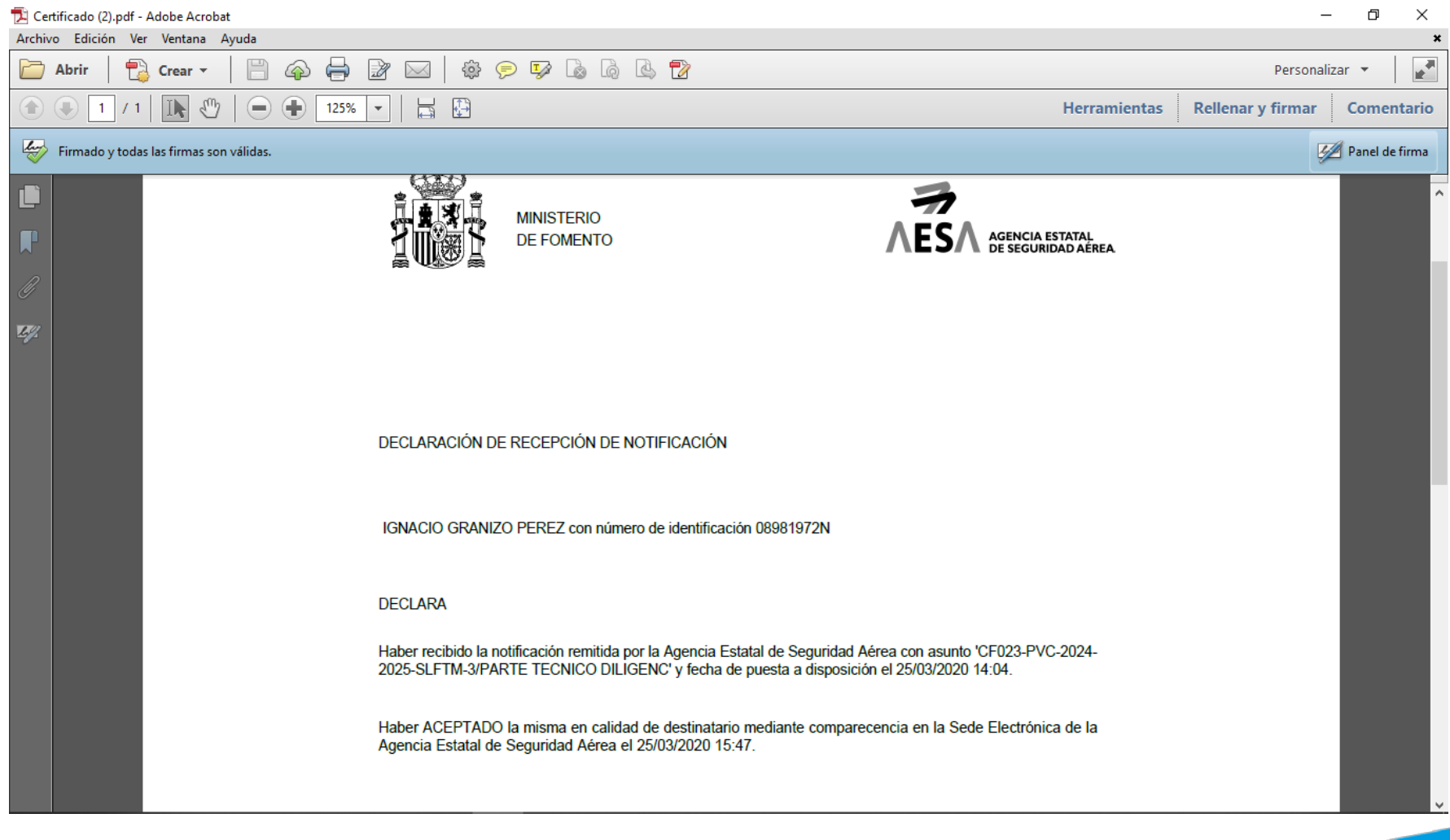

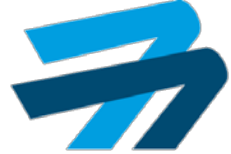

## RECOGER NOTIFICACIONES **AVANCES Plataforma SIPA**

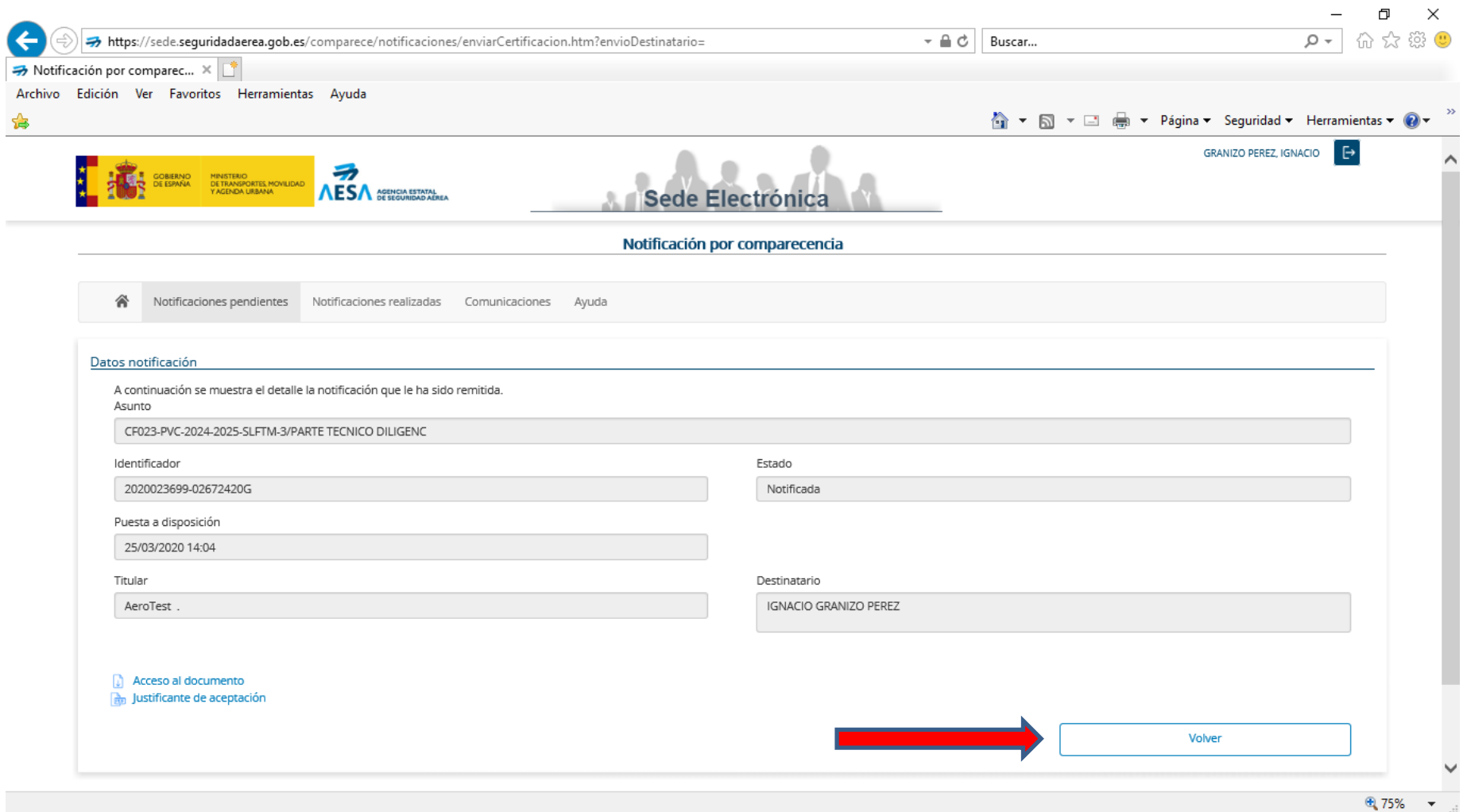

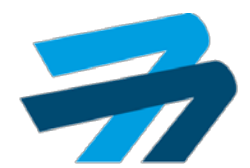

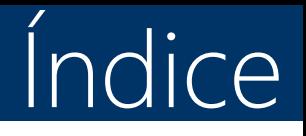

- 1. Recoger notificaciones.
- 2. Contestar alegaciones.
- 3. Contestar PAC.
- 4. Contestar PAC rechazadas.
- 5. Contestar evidencias subsanación.
- 6. Contestar evidencias subsanación rechazadas.
- 7. Diligencia de subsanación.

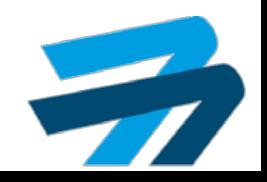

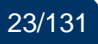

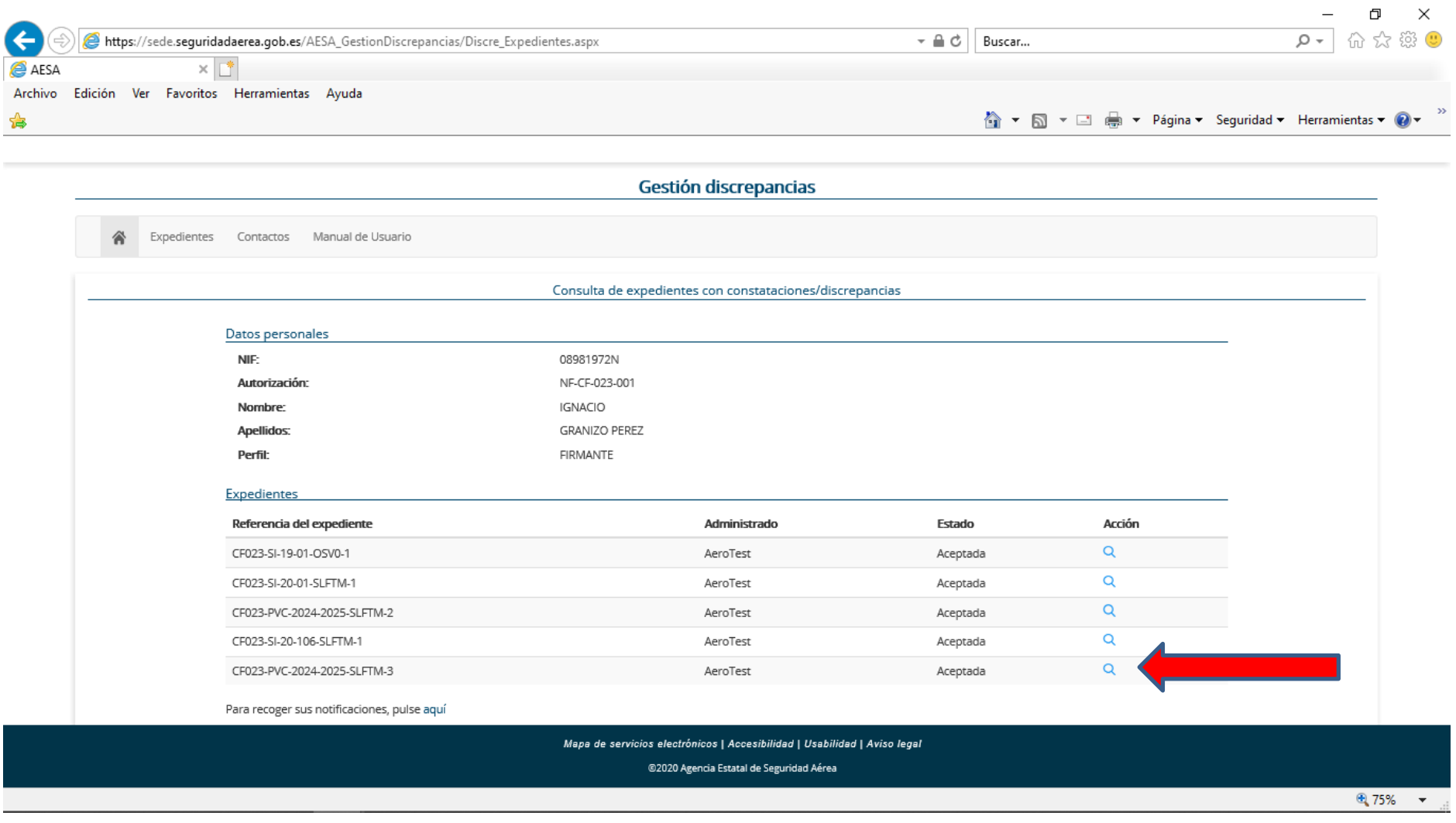

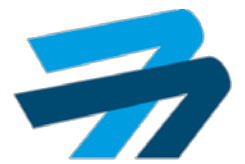

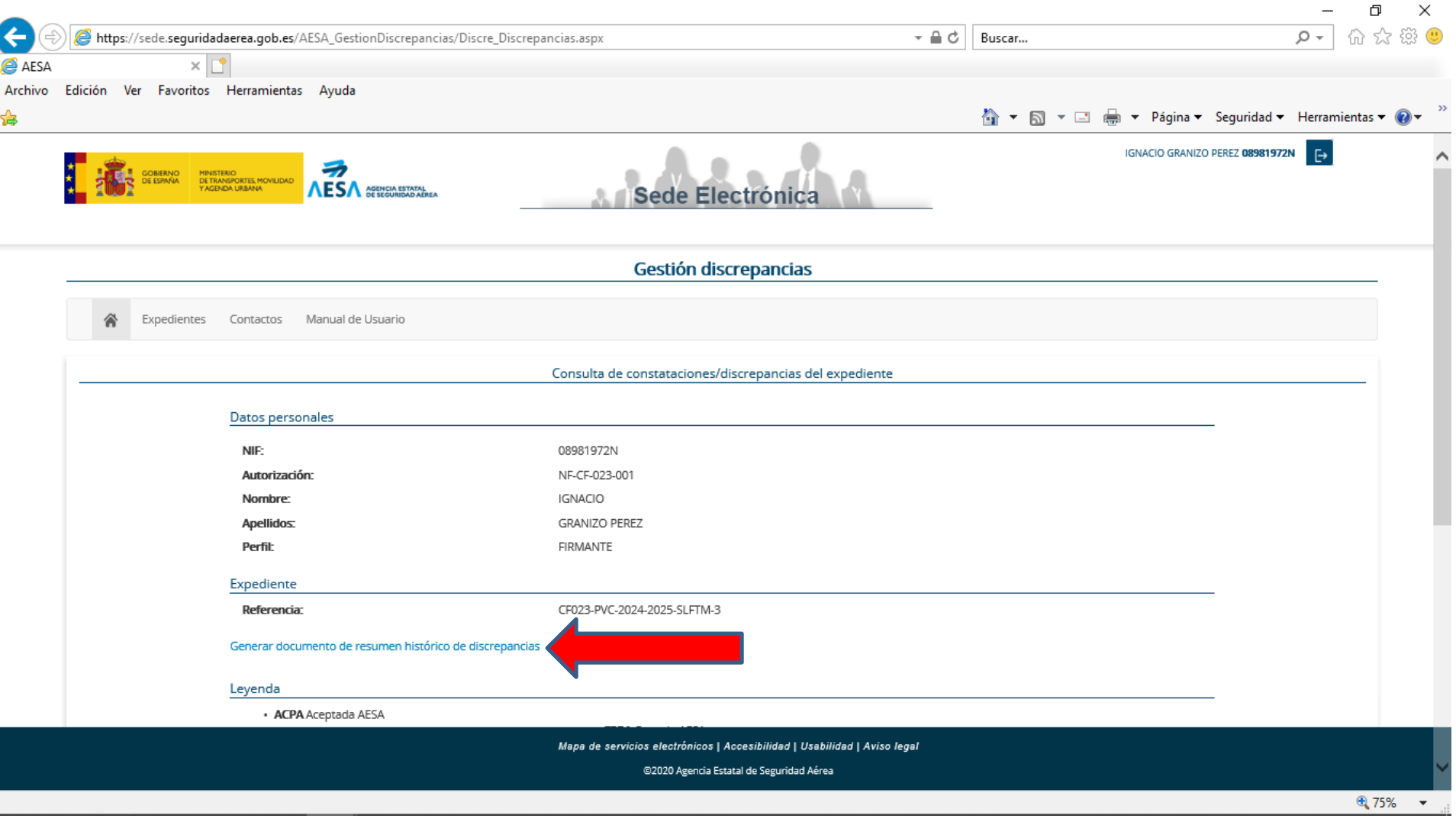

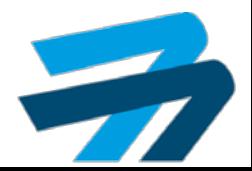

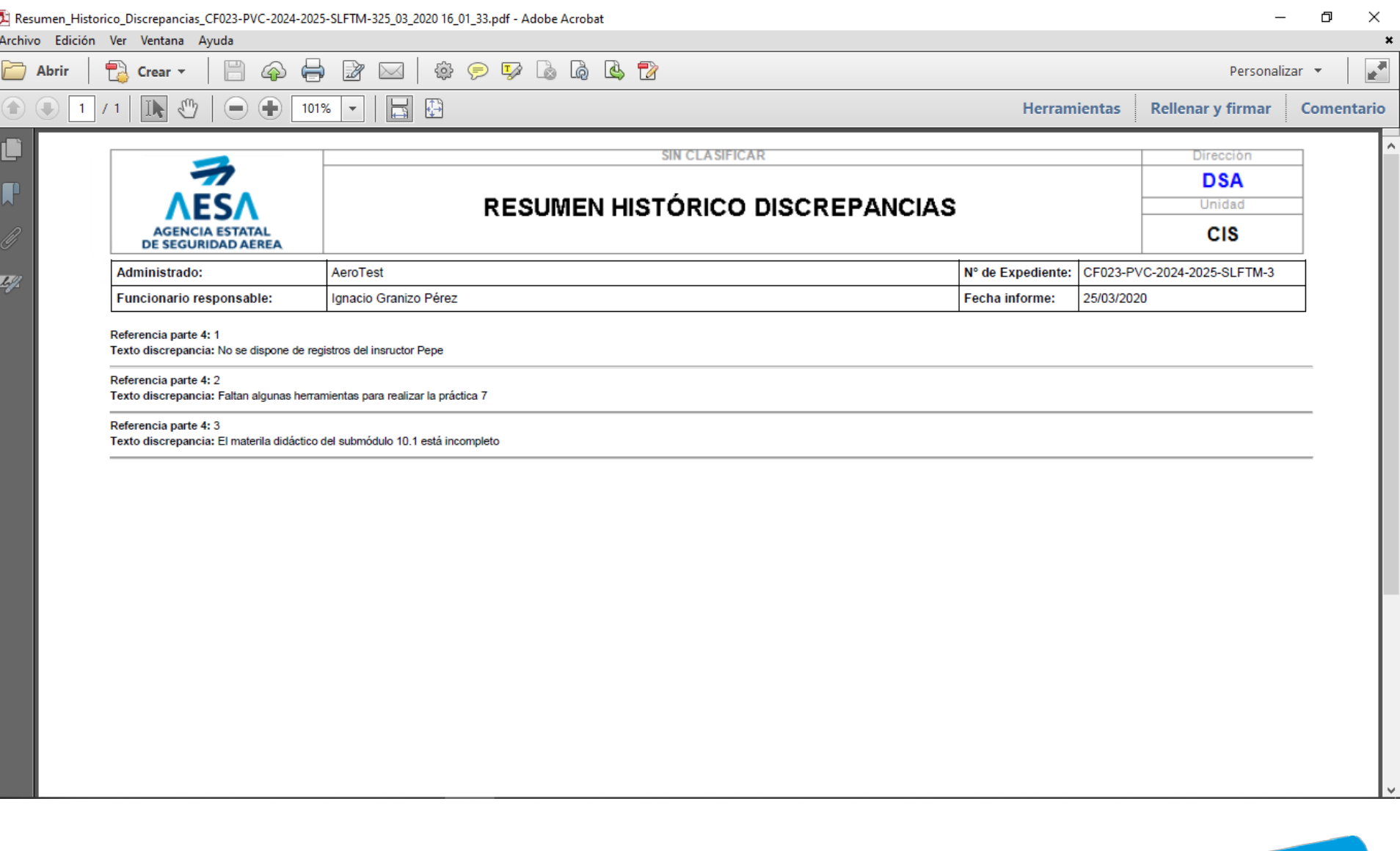

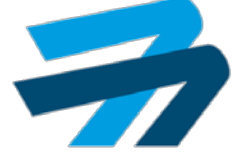

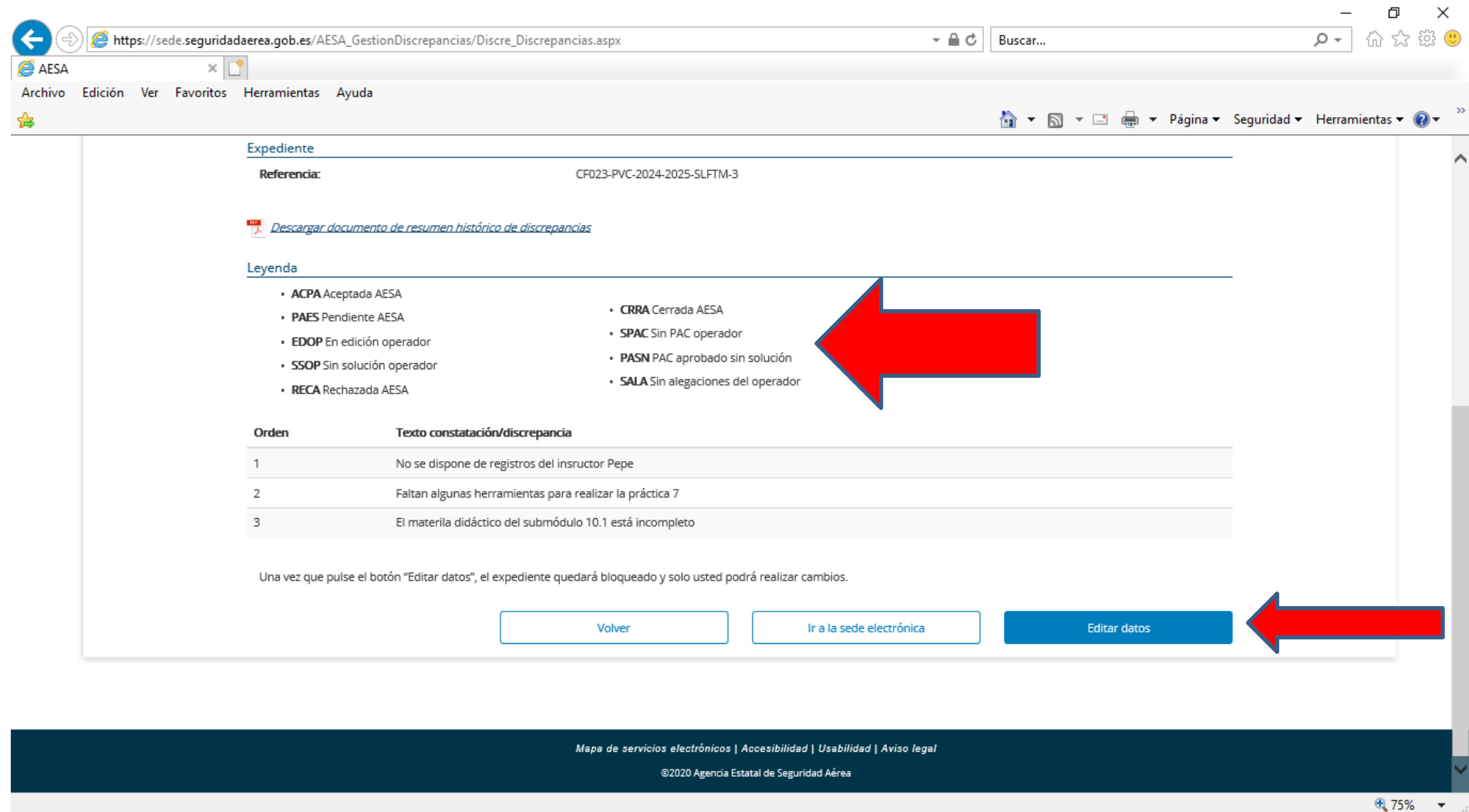

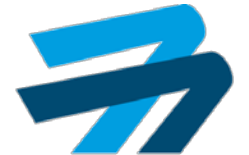

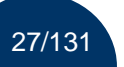

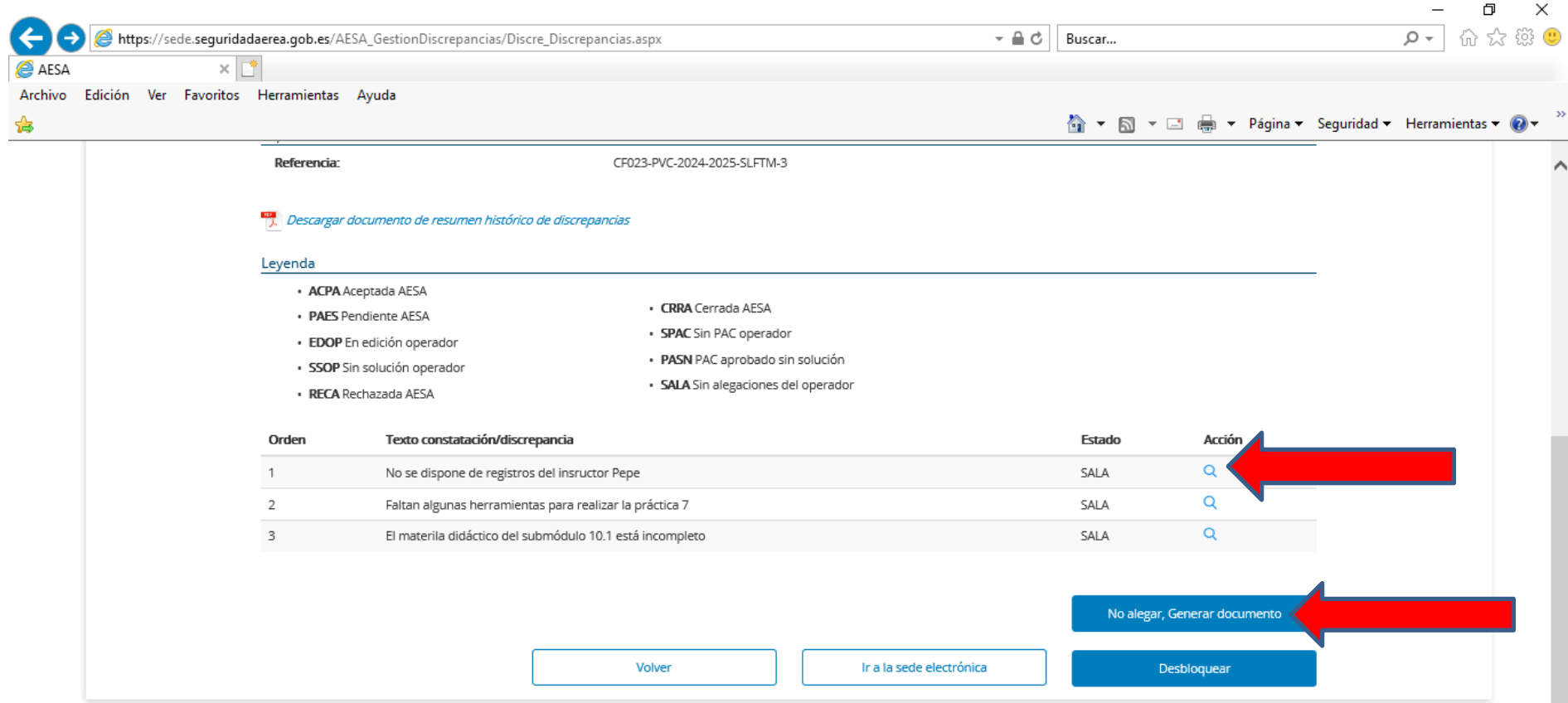

Mapa de servicios electrónicos | Accesibilidad | Usabilidad | Aviso legal

@2020 Agencia Estatal de Seguridad Aérea

⊕ 75%  $\mathcal{A}$ 

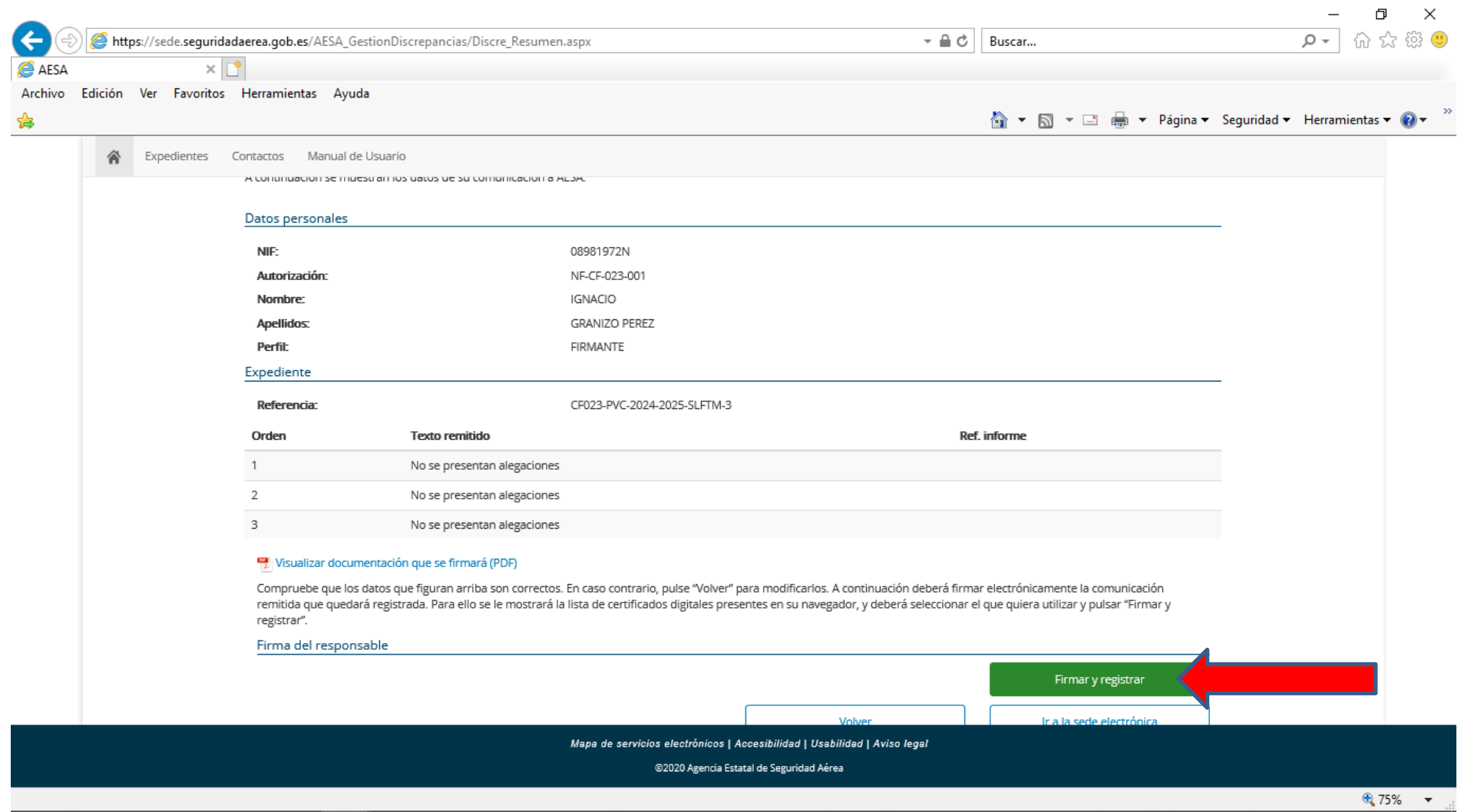

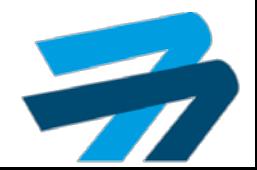

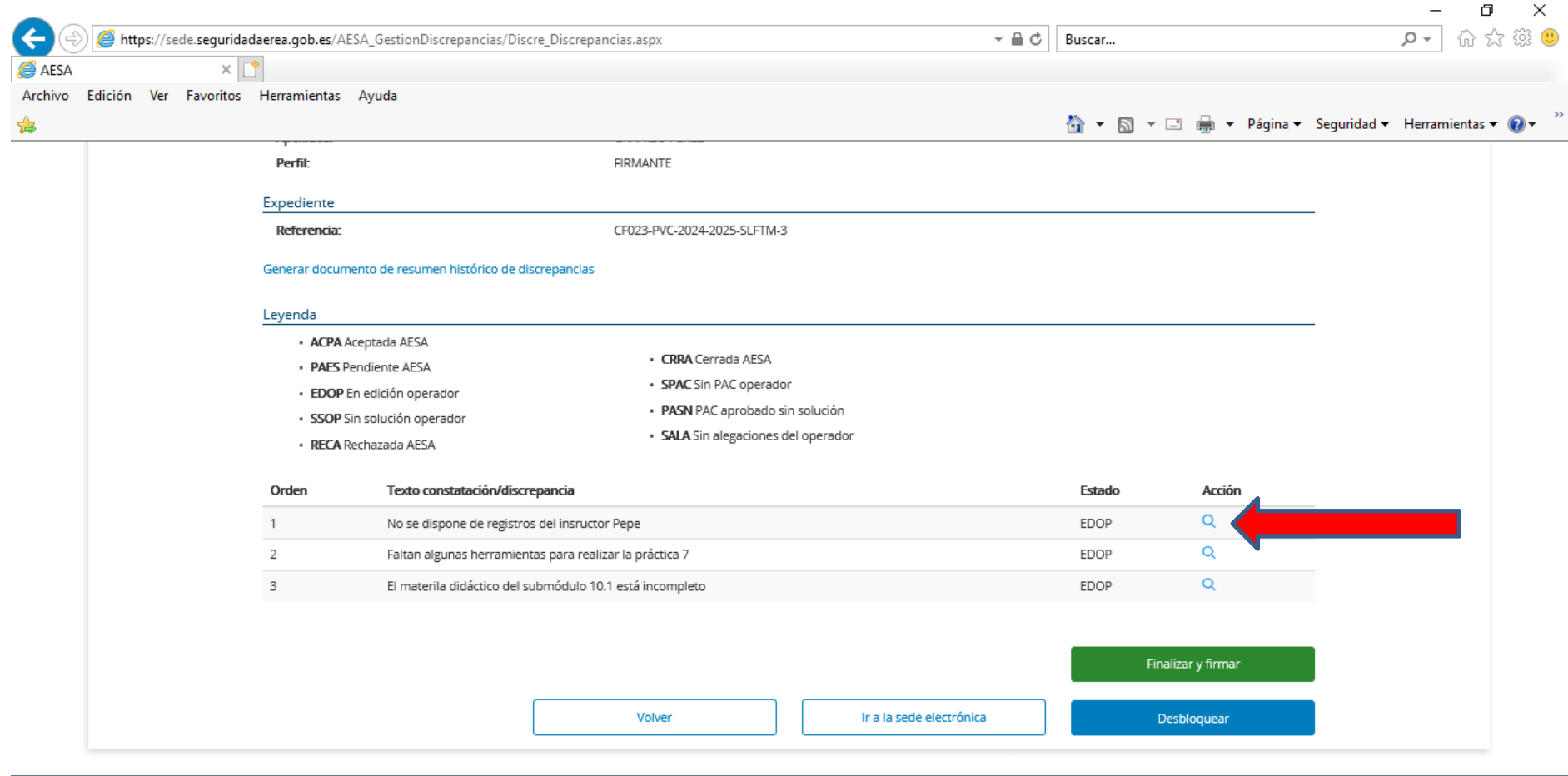

Mapa de servicios electrónicos | Accesibilidad | Usabilidad | Aviso legal

@2020 Agencia Estatal de Seguridad Aérea

● 75% ▼

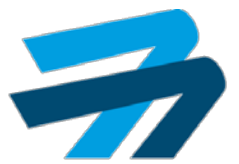

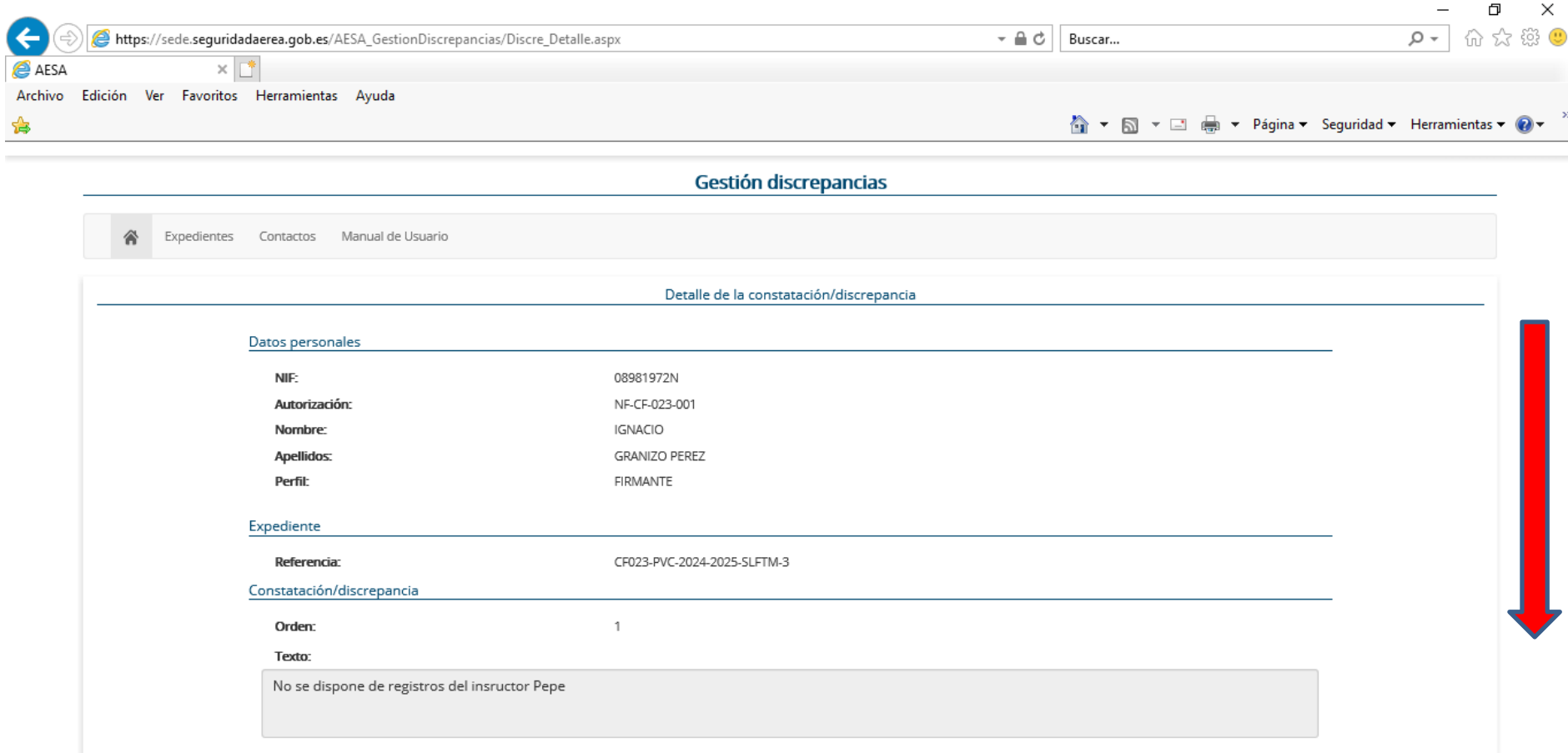

Mapa de servicios electrónicos | Accesibilidad | Usabilidad | Aviso legal

@2020 Agencia Estatal de Seguridad Aérea

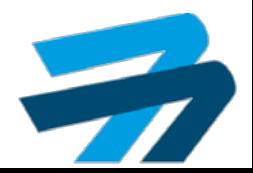

⊕ 75%

 $\overline{\phantom{a}}$ 

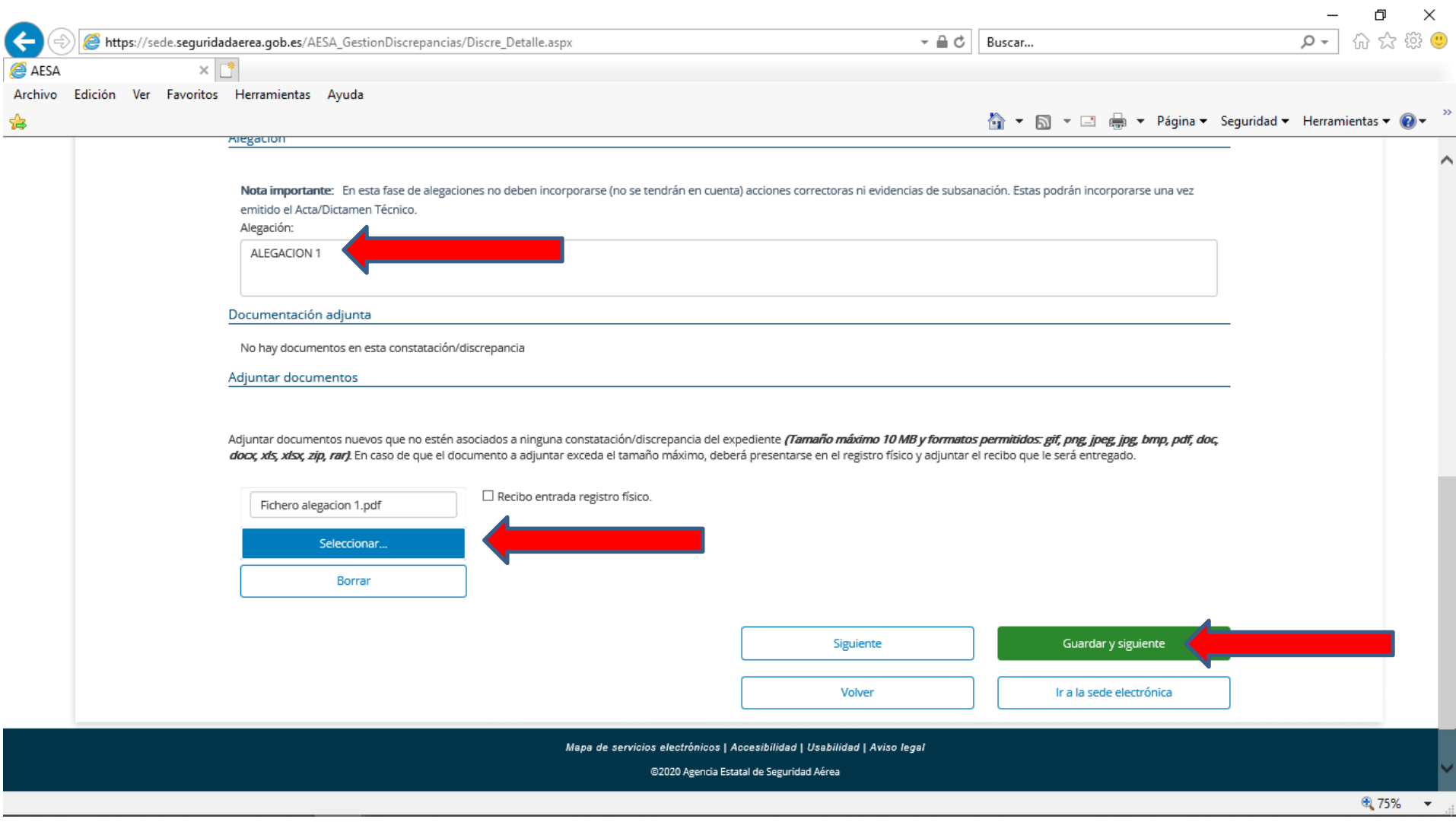

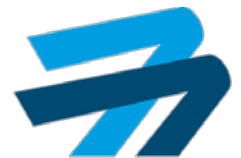

⊕ 75%

 $\overline{\phantom{a}}$ 

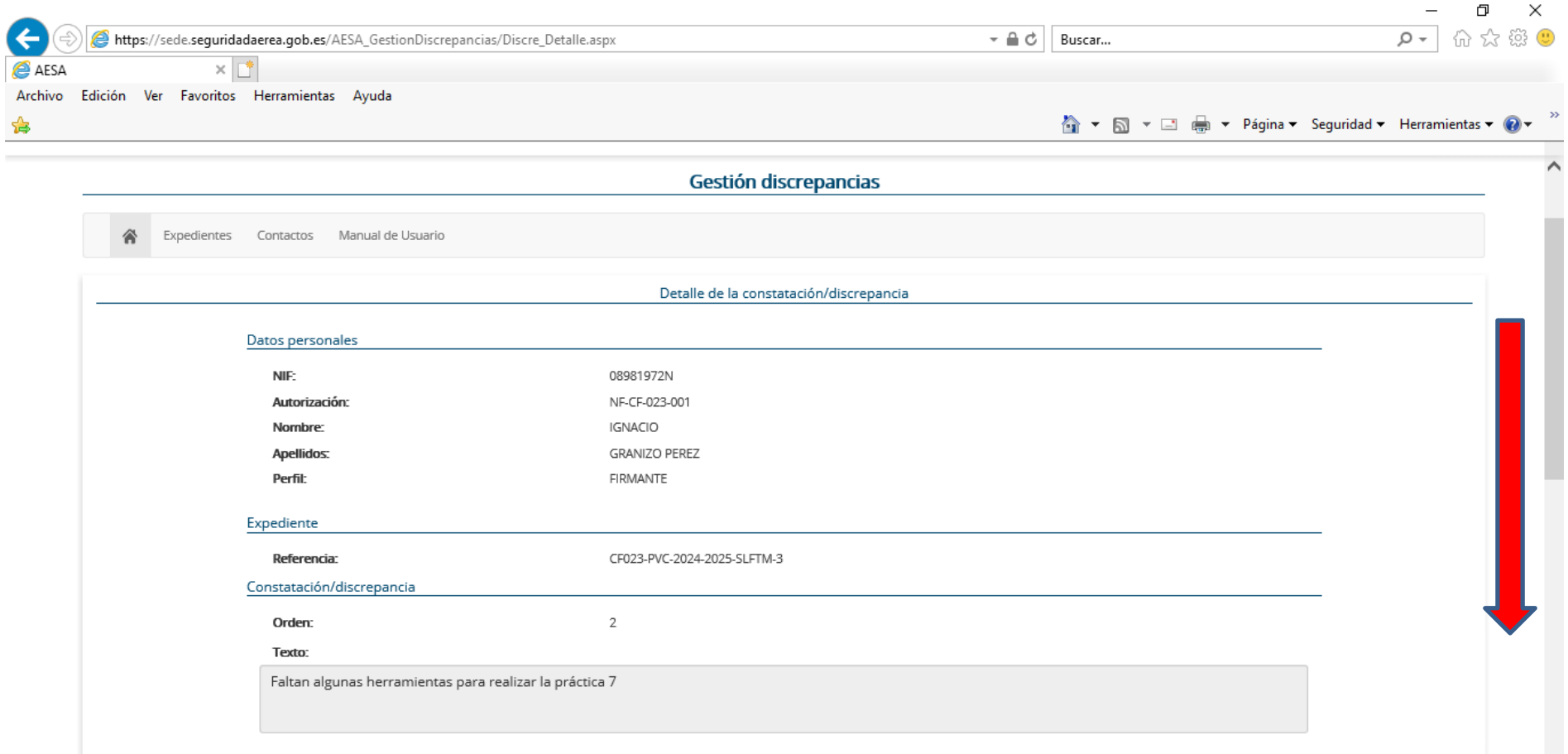

Mapa de servicios electrónicos | Accesibilidad | Usabilidad | Aviso legal

@2020 Agencia Estatal de Seguridad Aérea

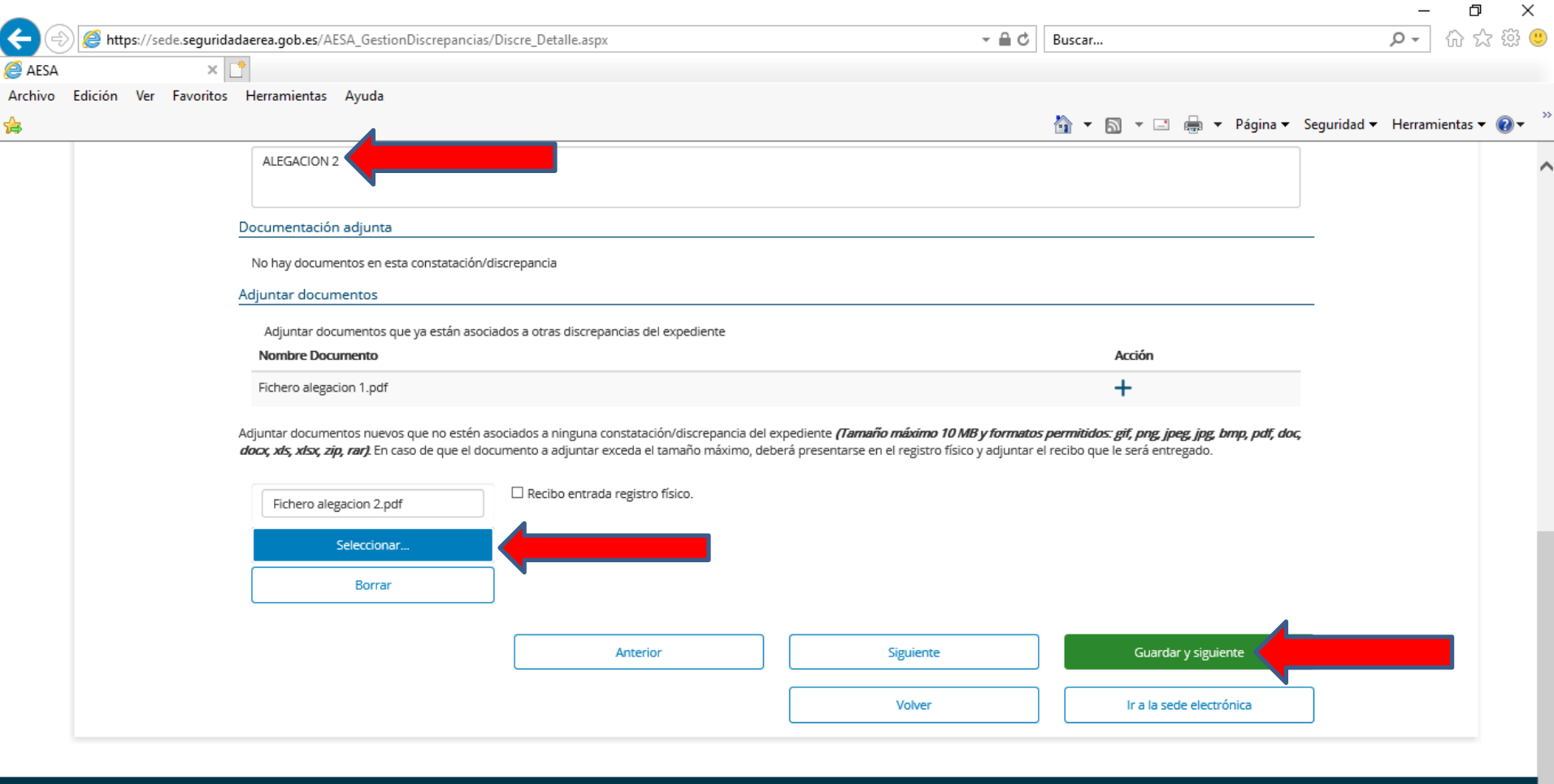

Mapa de servicios electrónicos | Accesibilidad | Usabilidad | Aviso legal

@2020 Agencia Estatal de Seguridad Aérea

● 75% ▼

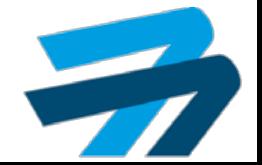

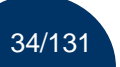

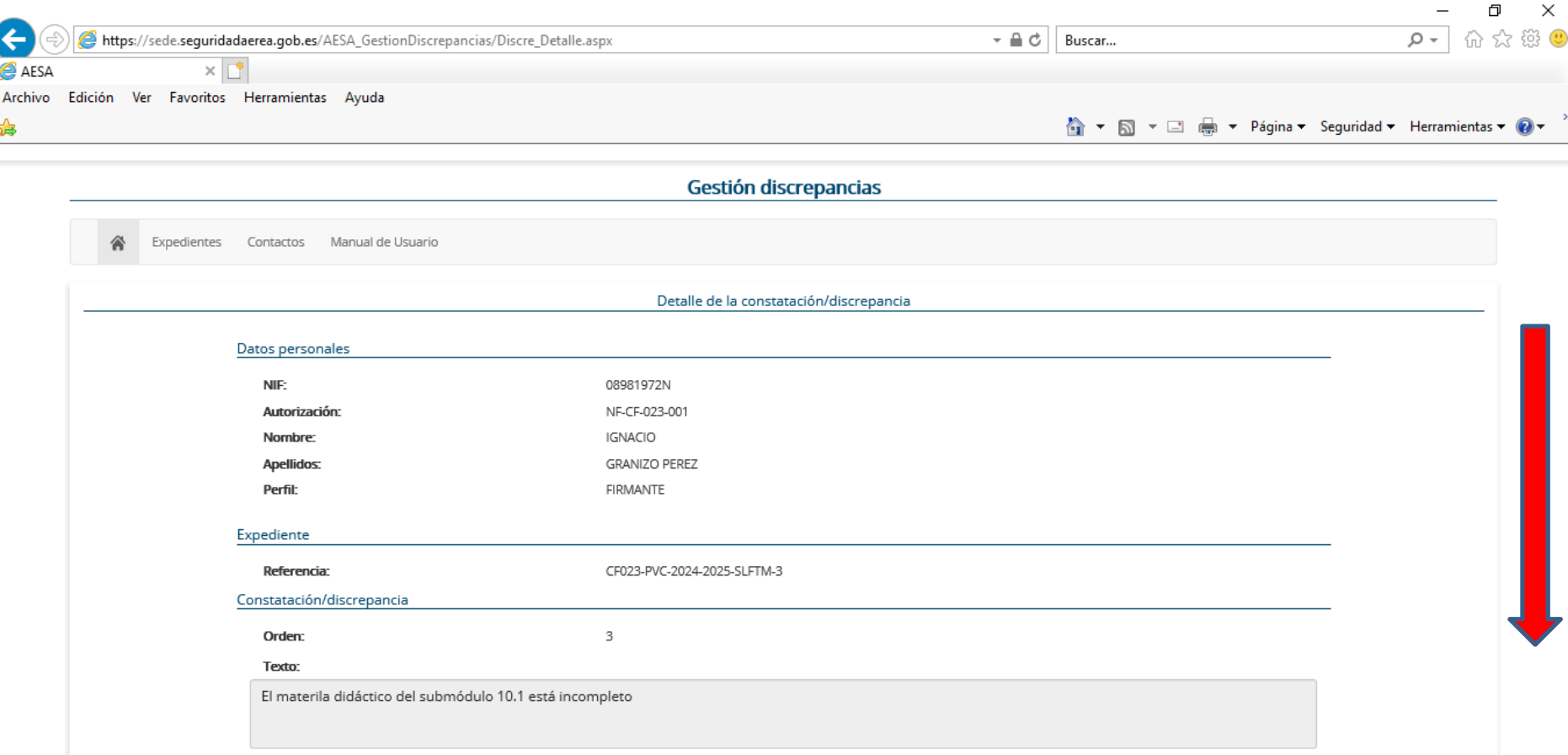

Mapa de servicios electrónicos | Accesibilidad | Usabilidad | Aviso legal

@2020 Agencia Estatal de Seguridad Aérea

⊕ 75%  $\overline{\phantom{a}}$ 

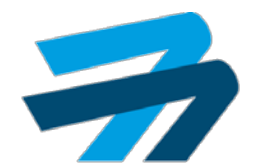

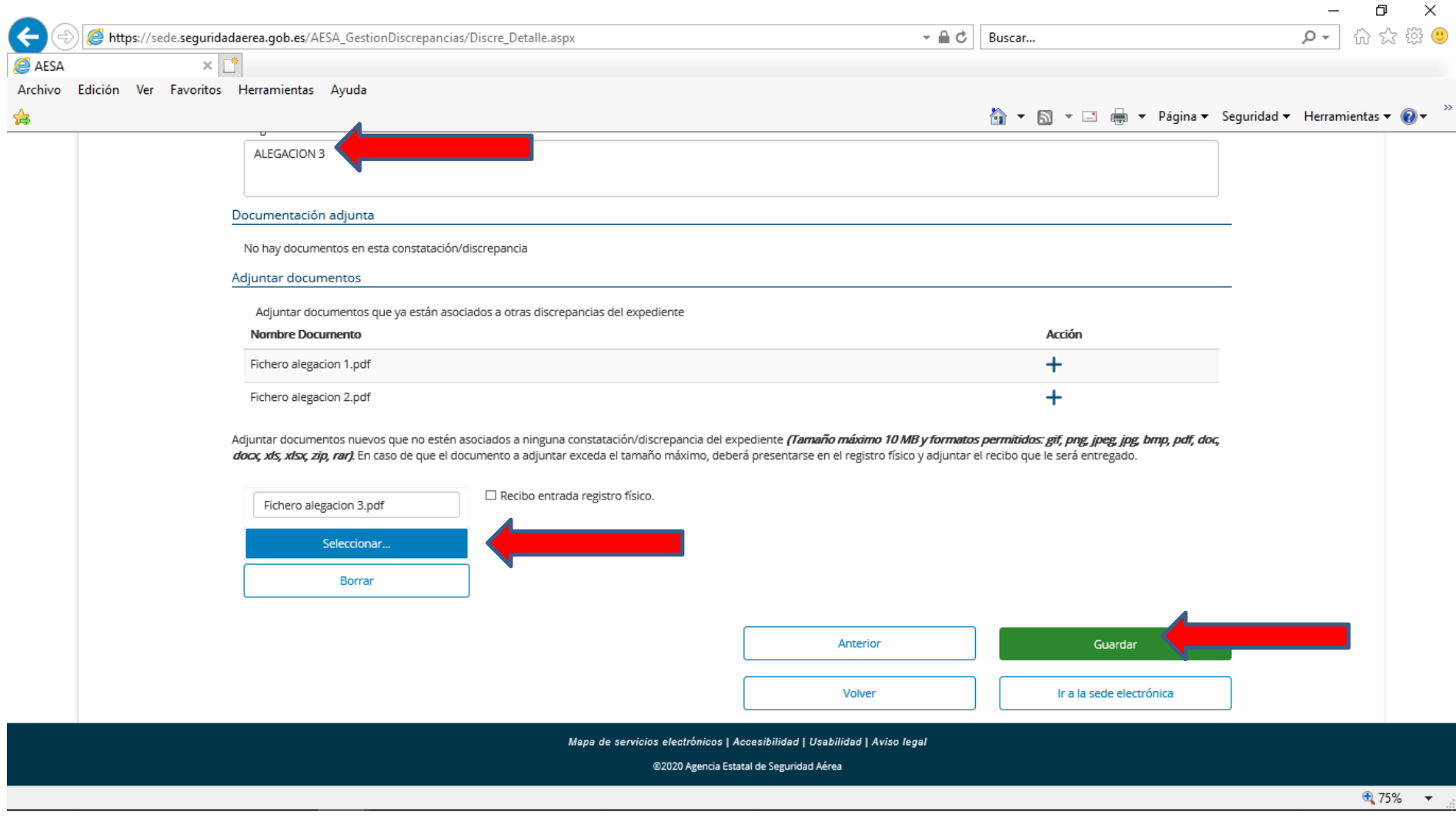

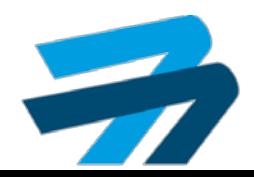
### CONTESTAR ALEGACIONES **AVances Plataforma SIPA**

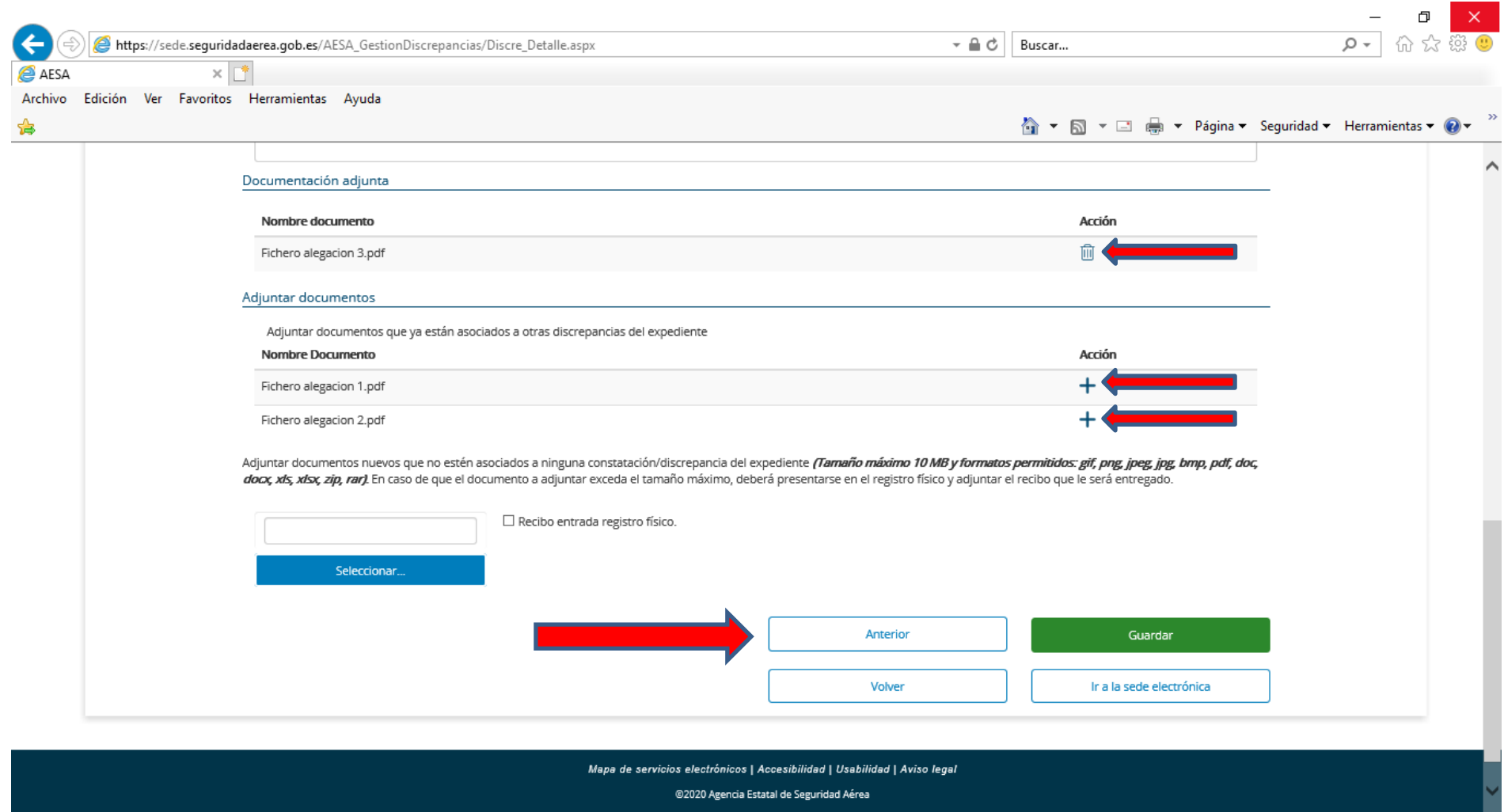

⊕ 75%

 $\overline{\phantom{a}}$ 

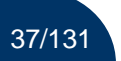

### CONTESTAR ALEGACIONES **Avances** Plataforma SIPA

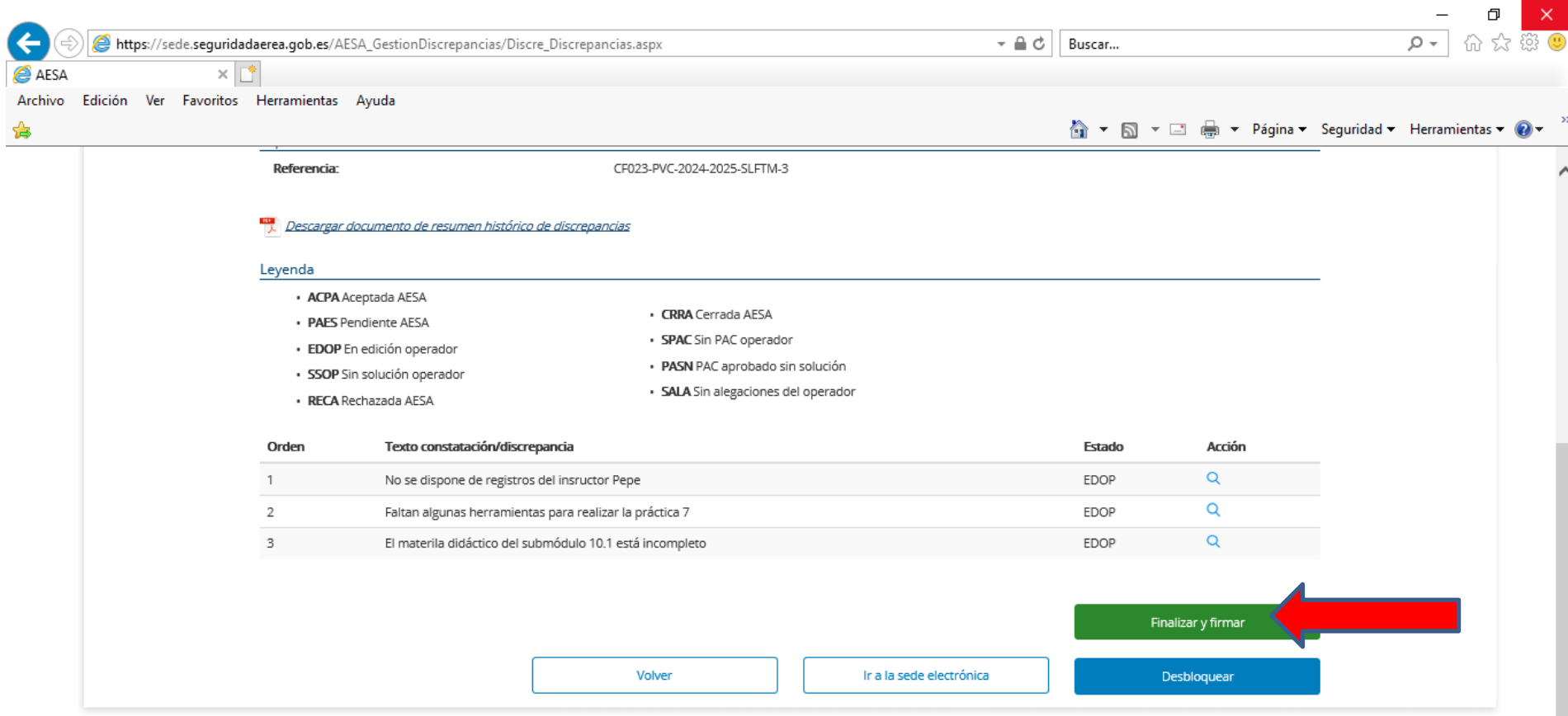

Mapa de servicios electrónicos | Accesibilidad | Usabilidad | Aviso legal

@2020 Agencia Estatal de Seguridad Aérea

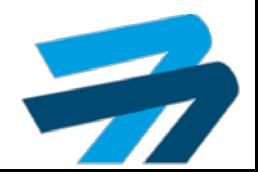

### CONTESTAR ALEGACIONES **AVances Plataforma SIPA**

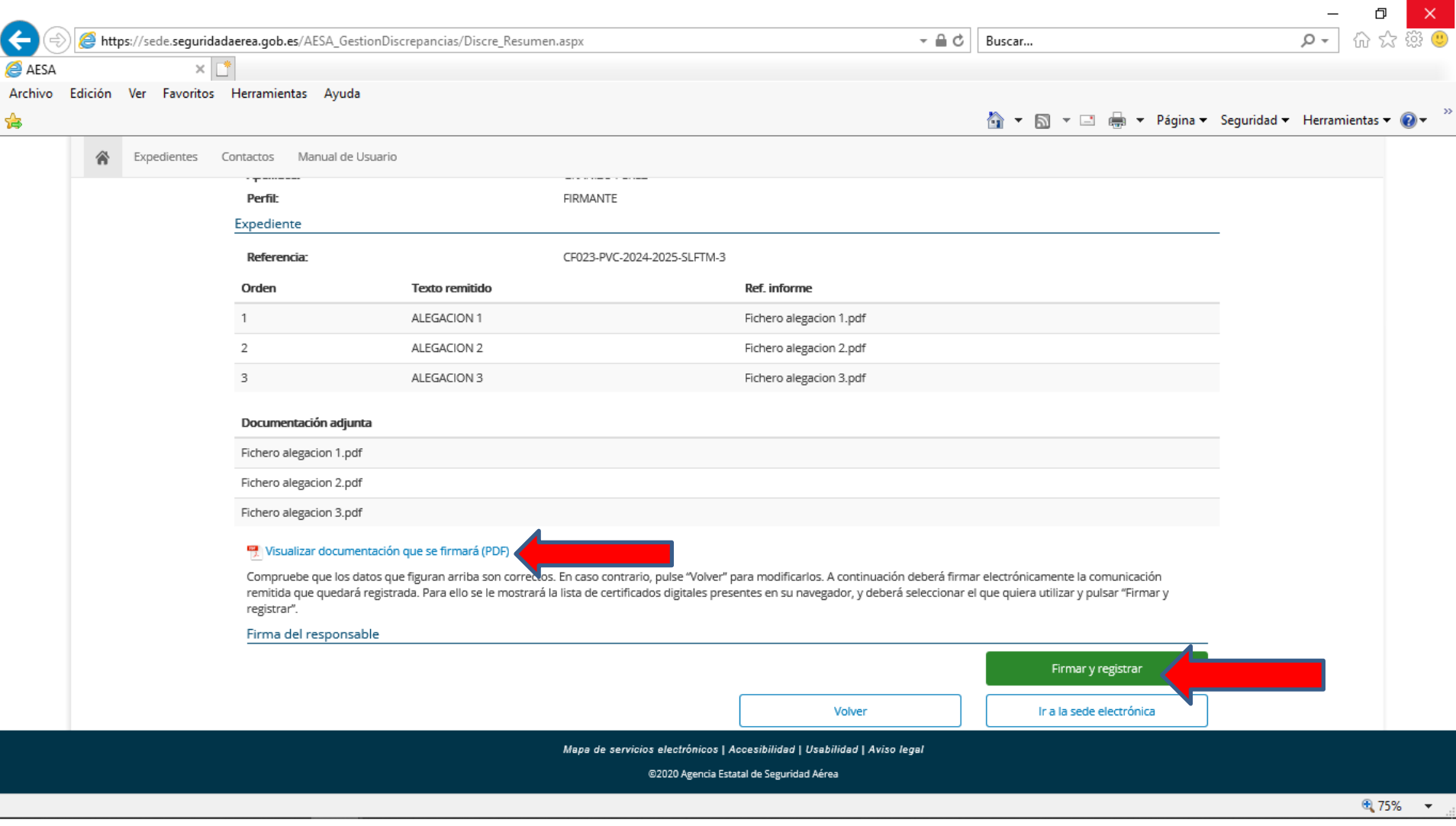

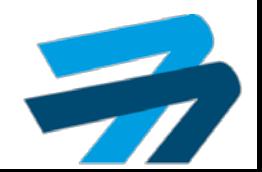

### CONTESTAR ALEGACIONES **AVances Plataforma SIPA**

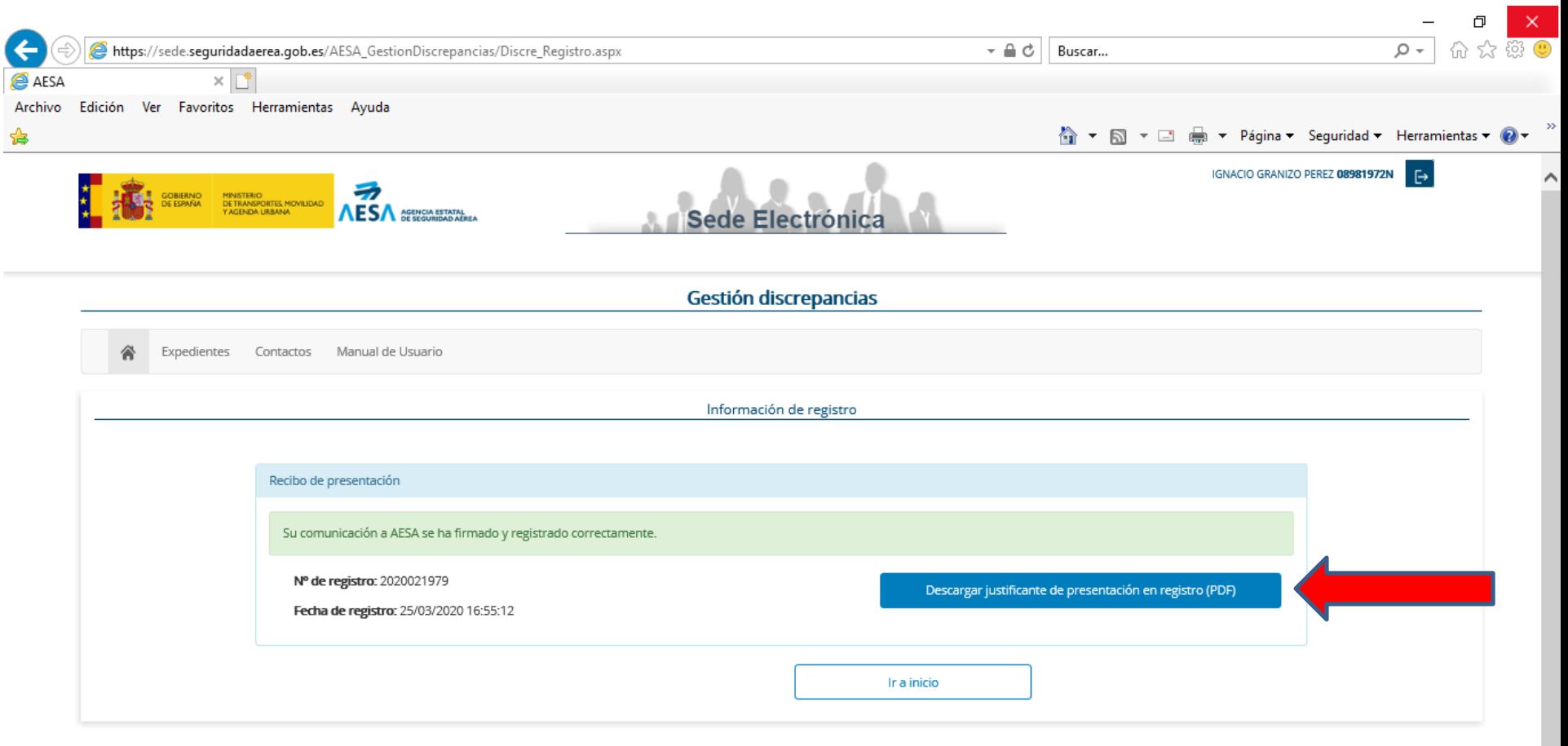

Mapa de servicios electrónicos | Accesibilidad | Usabilidad | Aviso legal

@2020 Agencia Estatal de Seguridad Aérea

● 75% →

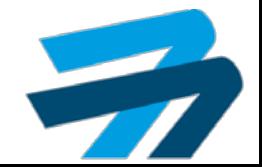

### CONTESTAR ALEGACIONES **Avances** Plataforma SIPA

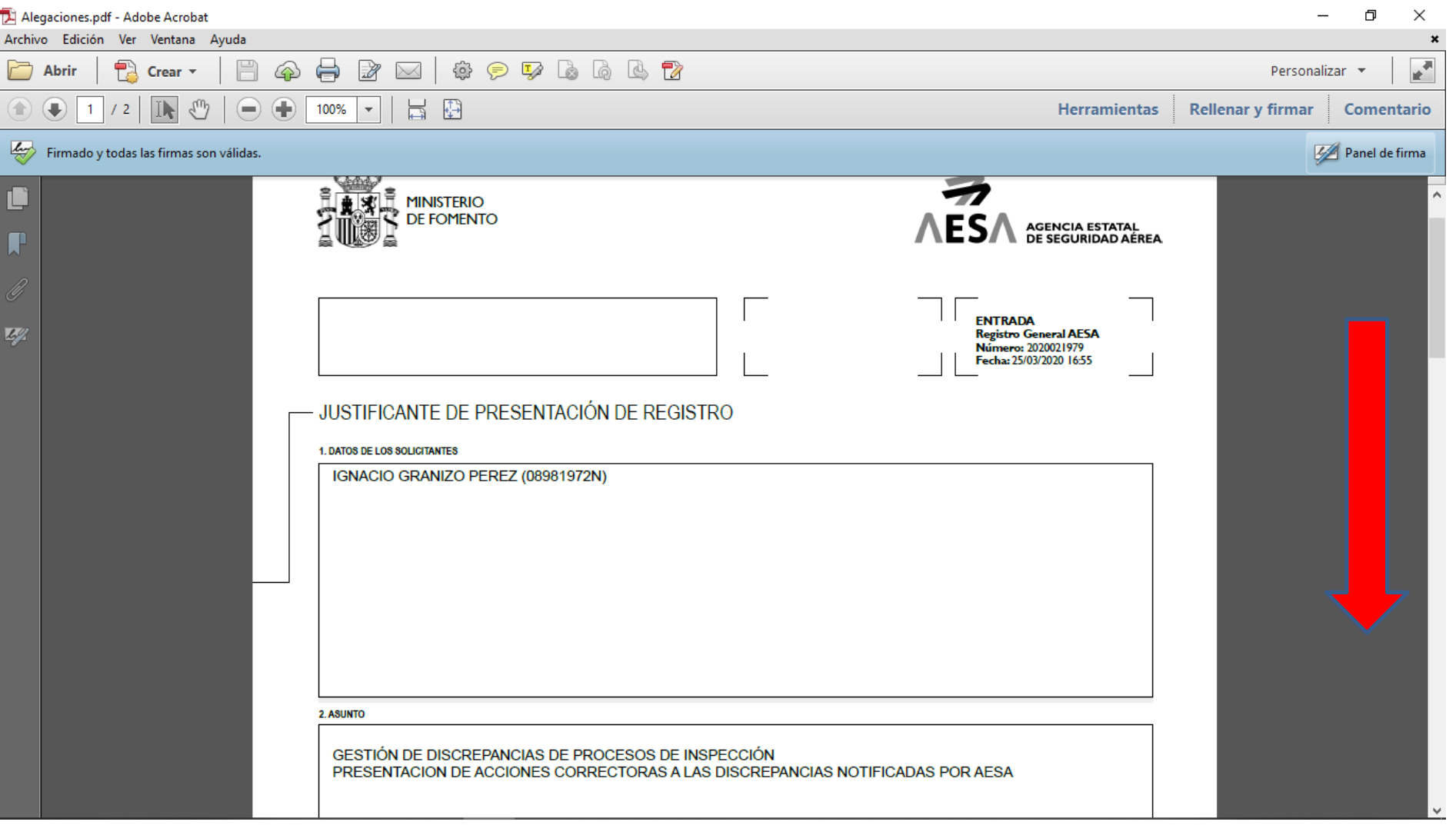

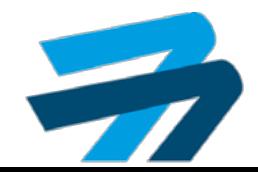

### CONTESTAR ALEGACIONES **AVances** Plataforma SIPA

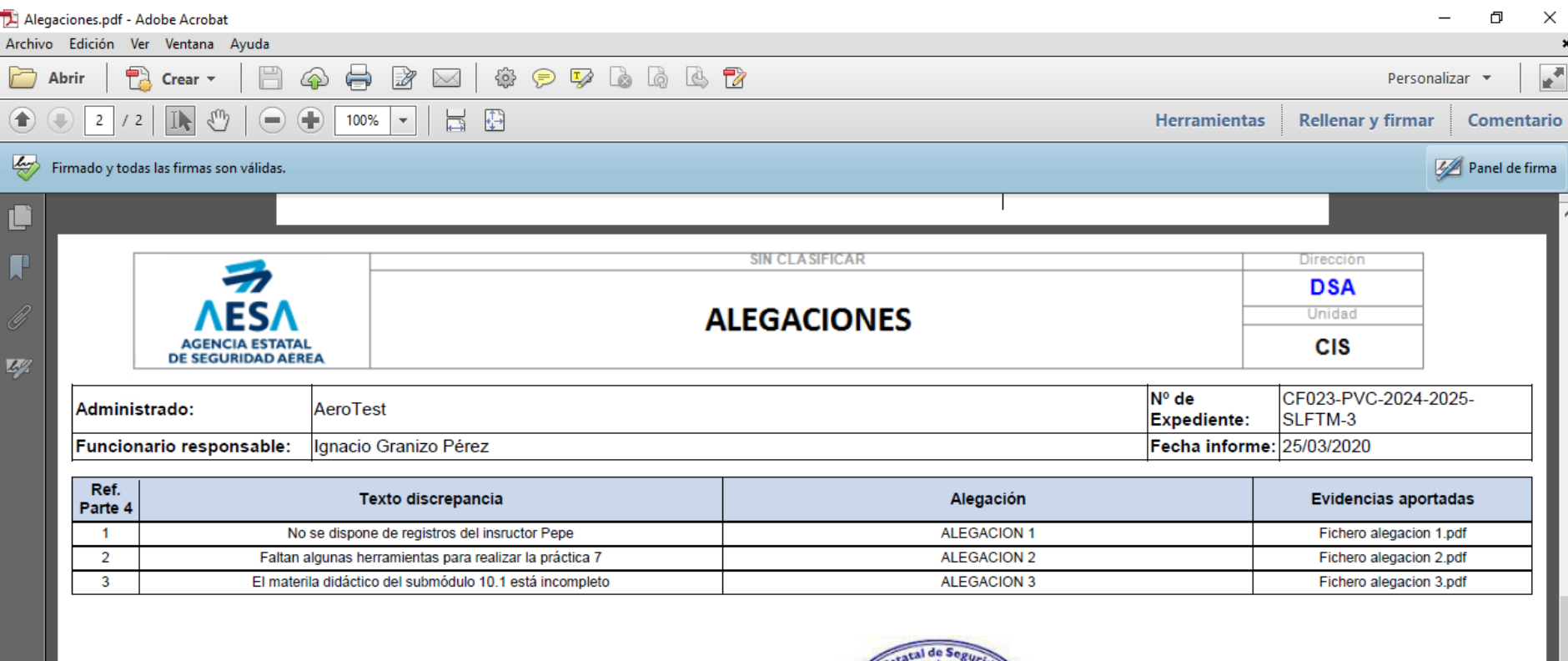

Firmado electrónicamente por: D. IGNACIO GRANIZO PEREZ 25 de marzo de 2020

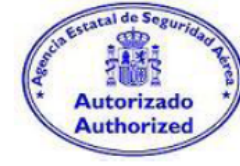

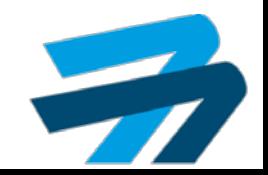

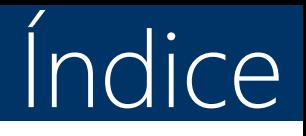

- 1. Recoger notificaciones.
- 2. Contestar alegaciones.
- 3. Contestar PAC.
- 4. Contestar PAC rechazadas.
- 5. Contestar evidencias subsanación.
- 6. Contestar evidencias subsanación rechazadas.
- 7. Diligencia de subsanación.

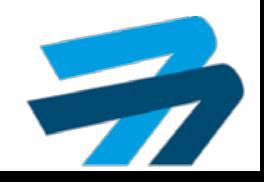

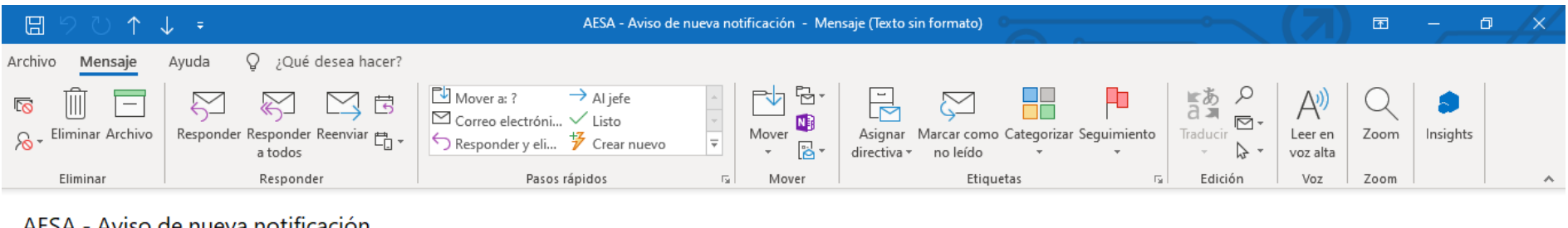

### $\xi$  Responder Responder a todos  $\rightarrow$  Reenviar ... Buzón no\_responder.aesa **RN** Para Granizo Pérez Ignacio ju. 26/03/2020 11:05

El servicio notificaciones de la Agencia Estatal de Seguridad Aerea le informa que tiene una nueva notificación disponible en la Sede Electrónica de AESA (https://sede.seguridadaerea.gob.es/comparece).

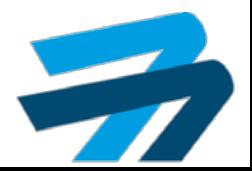

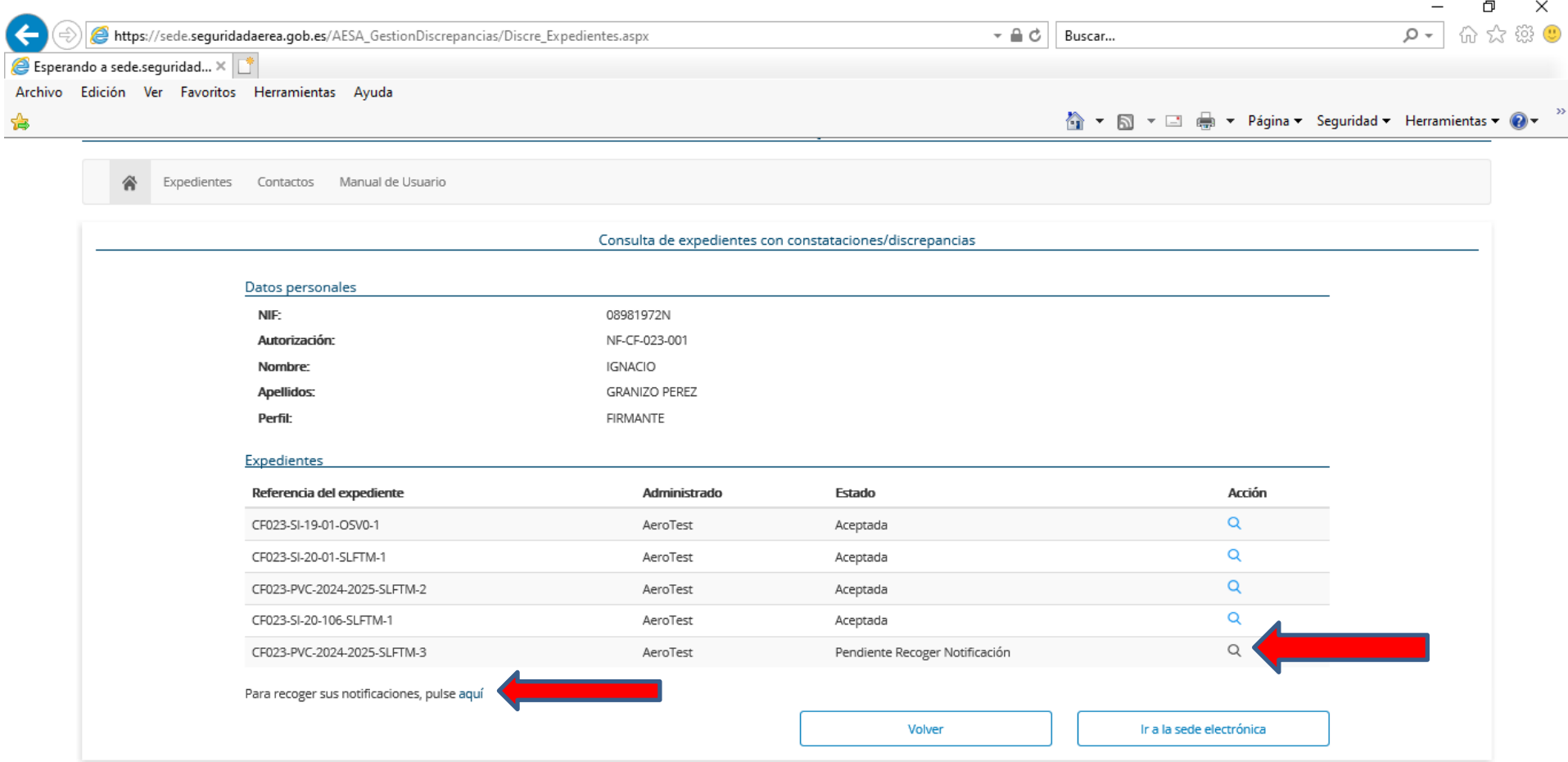

Mapa de servicios electrónicos | Accesibilidad | Usabilidad | Aviso legal

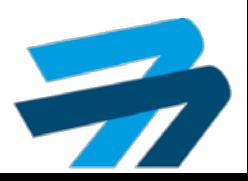

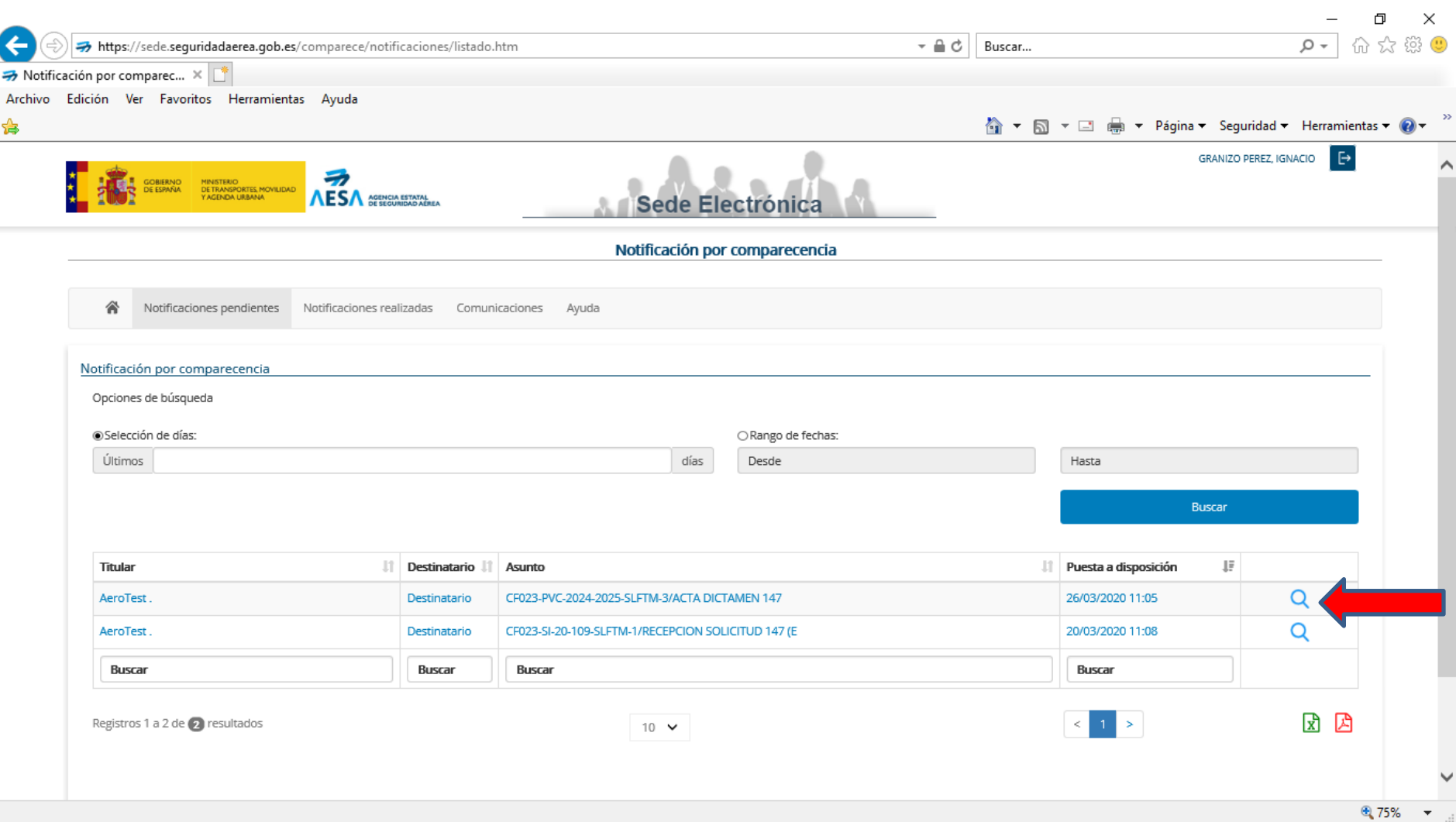

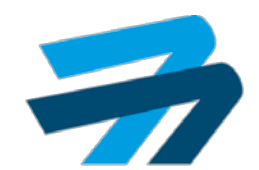

⊕ 75%

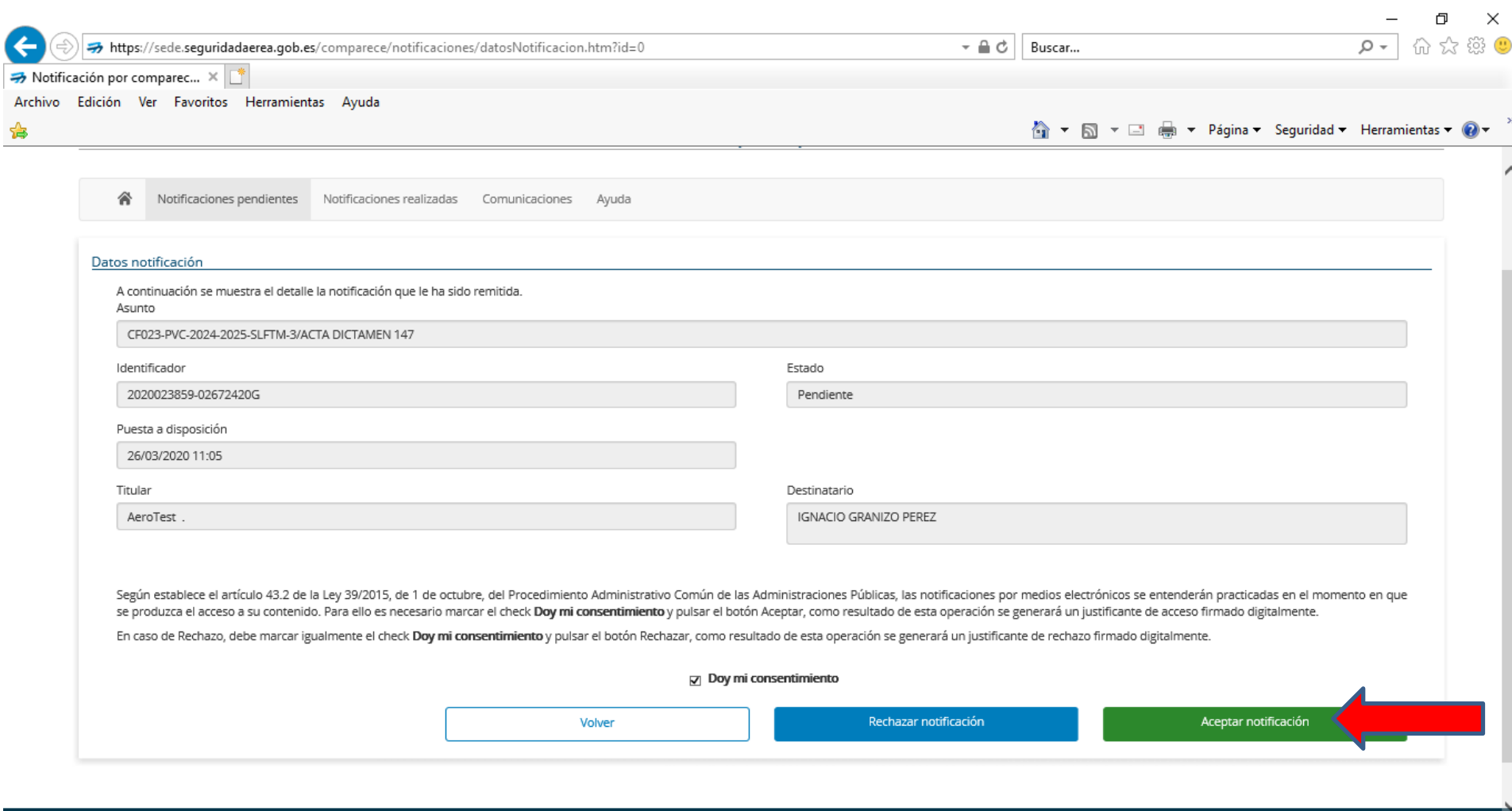

Mana de servicios electrónicos L Accesibilidad L Usabil

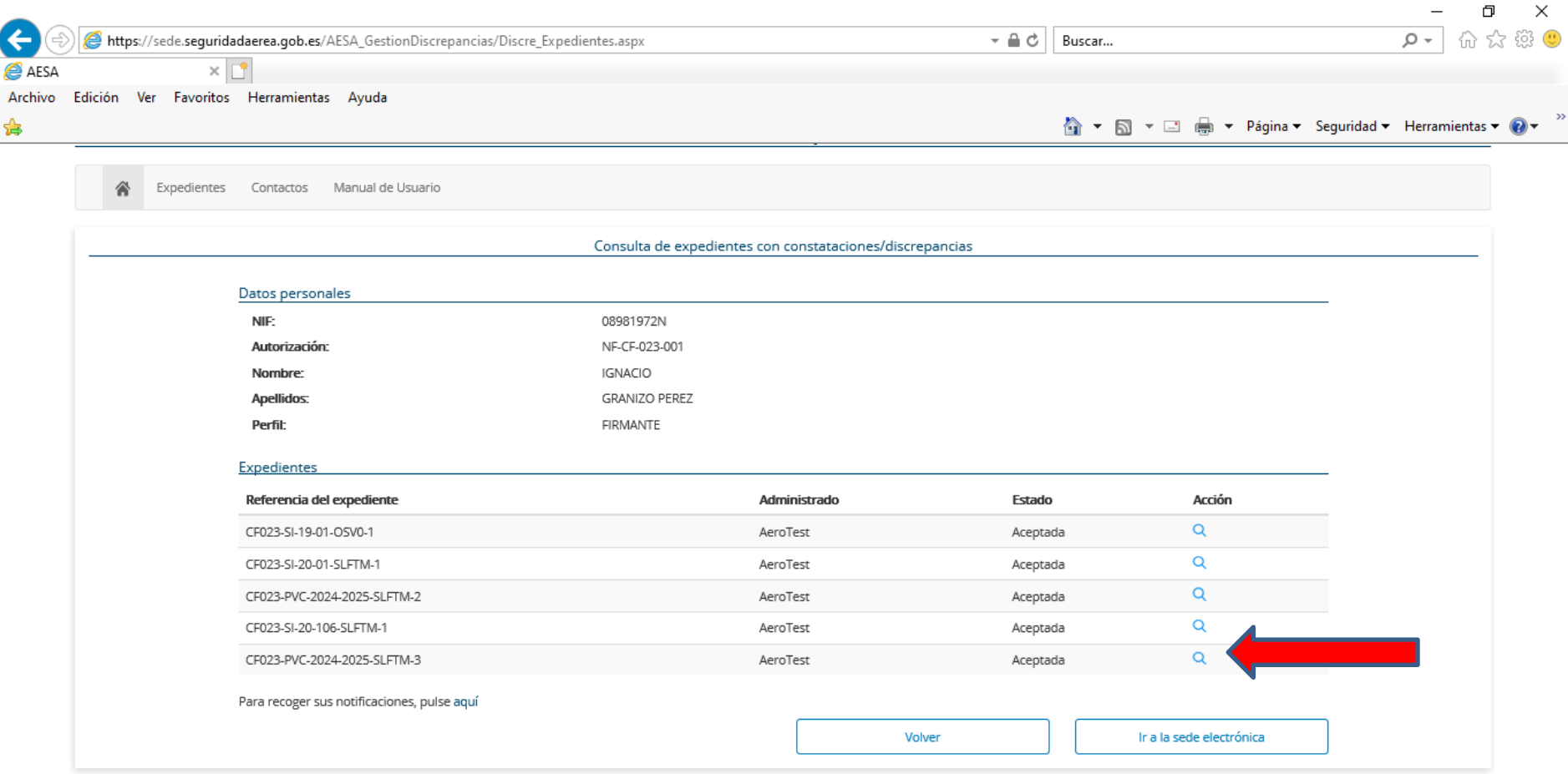

Mapa de servicios electrónicos | Accesibilidad | Usabilidad | Aviso legal

@2020 Agencia Estatal de Seguridad Aérea

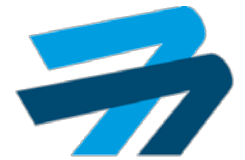

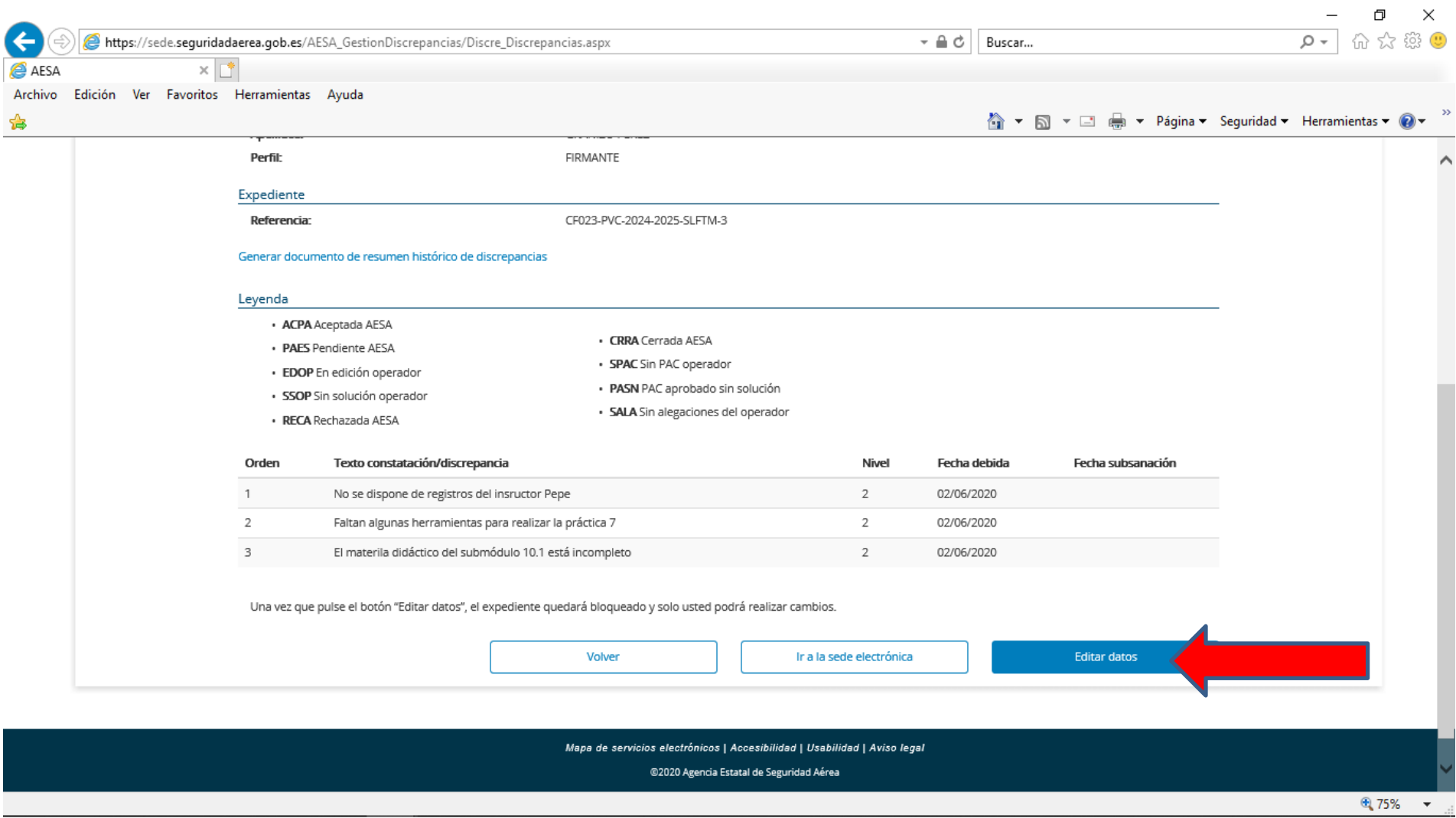

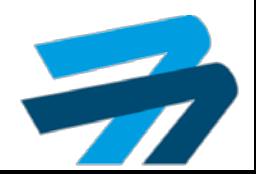

7

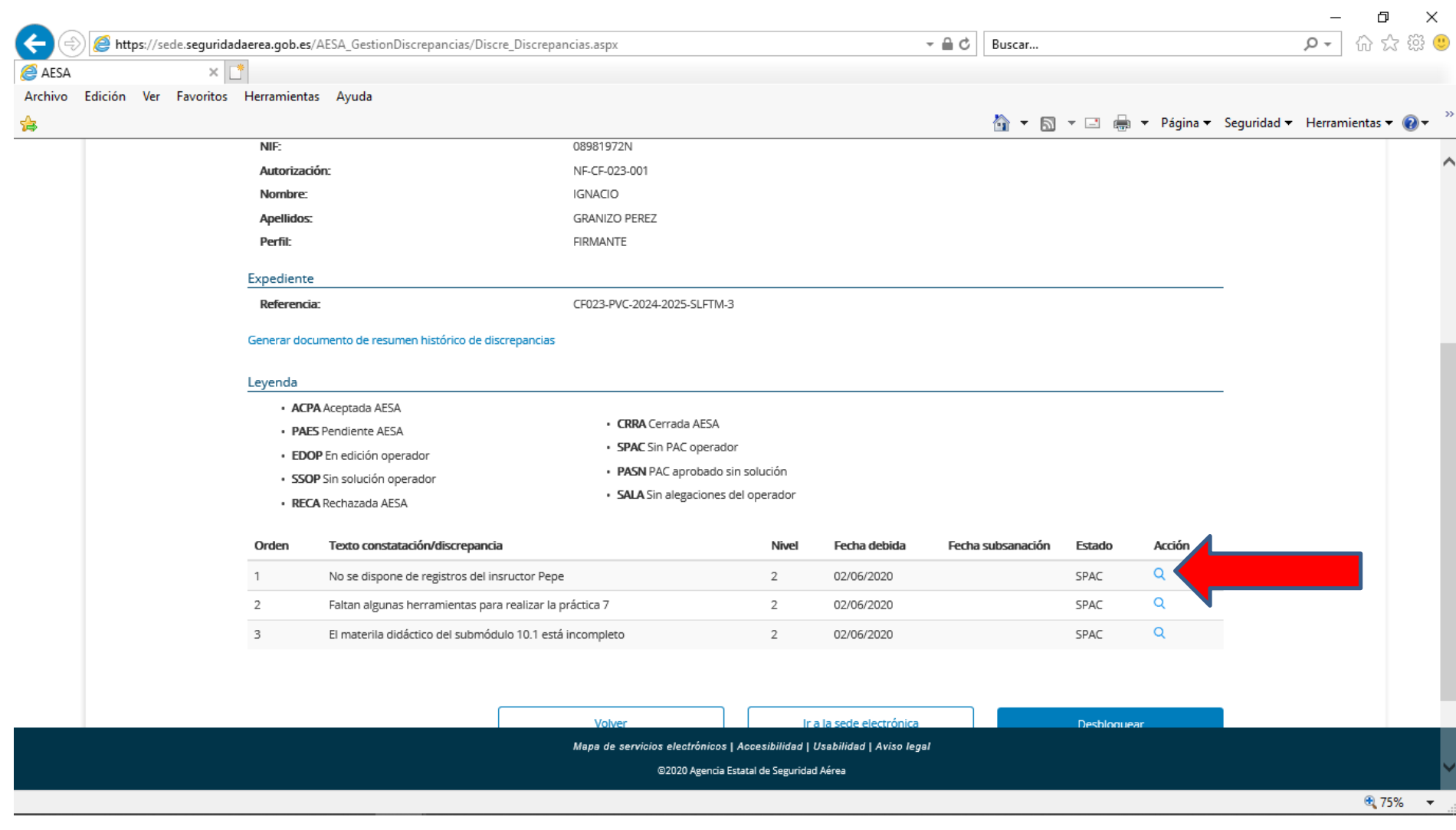

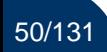

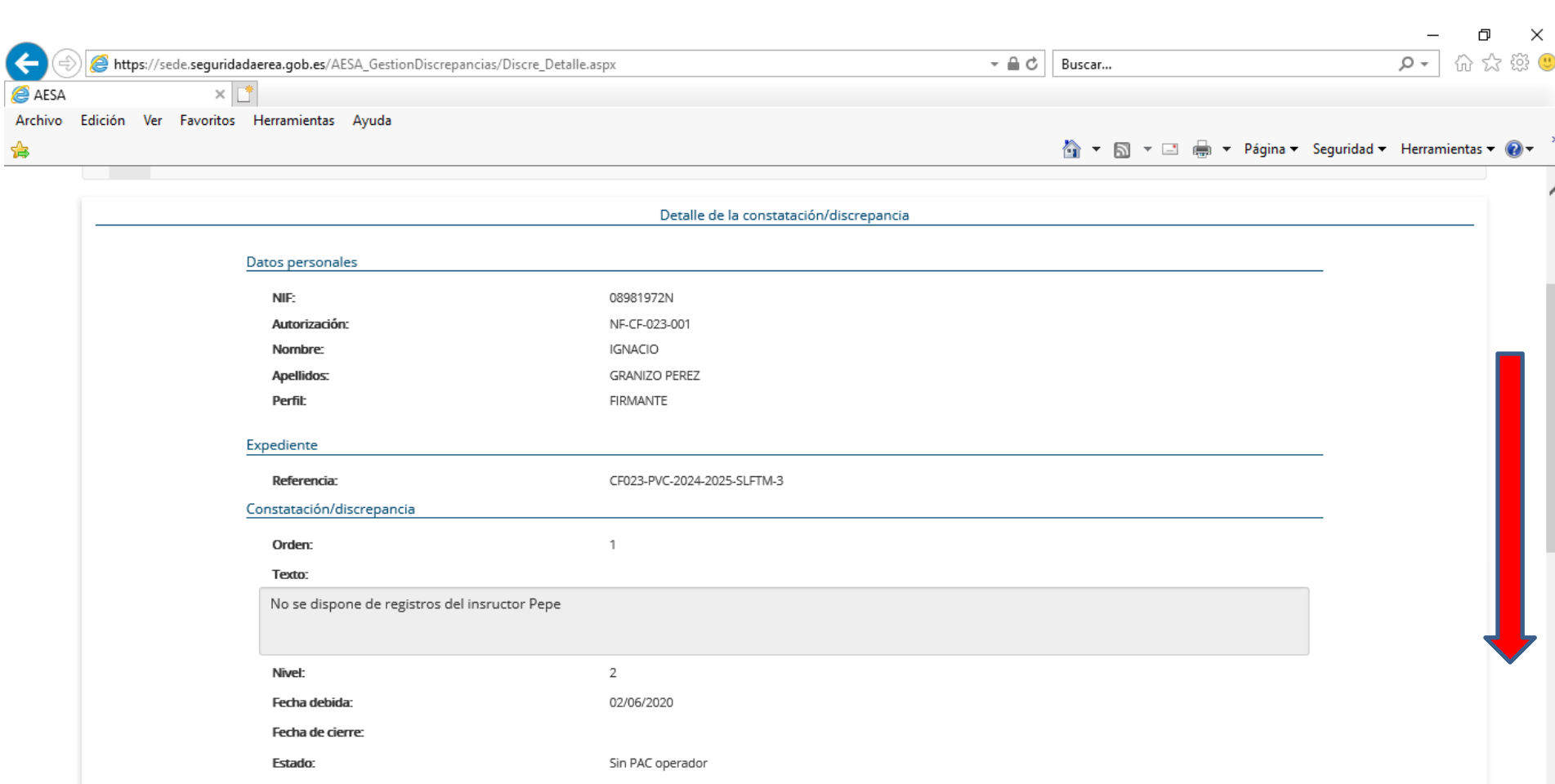

Mapa de servicios electrónicos | Accesibilidad | Usabilidad | Aviso legal

@2020 Agencia Estatal de Seguridad Aérea

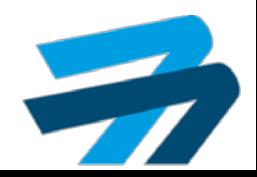

含

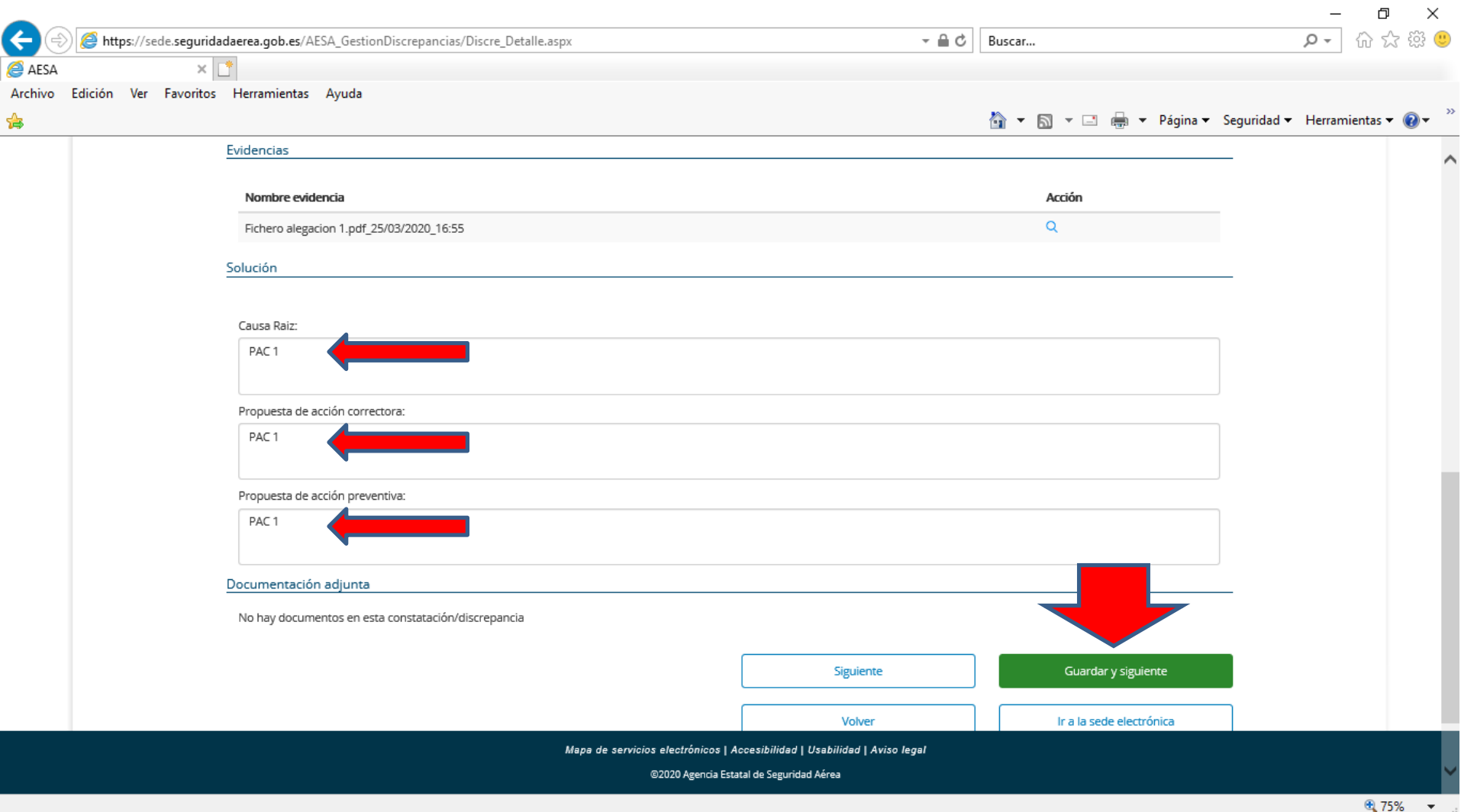

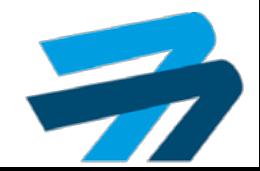

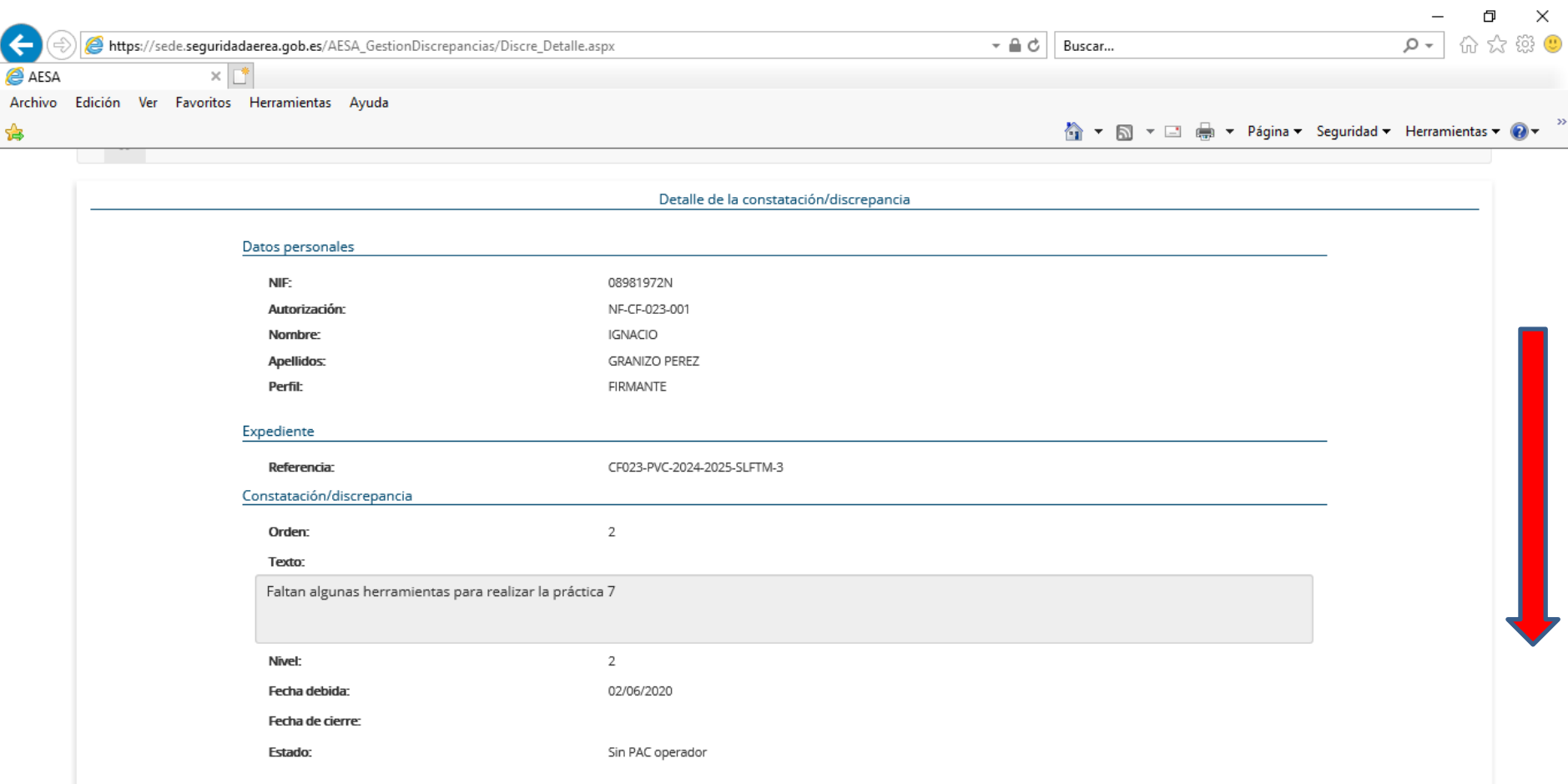

Mapa de servicios electrónicos | Accesibilidad | Usabilidad | Aviso legal

@2020 Agencia Estatal de Seguridad Aérea

● 75% ▼

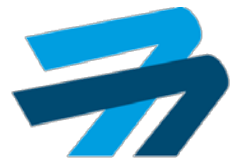

### Avances Plataforma SIPA

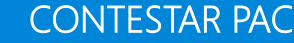

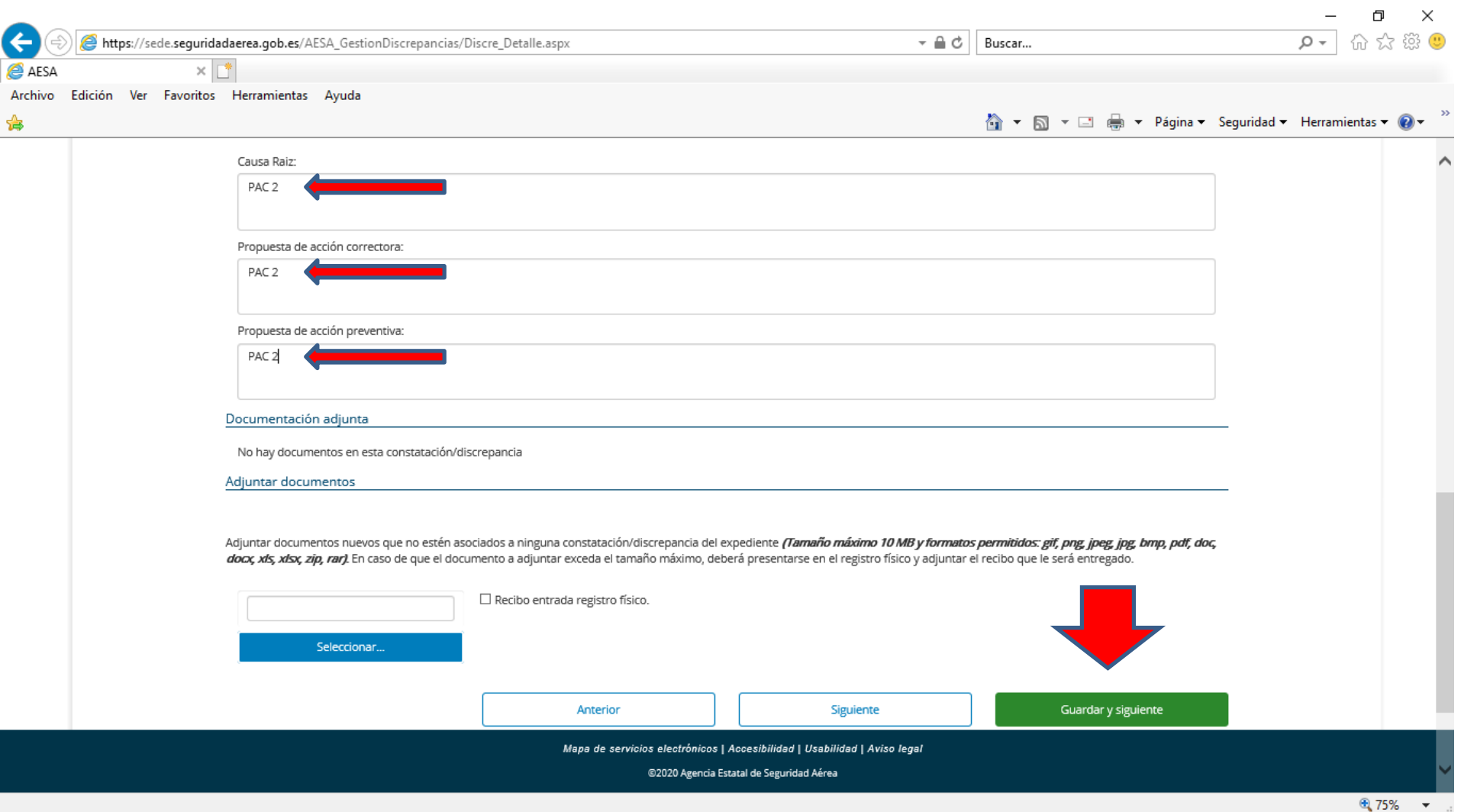

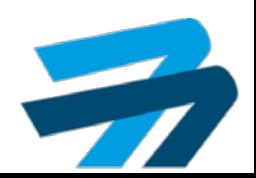

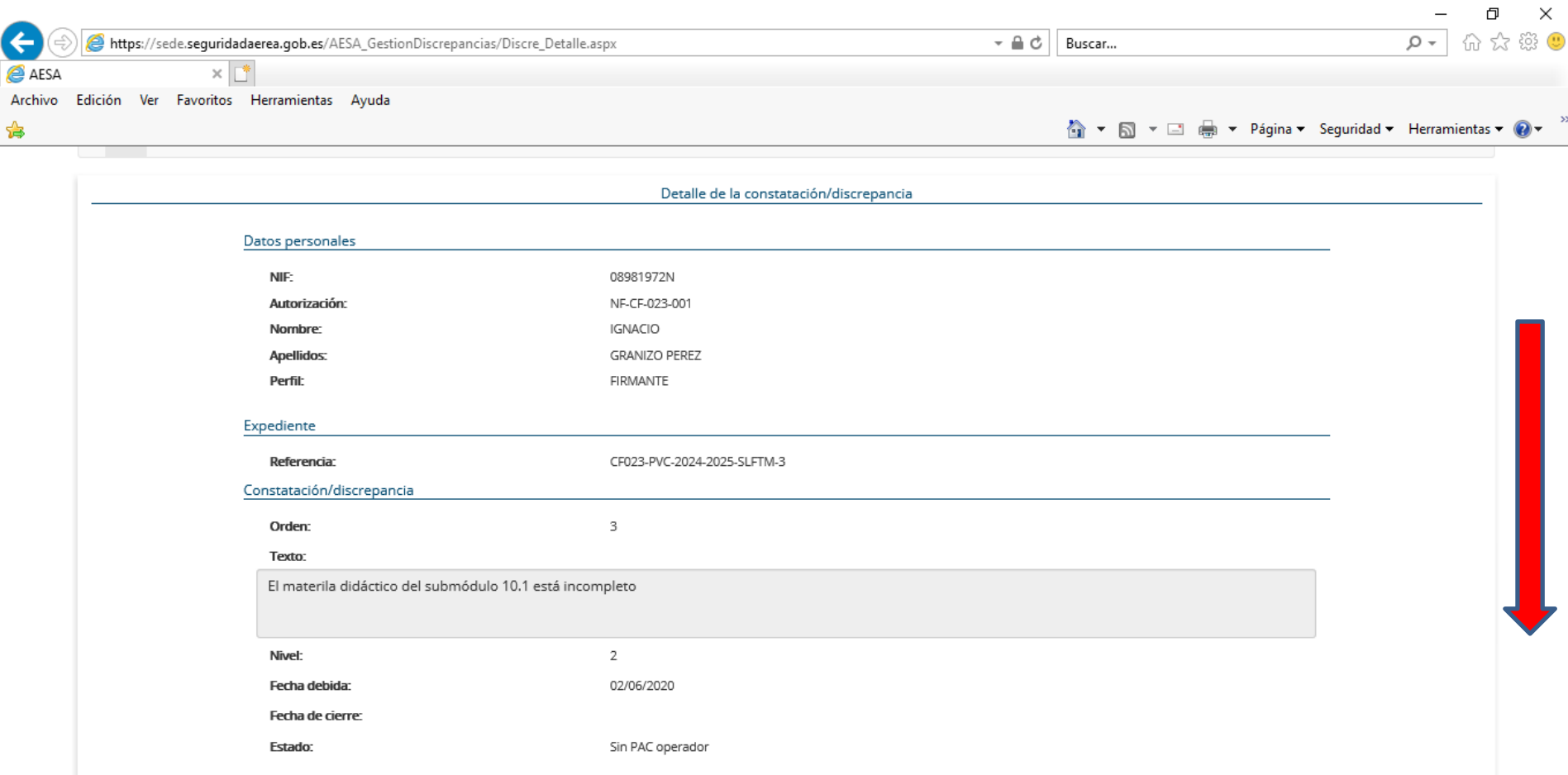

Mapa de servicios electrónicos | Accesibilidad | Usabilidad | Aviso legal

@2020 Agencia Estatal de Seguridad Aérea

⊕1,75% ▼

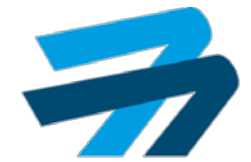

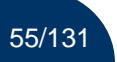

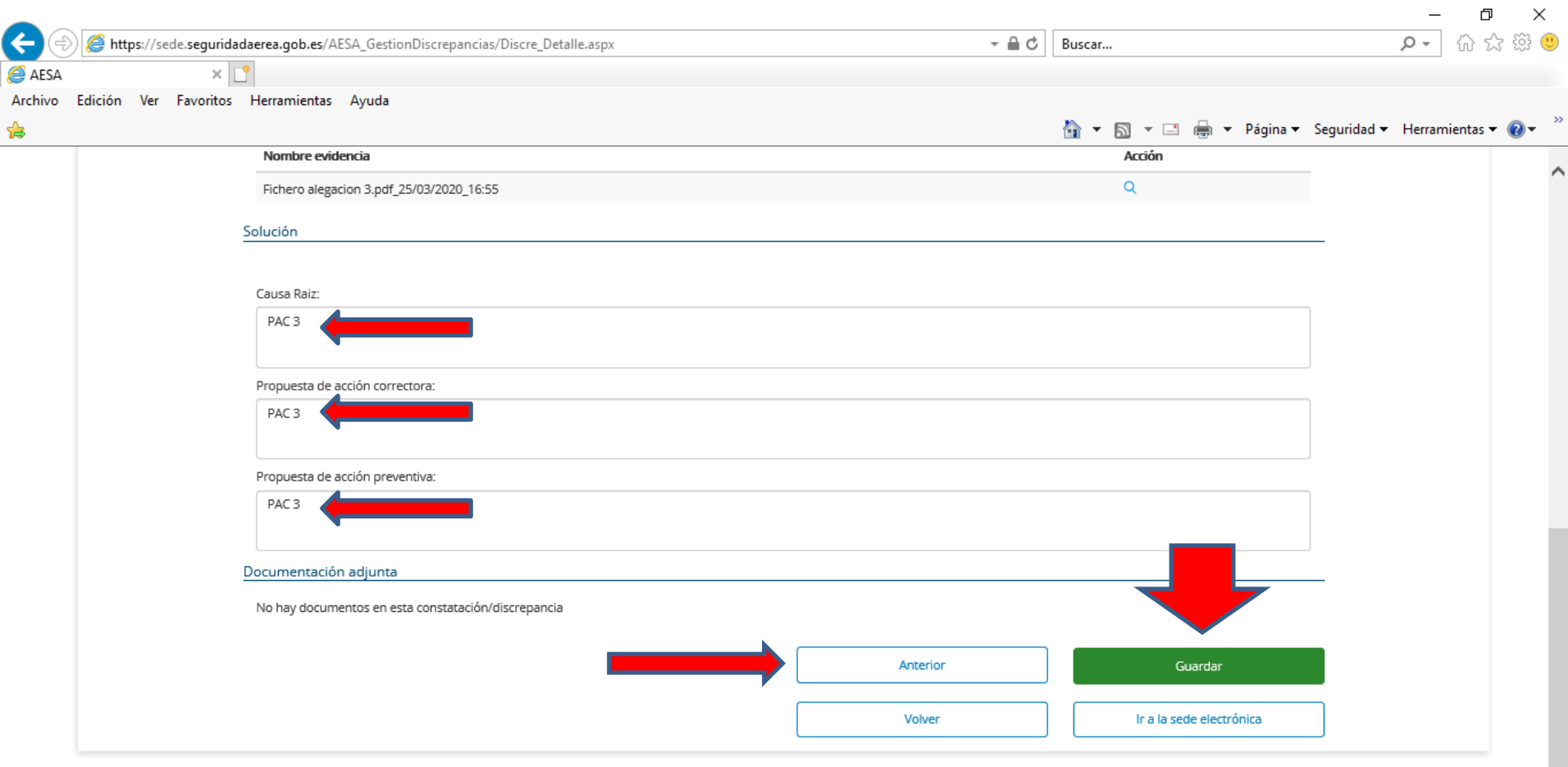

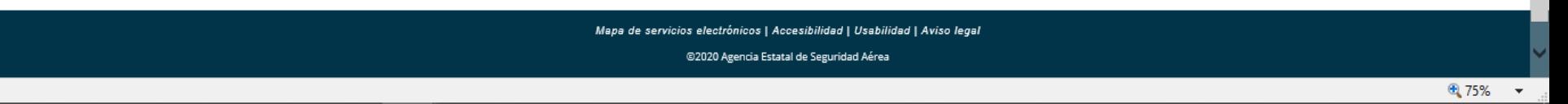

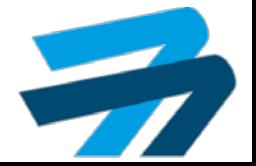

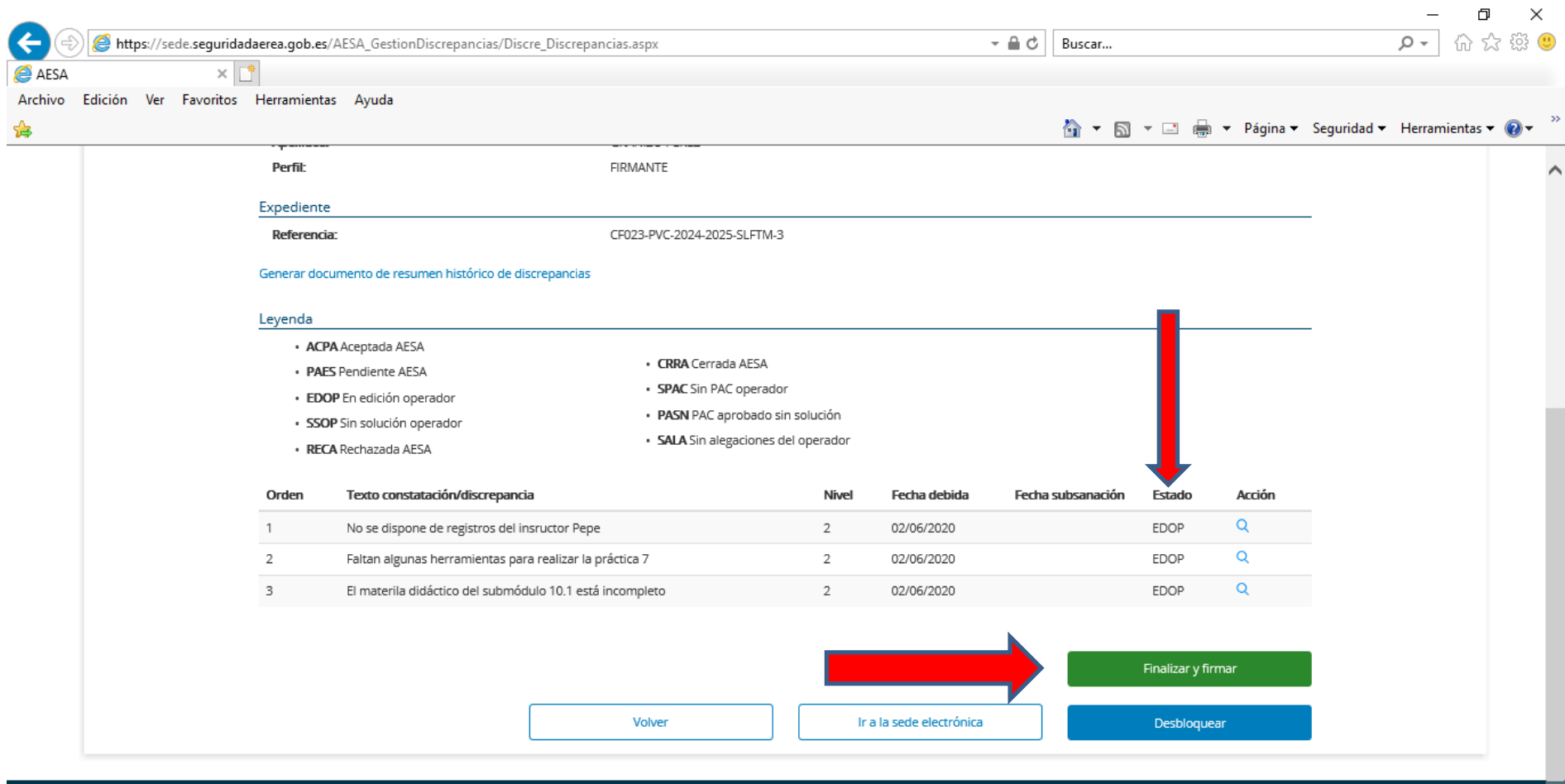

Mapa de servicios electrónicos | Accesibilidad | Usabilidad | Aviso legal

@2020 Agencia Estatal de Seguridad Aérea

⊕ 75%  $\overline{\phantom{a}}$ 

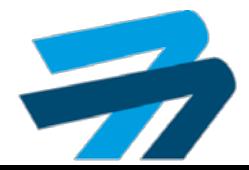

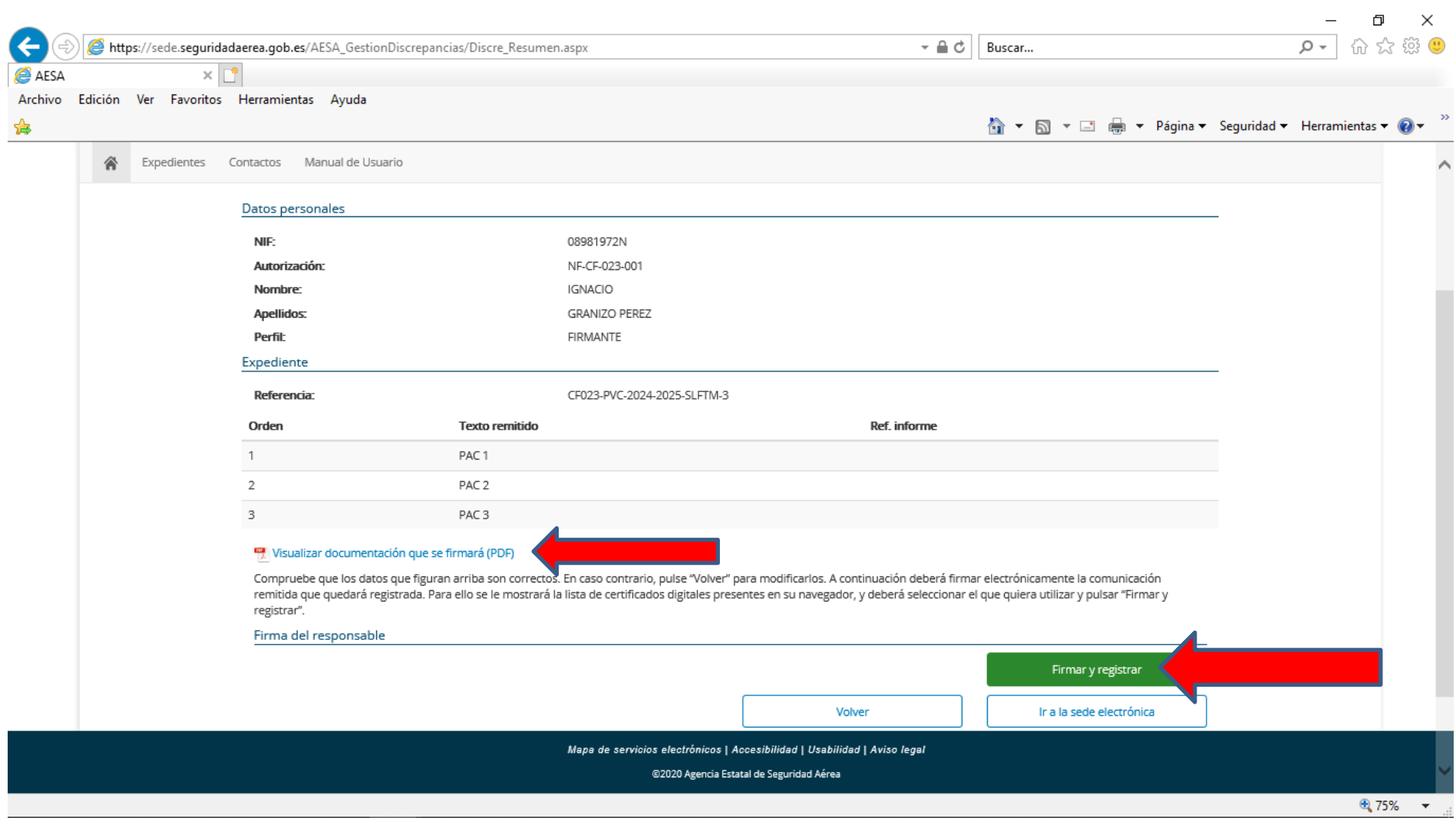

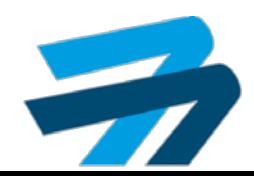

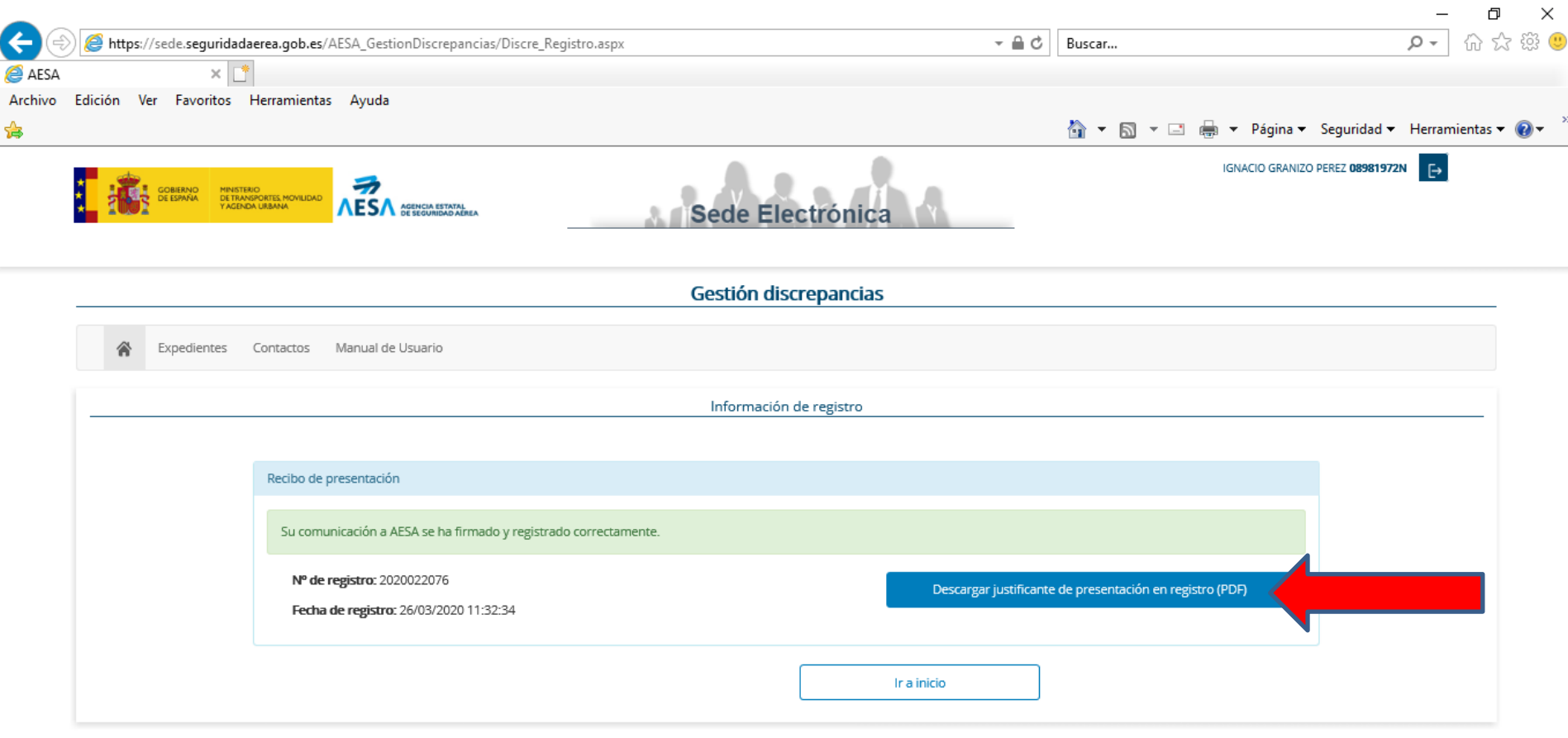

Mapa de servicios electrónicos | Accesibilidad | Usabilidad | Aviso legal

@2020 Agencia Estatal de Seguridad Aérea

 $\frac{1}{2}$  75%  $\rightarrow$ 

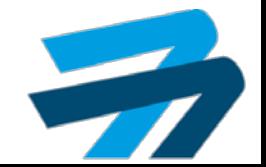

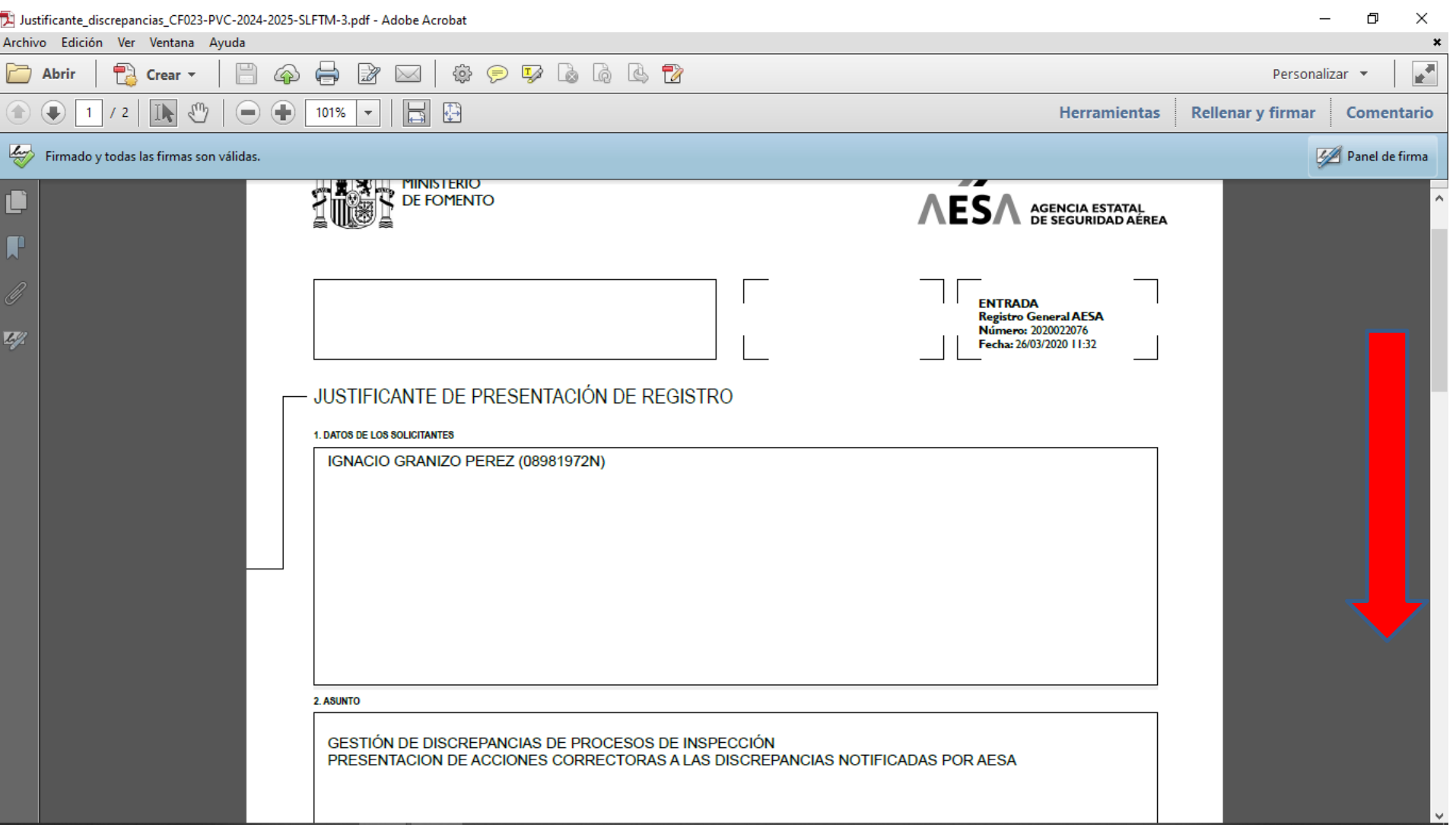

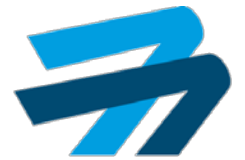

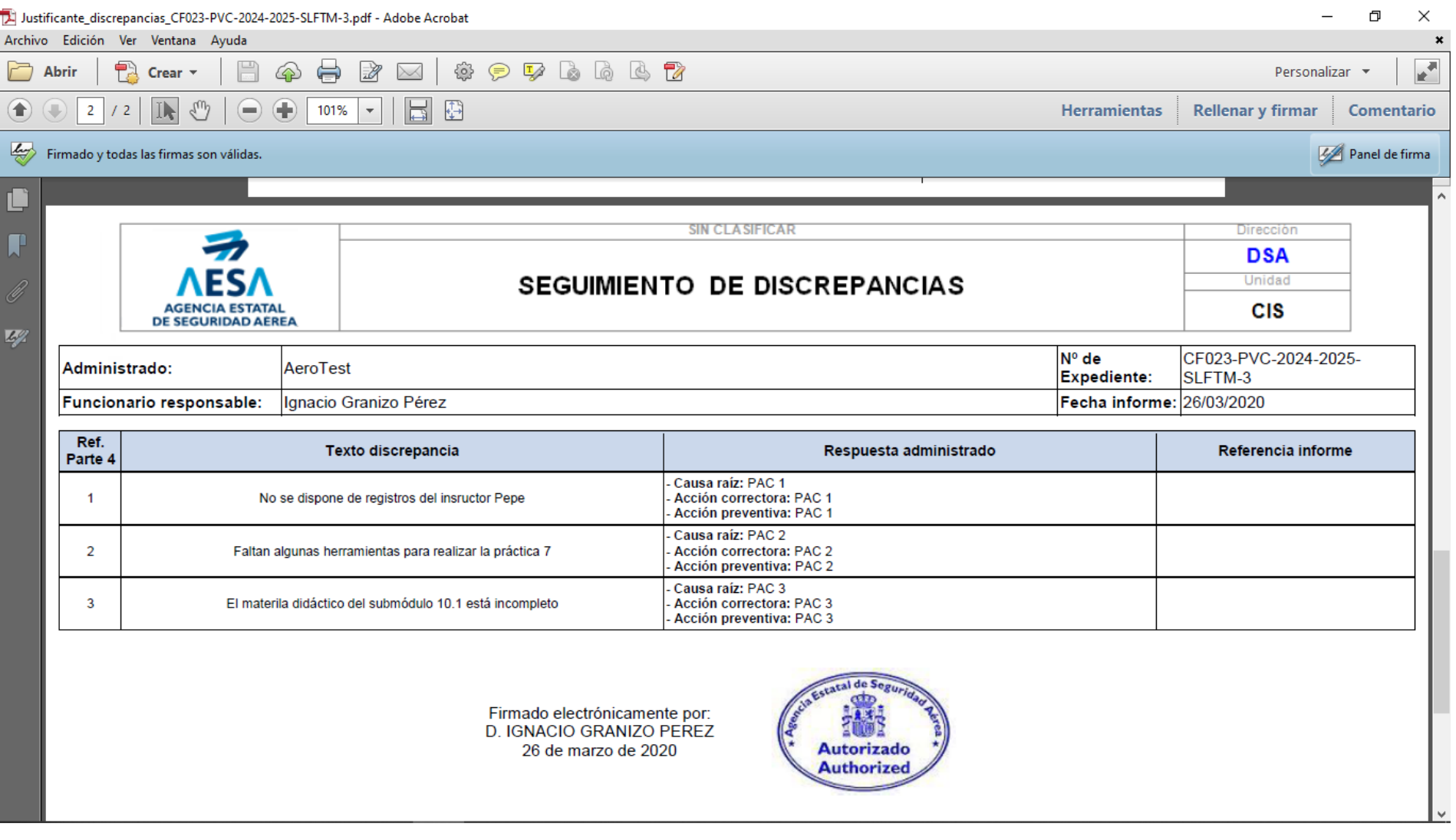

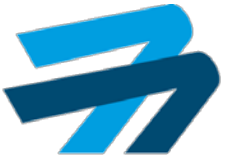

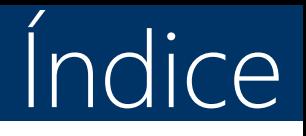

- 1. Recoger notificaciones.
- 2. Contestar alegaciones.
- 3. Contestar PAC.
- 4. Contestar PAC rechazadas.
- 5. Contestar evidencias subsanación.
- 6. Contestar evidencias subsanación rechazadas.
- 7. Diligencia de subsanación.

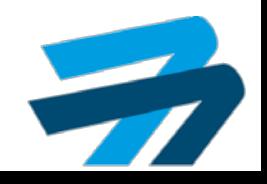

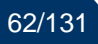

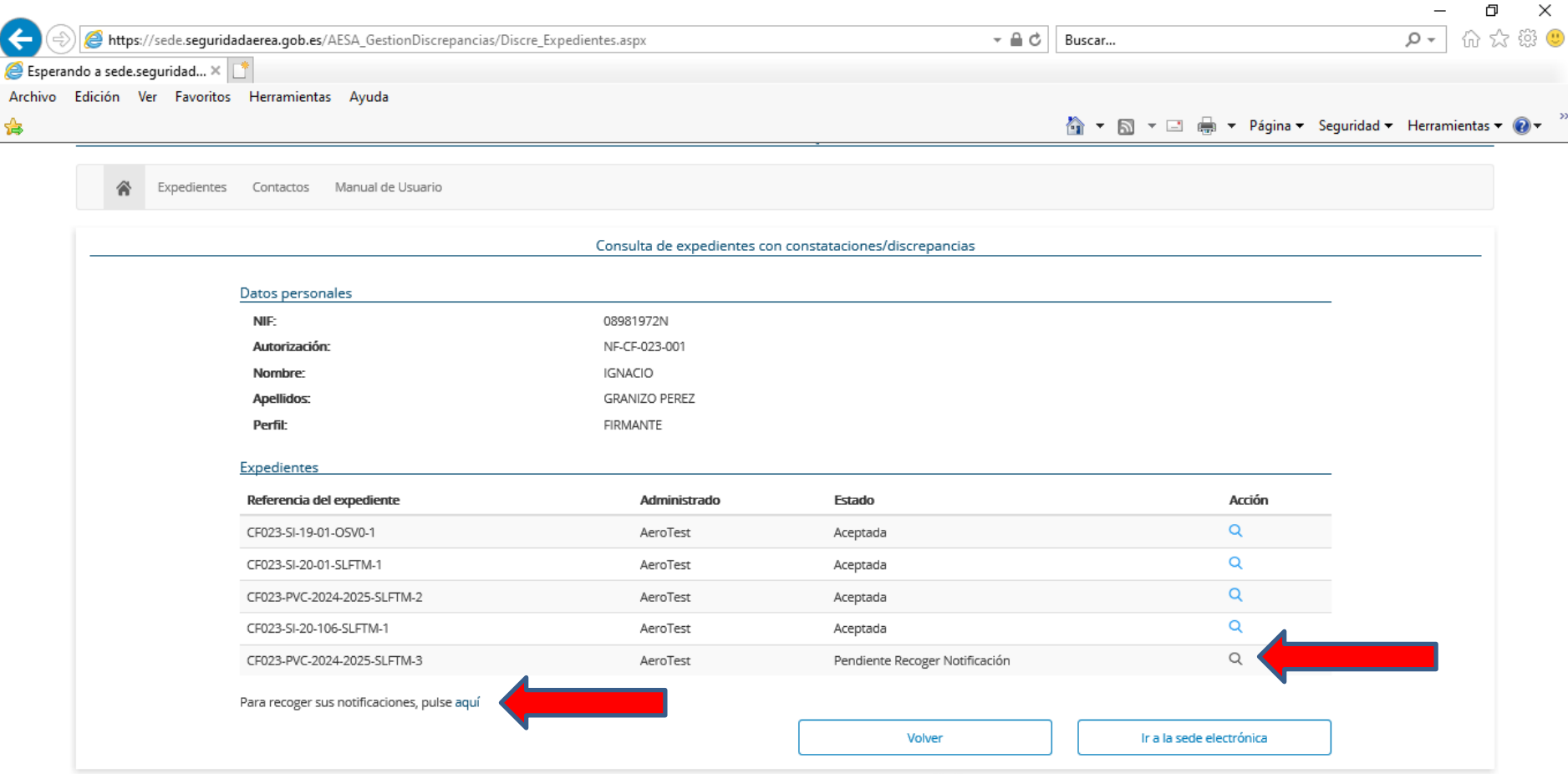

Mapa de servicios electrónicos | Accesibilidad | Usabilidad | Aviso legal

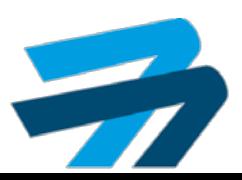

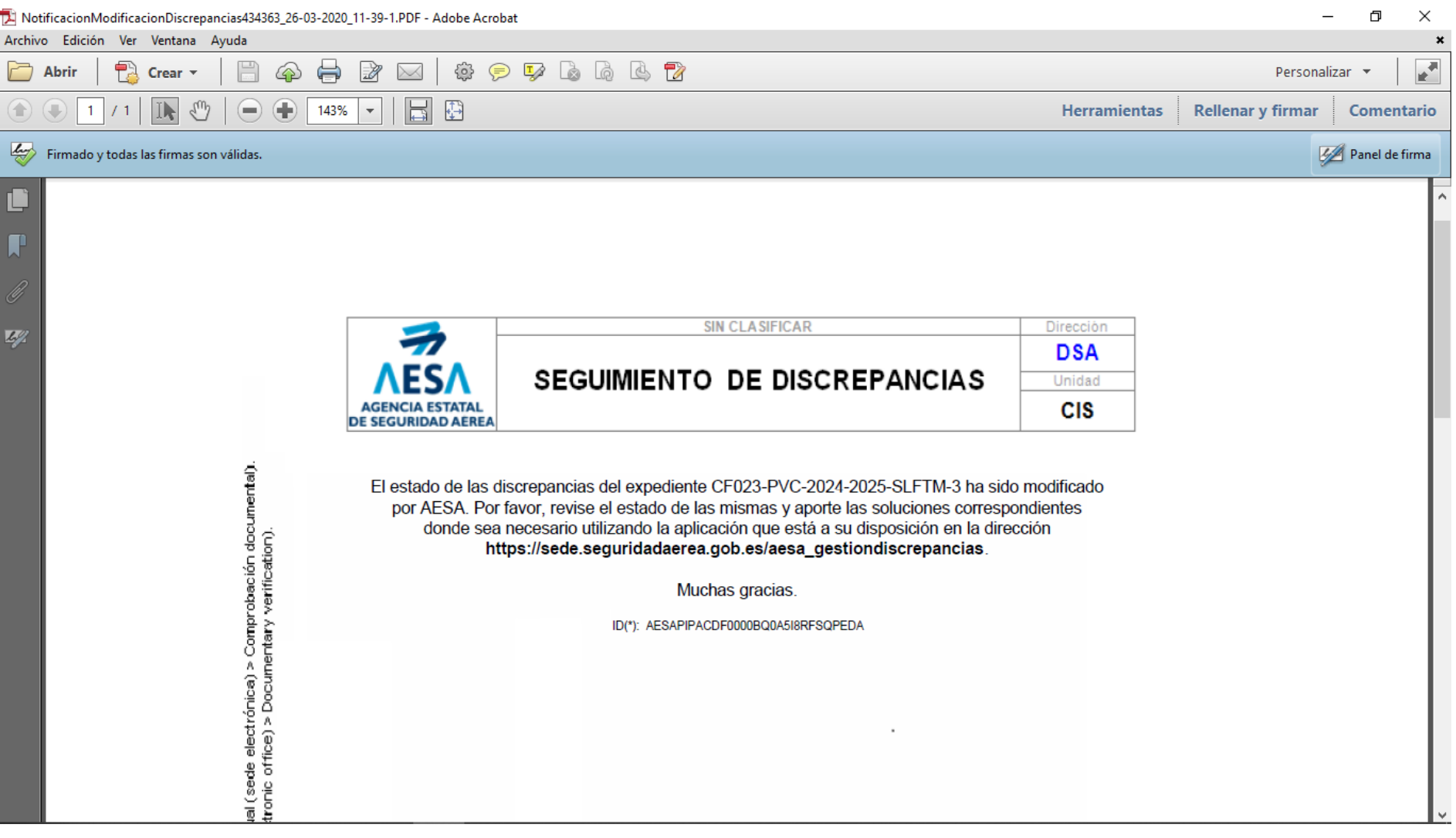

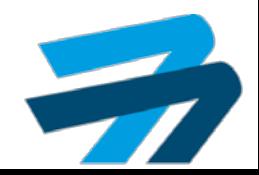

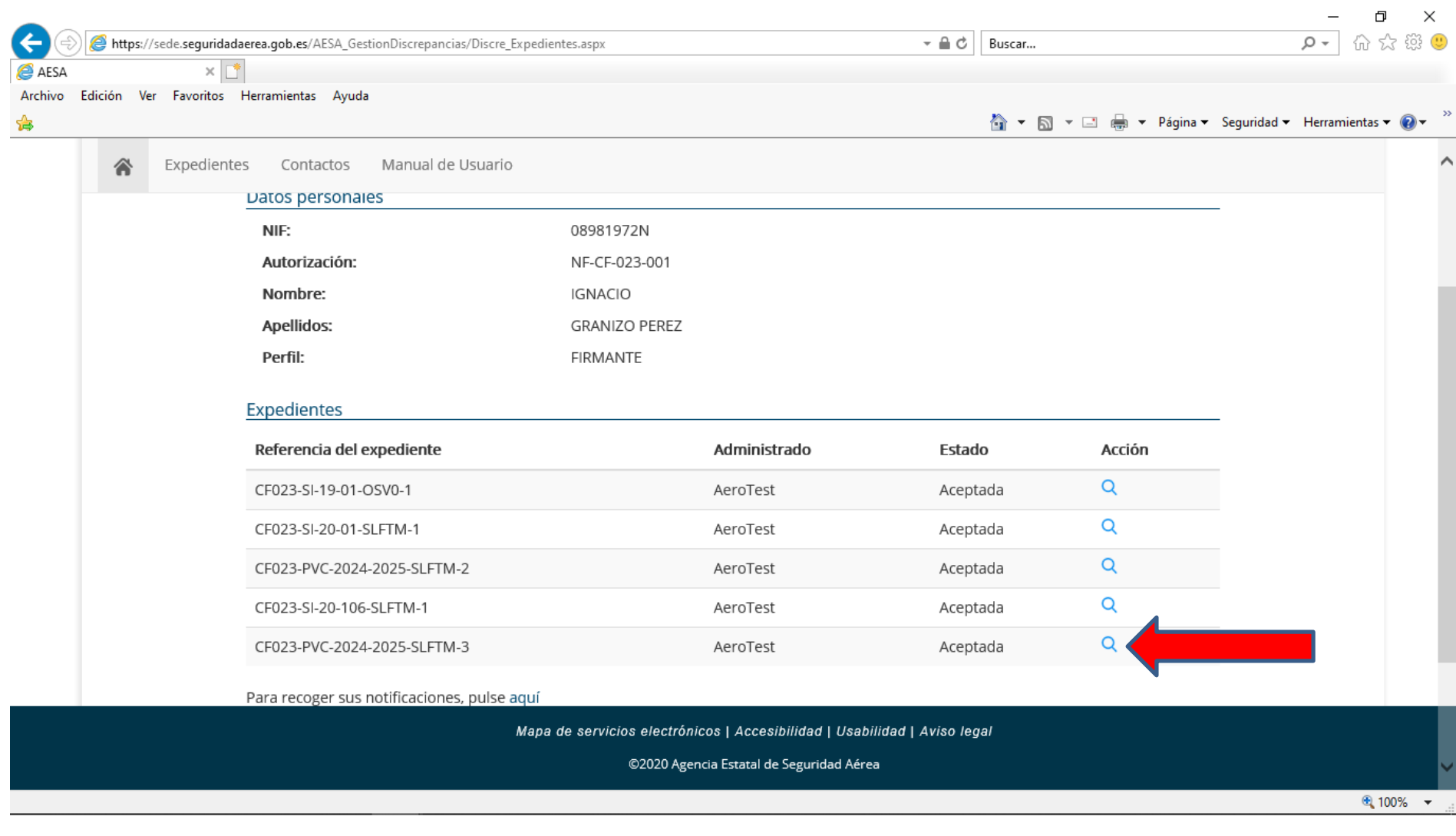

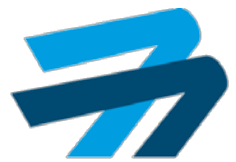

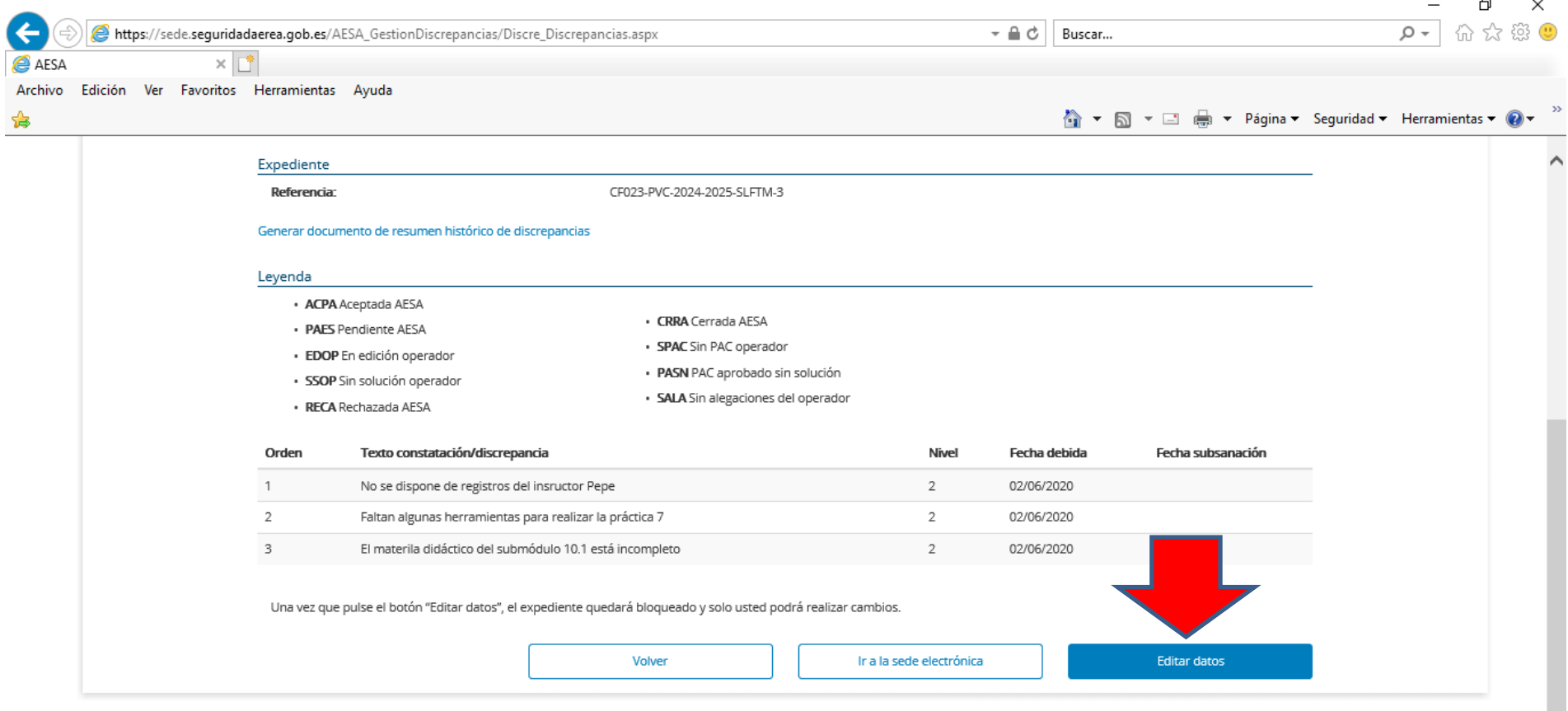

Mapa de servicios electrónicos | Accesibilidad | Usabilidad | Aviso legal

@2020 Agencia Estatal de Seguridad Aérea

● 75% ▼

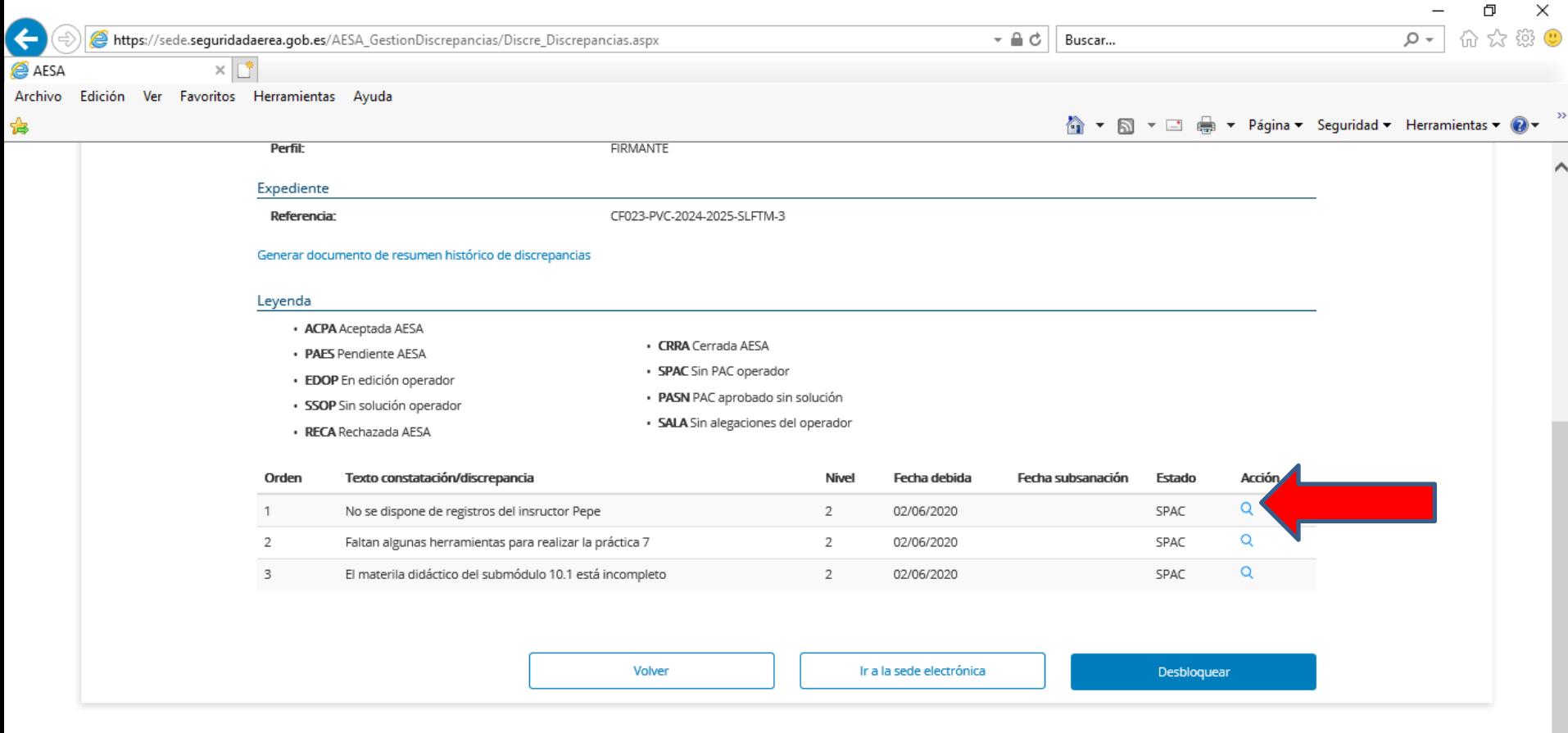

Mapa de servicios electrónicos | Accesibilidad | Usabilidad | Aviso legal

@2020 Agencia Estatal de Seguridad Aérea

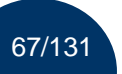

⊕ 75% ▼

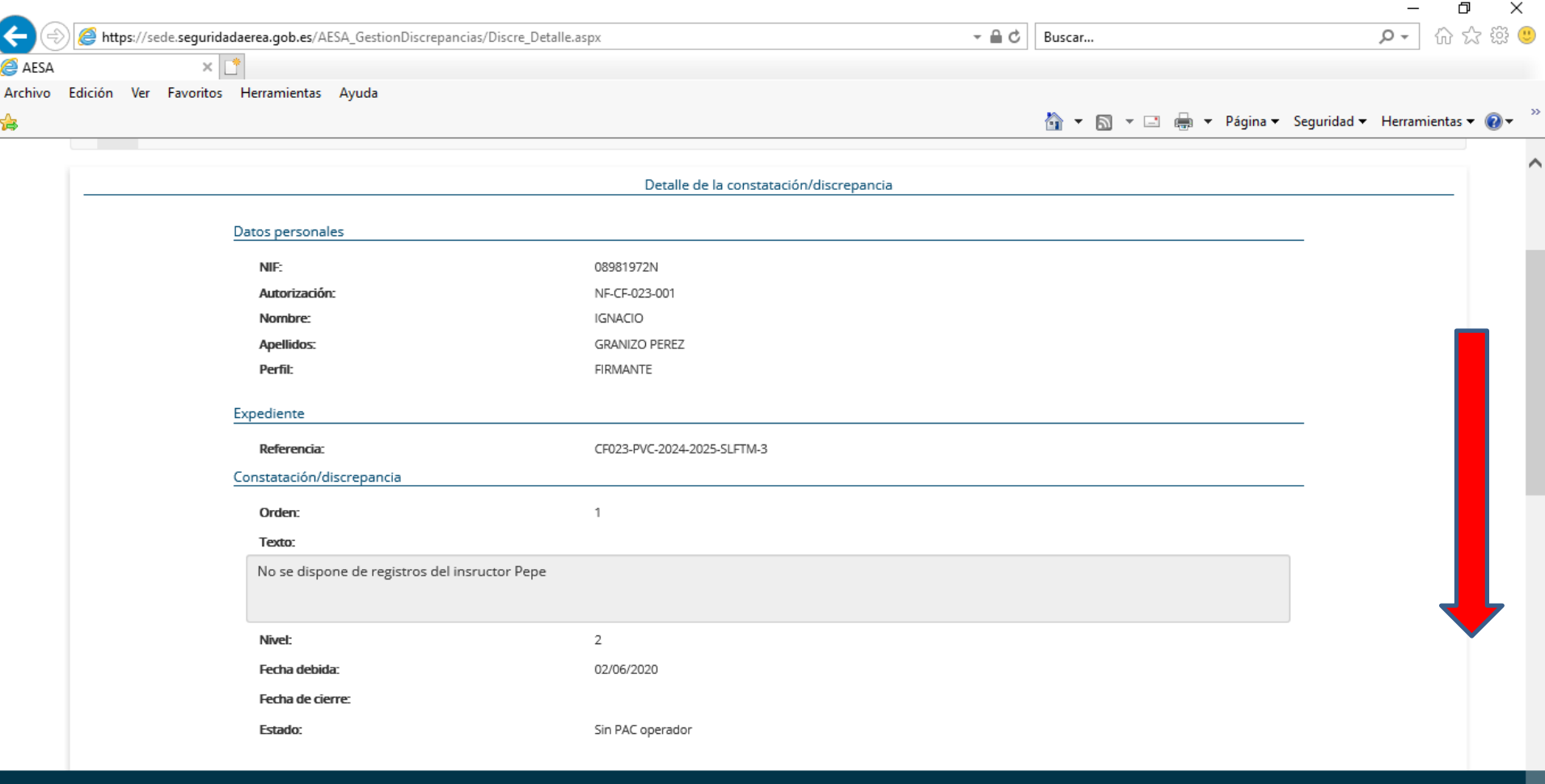

Mapa de servicios electrónicos | Accesibilidad | Usabilidad | Aviso legal

@2020 Agencia Estatal de Seguridad Aérea

● 75% ▼

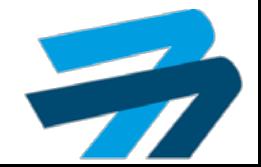

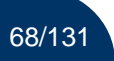

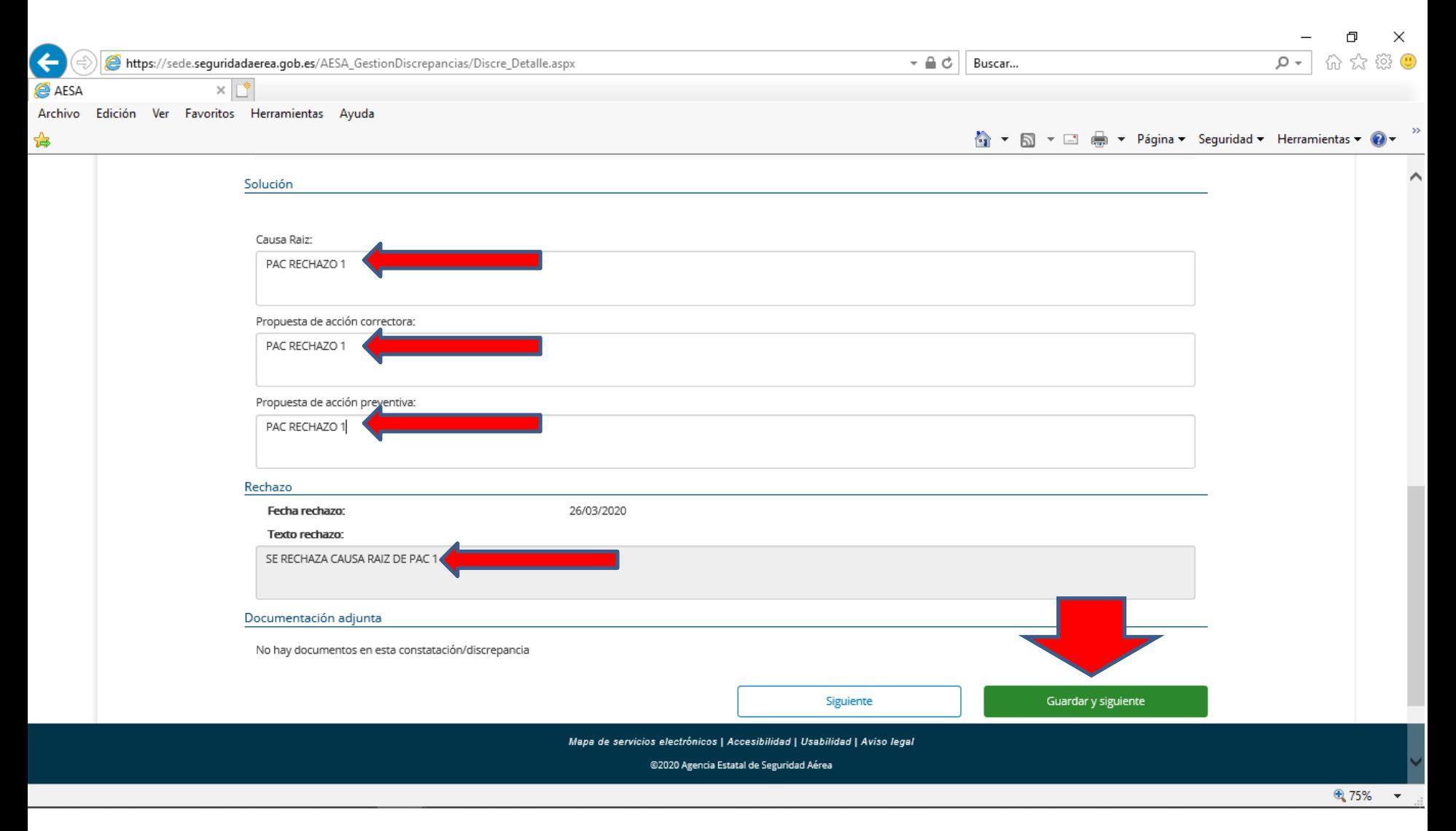

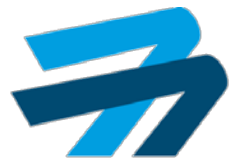

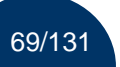

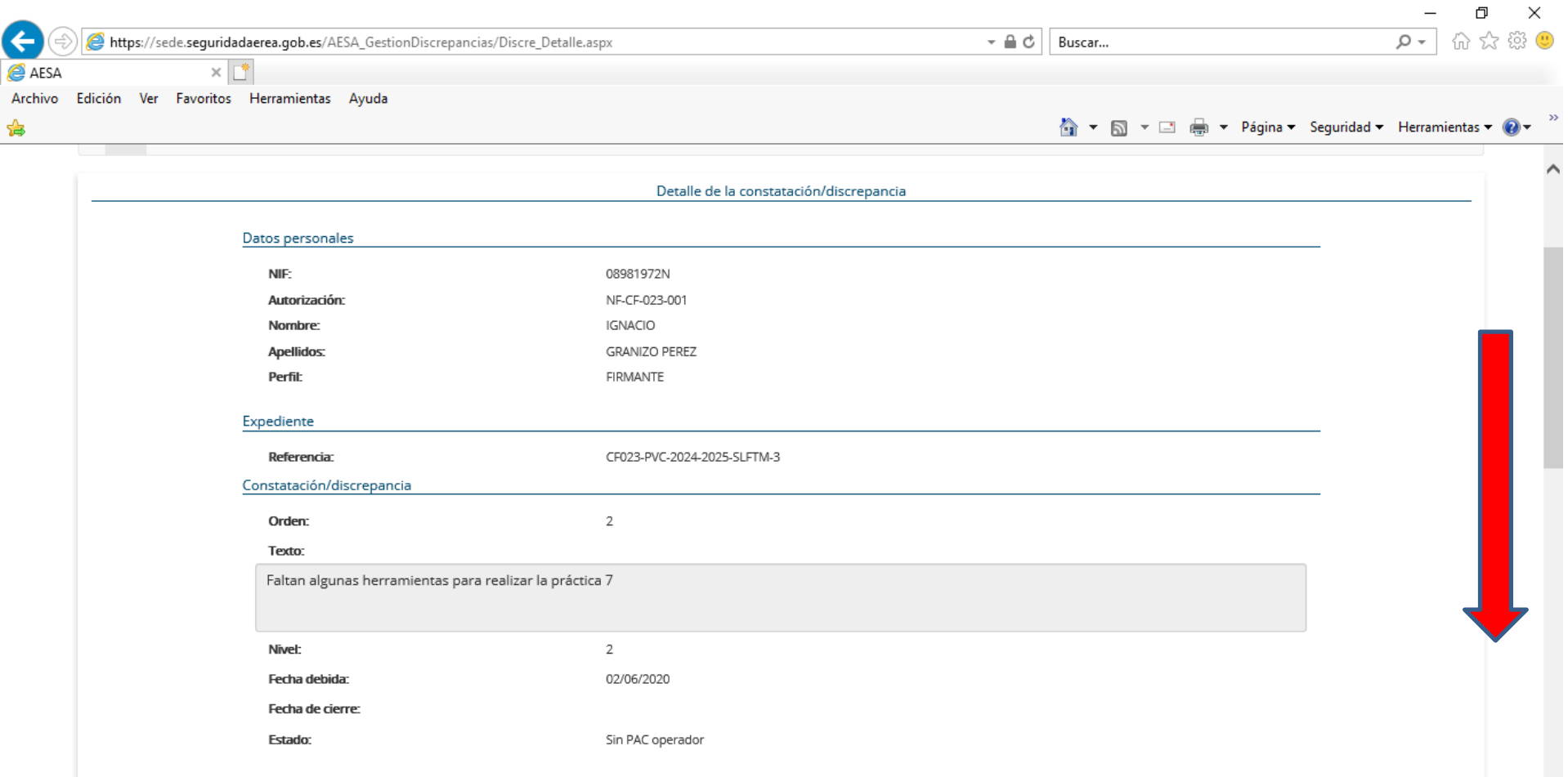

Mapa de servicios electrónicos | Accesibilidad | Usabilidad | Aviso legal

@2020 Agencia Estatal de Seguridad Aérea

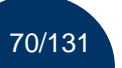

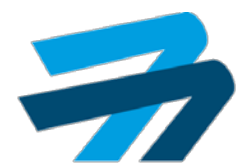

⊕ 75%  $\sim$   $\star$ 

● 75% ▼

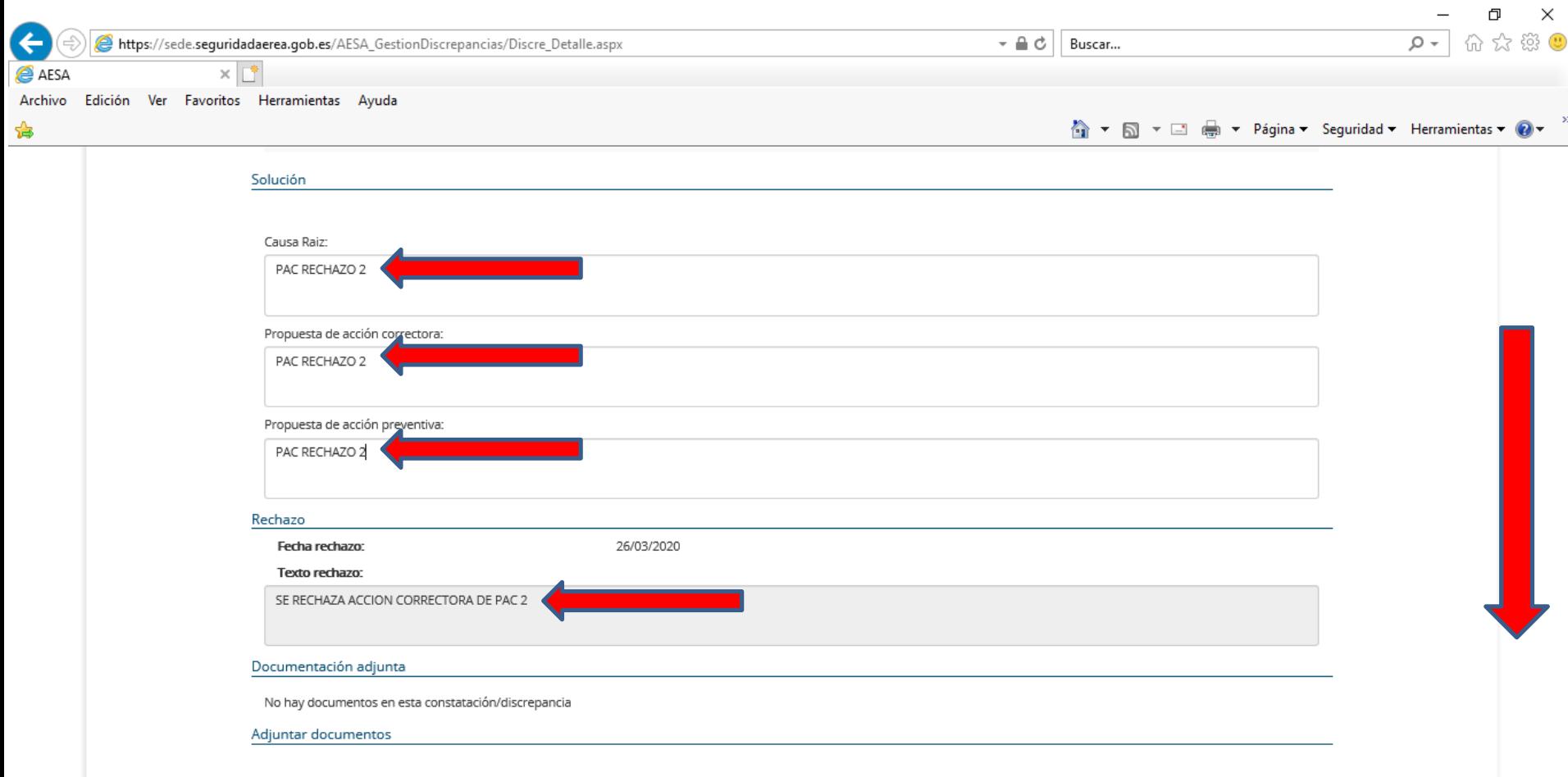

Mapa de servicios electrónicos | Accesibilidad | Usabilidad | Aviso legal

@2020 Agencia Estatal de Seguridad Aérea

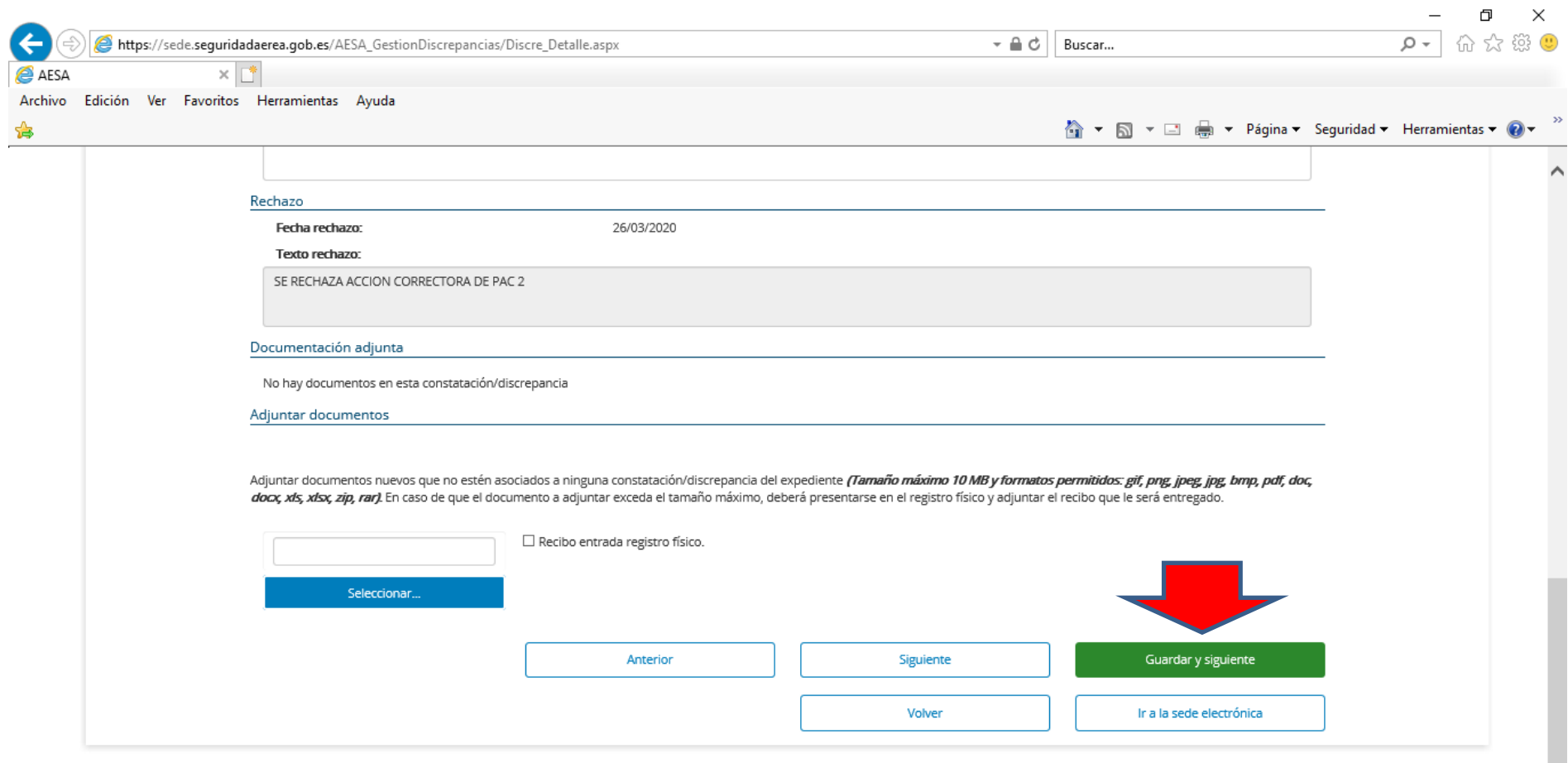

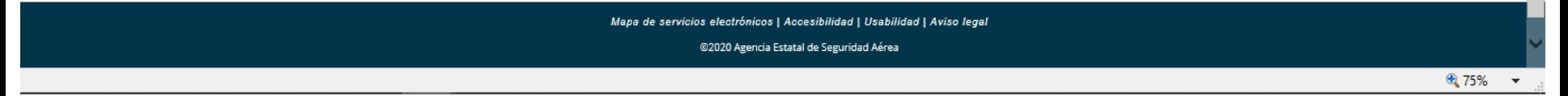

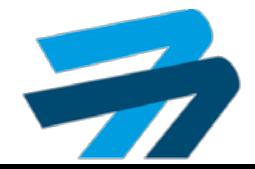
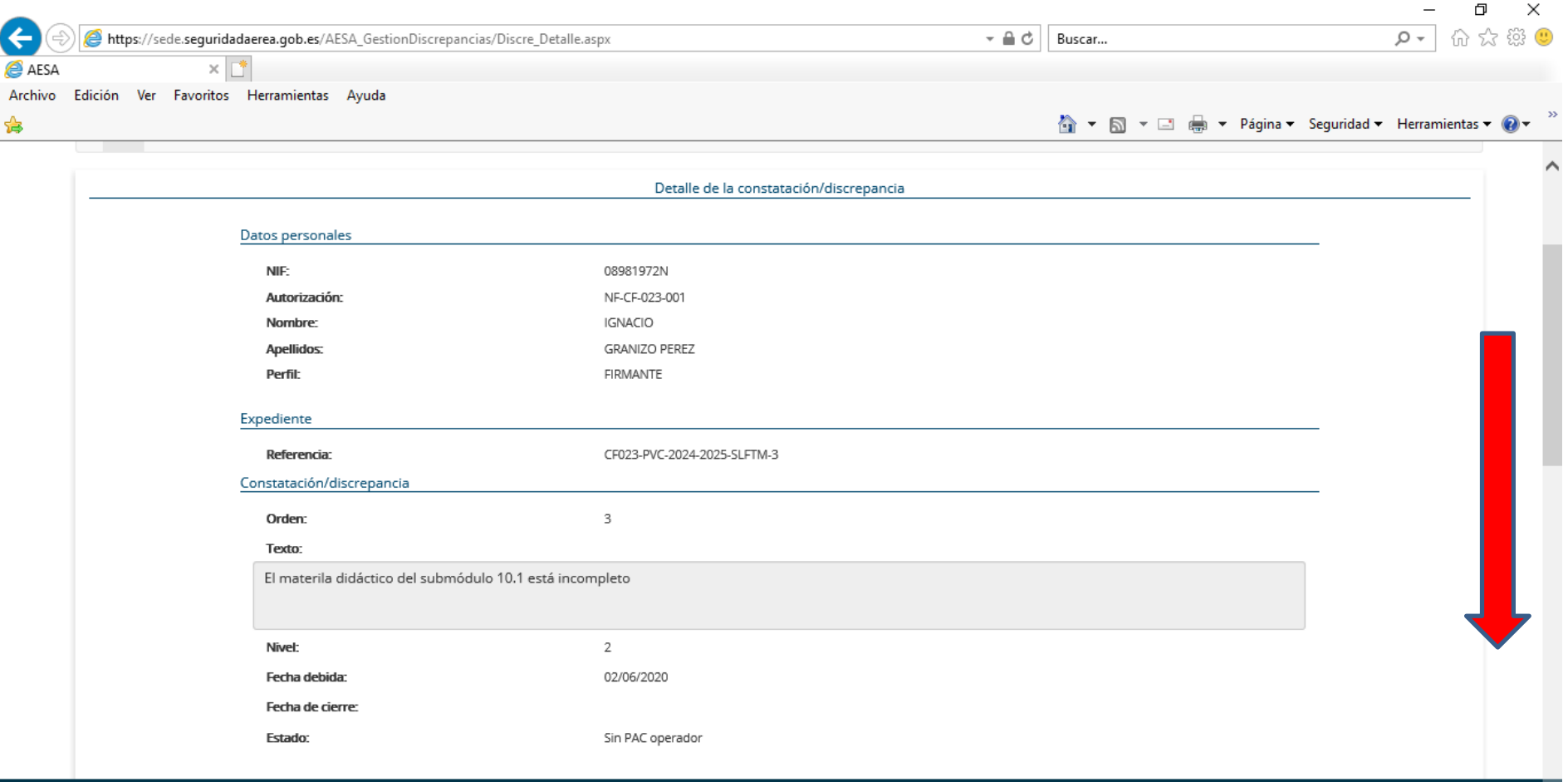

Mapa de servicios electrónicos | Accesibilidad | Usabilidad | Aviso legal

@2020 Agencia Estatal de Seguridad Aérea

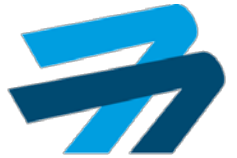

⊕ 75%

 $\mathcal{A}$ 

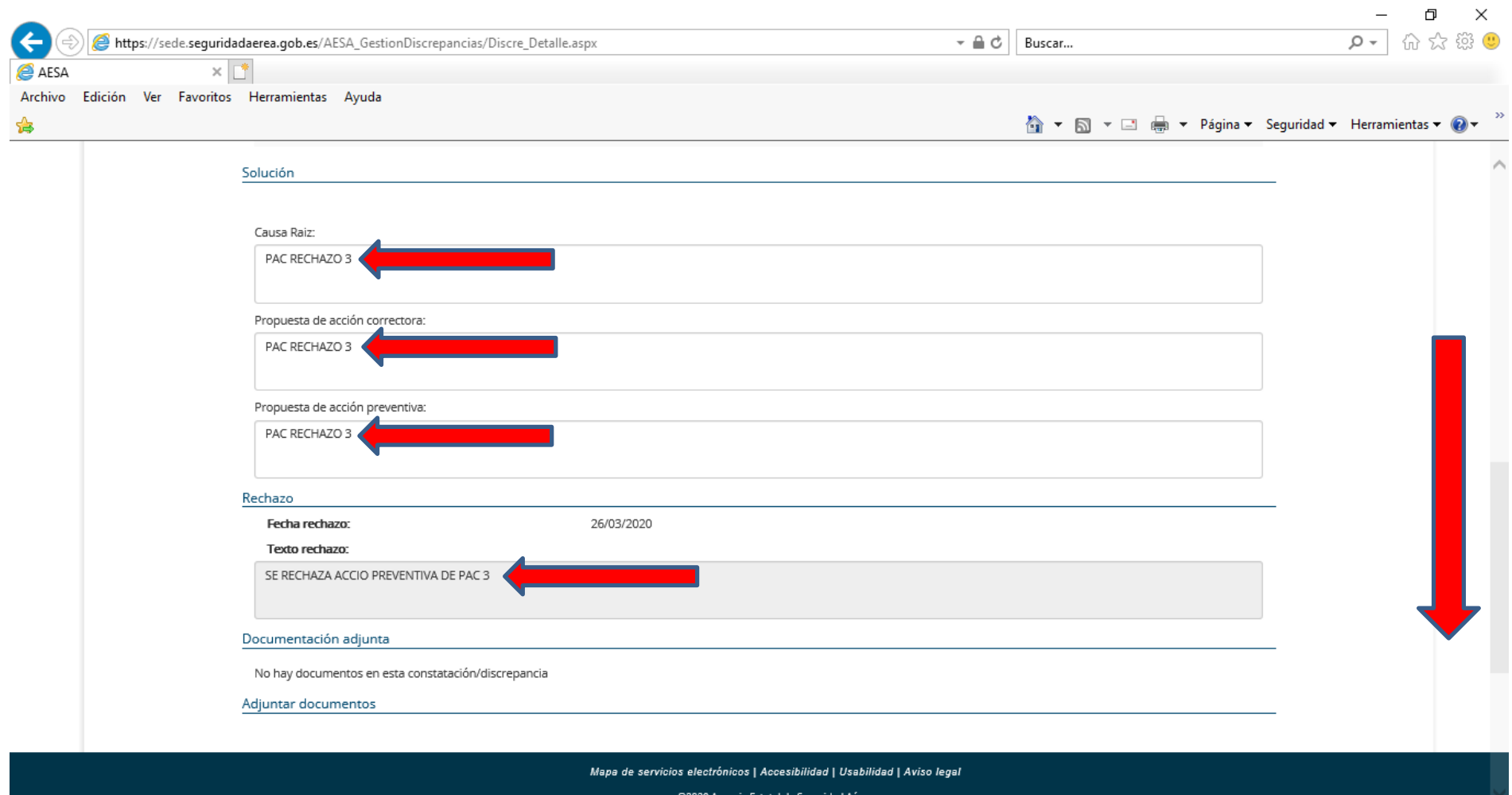

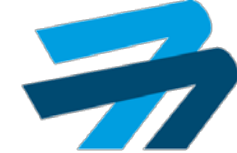

⊕ 75%

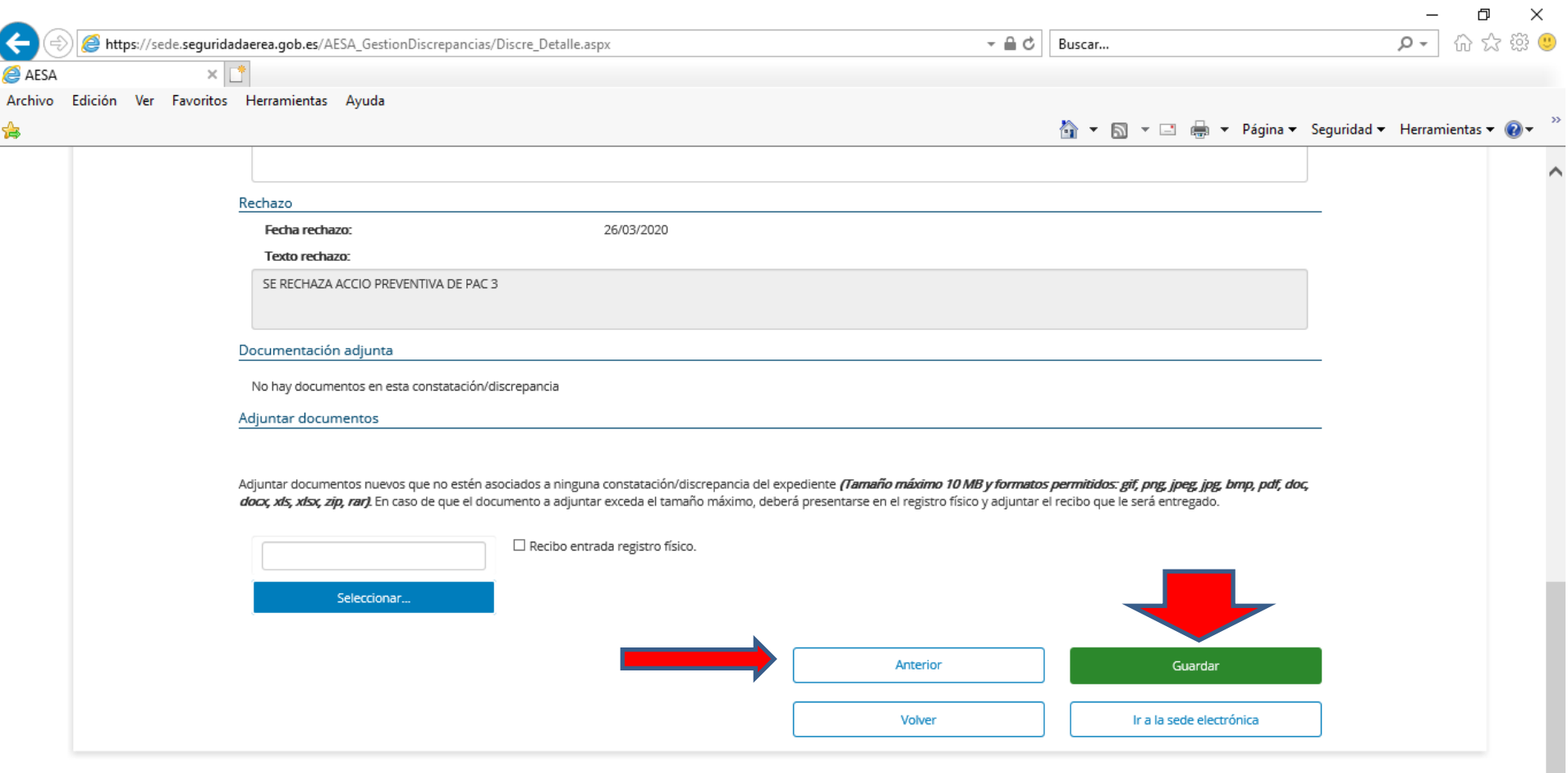

Mapa de servicios electrónicos | Accesibilidad | Usabilidad | Aviso legal

@2020 Agencia Estatal de Seguridad Aérea

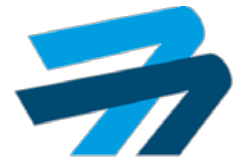

● 75% ▼

75/131

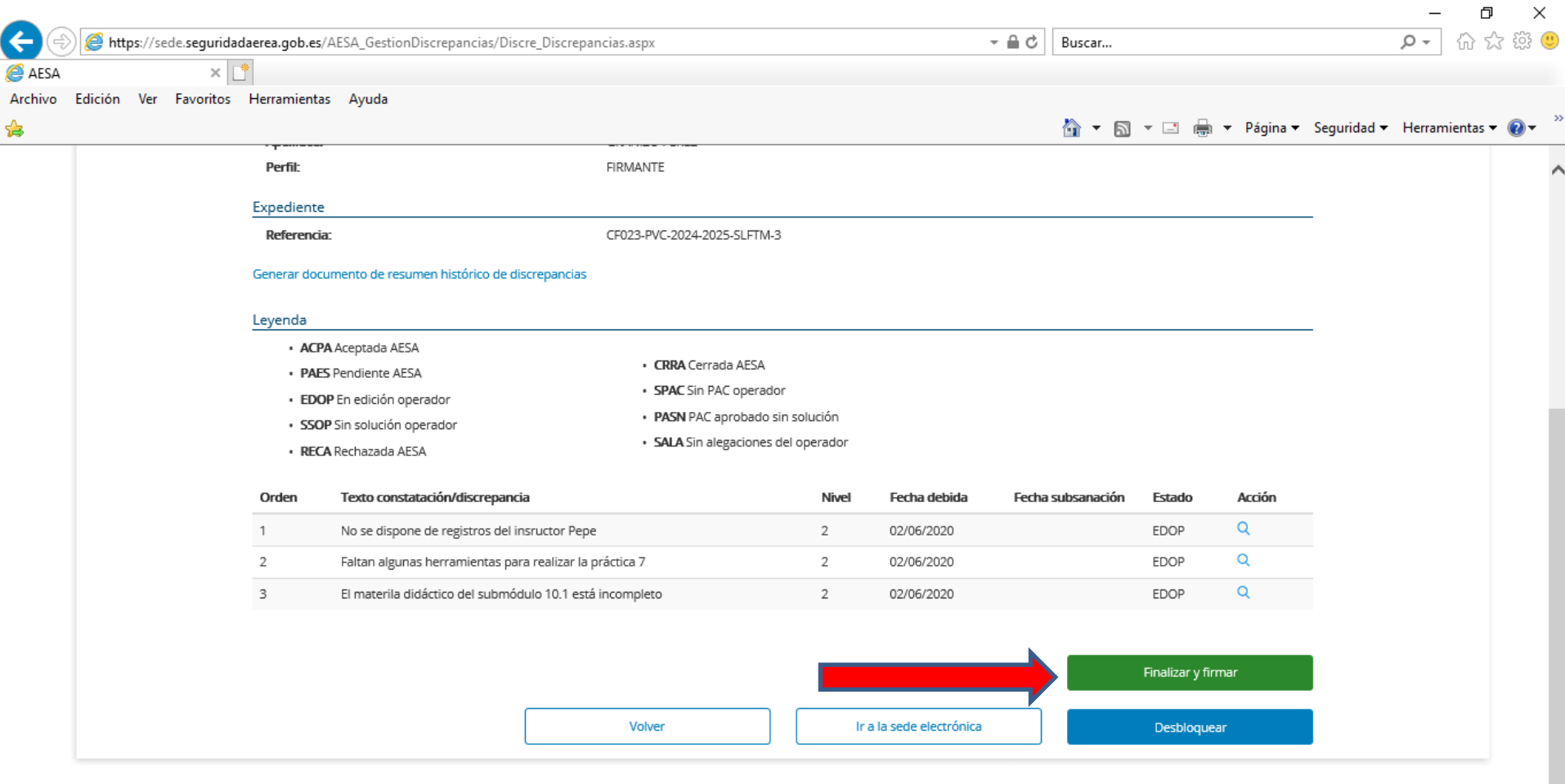

Mapa de servicios electrónicos | Accesibilidad | Usabilidad | Aviso legal

@2020 Agencia Estatal de Seguridad Aérea

● 75% ▼

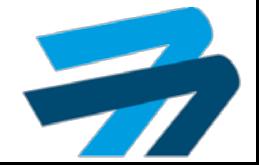

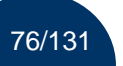

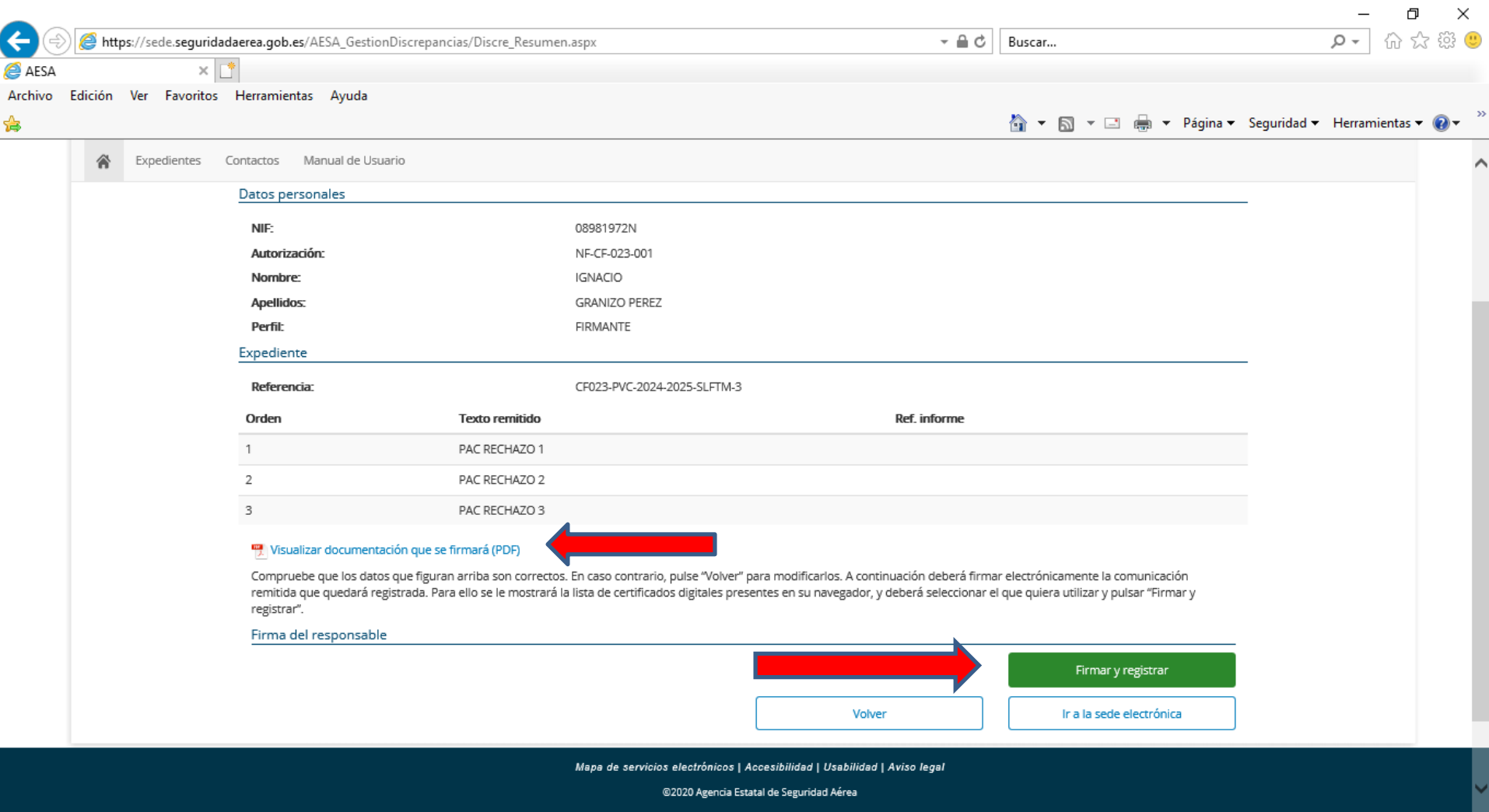

龟 75%

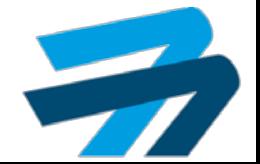

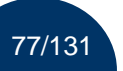

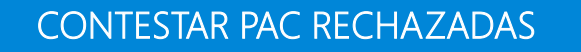

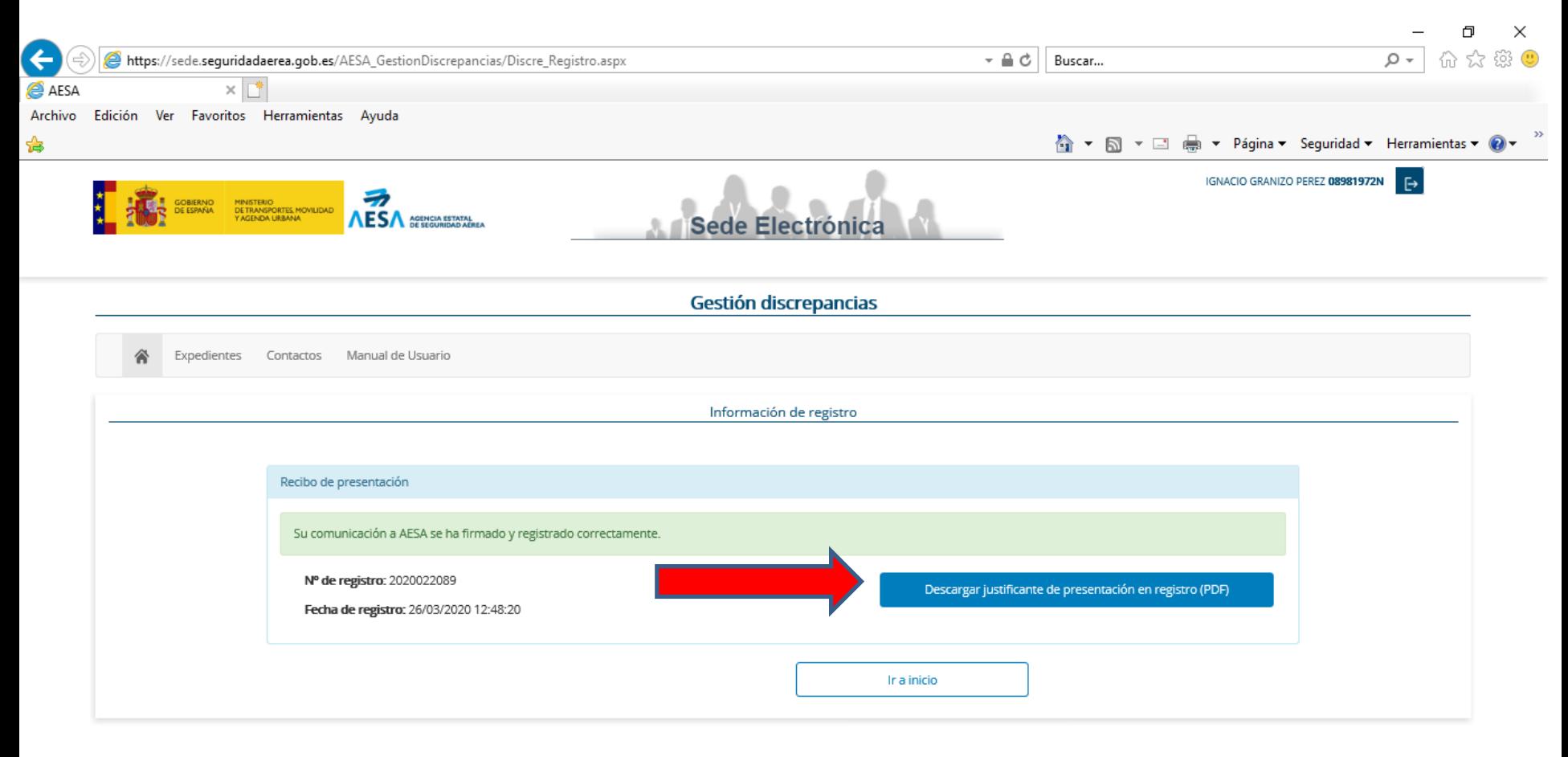

Mapa de servicios electrónicos | Accesibilidad | Usabilidad | Aviso legal

@2020 Agencia Estatal de Seguridad Aérea

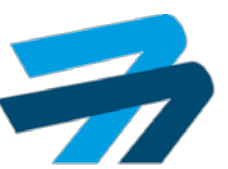

 $-75%$ 

 $\mathbf{v}$ 

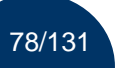

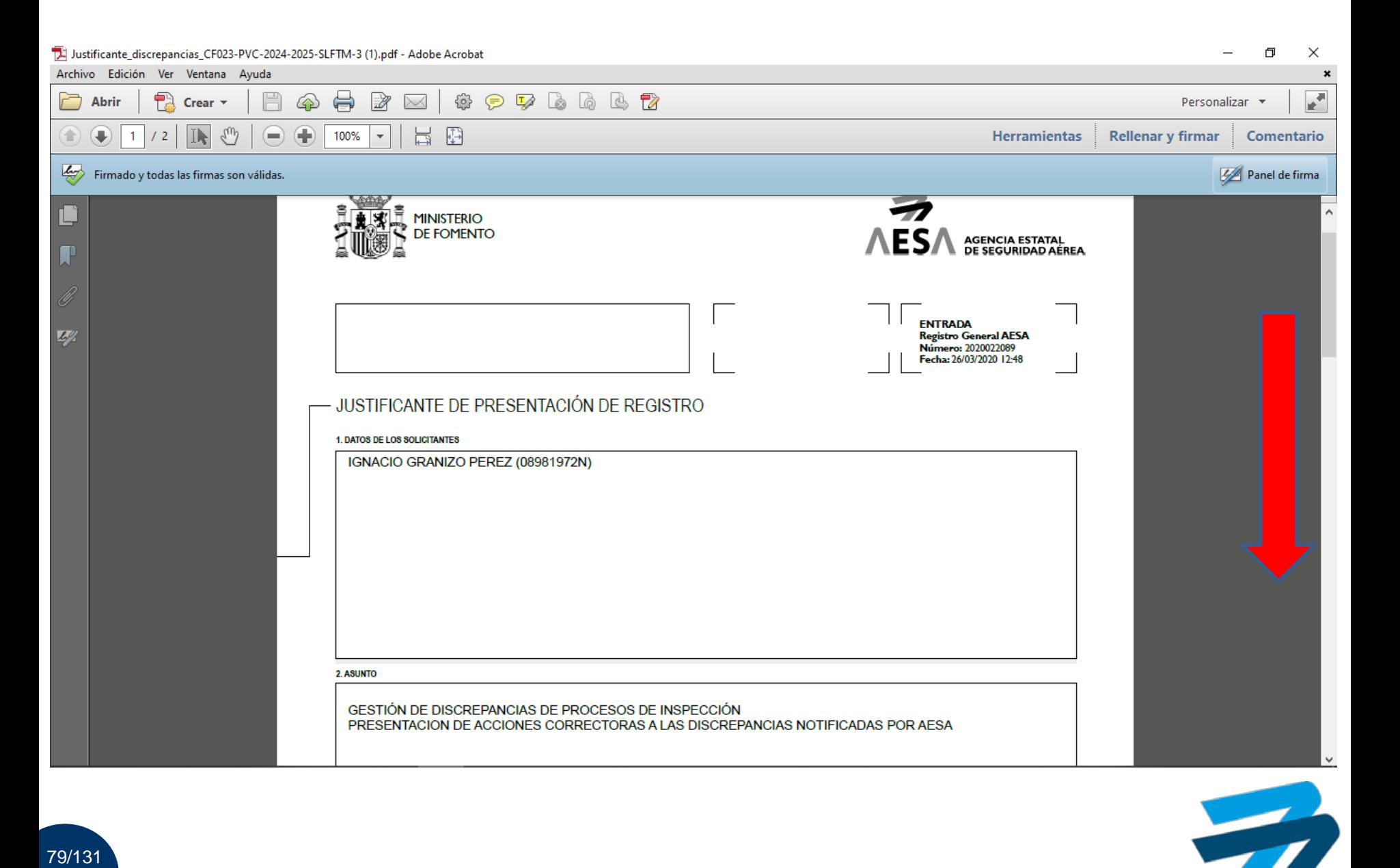

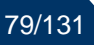

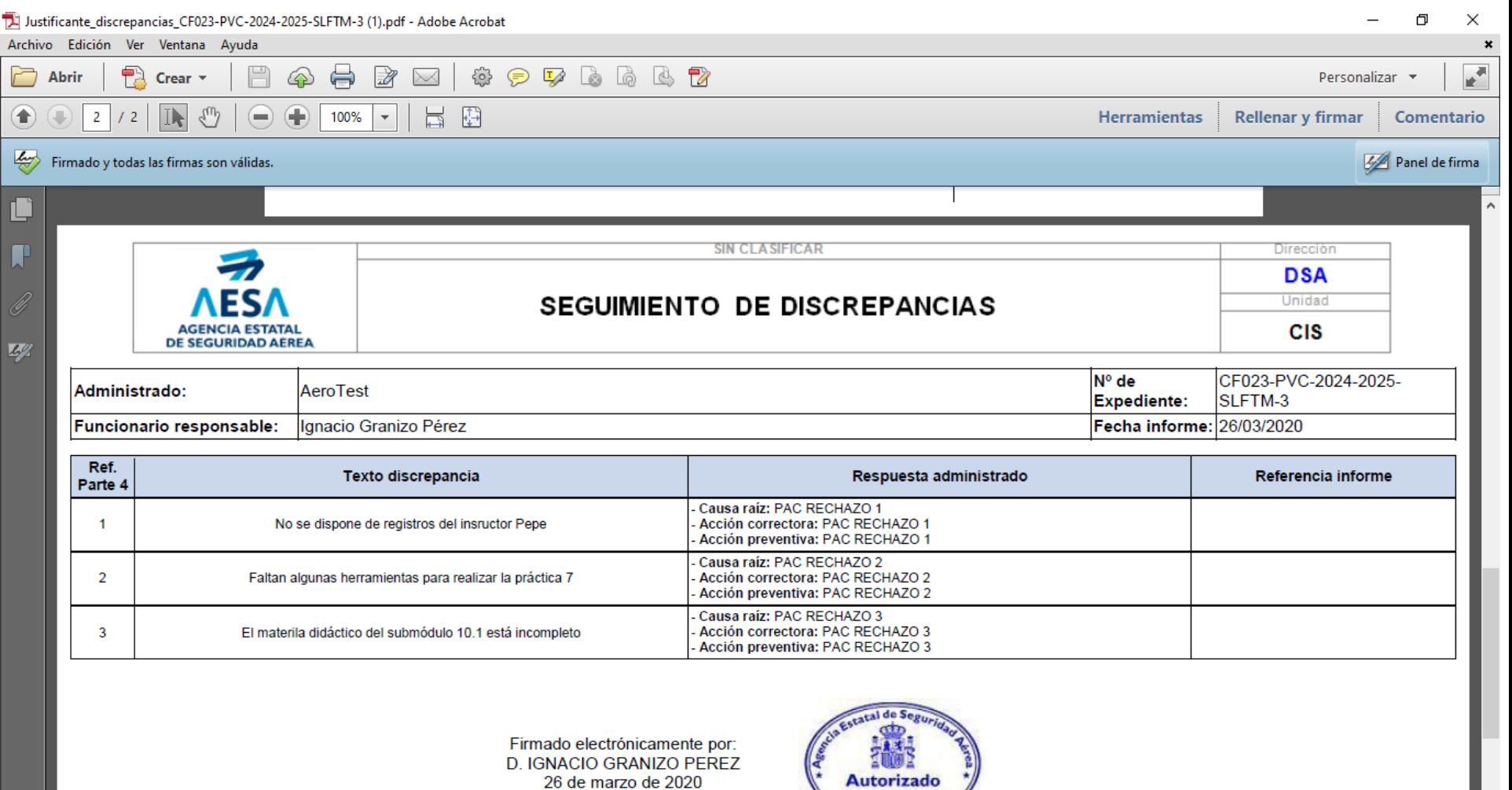

**Authorized** 

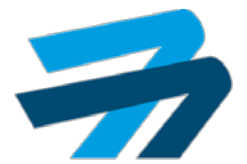

80/131

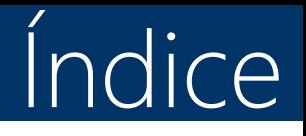

- 1. Recoger notificaciones.
- 2. Contestar alegaciones.
- 3. Contestar PAC.
- 4. Contestar PAC rechazadas.
- 5. Contestar evidencias subsanación.
- 6. Contestar evidencias subsanación rechazadas.
- 7. Diligencia de subsanación.

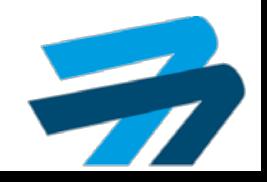

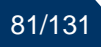

#### Avances Plataforma SIPA

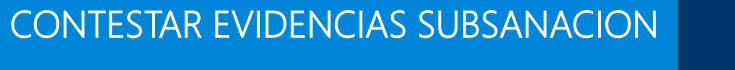

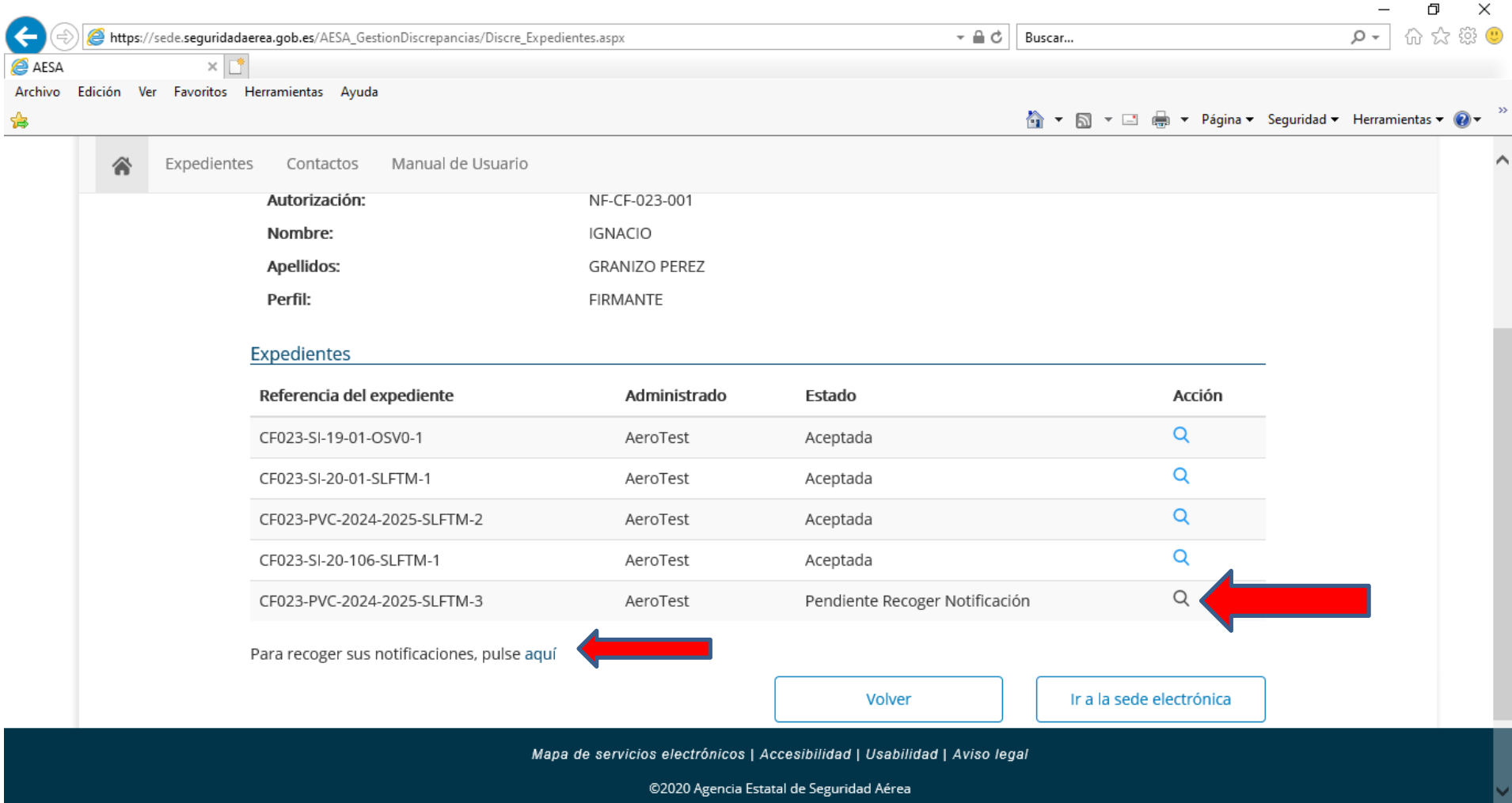

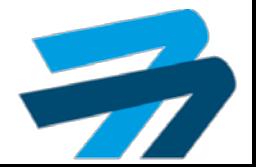

82/131

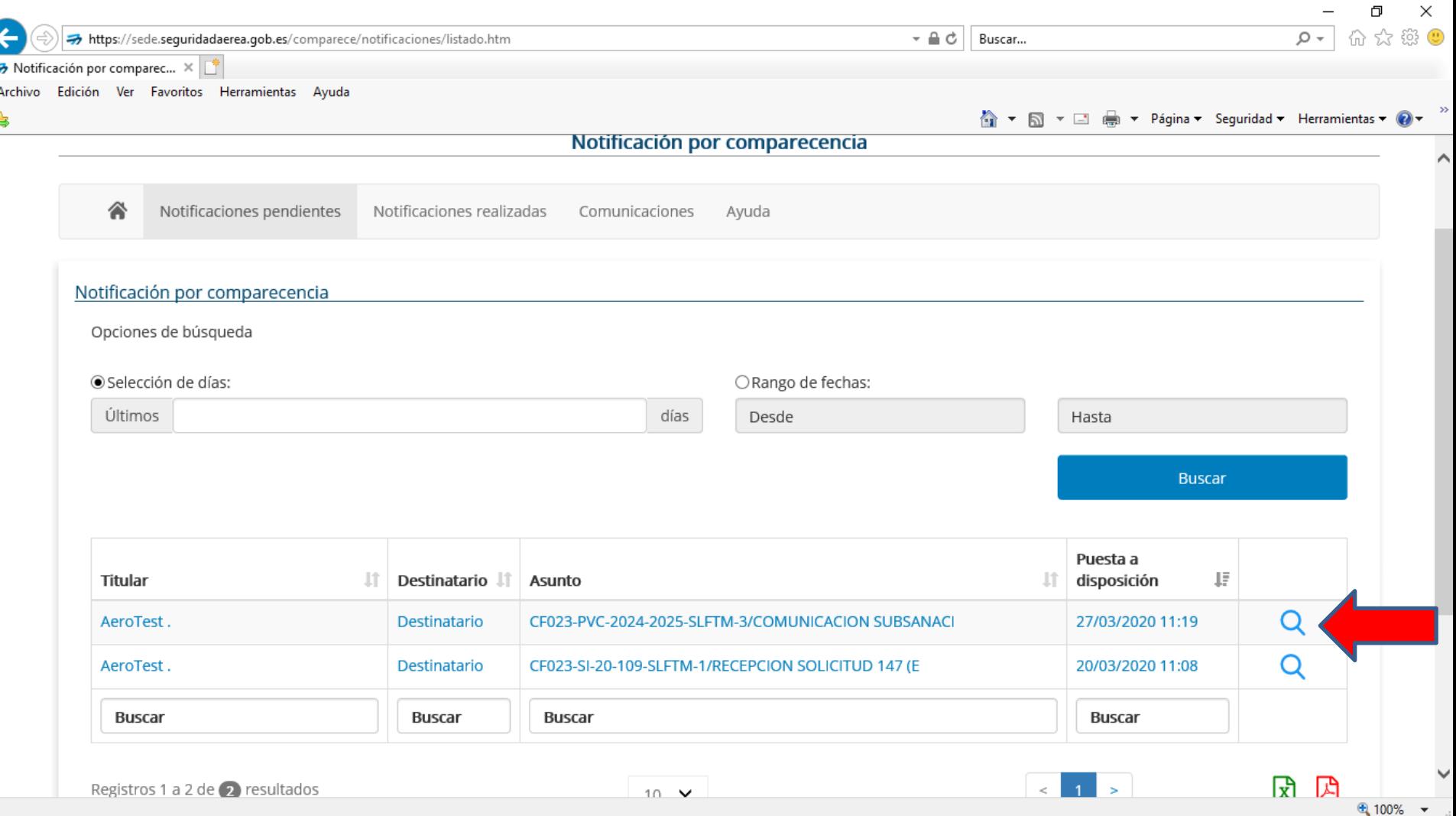

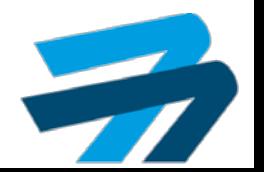

#### $\overline{C}$ CONTESTAR EVIDENCIAS SUBSANACION  $\overline{C}$  Avances Plataforma SIPA

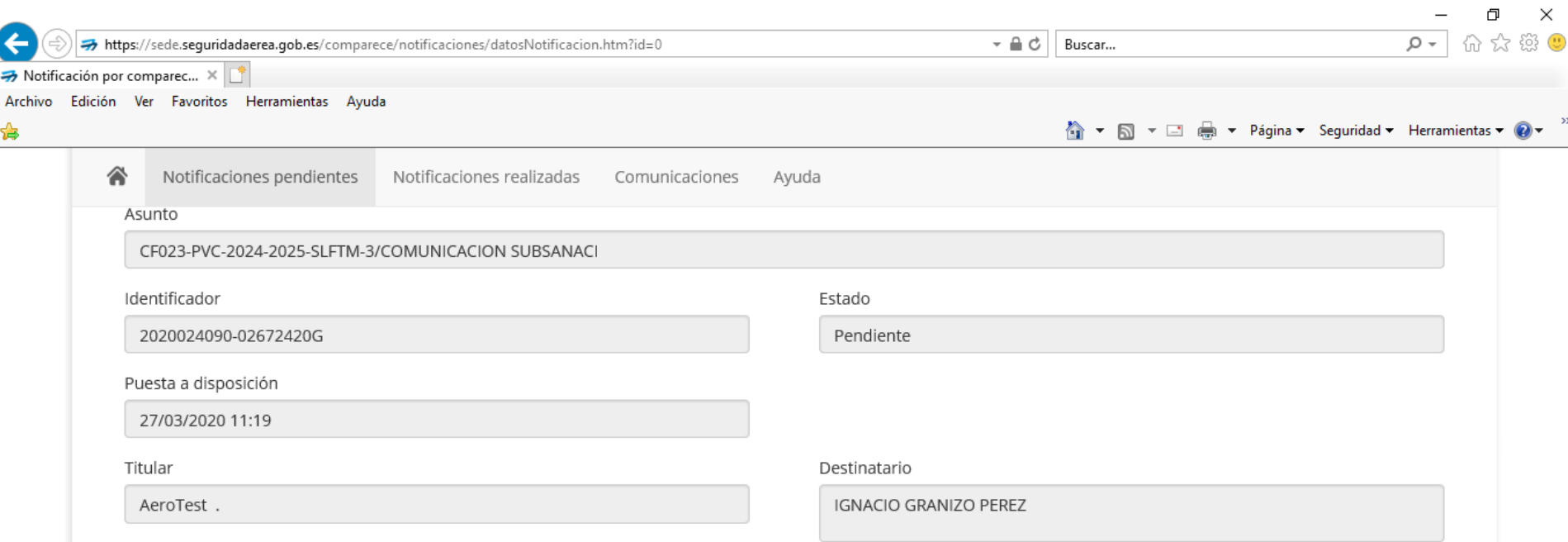

Según establece el artículo 43.2 de la Ley 39/2015, de 1 de octubre, del Procedimiento Administrativo Común de las Administraciones Públicas, las notificaciones por medios electrónicos se entenderán practicadas en el momento en que se produzca el acceso a su contenido. Para ello es necesario marcar el check Doy mi consentimiento y pulsar el botón Aceptar, como resultado de esta operación se generará un justificante de acceso firmado digitalmente.

En caso de Rechazo, debe marcar igualmente el check Doy mi consentimiento y pulsar el botón Rechazar, como resultado de esta operación se generará un justificante de rechazo firmado digitalmente.

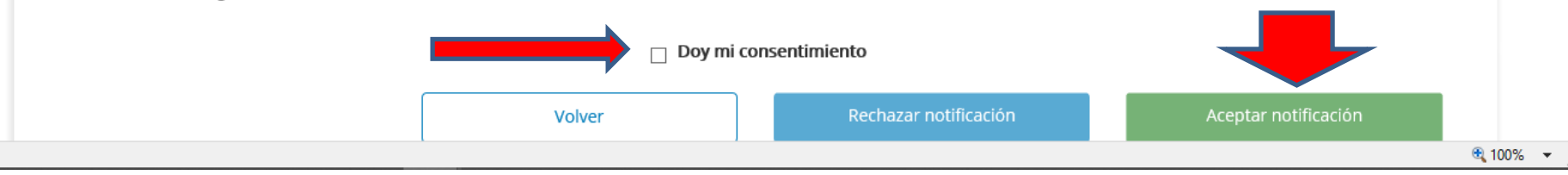

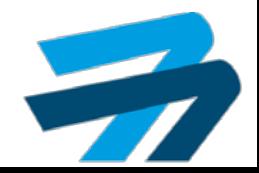

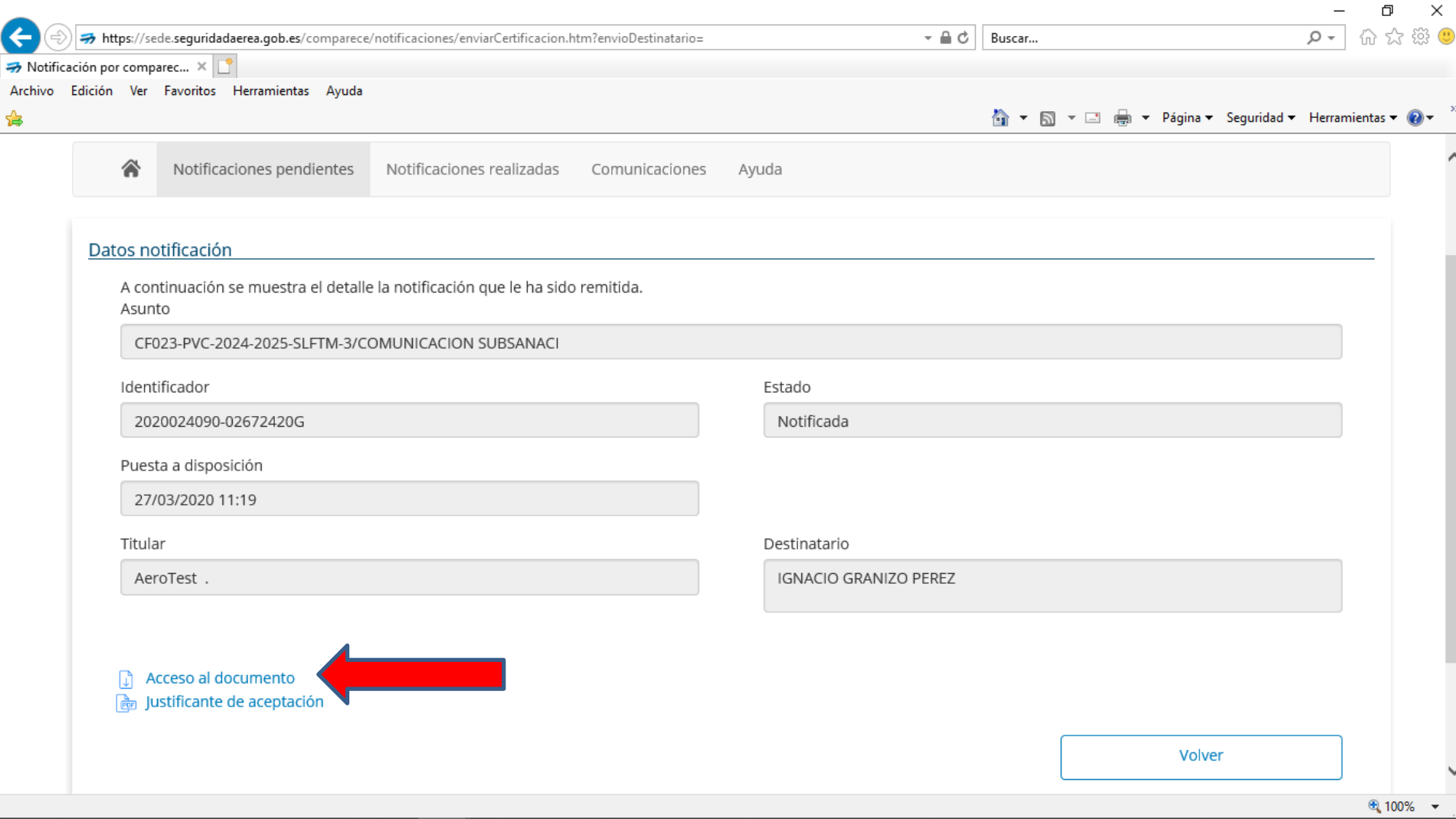

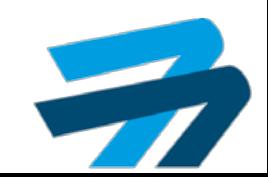

#### Avances Plataforma SIPA

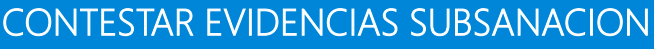

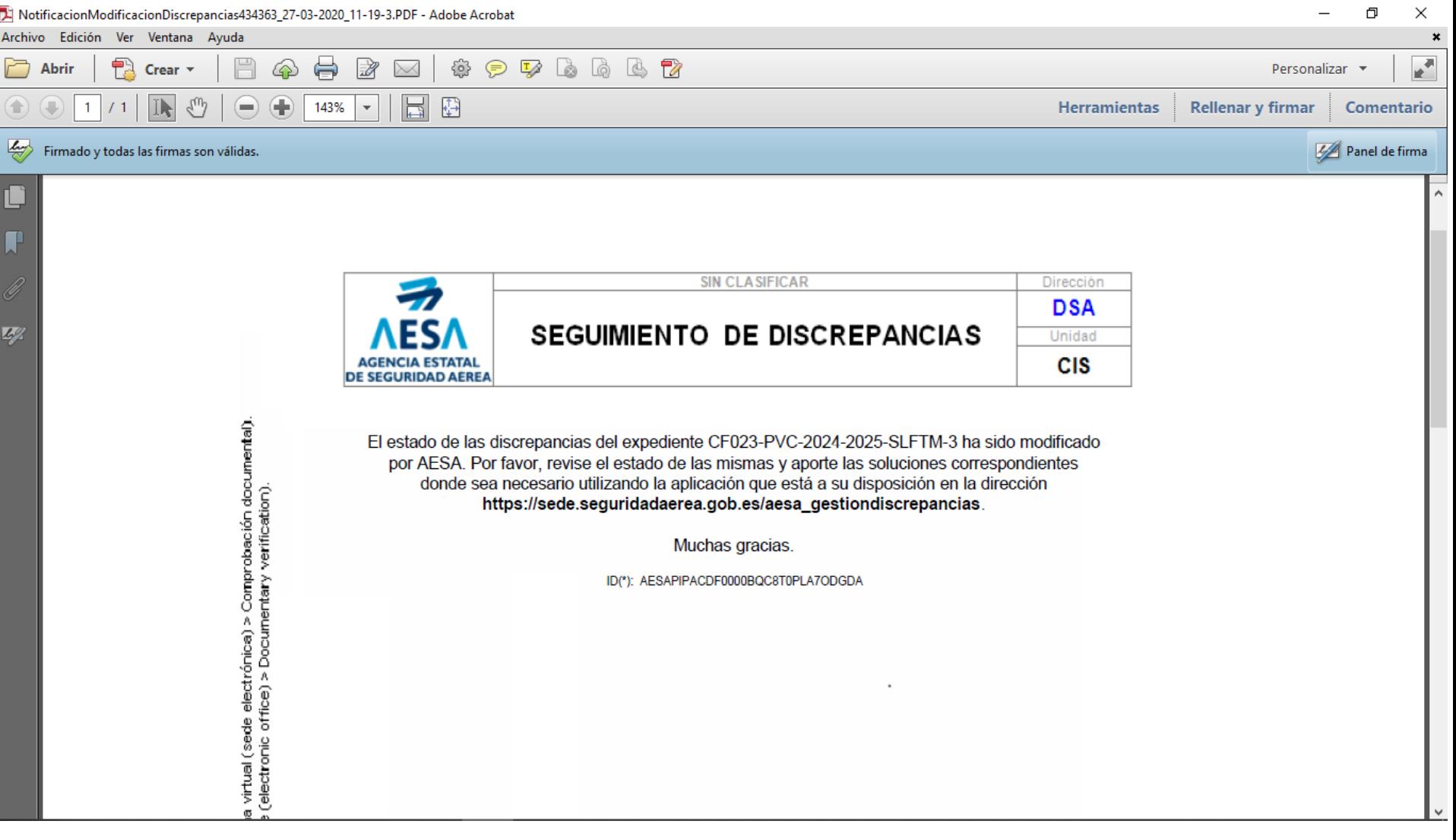

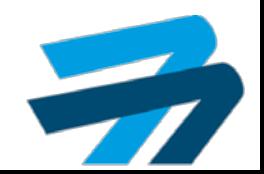

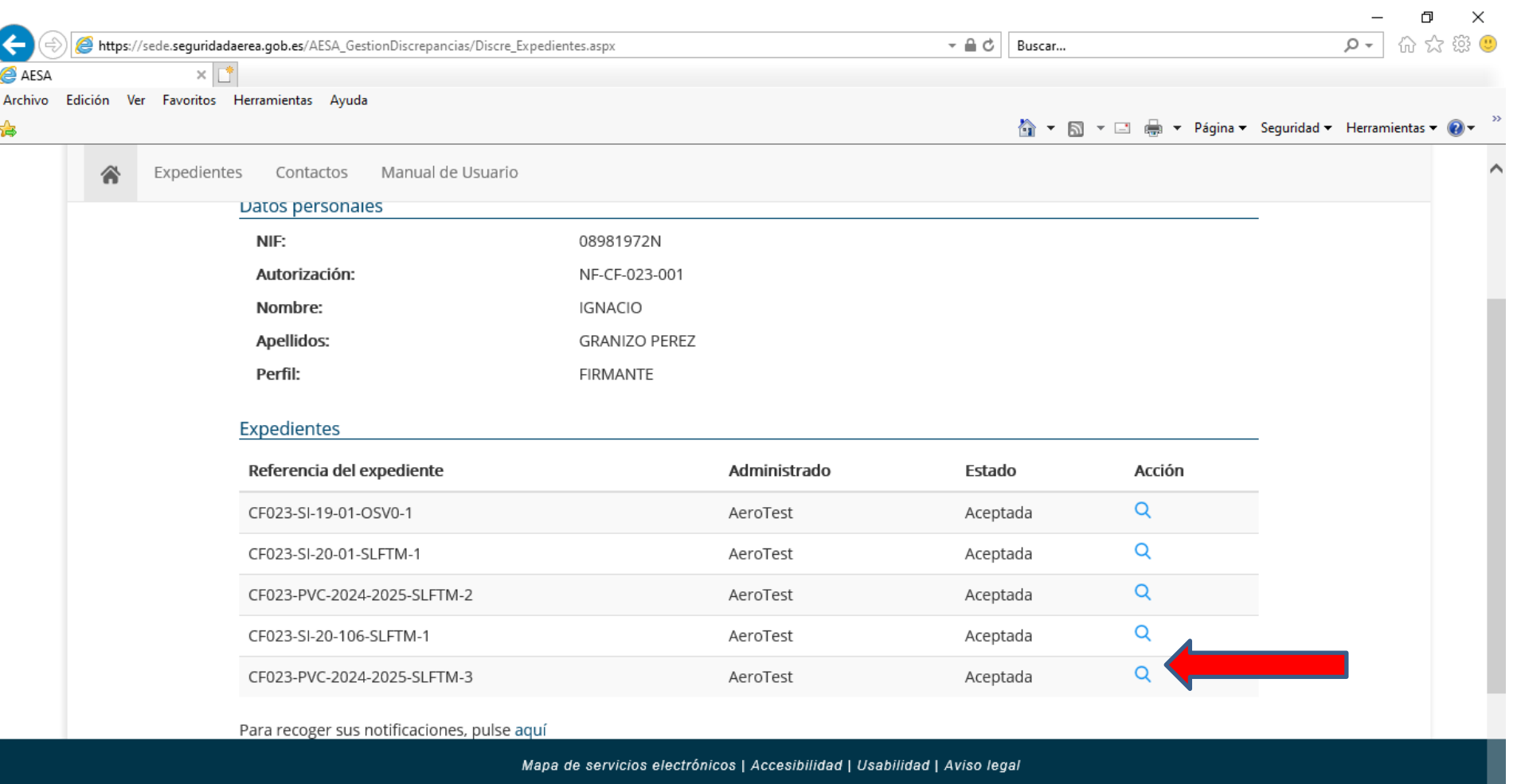

©2020 Agencia Estatal de Seguridad Aérea

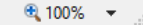

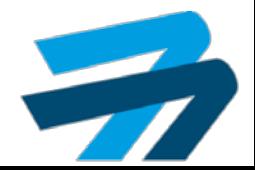

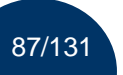

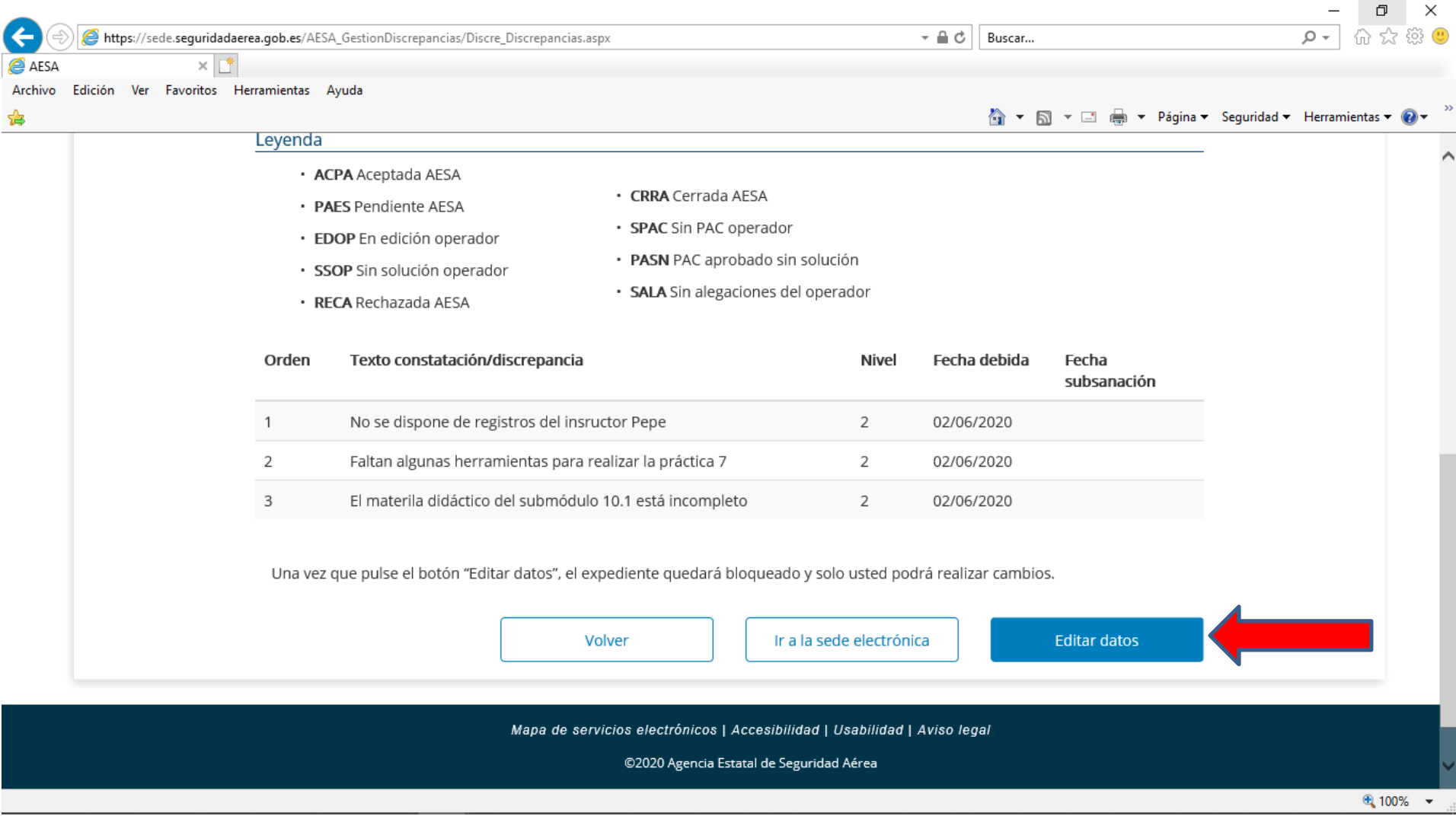

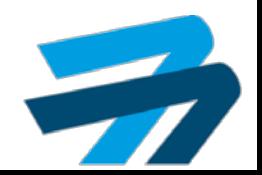

#### $\overline{C}$ CONTESTAR EVIDENCIAS SUBSANACION  $\overline{C}$  Avances Plataforma SIPA

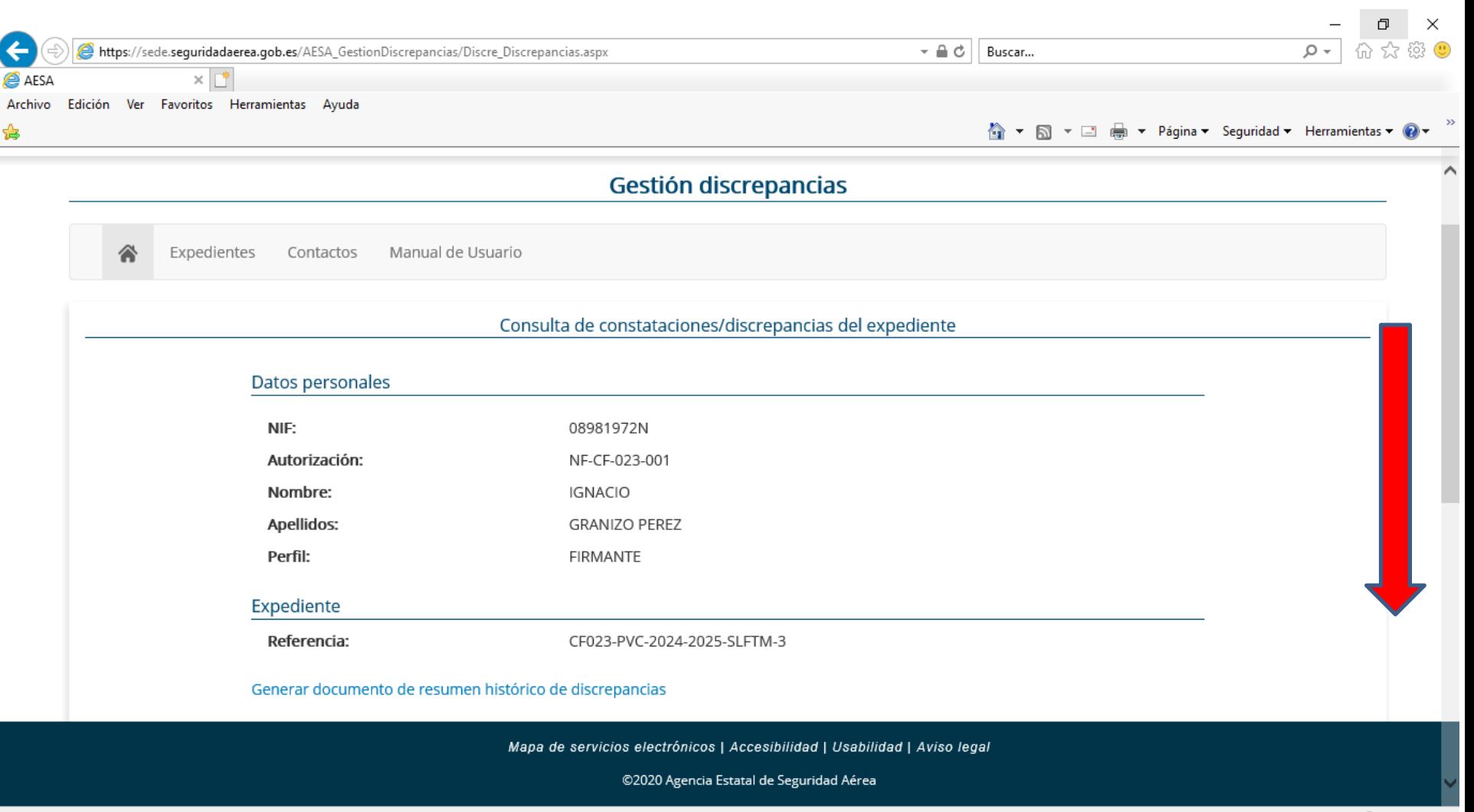

 $\frac{100\%}{ }$   $\star$ 

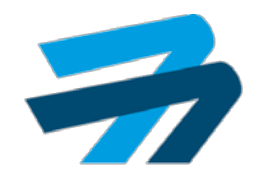

89/131

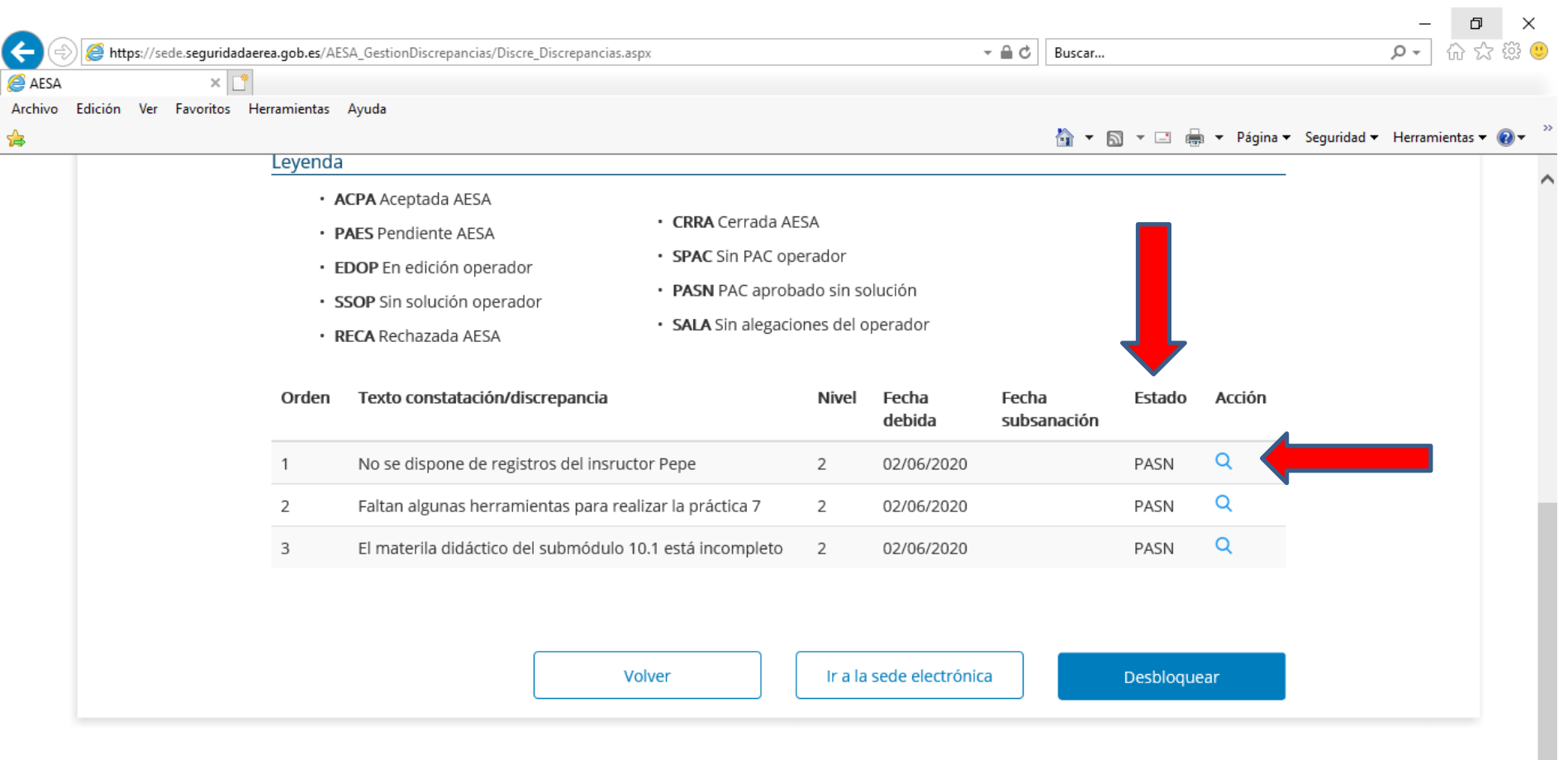

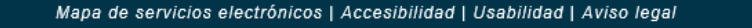

©2020 Agencia Estatal de Seguridad Aérea

https://sede.seguridadaerea.gob.es/AESA\_GestionDiscrepancias/Discre\_Discrepancias.aspx

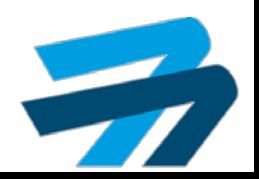

龟100% ▼

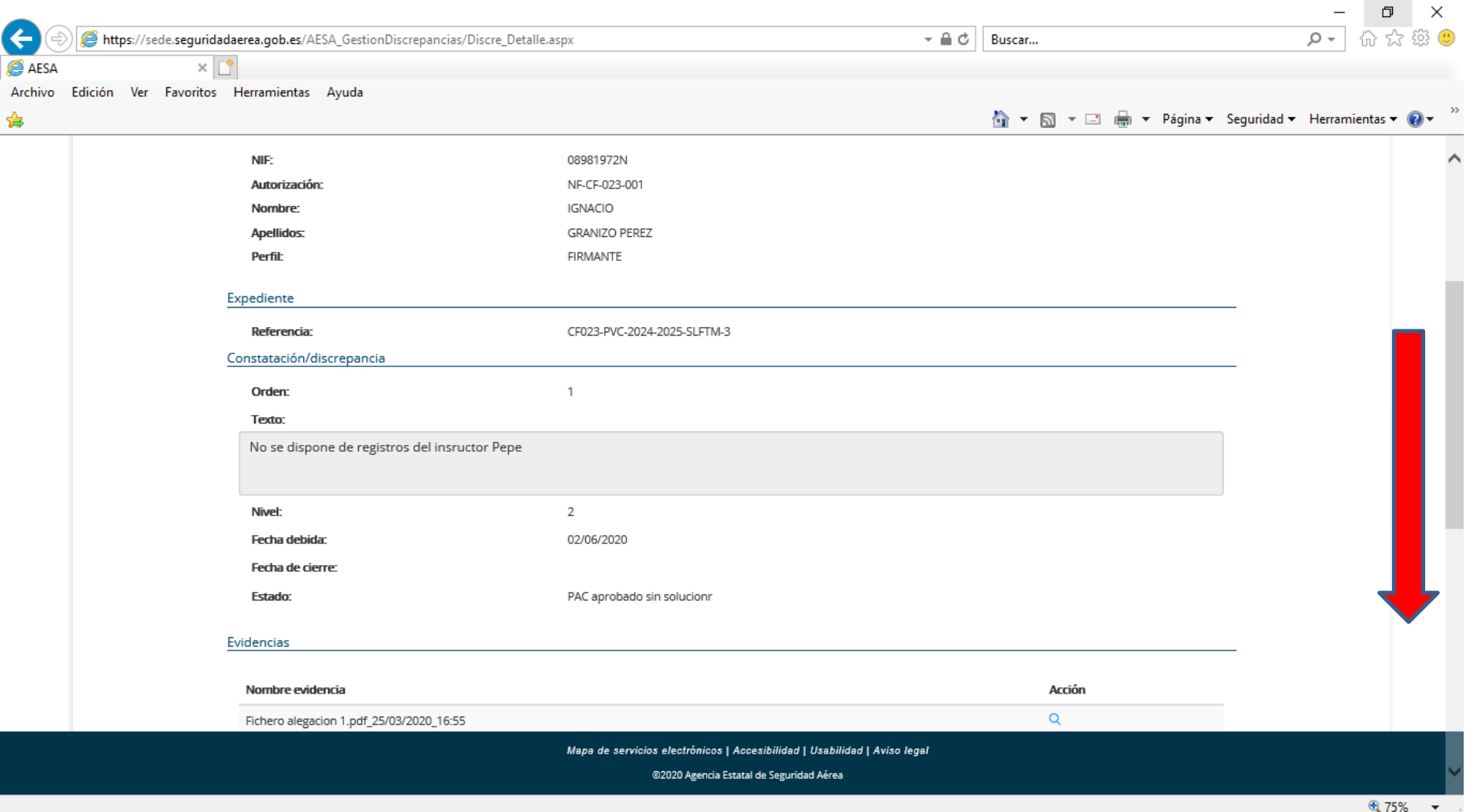

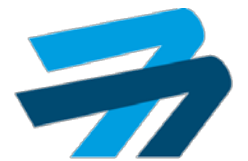

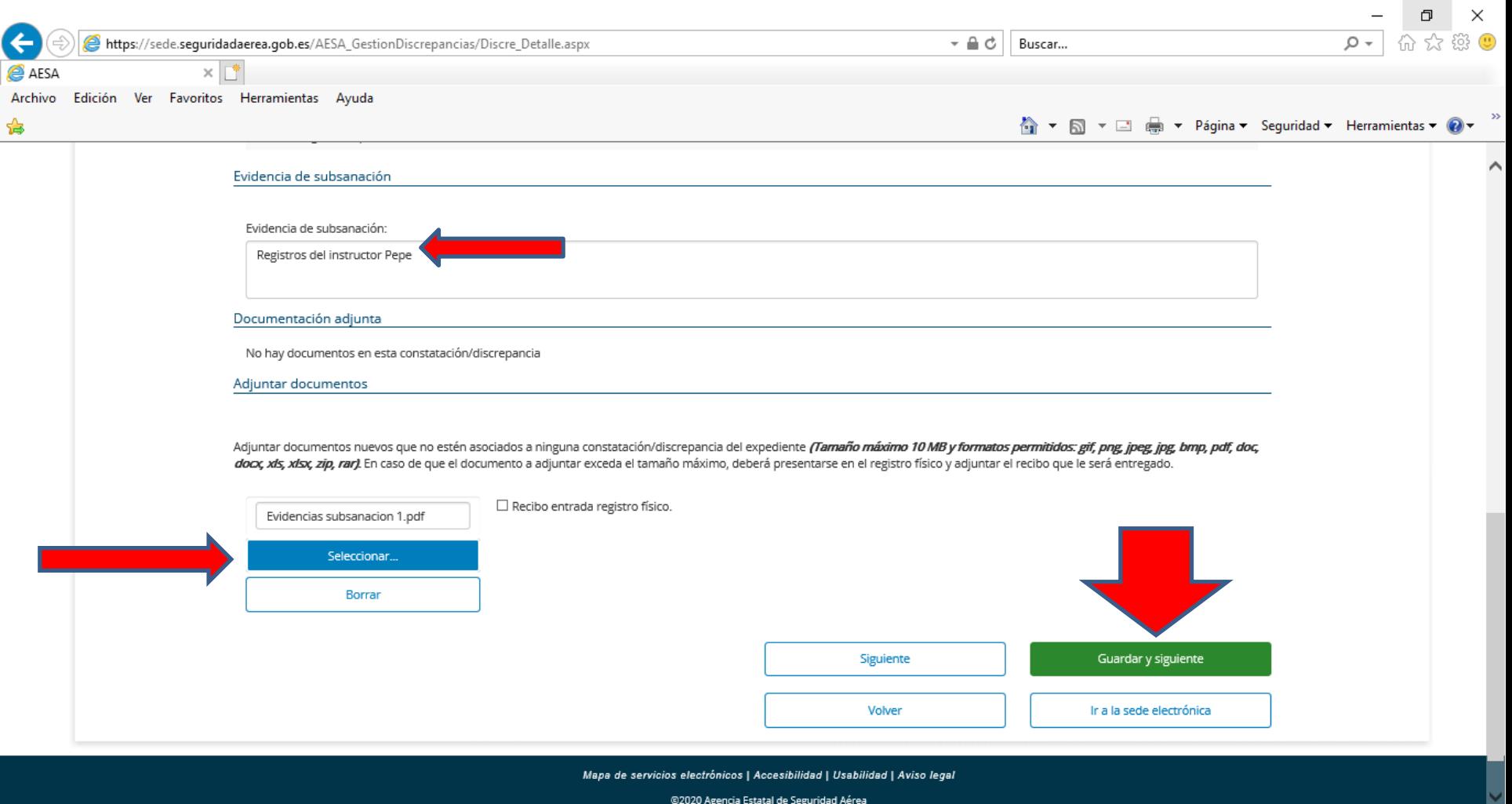

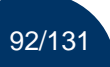

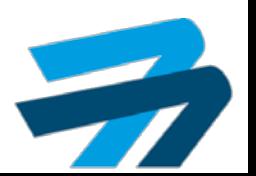

电 75%

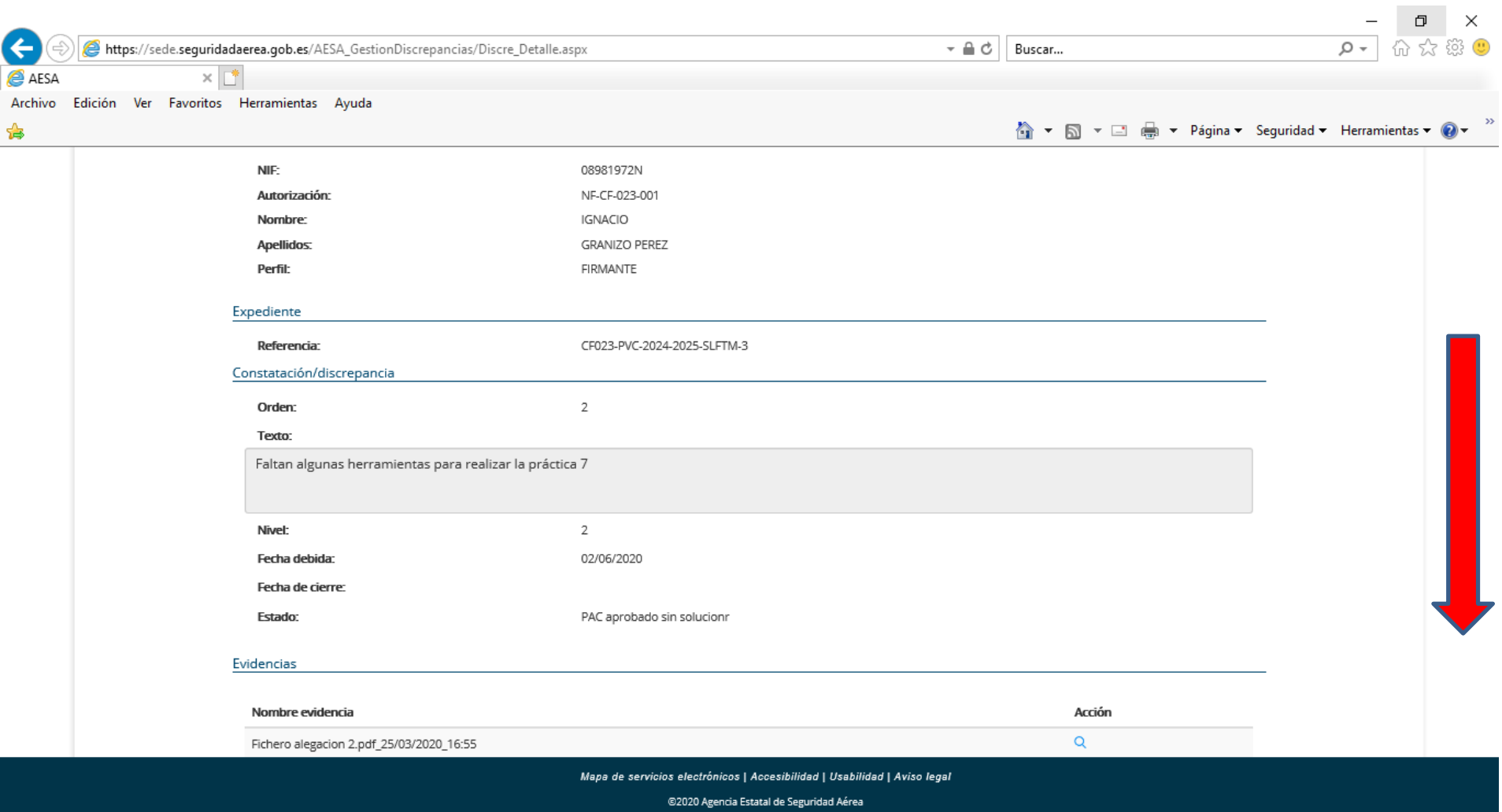

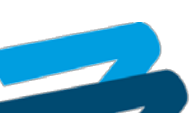

电 75%

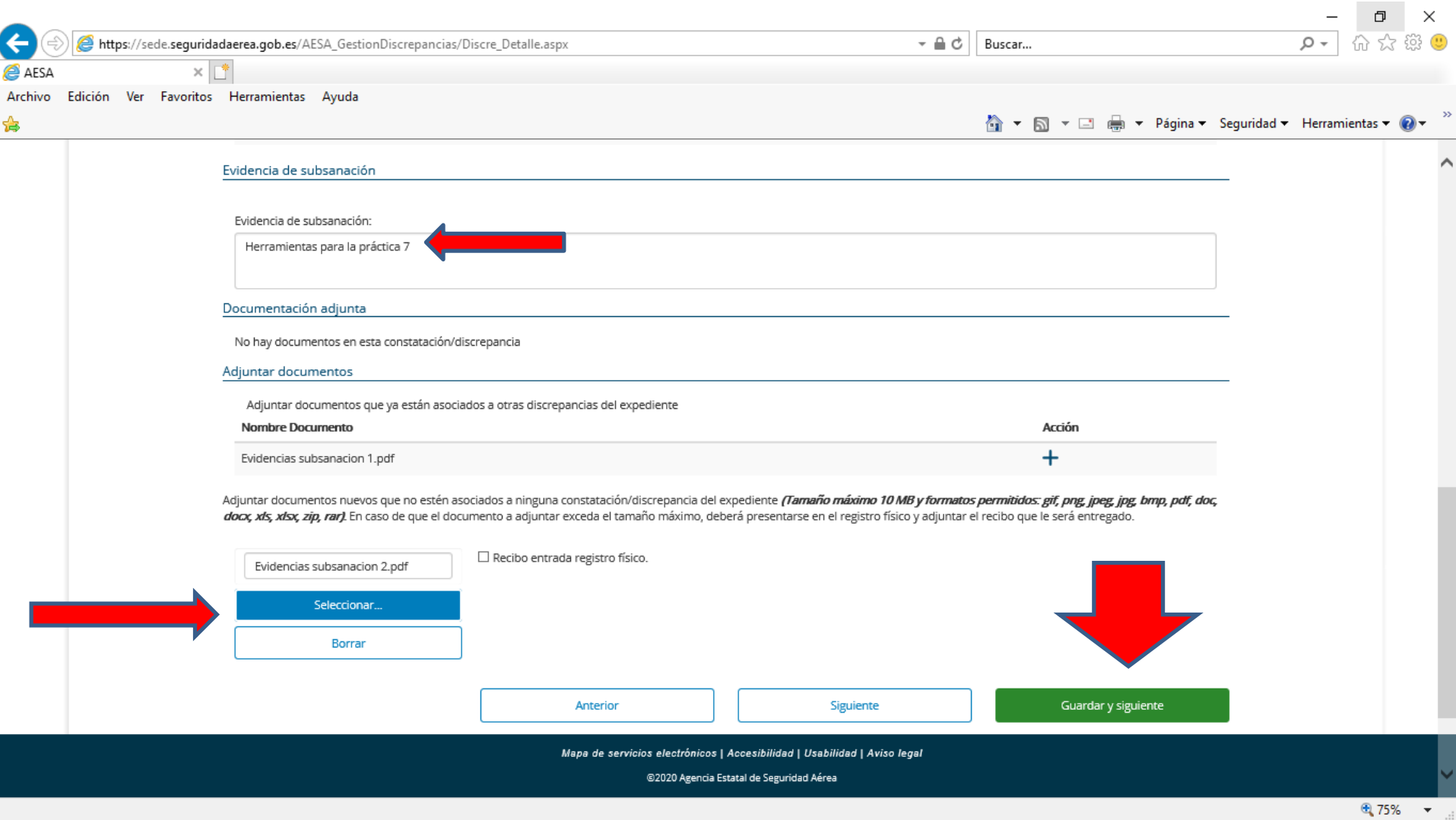

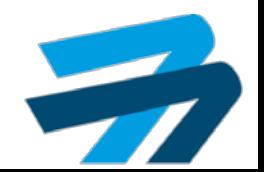

#### Avances Plataforma SIPA

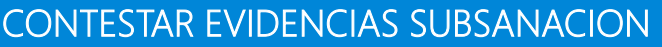

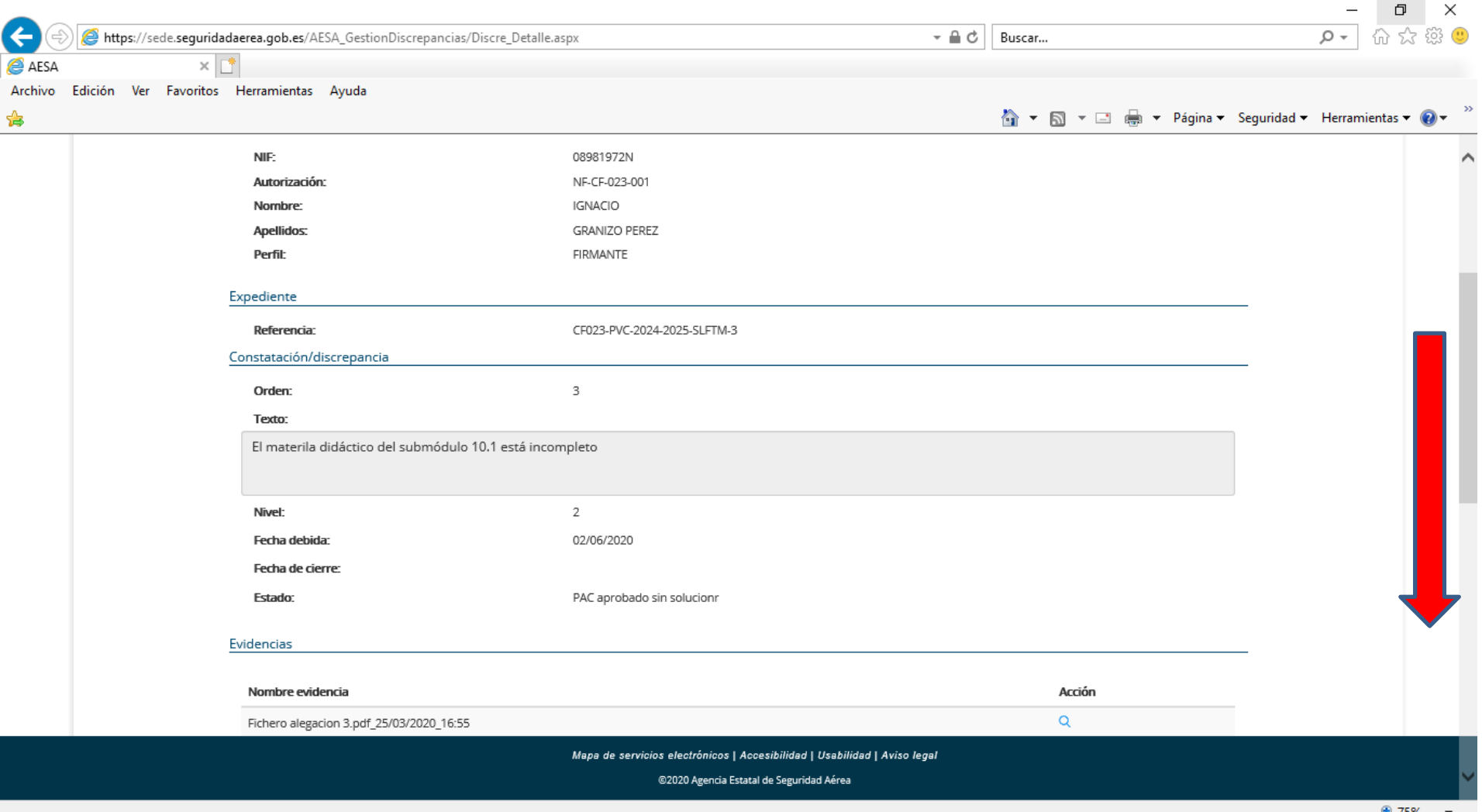

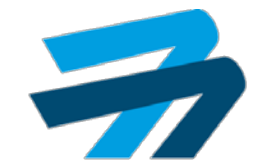

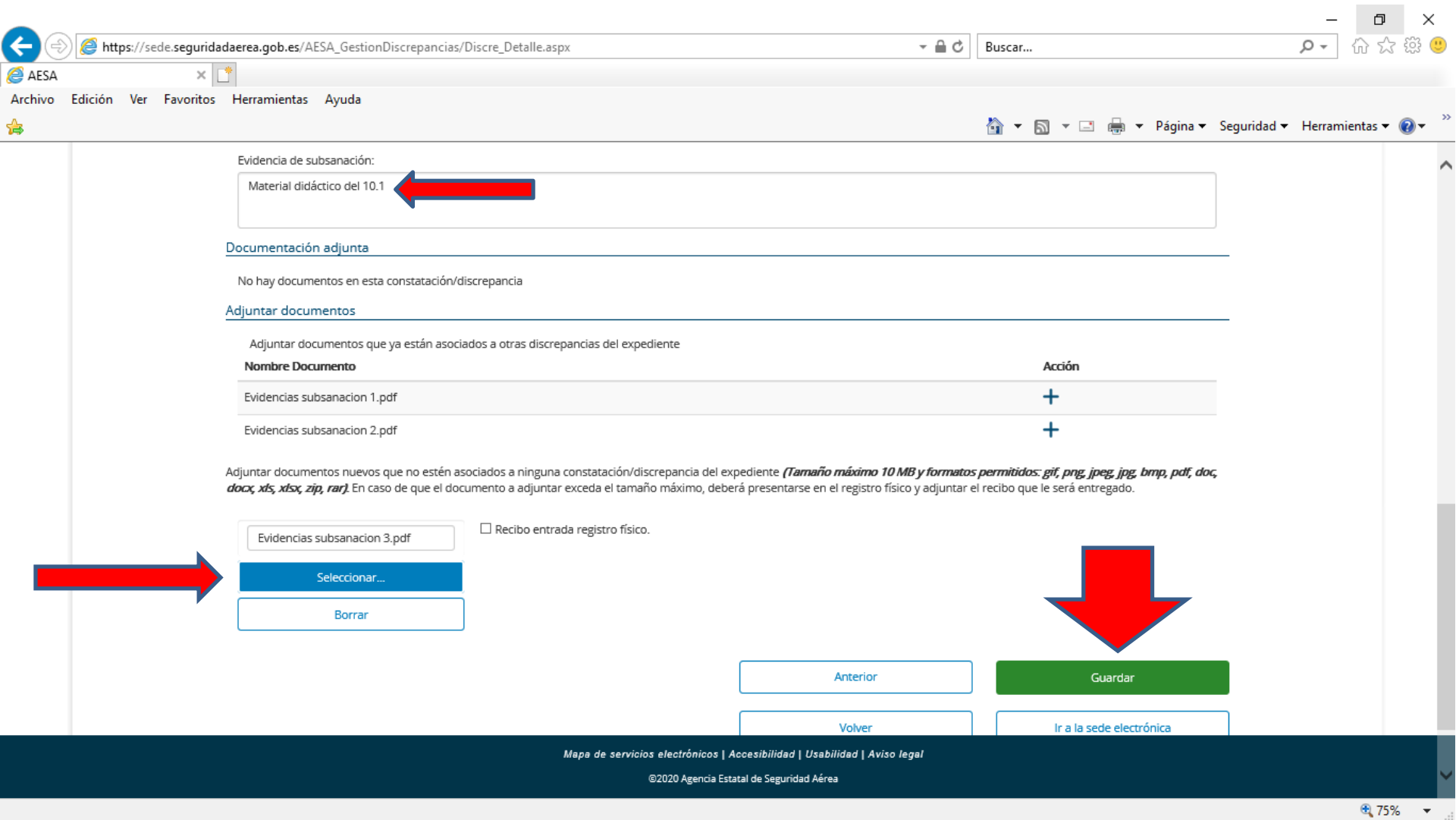

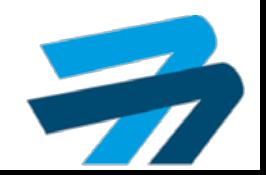

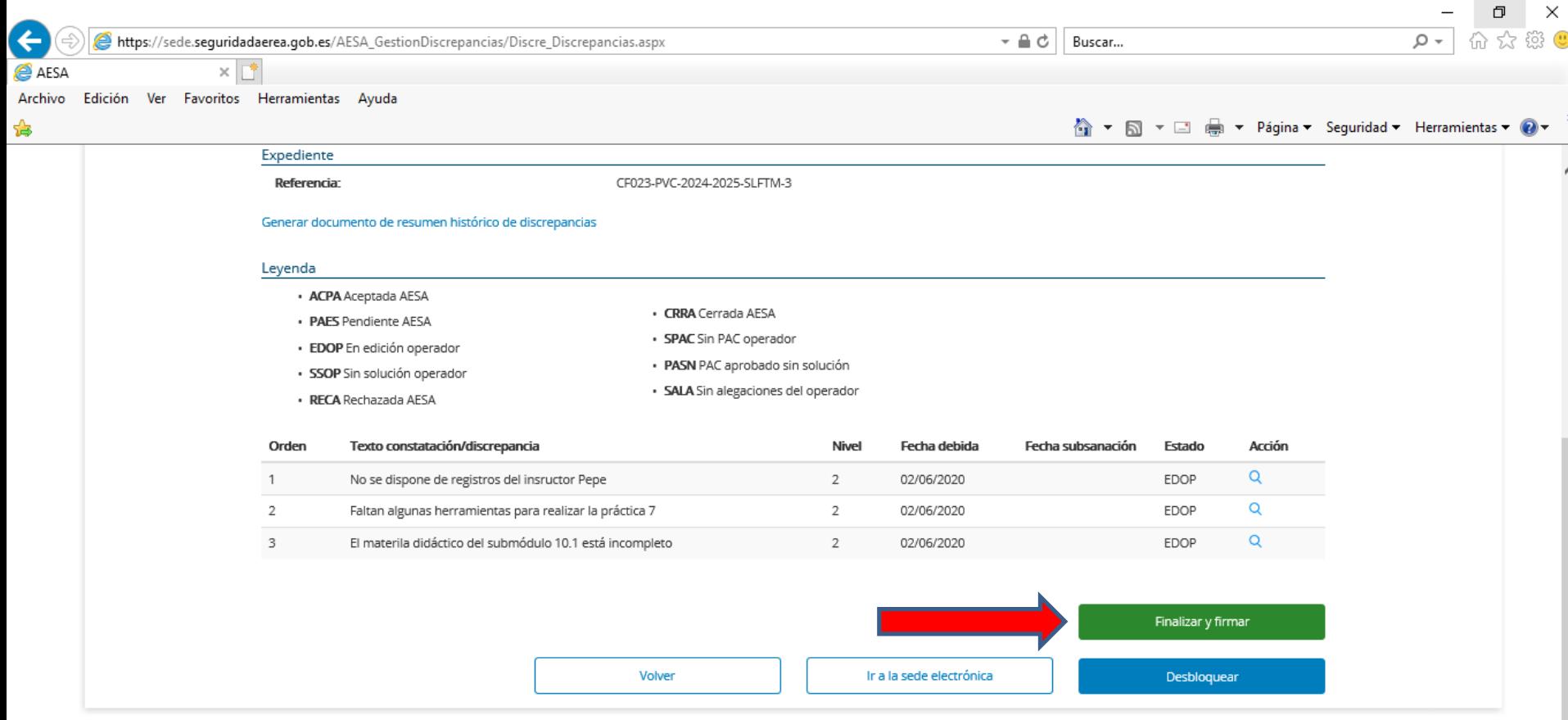

Mapa de servicios electrónicos | Accesibilidad | Usabilidad | Aviso legal

@2020 Agencia Estatal de Seguridad Aérea

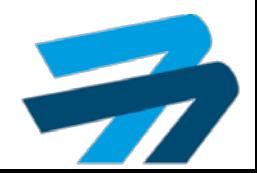

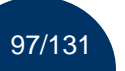

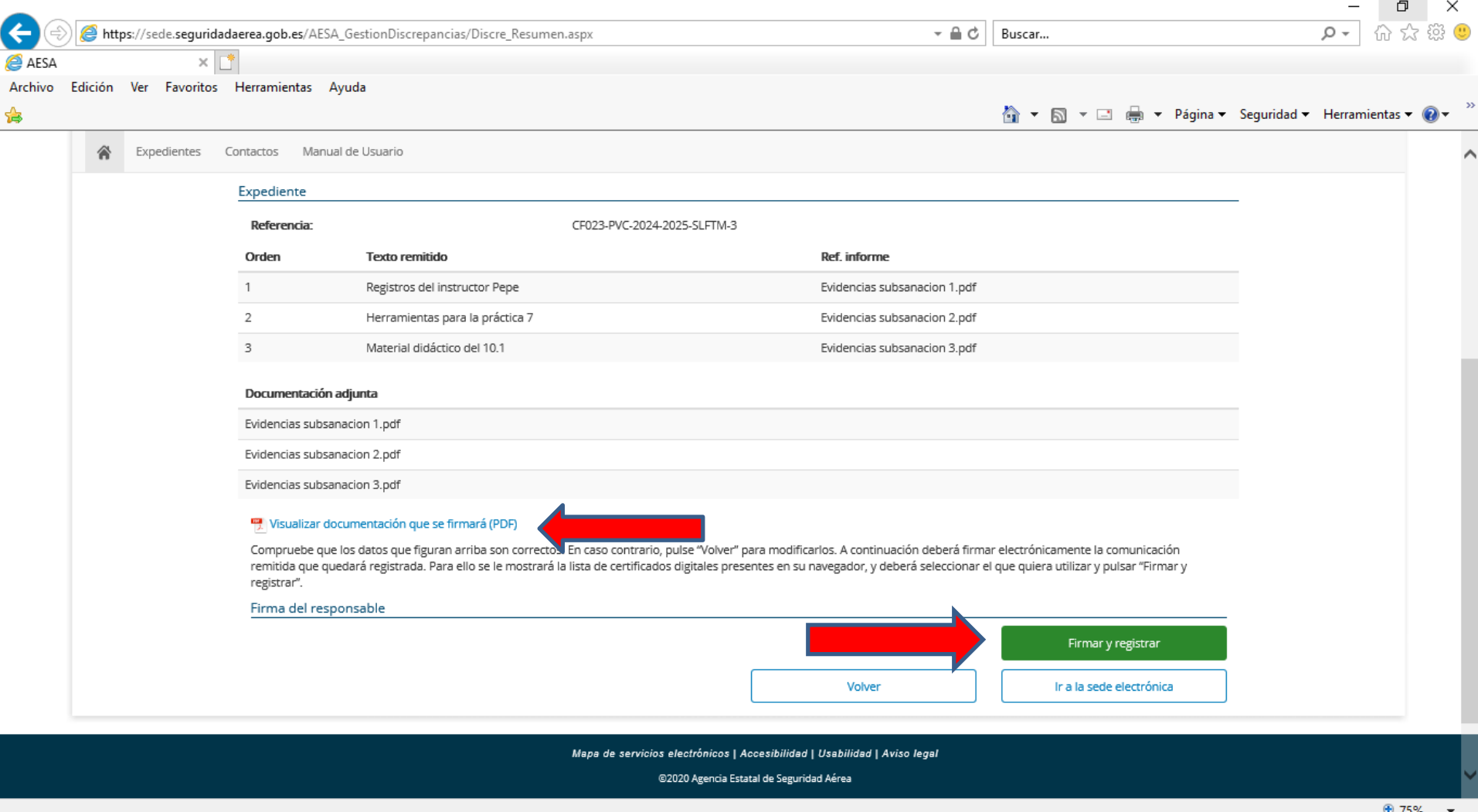

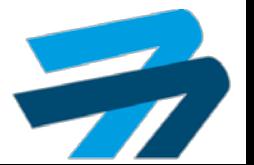

98/131

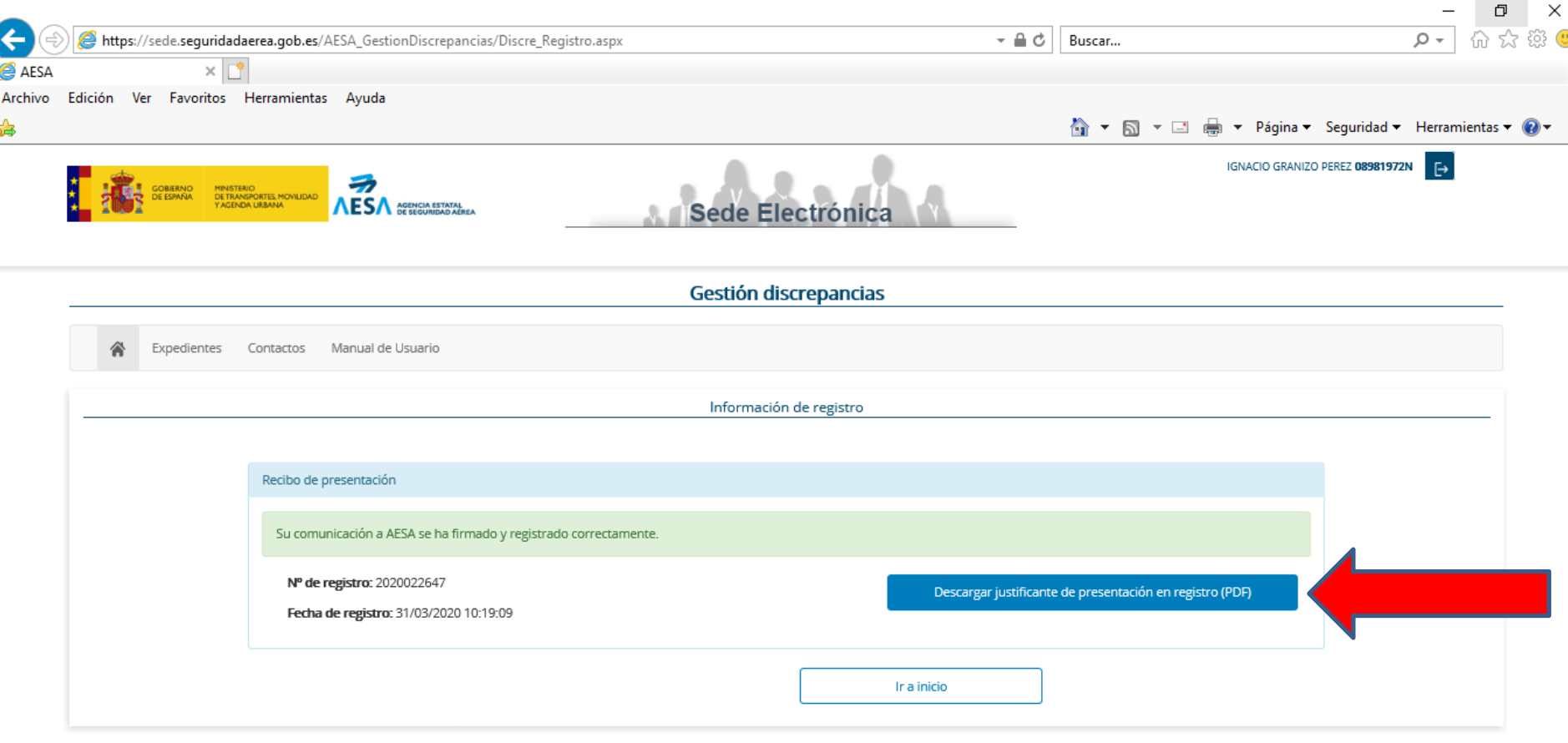

Mapa de servicios electrónicos | Accesibilidad | Usabilidad | Aviso legal

@2020 Agencia Estatal de Seguridad Aérea

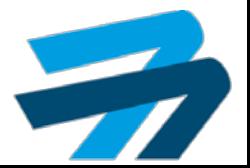

● 75% ▼

 $\mathbf{v}$ 

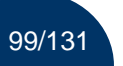

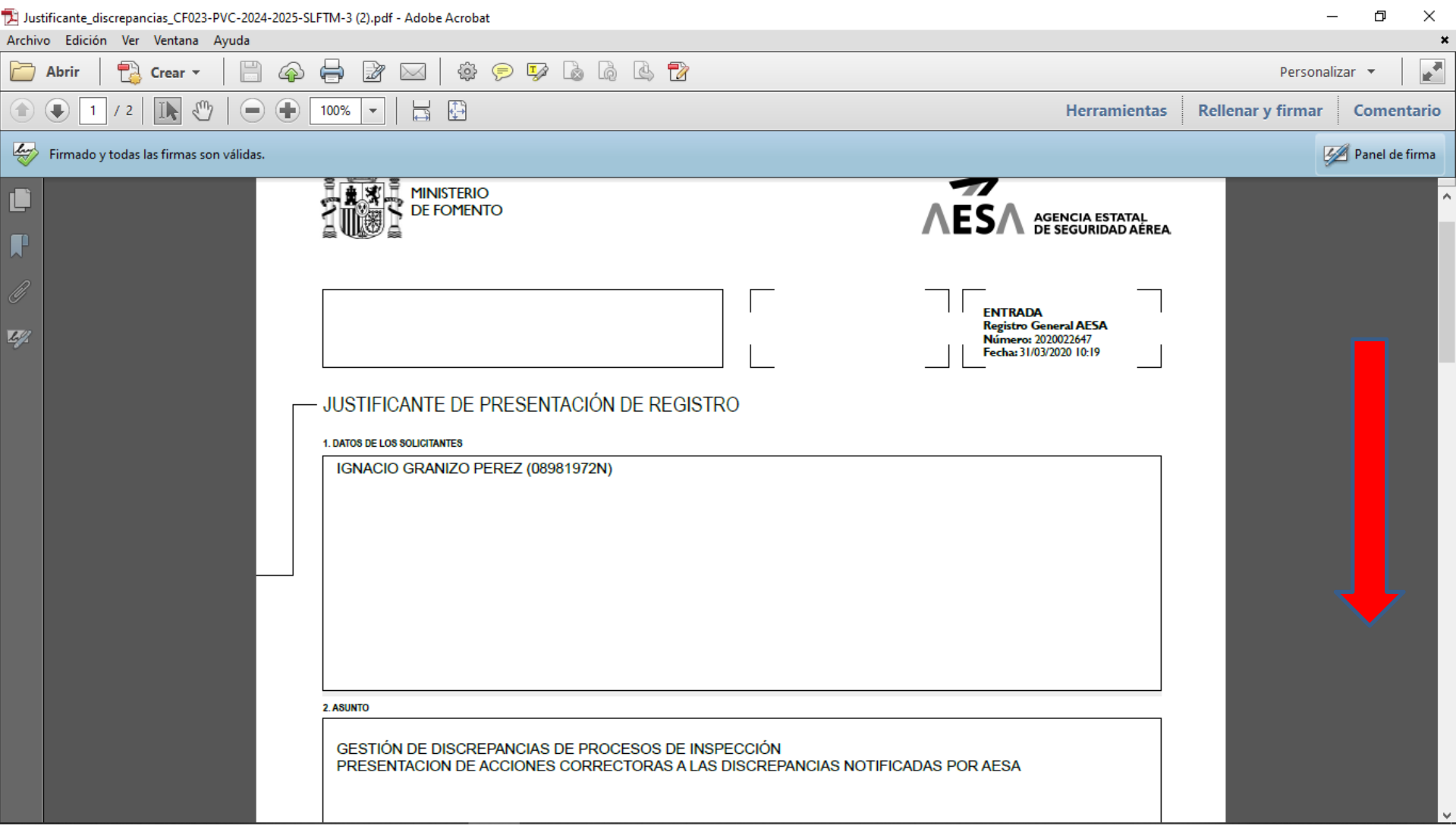

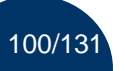

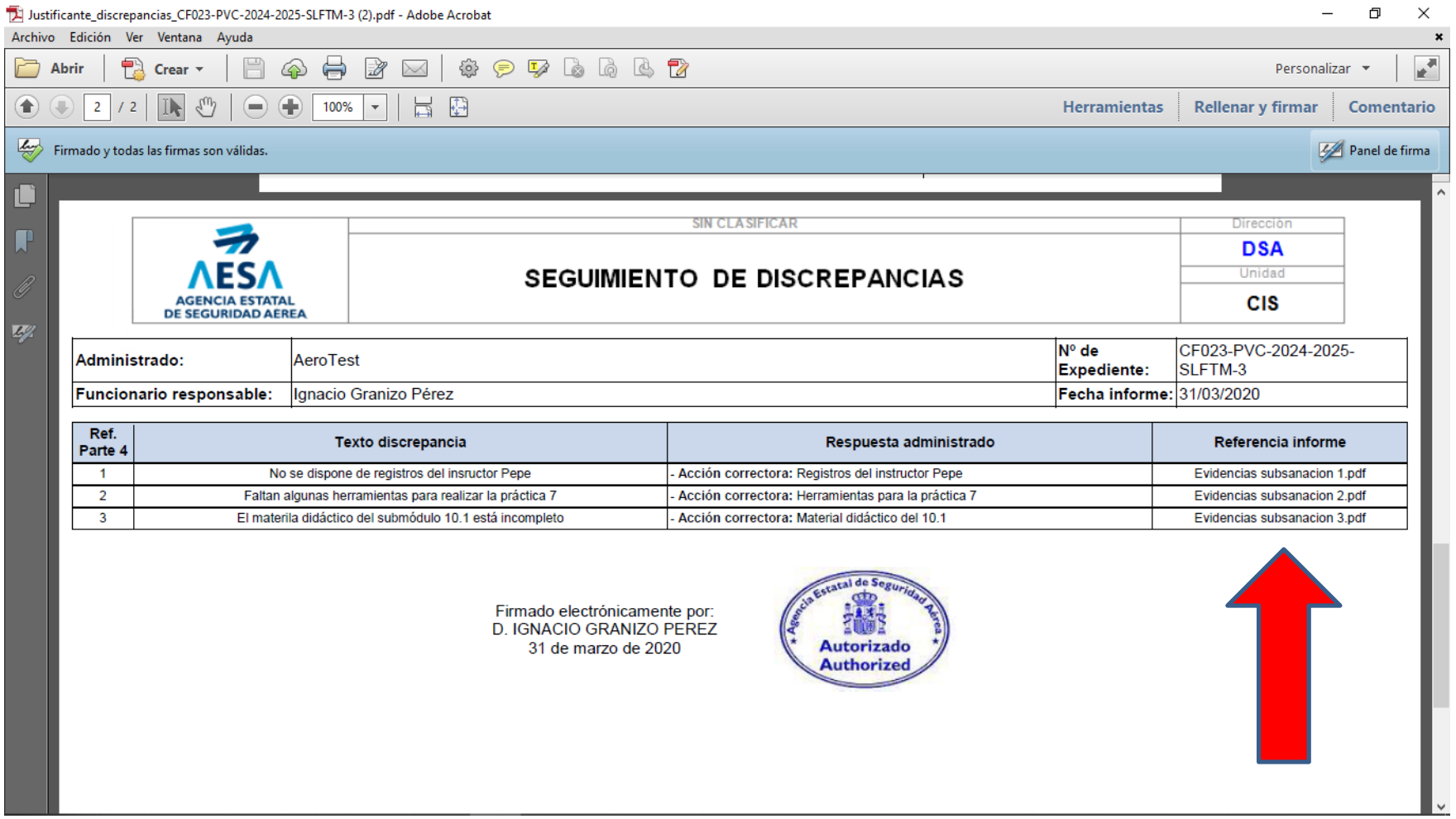

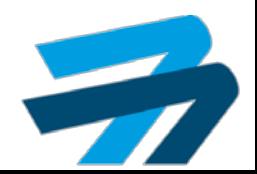

101/131

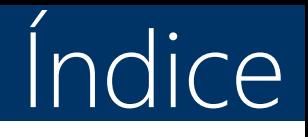

- 1. Recoger notificaciones.
- 2. Contestar alegaciones.
- 3. Contestar PAC.
- 4. Contestar PAC rechazadas.
- 5. Contestar evidencias subsanación.
- 6. Contestar evidencias subsanación rechazadas.
- 7. Diligencia de subsanación.

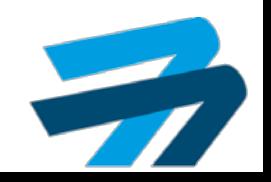

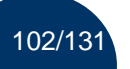

## CONTESTAR EVIDENCIAS SUBSANACION DE AVANCES Plataforma SIPA

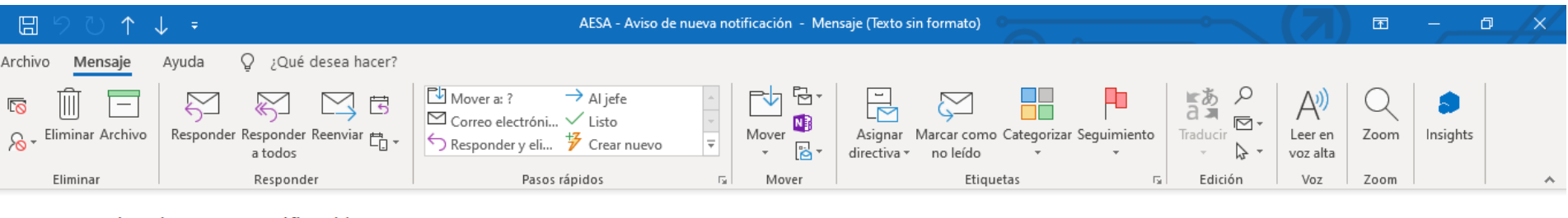

#### AESA - Aviso de nueva notificación

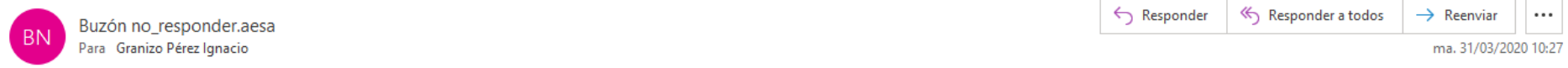

El servicio notificaciones de la Agencia Estatal de Seguridad Aerea le informa que tiene una nueva notificación disponible en la Sede Electrónica de AESA (https://sede.seguridadaerea.gob.es/comparece).

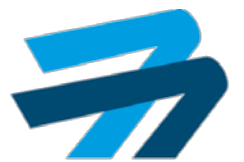

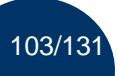

#### CONTESTAR EVIDENCIAS SUBSANACION DE AVANCES Plataforma SIPA

● 75% ▼

7

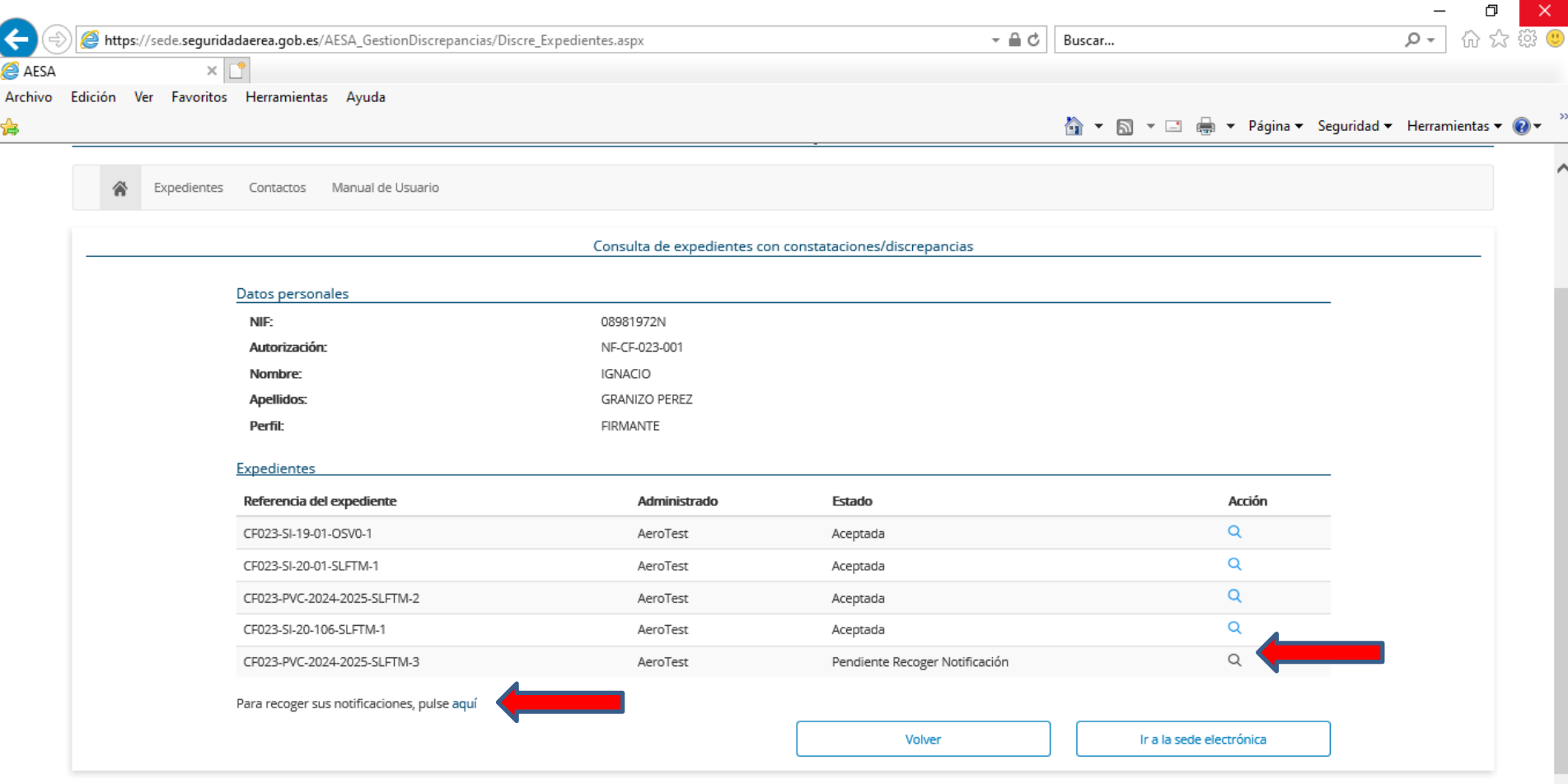

Mapa de servicios electrónicos | Accesibilidad | Usabilidad | Aviso legal

@2020 Agencia Estatal de Seguridad Aérea

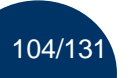

## CONTESTAR EVIDENCIAS SUBSANACION DE AVANCES Plataforma SIPA

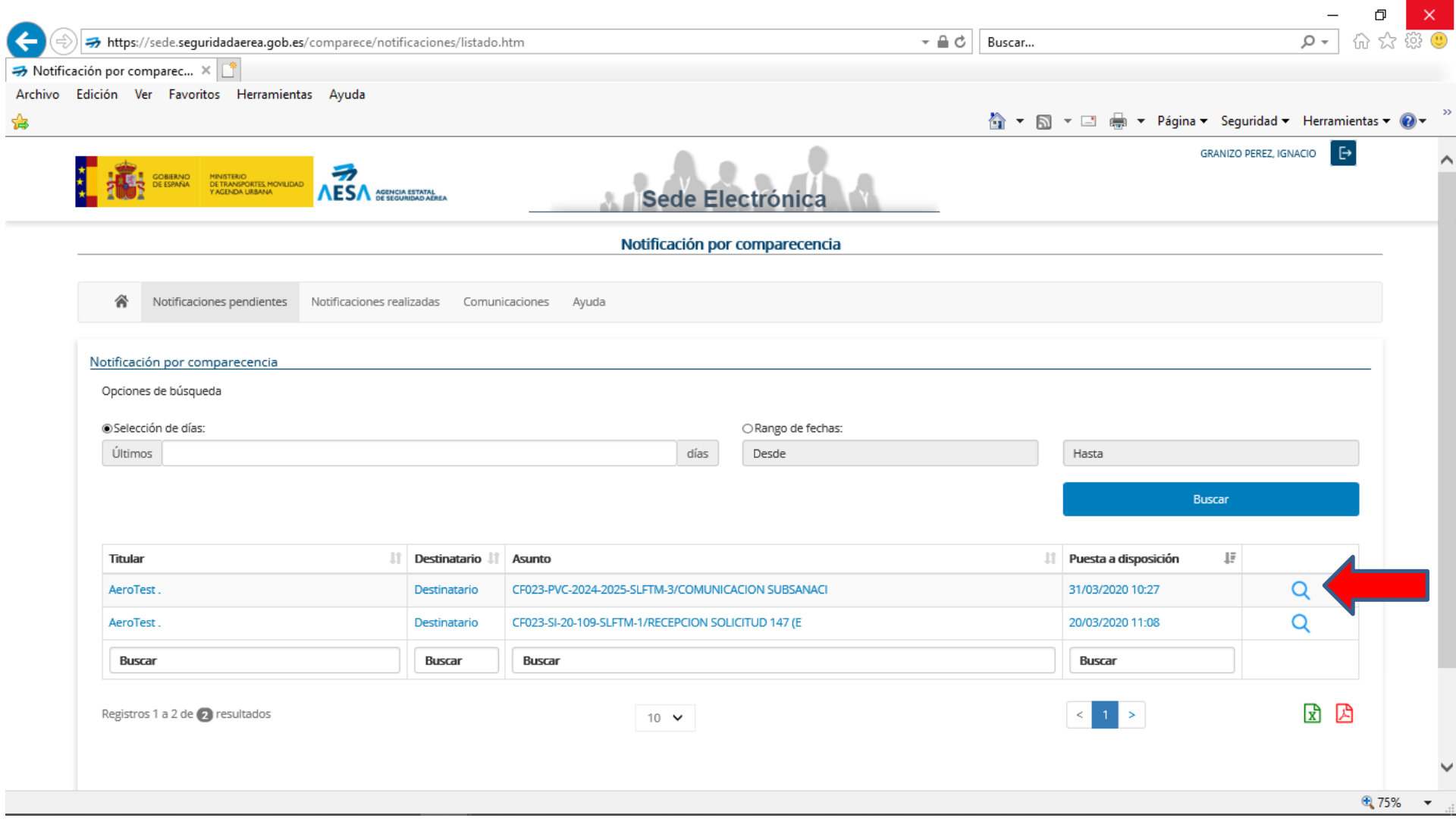

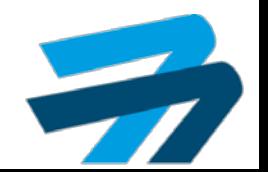

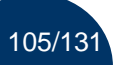

106/131

## CONTESTAR EVIDENCIAS SUBSANACION DE AVANCES Plataforma SIPA

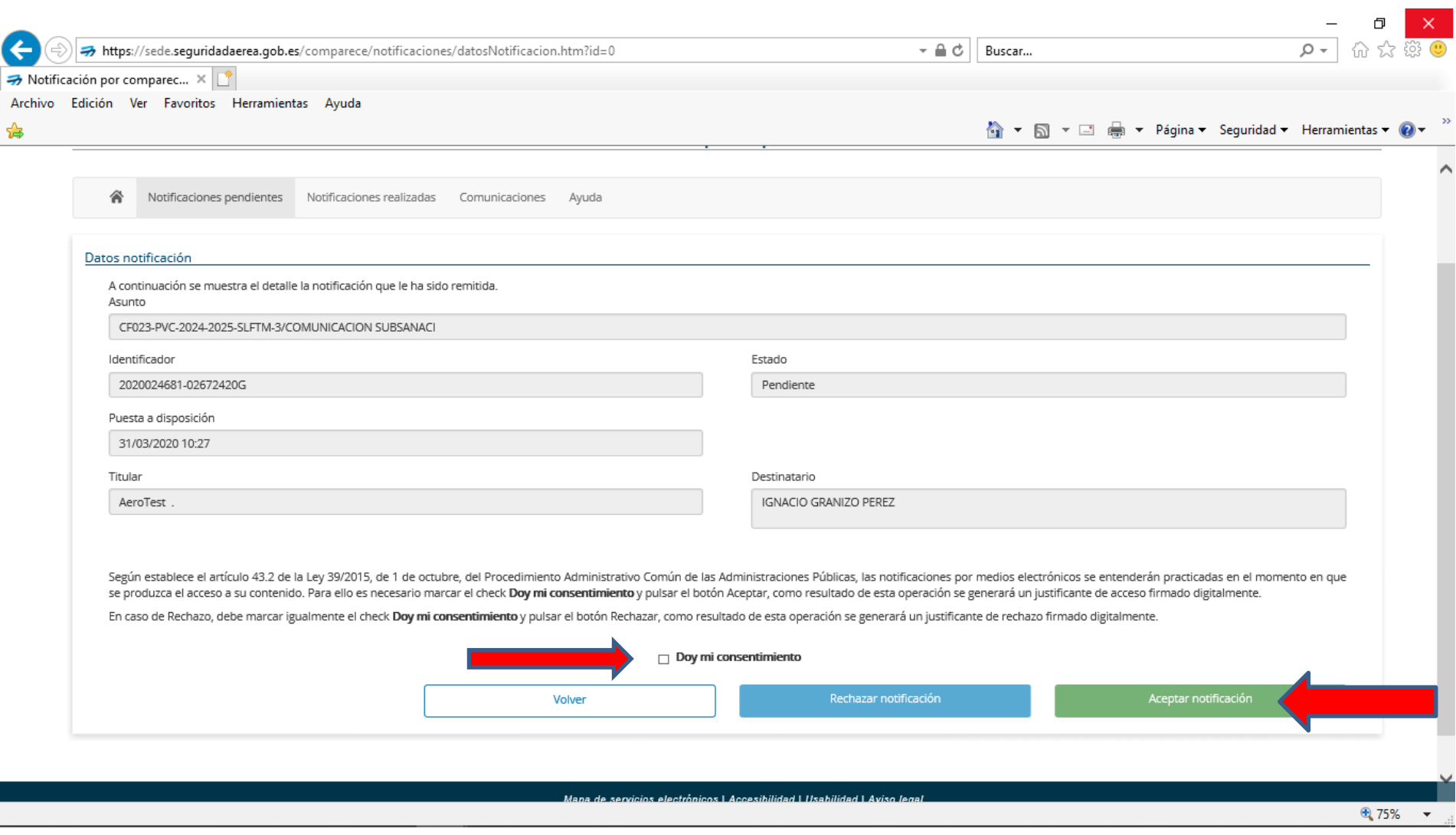

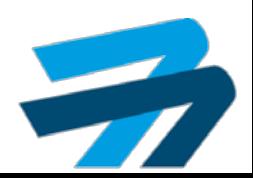

107/131

## CONTESTAR EVIDENCIAS SUBSANACION DE AVANCES Plataforma SIPA

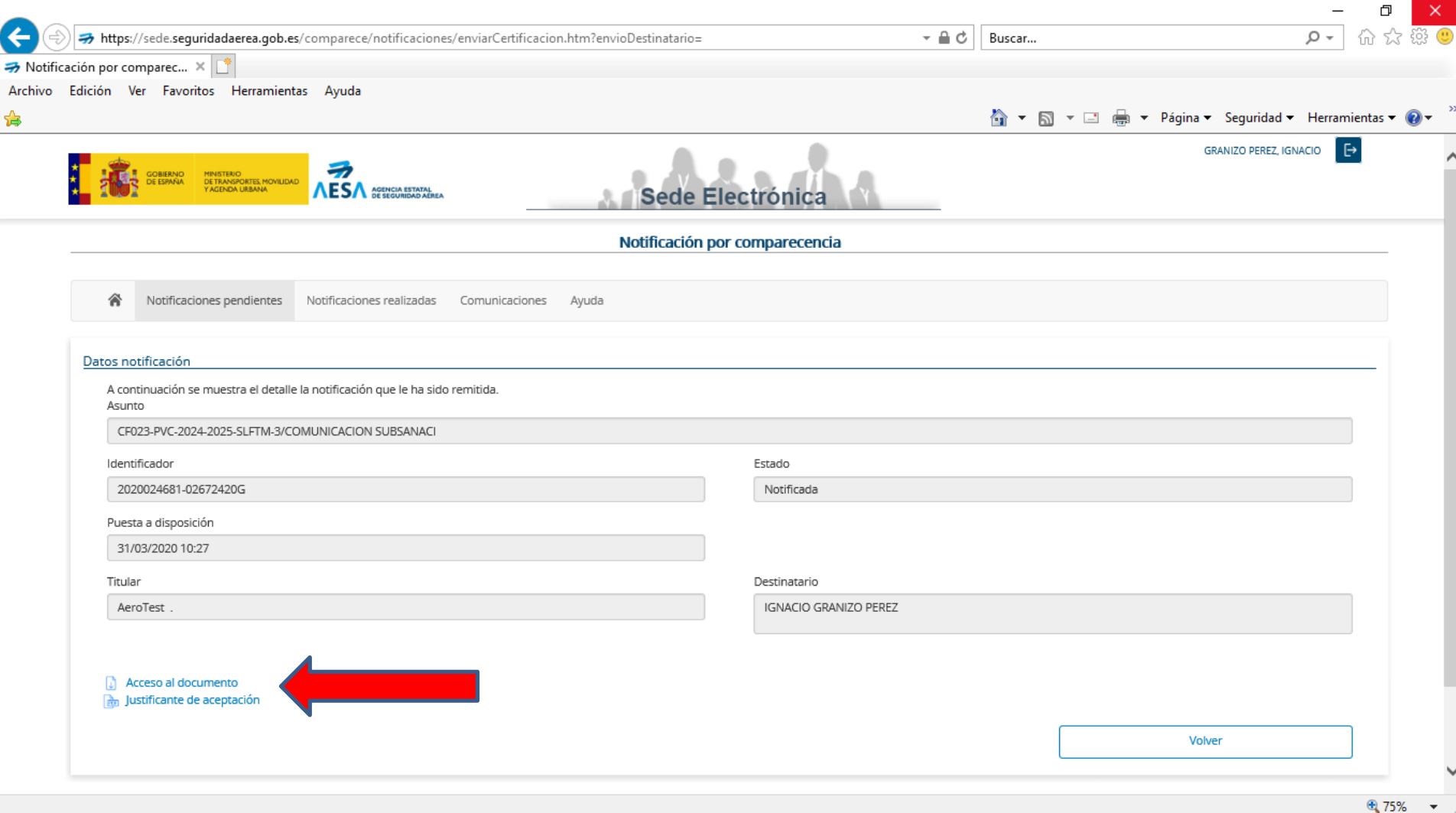

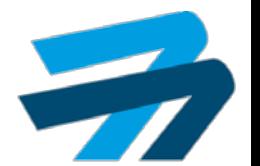

# CONTESTAR EVIDENCIAS SUBSANACION DE AVANCES Plataforma SIPA

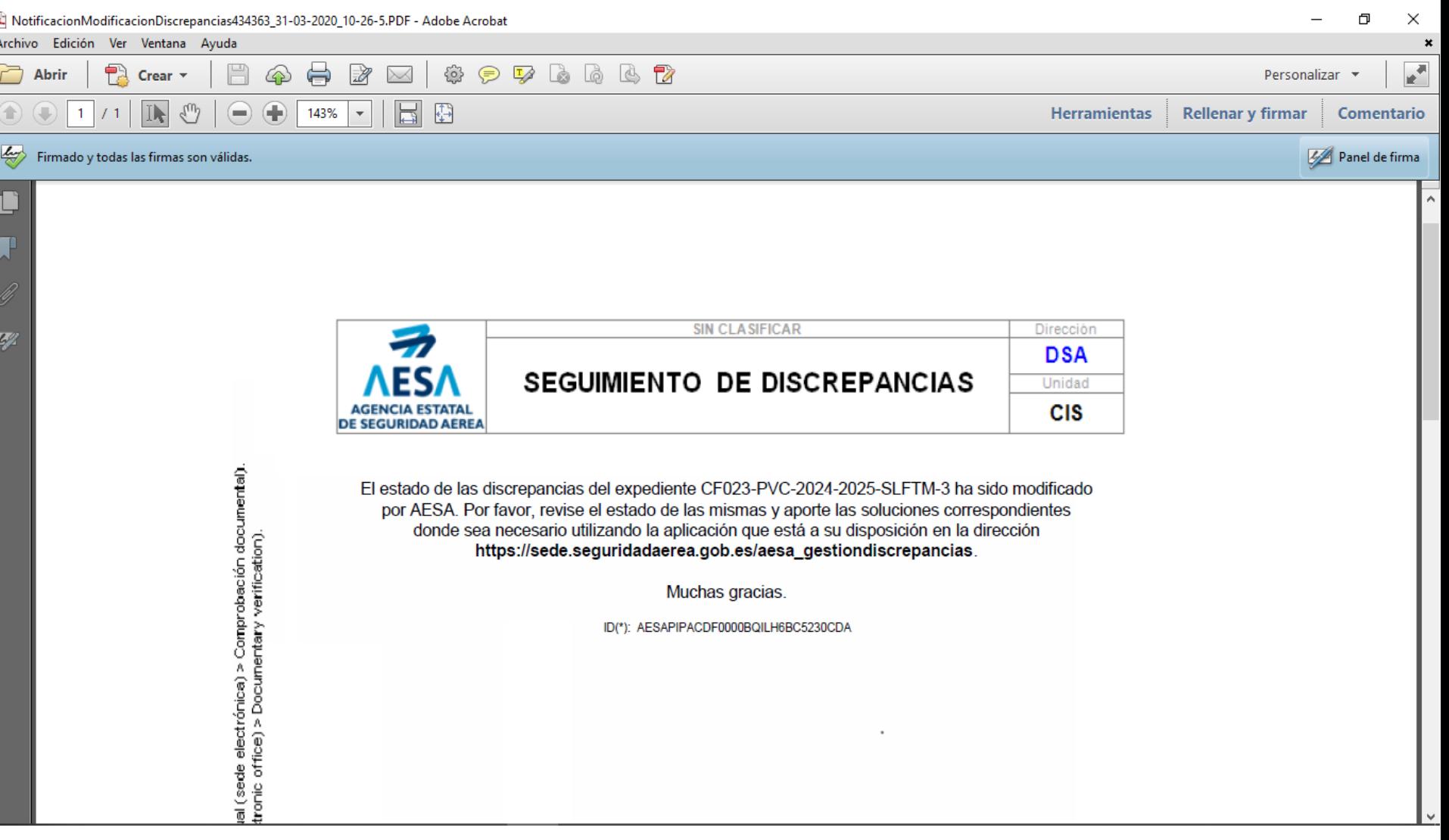

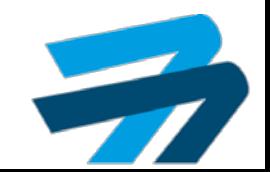

108/131

ŷ
## CONTESTAR EVIDENCIAS SUBSANACION DE AVANCES Plataforma SIPA

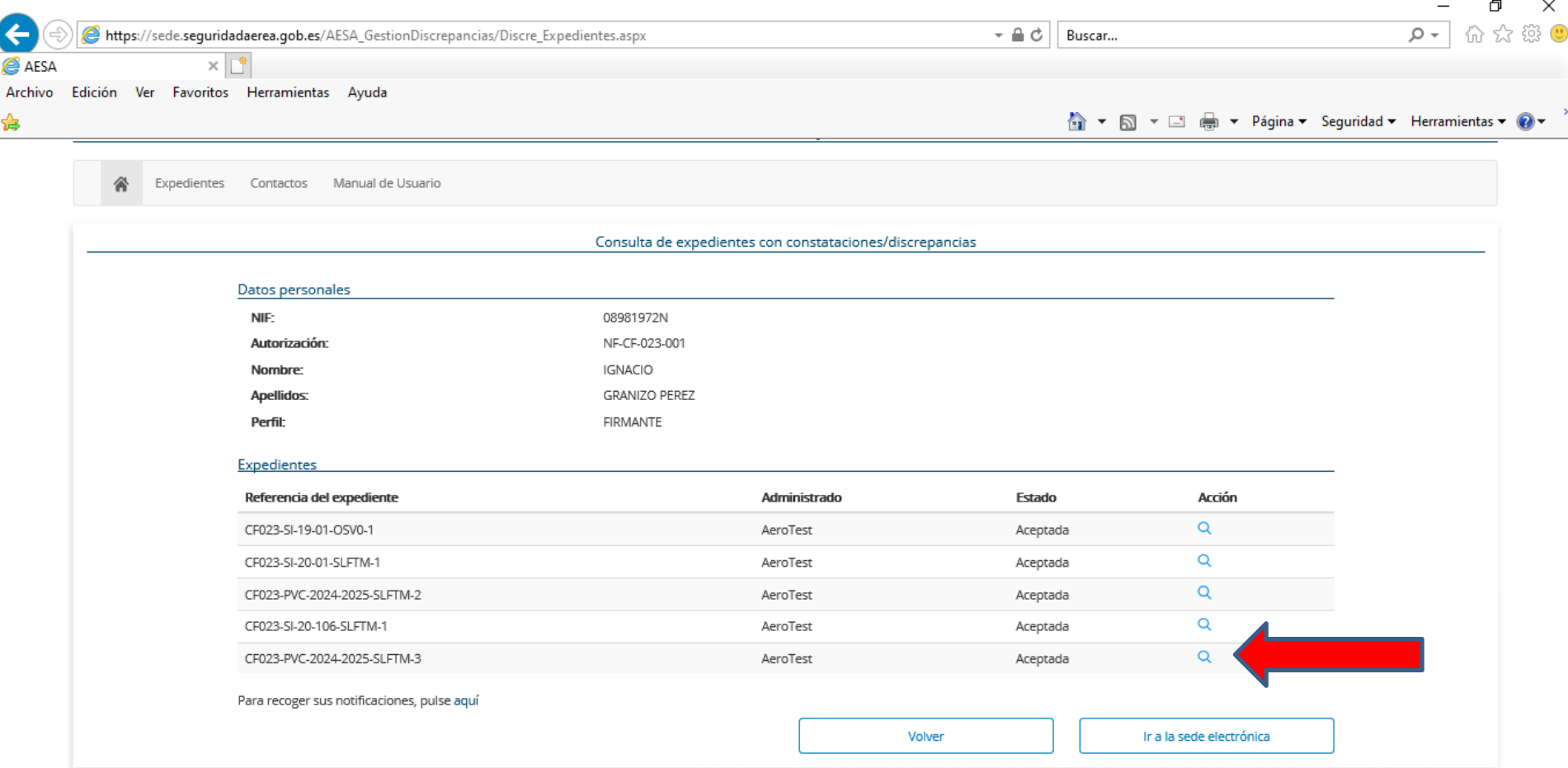

Mapa de servicios electrónicos | Accesibilidad | Usabilidad | Aviso legal

@2020 Agencia Estatal de Seguridad Aérea

 $\bigoplus$ , 75%

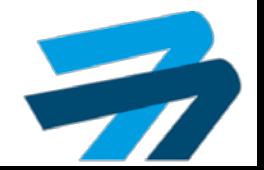

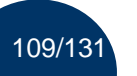

## CONTESTAR EVIDENCIAS SUBSANACION DE AVANCES Plataforma SIPA

⊕ 75%  $\sim$ 

7

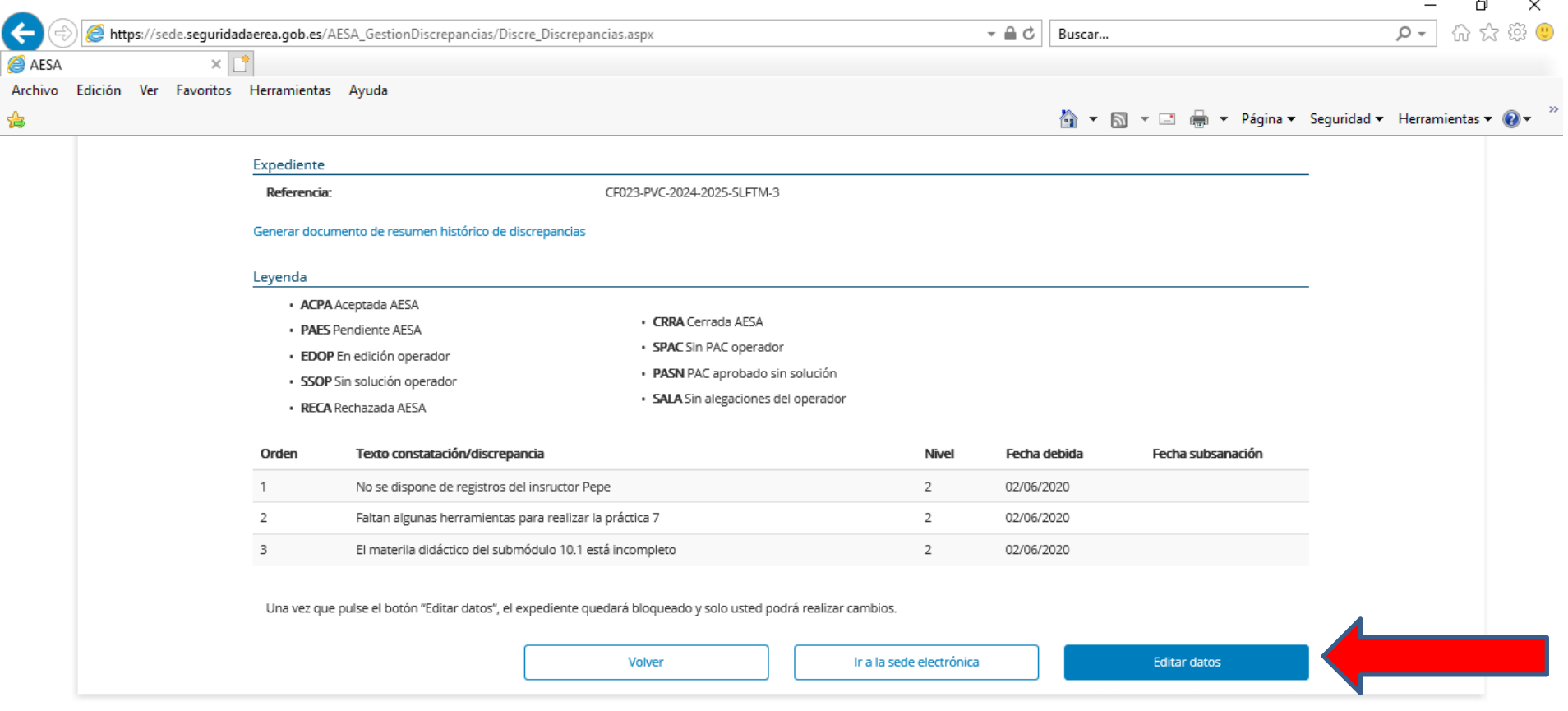

Mapa de servicios electrónicos | Accesibilidad | Usabilidad | Aviso legal

@2020 Agencia Estatal de Seguridad Aérea

110/131

## CONTESTAR EVIDENCIAS SUBSANACION DE AVANCES Plataforma SIPA

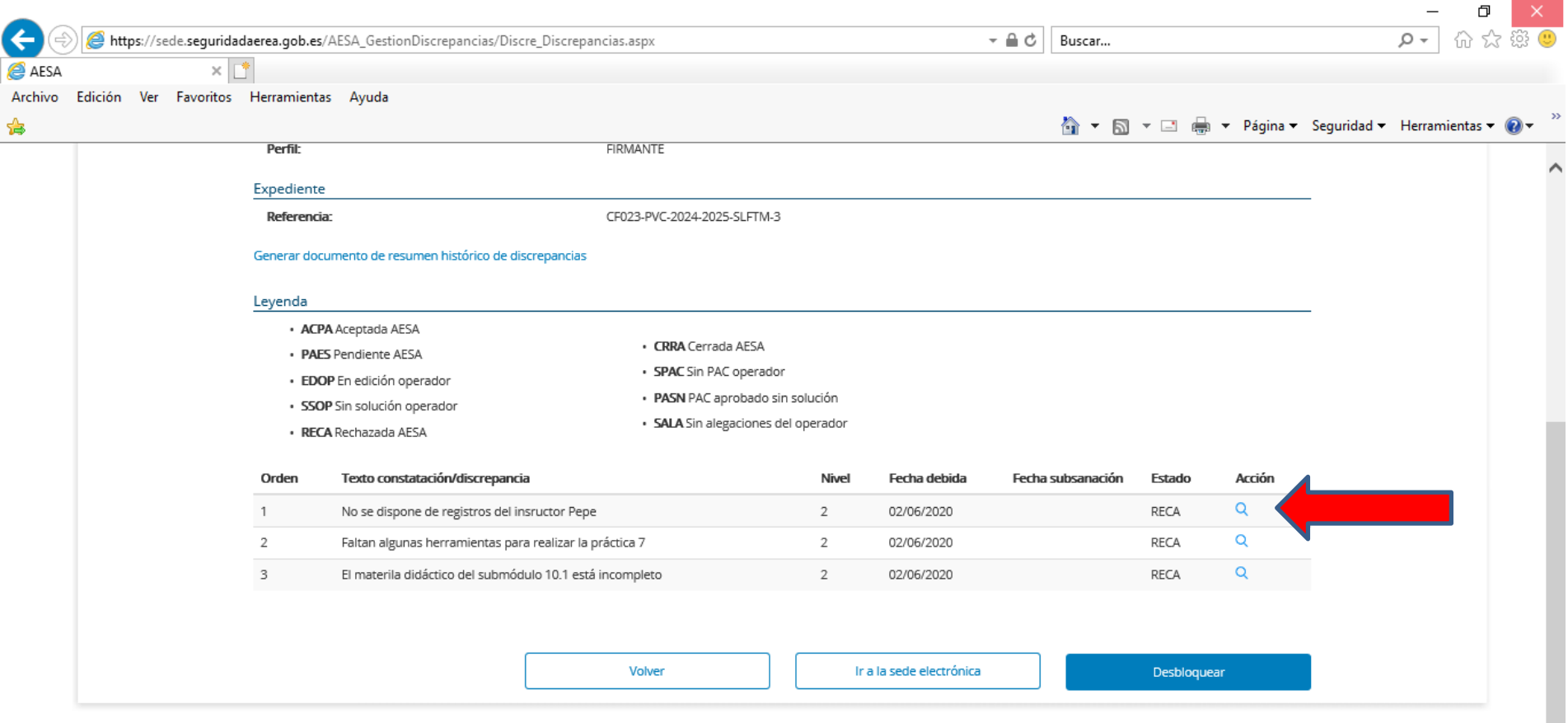

Mapa de servicios electrónicos | Accesibilidad | Usabilidad | Aviso legal @2020 Agencia Estatal de Seguridad Aérea

⊕ 75%

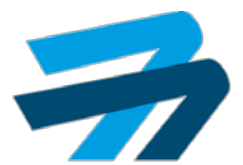

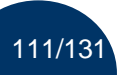

## CONTESTAR EVIDENCIAS SUBSANACION DE AVANCES Plataforma SIPA

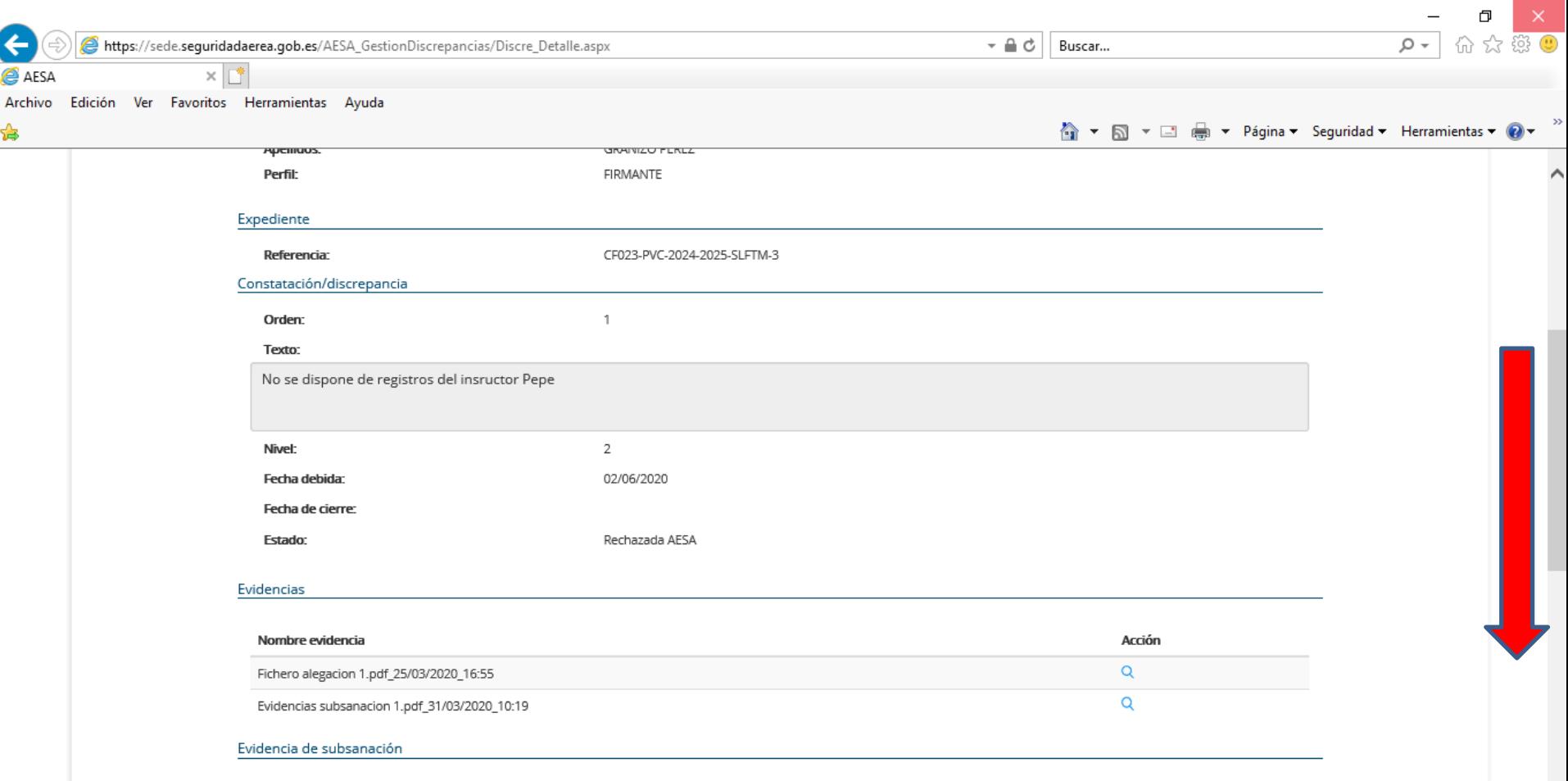

Mapa de servicios electrónicos | Accesibilidad | Usabilidad | Aviso legal

@2020 Agencia Estatal de Seguridad Aérea

● 75% ▼

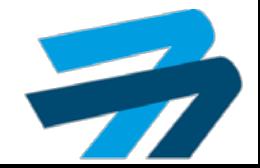

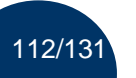

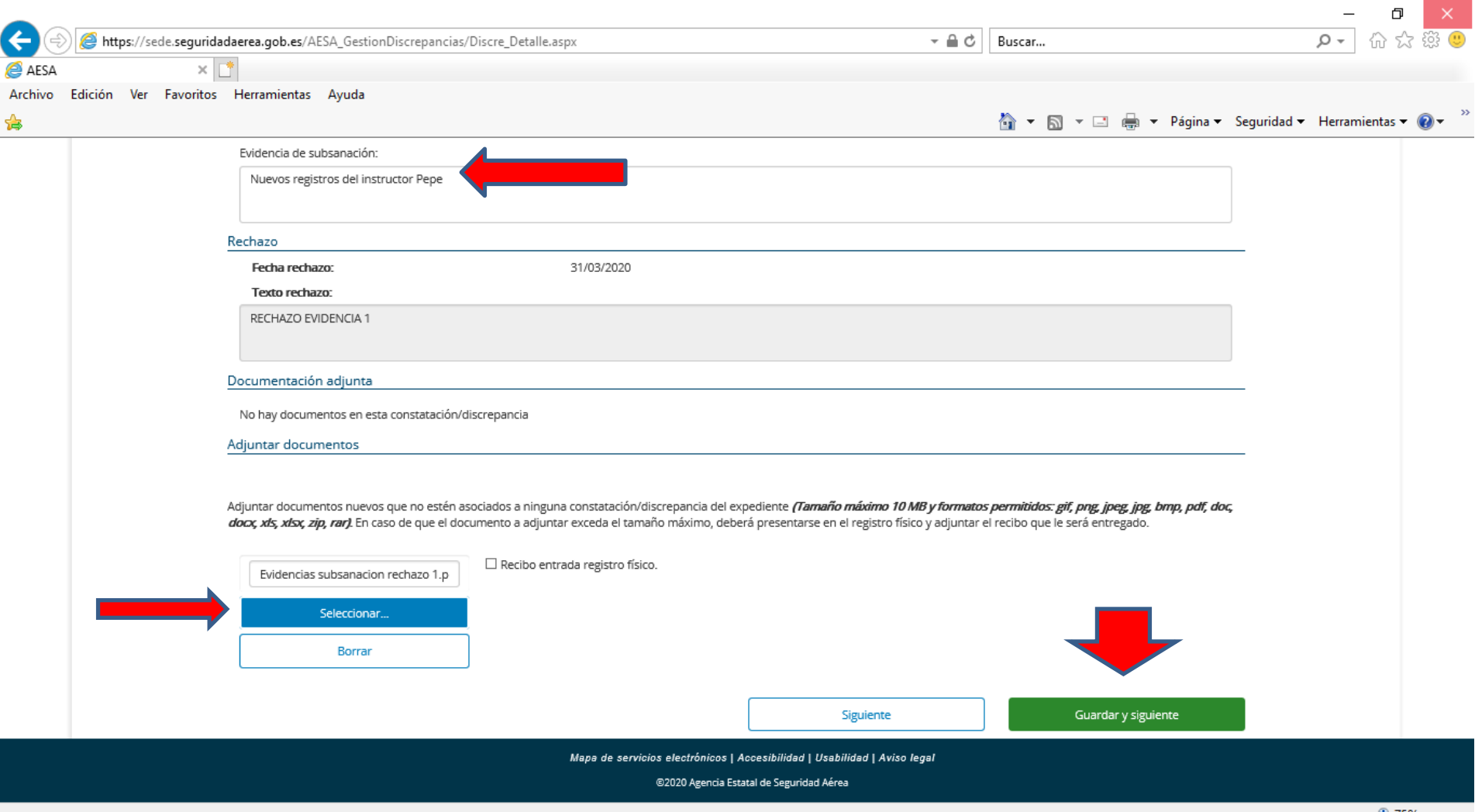

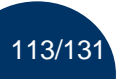

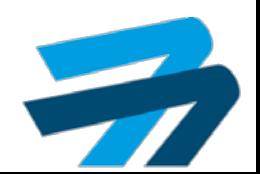

# CONTESTAR EVIDENCIAS SUBSANACION DE AVANCES Plataforma SIPA

⊕ 75%

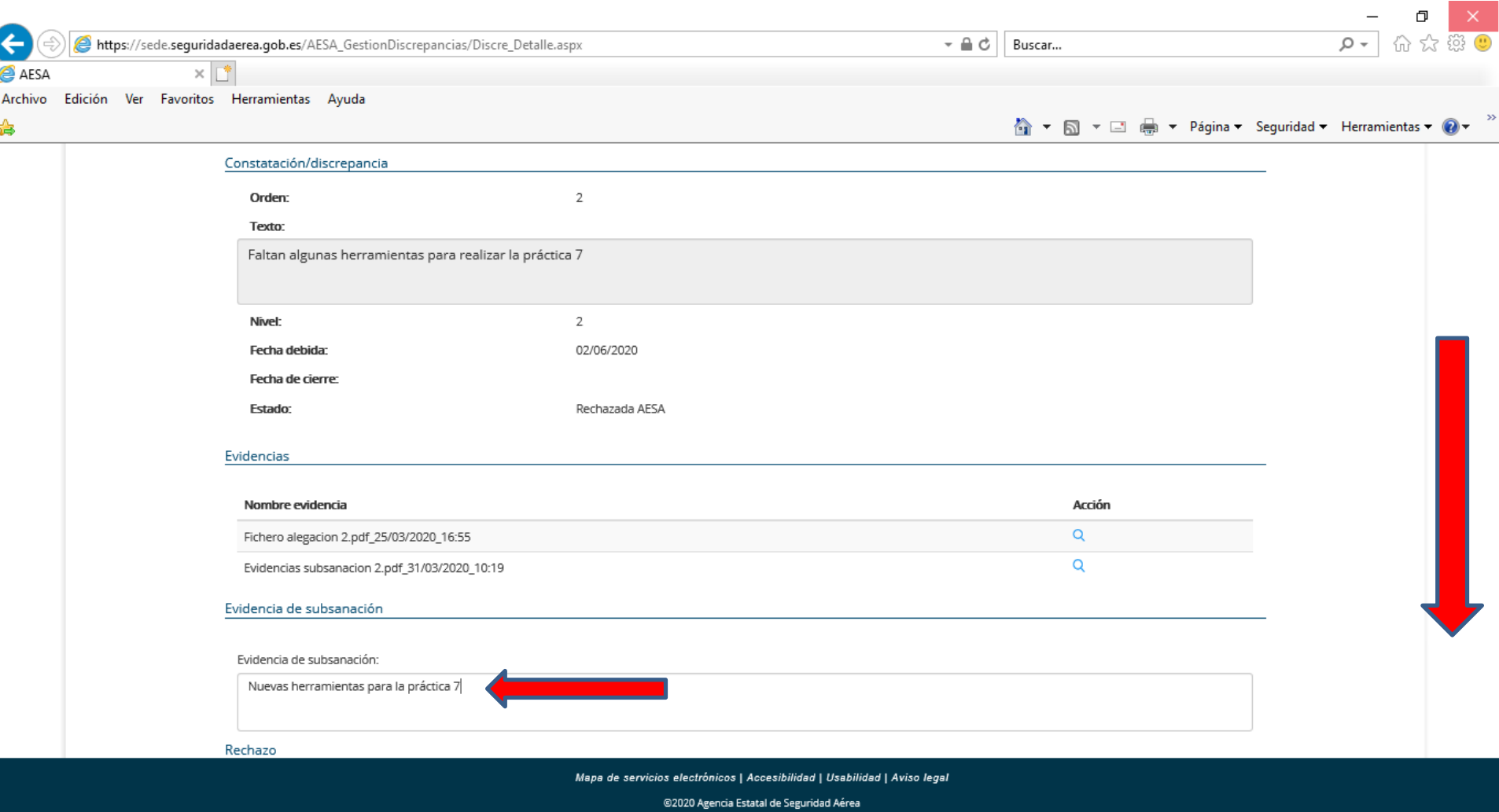

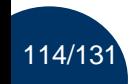

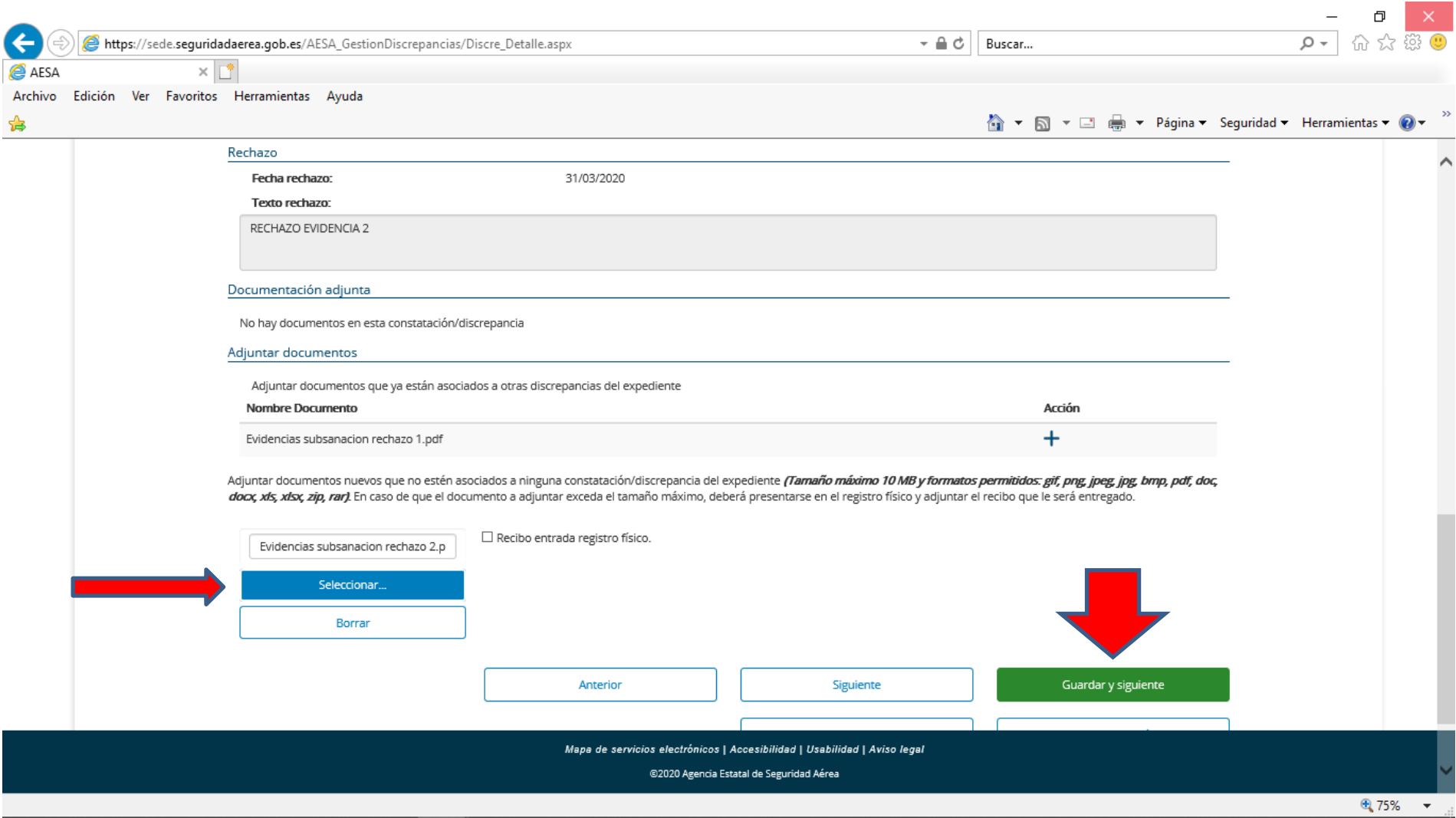

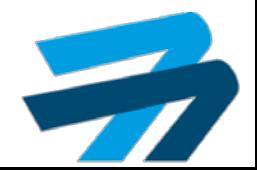

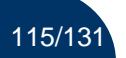

RECHAZADAS

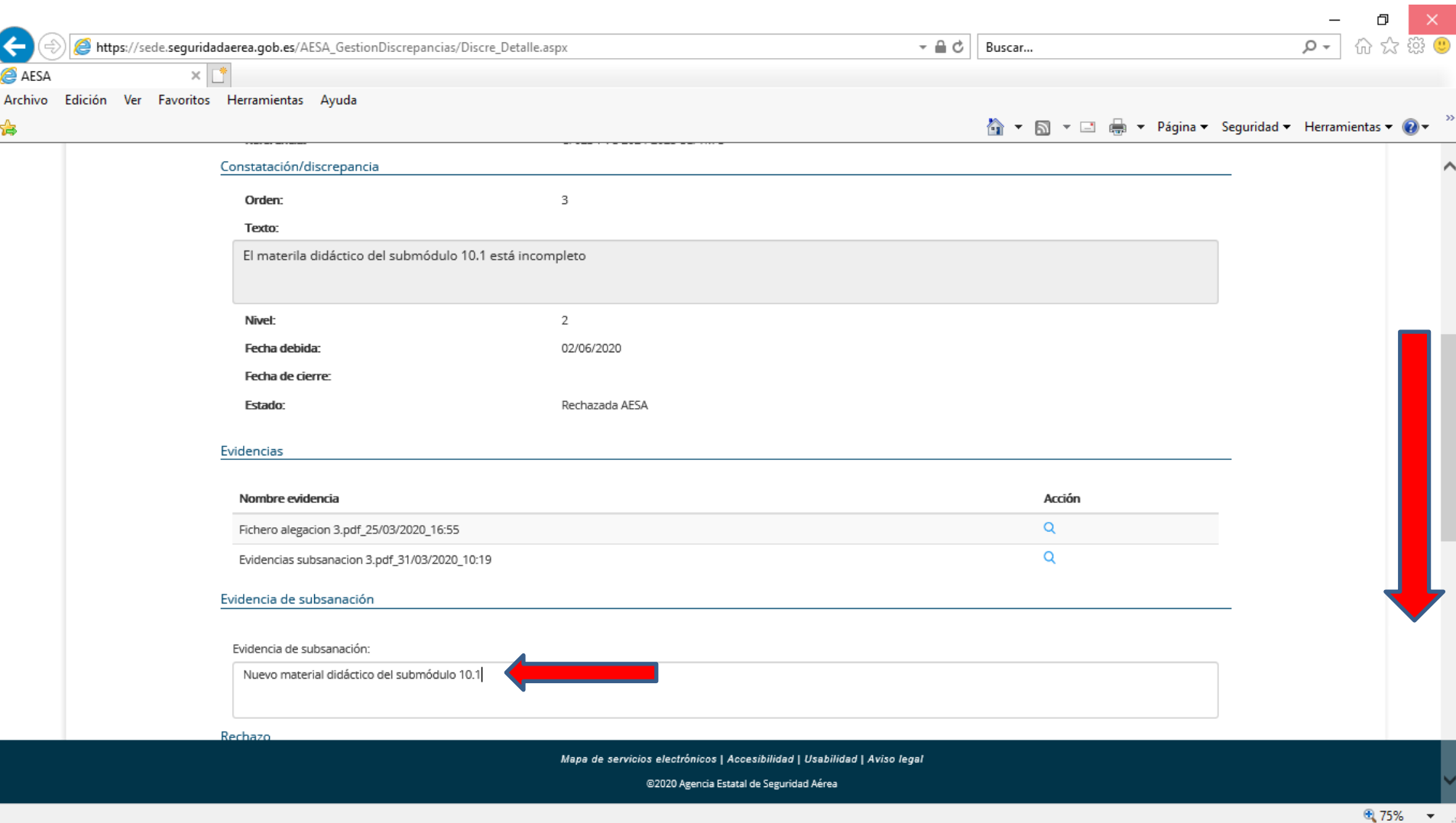

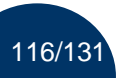

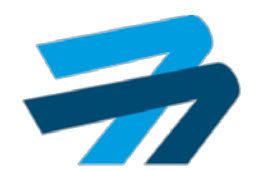

117/131

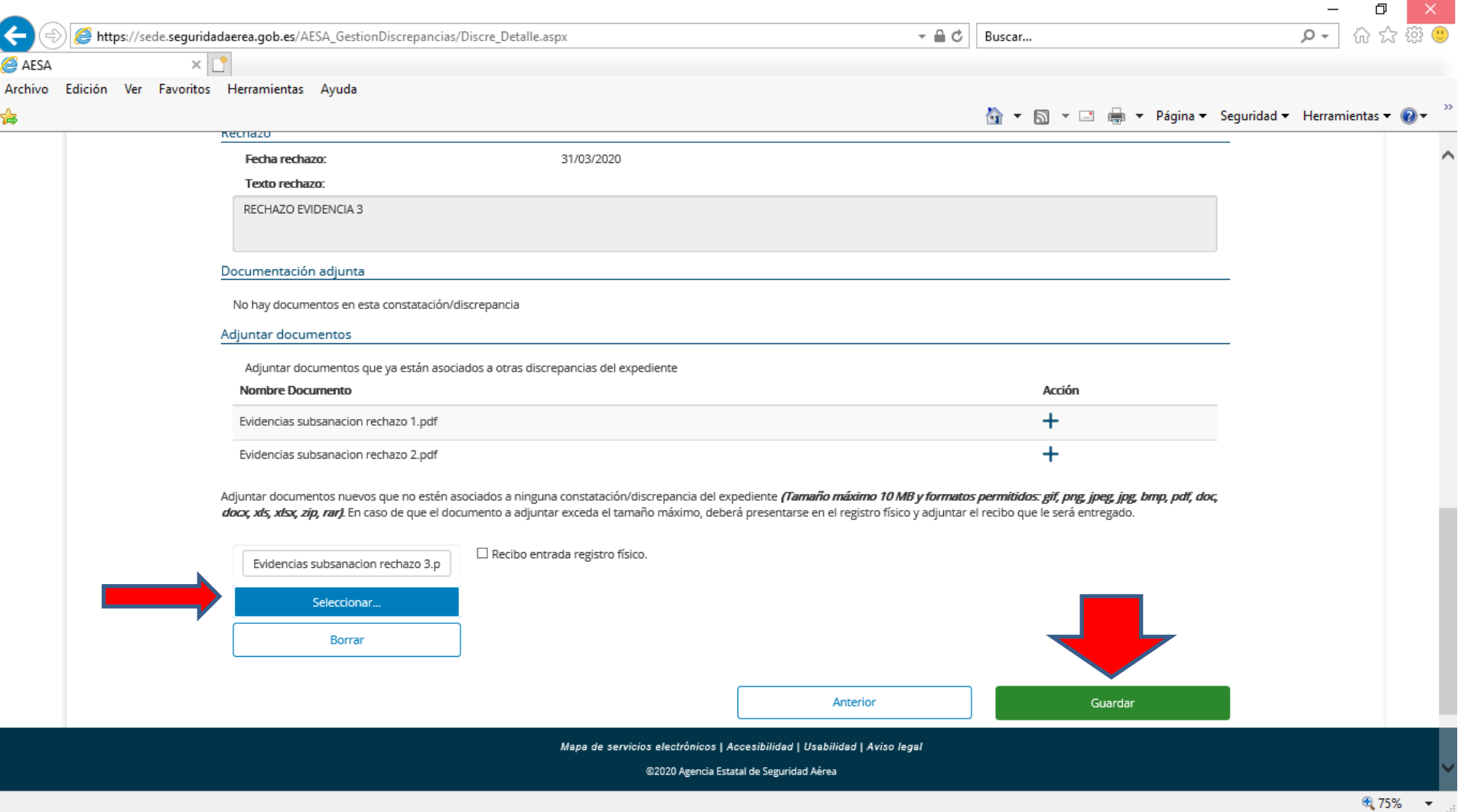

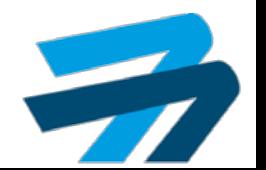

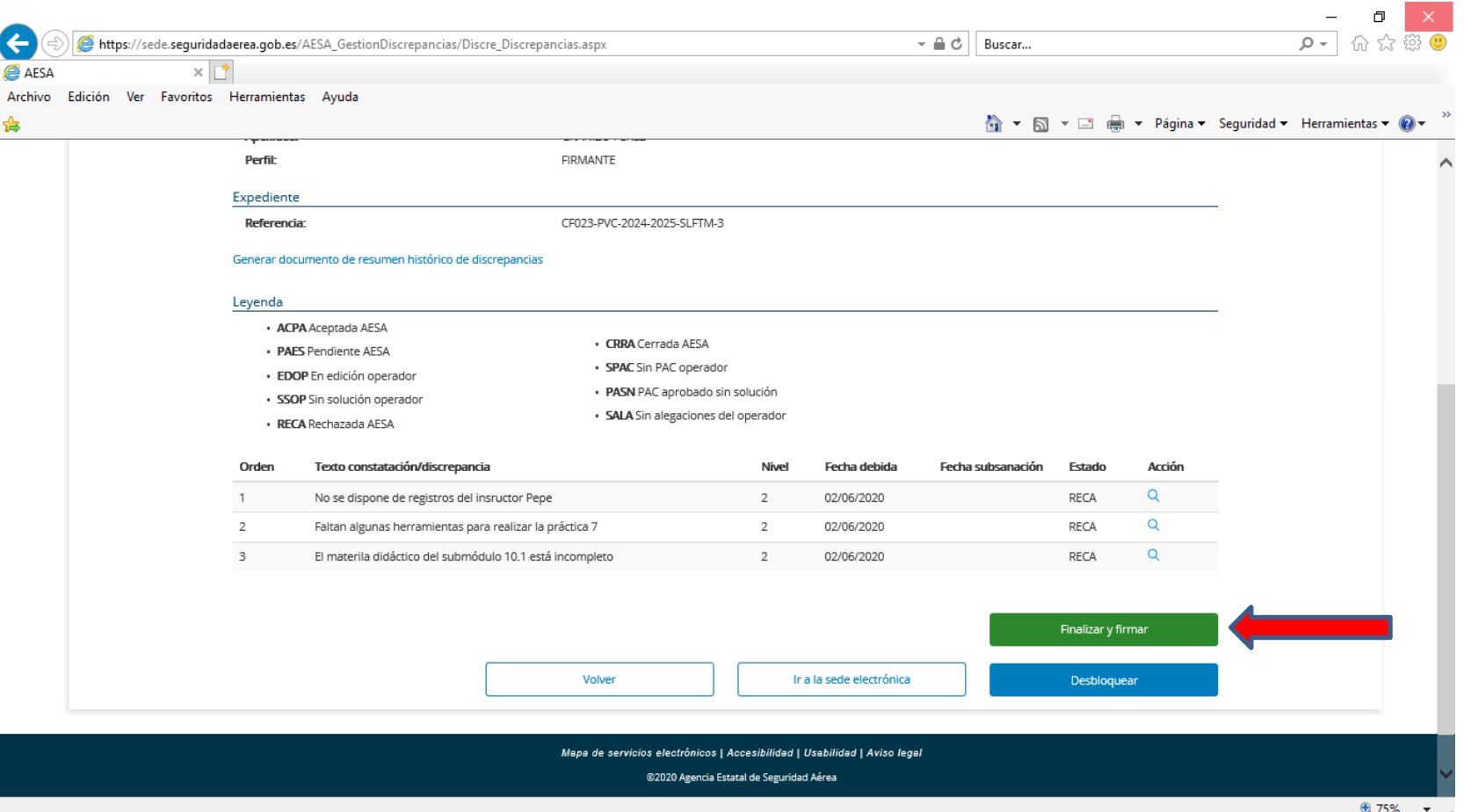

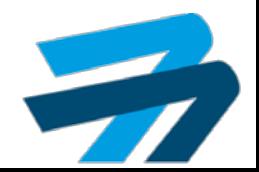

## CONTESTAR EVIDENCIAS SUBSANACION DE AVANCES Plataforma SIPA

7

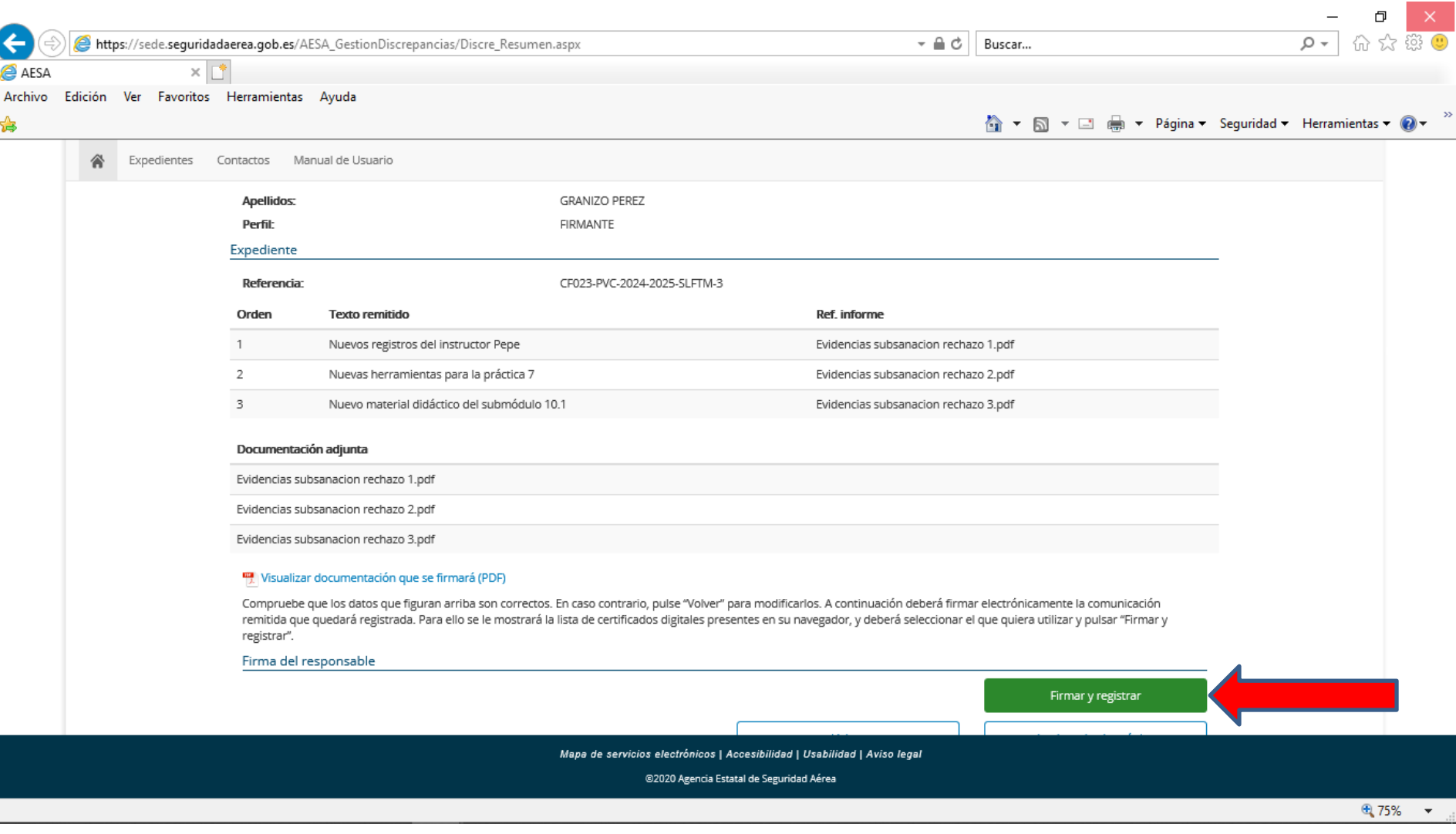

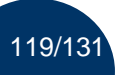

## CONTESTAR EVIDENCIAS SUBSANACION DE AVANCES Plataforma SIPA

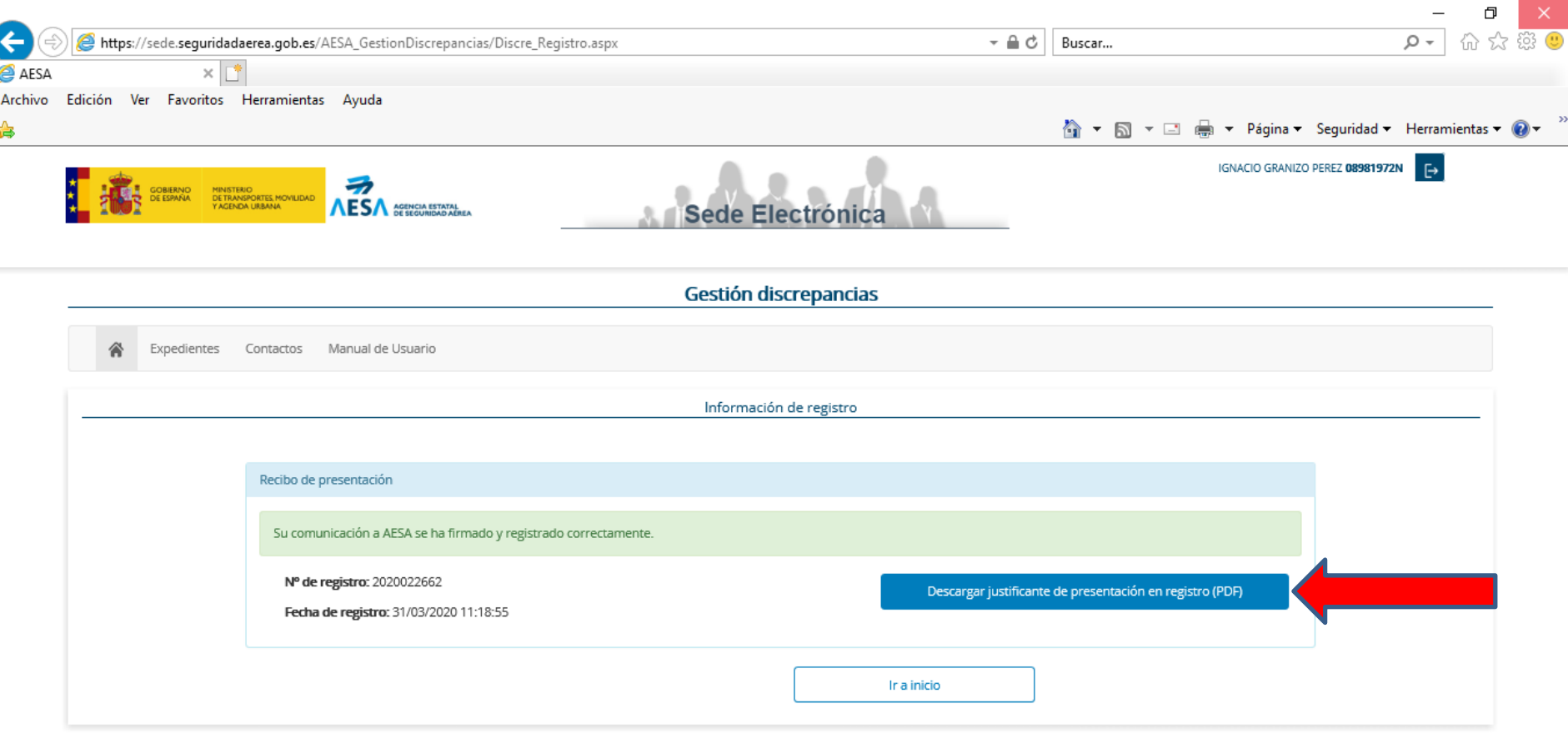

Mapa de servicios electrónicos | Accesibilidad | Usabilidad | Aviso legal

@2020 Agencia Estatal de Seguridad Aérea

⊕ 75%  $\overline{\phantom{a}}$ 

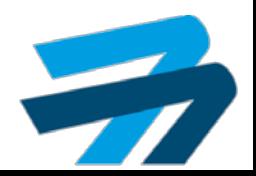

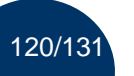

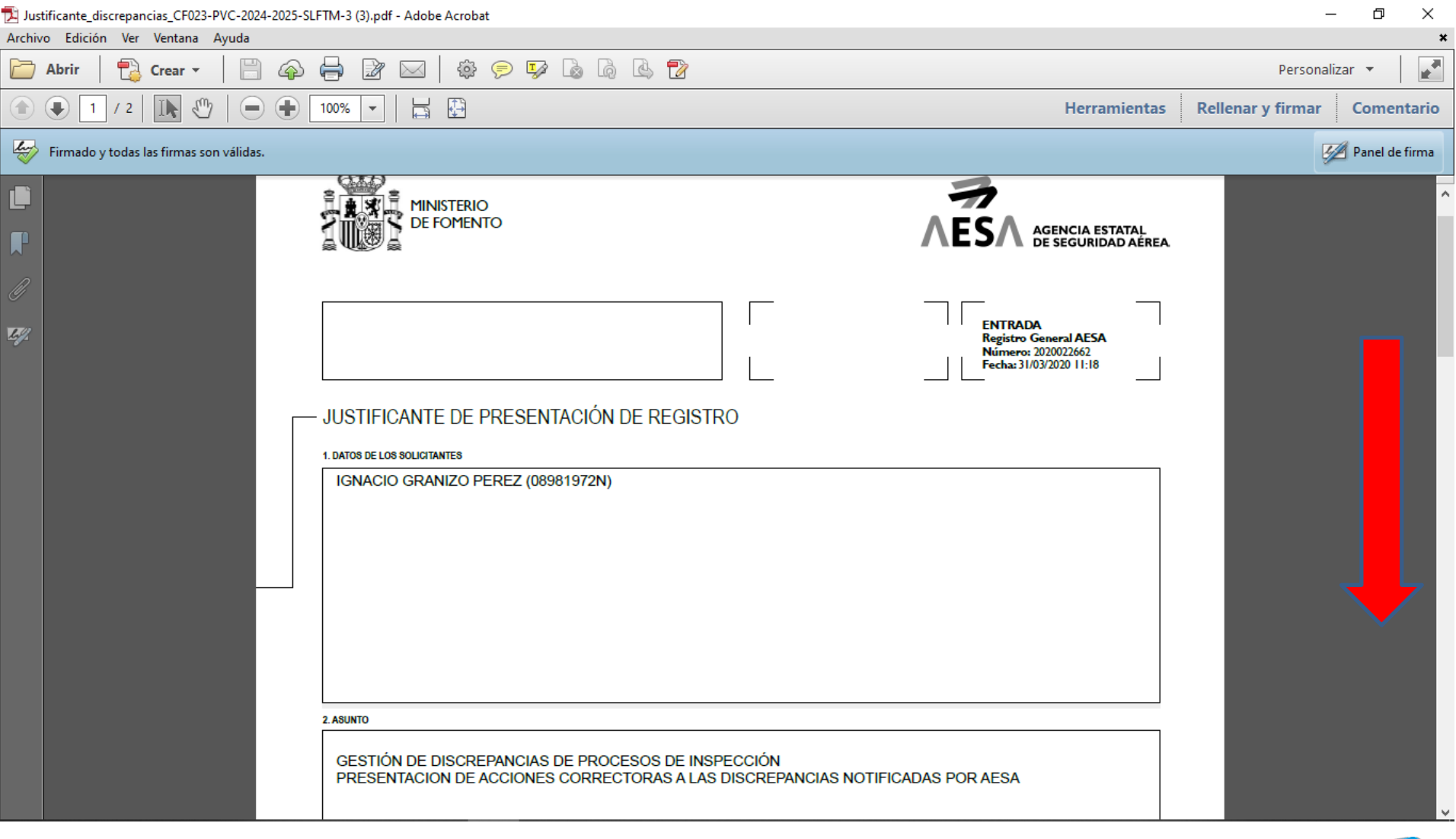

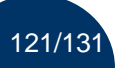

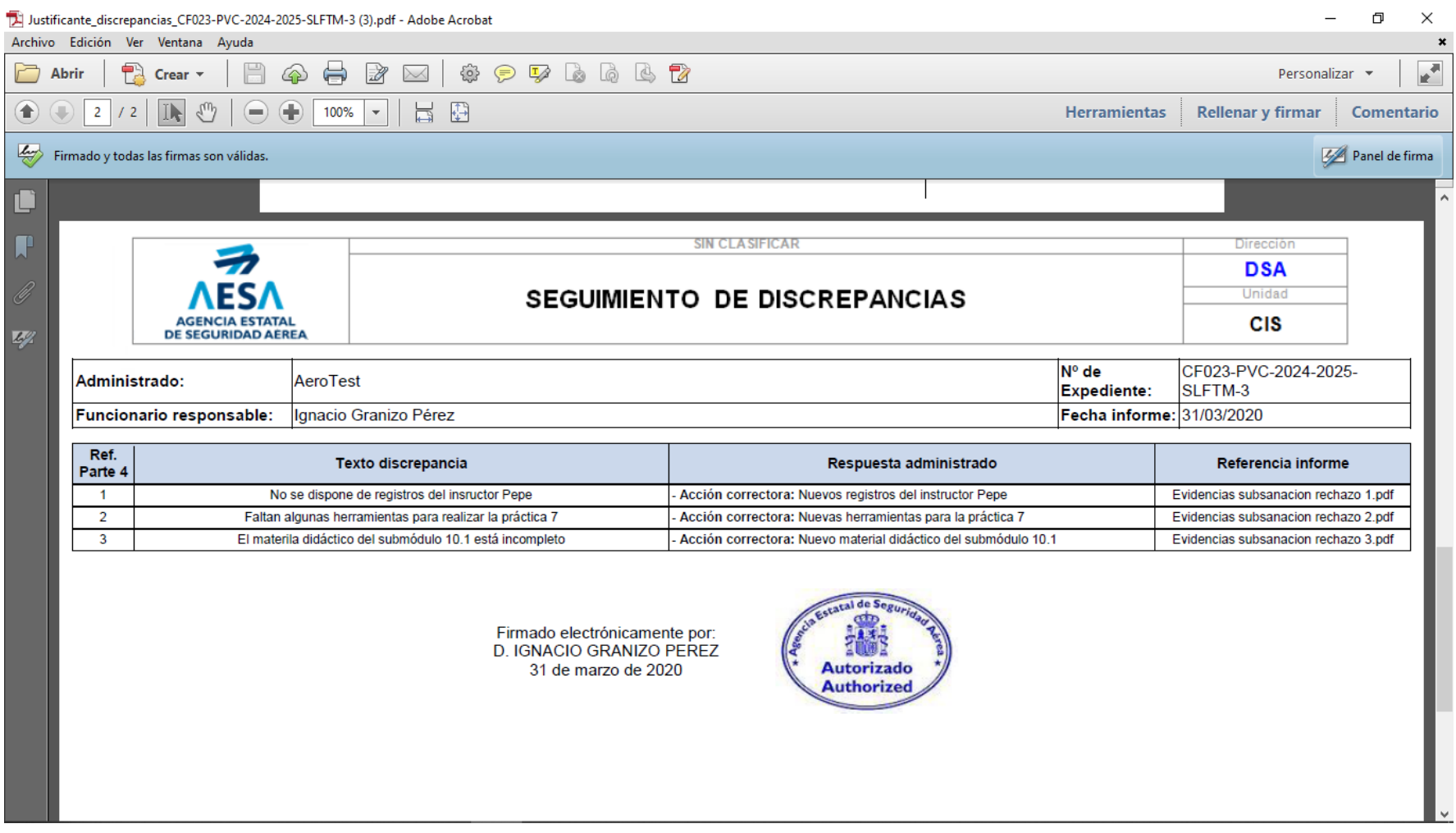

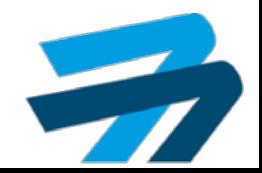

122/131

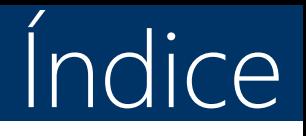

- 1. Recoger notificaciones.
- 2. Contestar alegaciones.
- 3. Contestar PAC.
- 4. Contestar PAC rechazadas.
- 5. Contestar evidencias subsanación.
- 6. Contestar evidencias subsanación rechazadas.
- 7. Diligencia de subsanación.

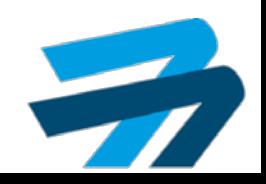

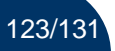

## CONTESTAR EVIDENCIAS SUBSANACION DE AVANCES Plataforma SIPA

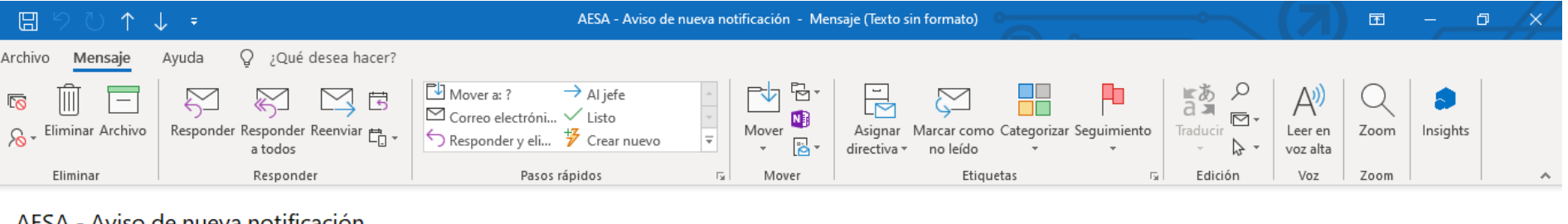

#### Aviso de nueva notíficación

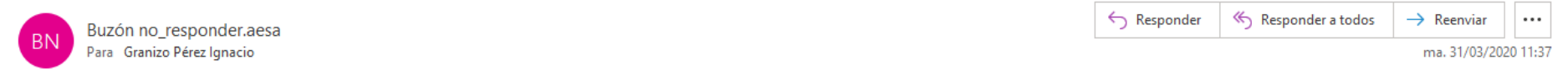

El servicio notificaciones de la Agencia Estatal de Seguridad Aerea le informa que tiene una nueva notificación disponible en la Sede Electrónica de AESA (https://sede.seguridadaerea.gob.es/comparece).

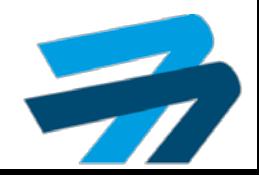

## CONTESTAR EVIDENCIAS SUBSANACION DE AVANCES Plataforma SIPA

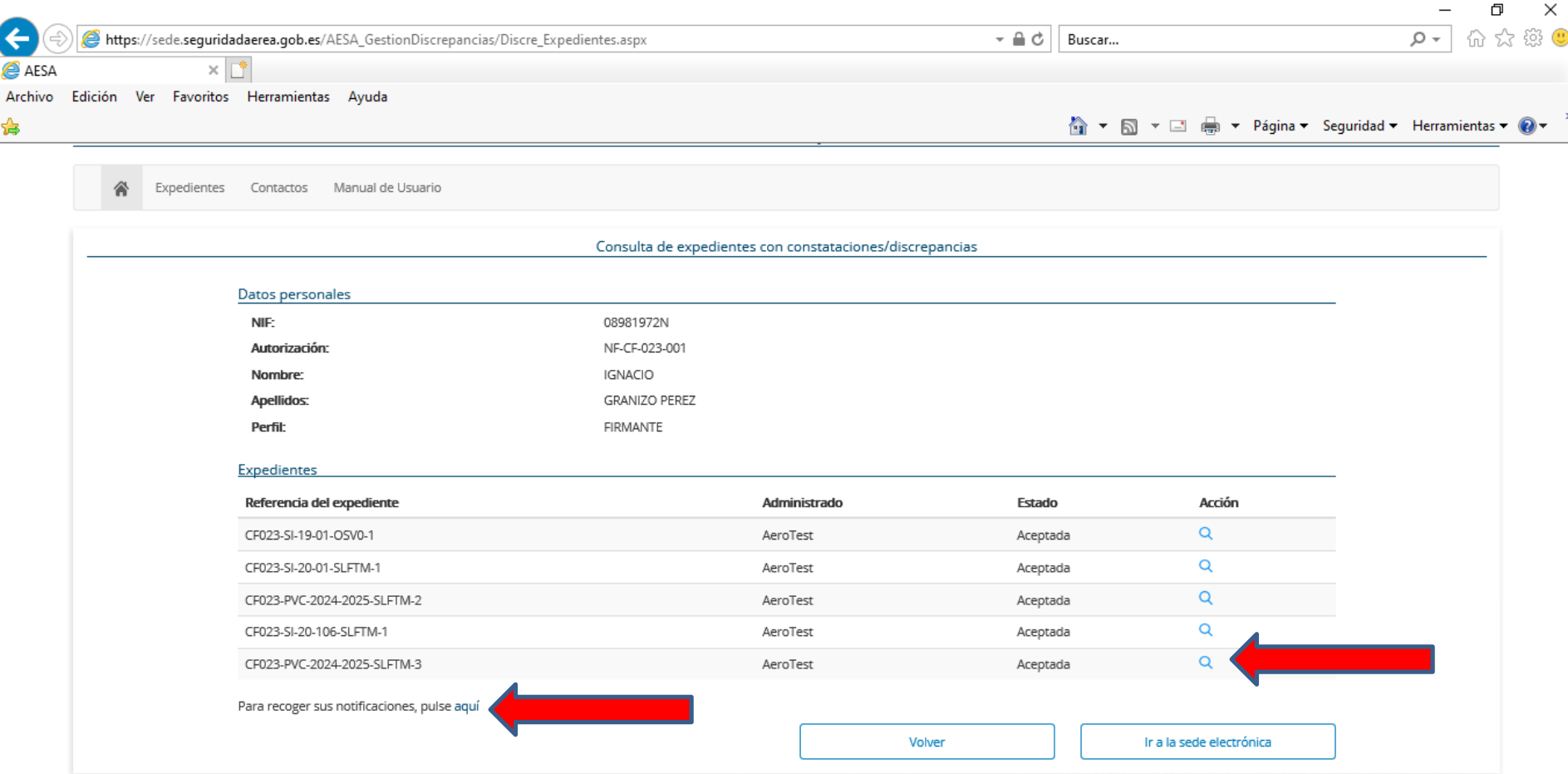

Mapa de servicios electrónicos | Accesibilidad | Usabilidad | Aviso legal

@2020 Agencia Estatal de Seguridad Aérea

● 75% ▼

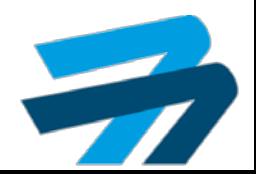

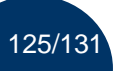

## Avances Plataforma SIPA

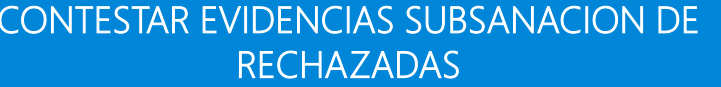

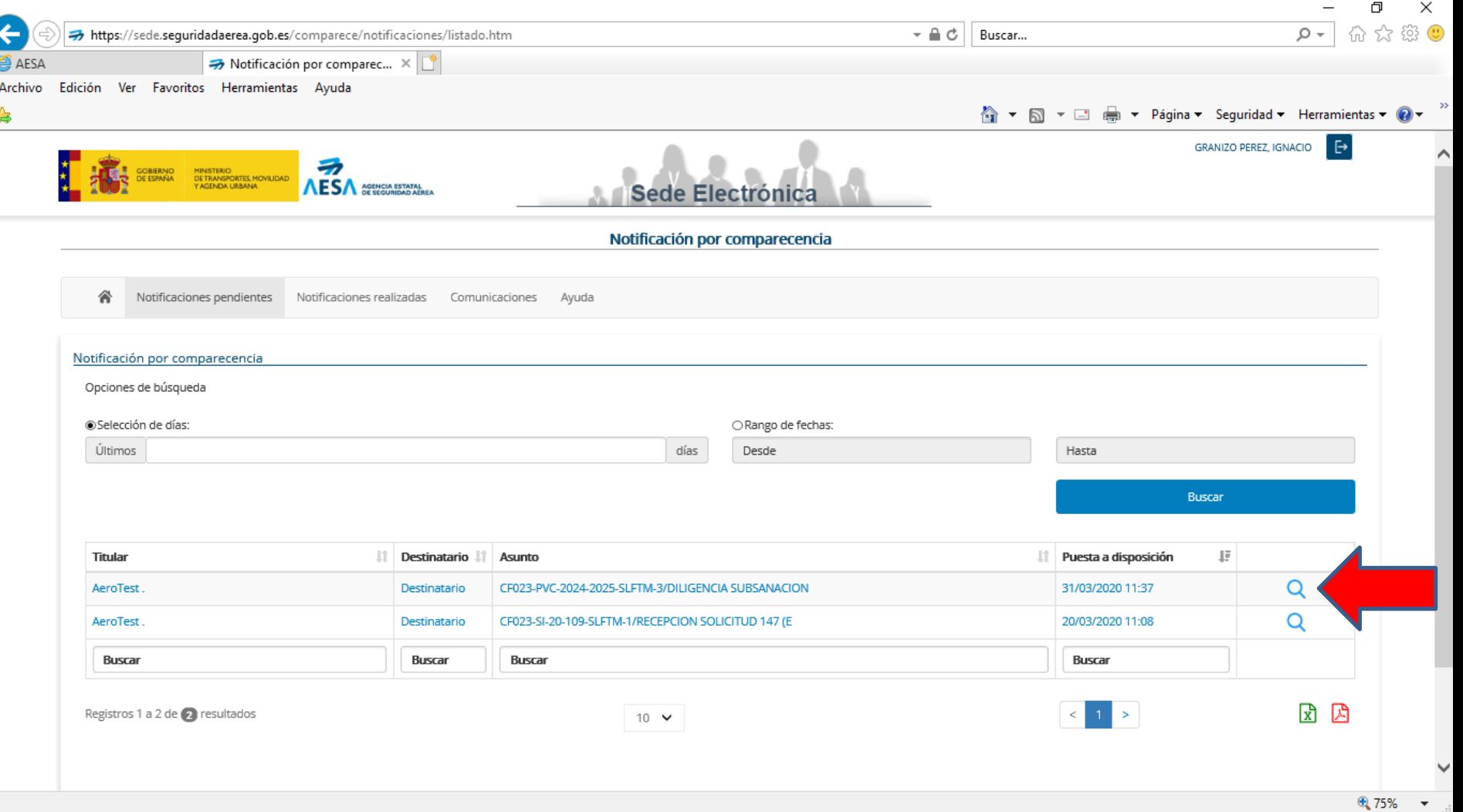

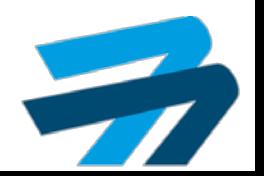

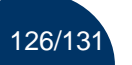

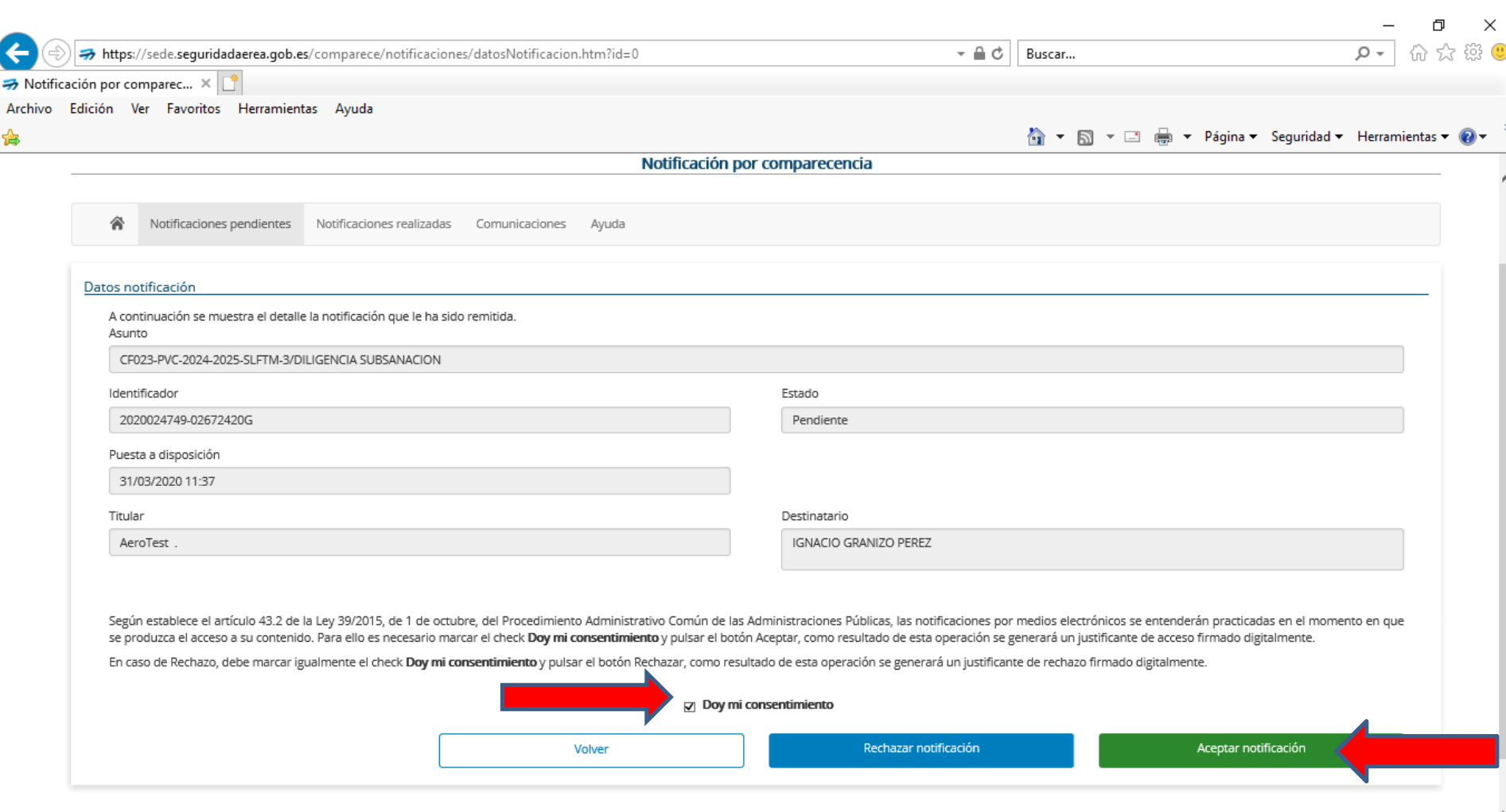

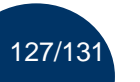

RECHAZADAS

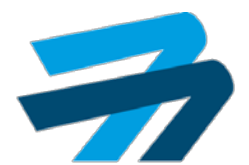

⊕ 75%

## CONTESTAR EVIDENCIAS SUBSANACION DE AVANCES Plataforma SIPA

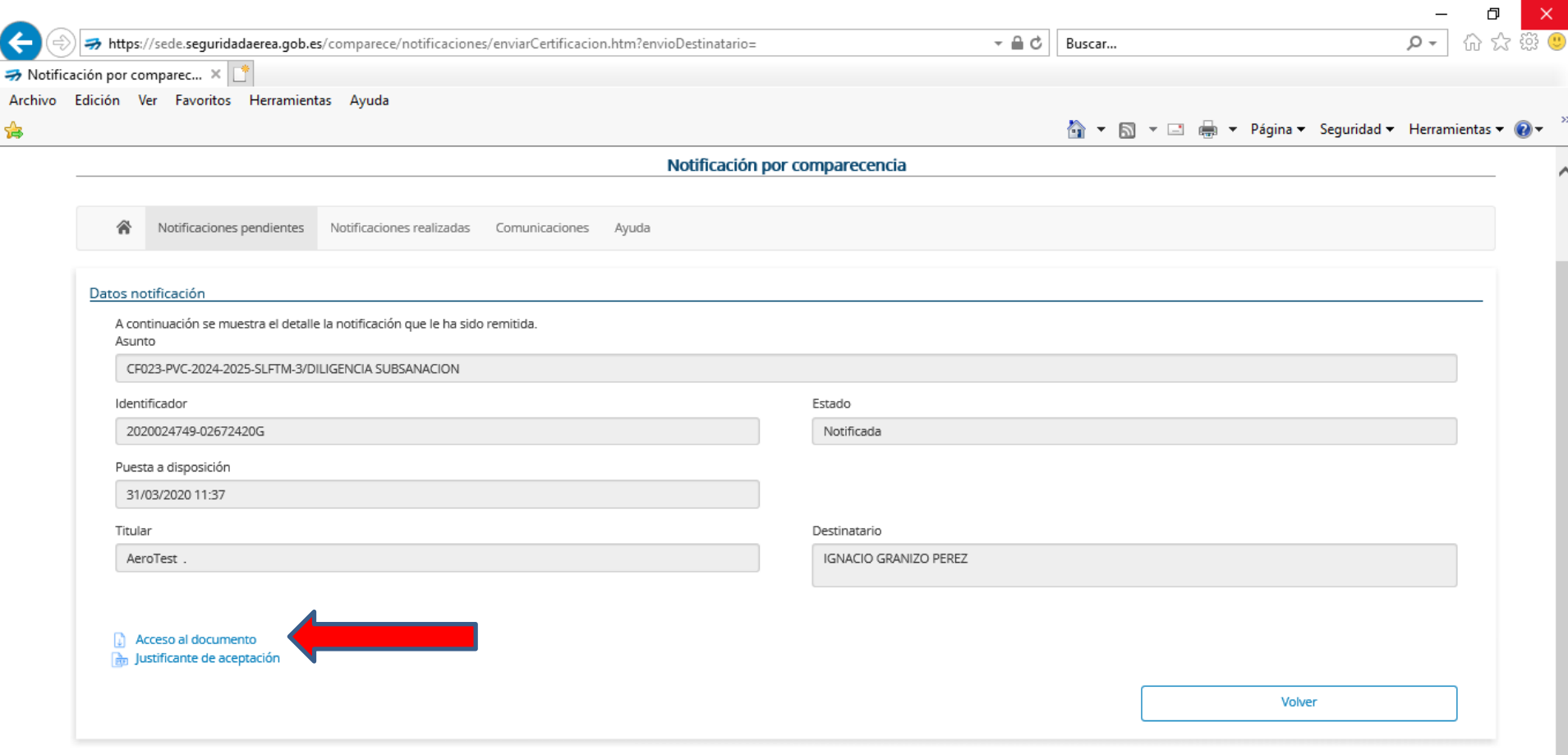

Mapa de servicios electrónicos | Accesibilidad | Usabilidad | Aviso legal

@2020 Agencia Estatal de Seguridad Aérea

⊕ 75%

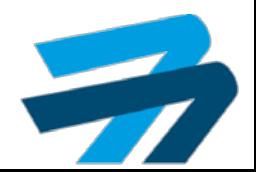

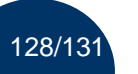

129/131

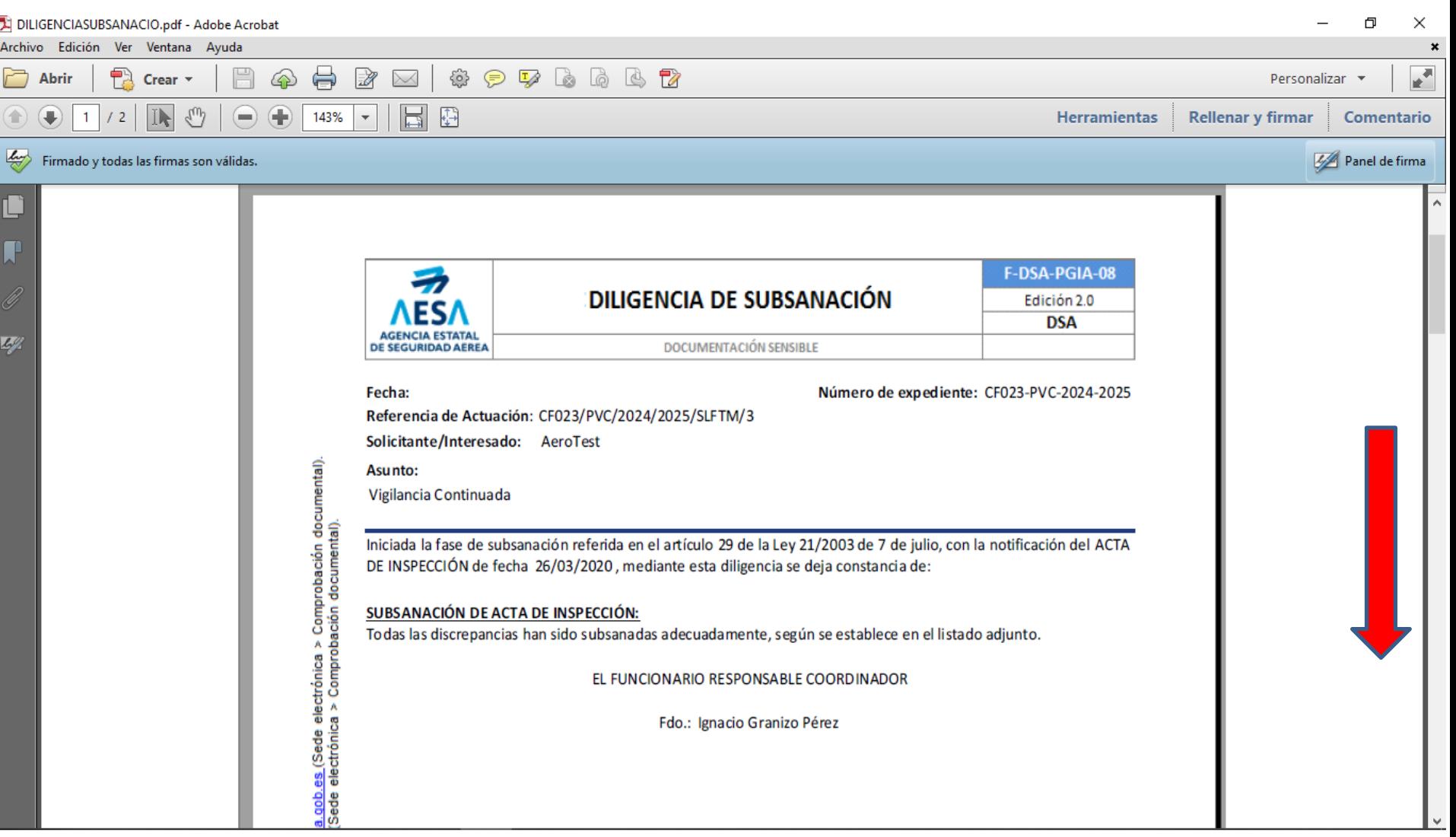

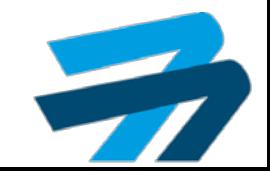

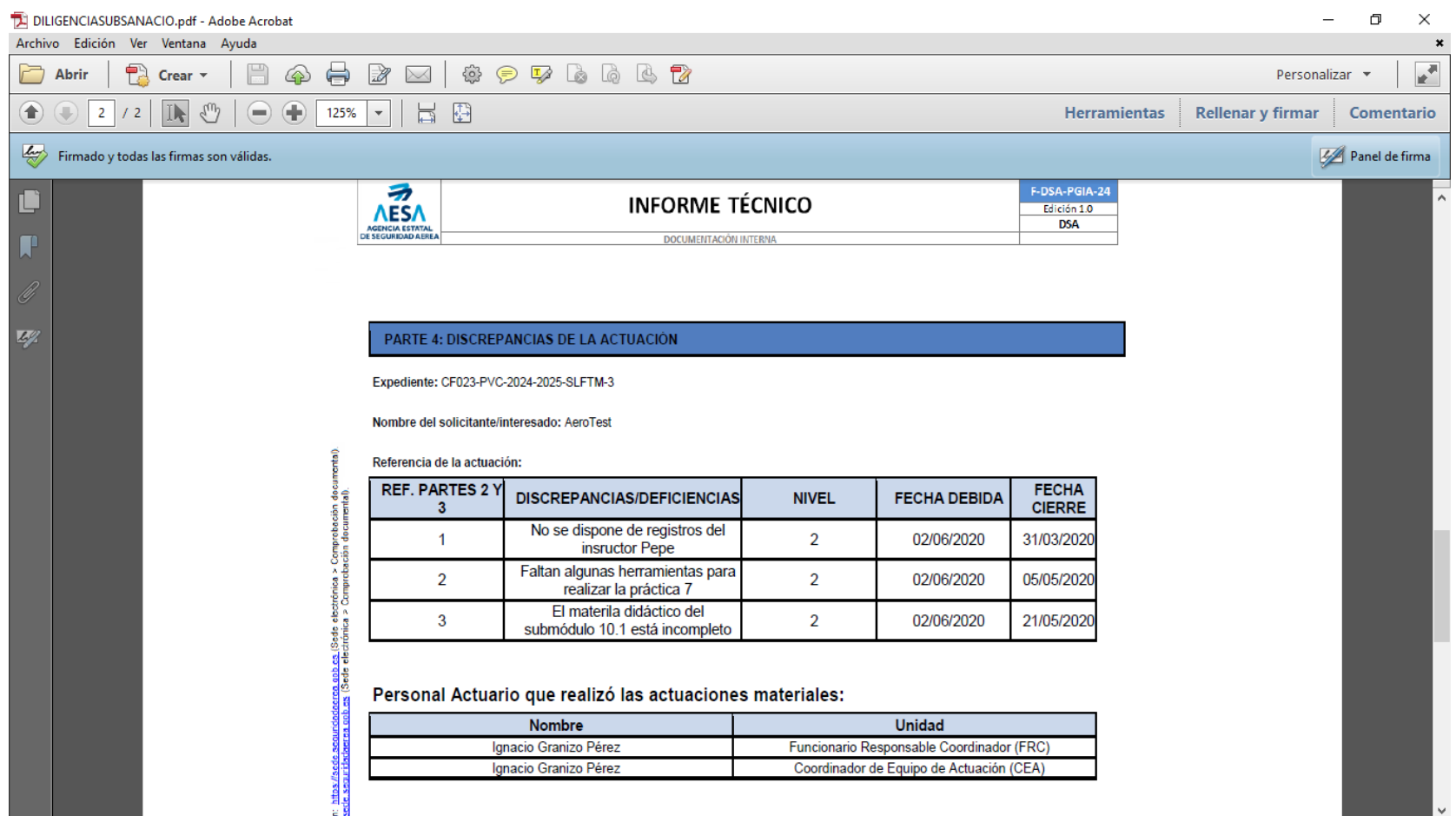

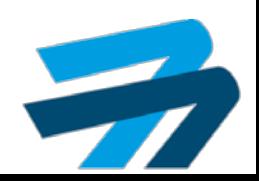

#### Gracias por vuestra atención

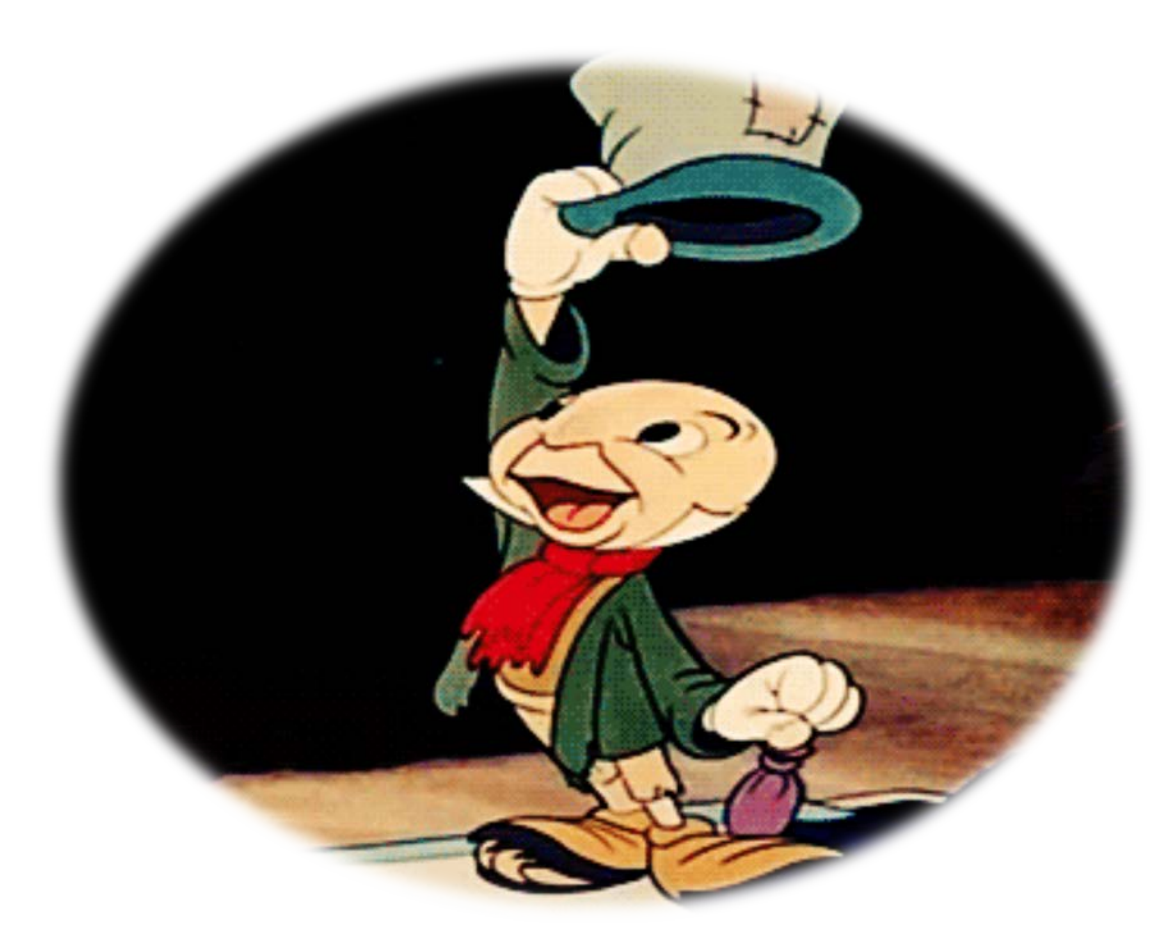

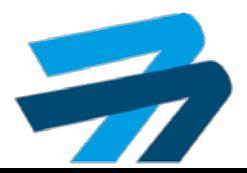

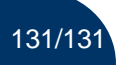